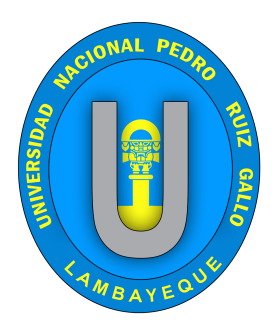

# **UNIVERSIDAD NACIONAL PEDRO RUIZ GALLO**

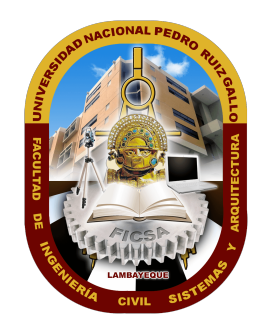

# **FACULTAD DE INGENIERÍA CIVIL, SISTEMAS Y ARQUITECTURA**

# **ESCUELA PROFESIONAL DE INGENIERÍA DE SISTEMAS**

# **Tesis**

**"Aplicación Móvil y Plataforma Web para la Gestión de Licencias de la Sub Gerencia de Control Urbano y Acondicionamiento Territorial de la Municipalidad Provincial de Lambayeque, utilizando los frameworks React Native y ReactJS."**

**Para optener el Título Profesional de:**

**Ingeniero de Sistemas**

**Santisteban Quiroz Juan Piero Autor**

**Mg. Ing. Arteaga Lora Roberto Carlos Asesor**

> Lambayeque Perú Junio 2021

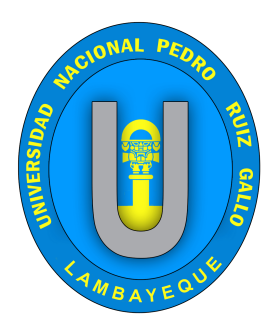

# **UNIVERSIDAD NACIONAL PEDRO RUIZ GALLO**

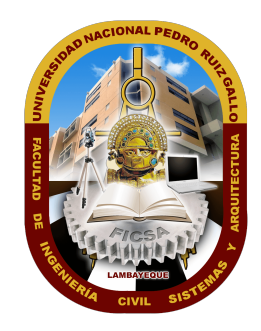

# **FACULTAD DE INGENIERÍA CIVIL, SISTEMAS Y ARQUITECTURA**

# **ESCUELA PROFESIONAL DE INGENIERÍA DE SISTEMAS**

**Tesis**

**"Aplicación Móvil y Plataforma Web para la Gestión de Licencias de la Sub Gerencia de Control Urbano y Acondicionamiento Territorial de la Municipalidad Provincial de Lambayeque, utilizando los frameworks React Native y ReactJS."**

**Para optener el Título Profesional de:**

**Ingeniero de Sistemas**

**Aprobado por los Miembros del Jurado**

Mg. Ing. Ampuero Pasco, Gilberto Martín Presidente

Ing. Saavedra Salazar, Omar Wilton Secretario

Ing. Llontop Cumpa, Luis Alberto Vocal

Mg. Ing. Arteaga Lora, Roberto Carlos Asesor

Santisteban Quiroz, Juan Piero Autor

# **Dedicatoria**

*A mis queridos padres, cuya formación brindada, y las constantes palabras de aliento, coraje y tenacidad, han logrado que cumpla todos mis objetivos.*

*Juan Piero Santisteban Quiroz.*

# **Agradecimientos**

Este trabajo no habría sido posible sin el apoyo incondicional de mi asesor y amigo, el Ing. Roberto Carlos Arteaga Lora, cuya estricta supervisión fue indispensable en el desarrollo de la presente tesis.

A mi alma máter la «Universidad Nacional Pedro Ruiz Gallo» en especial a la «Facultad de Ingeniería Civil, Sistemas y Arquitectura», por haberme acogido durante mi formación profesional y gracias a todas las personas que fueron partícipes de este proceso.

No puedo terminar sin agradecer a mi familia, quienes con su constante estímulo y amor, representaron la fuente de mi confianza a lo largo de todos estos años en la universidad.

# **Resumen**

La «Municipalidad Provincial de Lambayeque», se encuentra ubicada en la ciudad de Lambayeque, al norte del Perú, presentaba una serie de problemas relacionados con: ineficiencia, ineficacia e insatisfacción del personal administrativo y administrado, del Proceso de Gestión de Licencias de Edificación; estos factores afectaban la calidad del proceso que realizan; ante esta situación, se utilizó un método de contrastación de hipótesis y diseño de investigación pre experimental, que demostró, que el uso de un Sistema Informático en la «Sub Gerencia de Infraestructura Urbana y Acondicionamiento Territorial» mejora la «Calidad del Proceso de Gestión de Licencias de Edificación», mediante la medición de tres indicadores cuantitativos: el porcentaje de reducción de trámites aprobados por silencio administrativo positivo, el porcentaje de reducción de actividades del proceso y el porcentaje de reducción del tiempo de la resolución de los trámites. Luego de implementar el sistema informático, que consta de una aplicación móvil y otra web, usando los frameworks React y React Native, la plataforma de desarrollo Firebase y la metodología de desarrollo Scrum; se evaluó por el lapso de tres meses, evidenciando que el Sistema Informático contribuye a la mejora de la calidad del proceso de gestión de licencias de edificación brindado por la «Municipalidad Provincial de Lambayeque», tomando en cuenta las reducciones del 100%, 52% y 64% respectivamente en los indicadores antes mencionados.

Palabras claves: Sistema informático, Scrum, Silencio administrativo, React, React Native, Firebase.

# **Abstract**

The Provincial Municipality of Lambayeque, is located in the city of Lambayeque, in northern Peru, presents a series of problems related to: inefficiency, inefficiency and dissatisfaction of administrative and managed personnel, of the Building Licensing Management Process; these factors affected the quality of the process they had; Given this situation, there is a method of testing hypotheses and design of pre-experimental research, which showed that the use of the Information System in the «Sub-Management of Urban Infrastructure and Territorial Conditioning» improves the Quality of the Building Licensing Management Process, measured by means of three quantitative indicators: the percentage of reduction of procedures approved by positive administrative silence, the percentage of reduction of activities of the process and the percentage of reduction of the time of the resolution of the procedures. Then, implement the computer system, the constant of a web and mobile application, use Scrum, React and React Native frameworks, and the Firebase development platform; It was evaluated for a period of three months, showing that the Information System contributes to the improvement of the quality of the building license management process provided by the Provincial Municipality of Lambayeque, taking into account the reductions of 100 %, 52 % and 64 % respectively in the indicators previously selected.

Keywords: Computer System, Scrum, Administrative silence, React, React Native, Firebase.

# **Índice general**

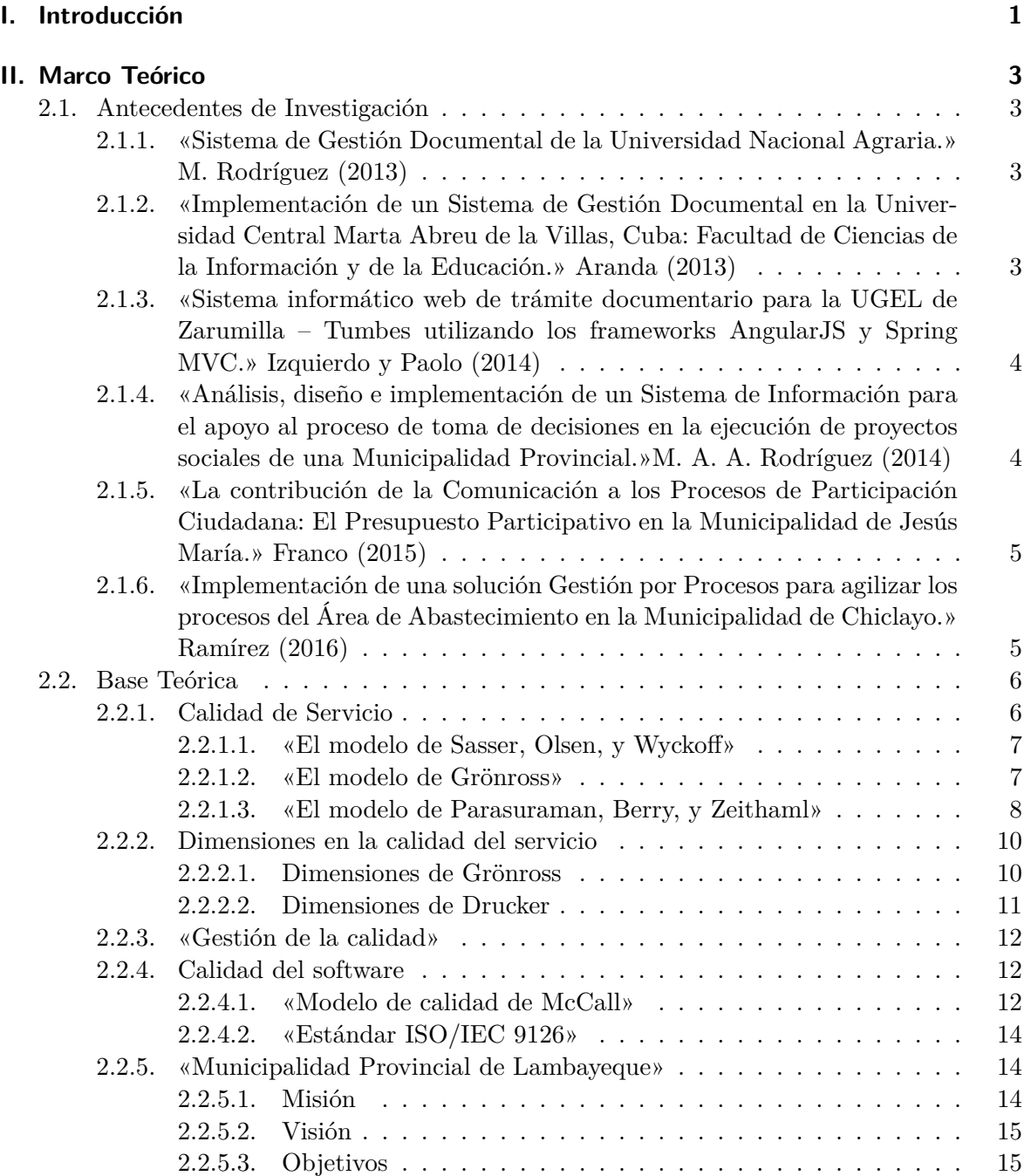

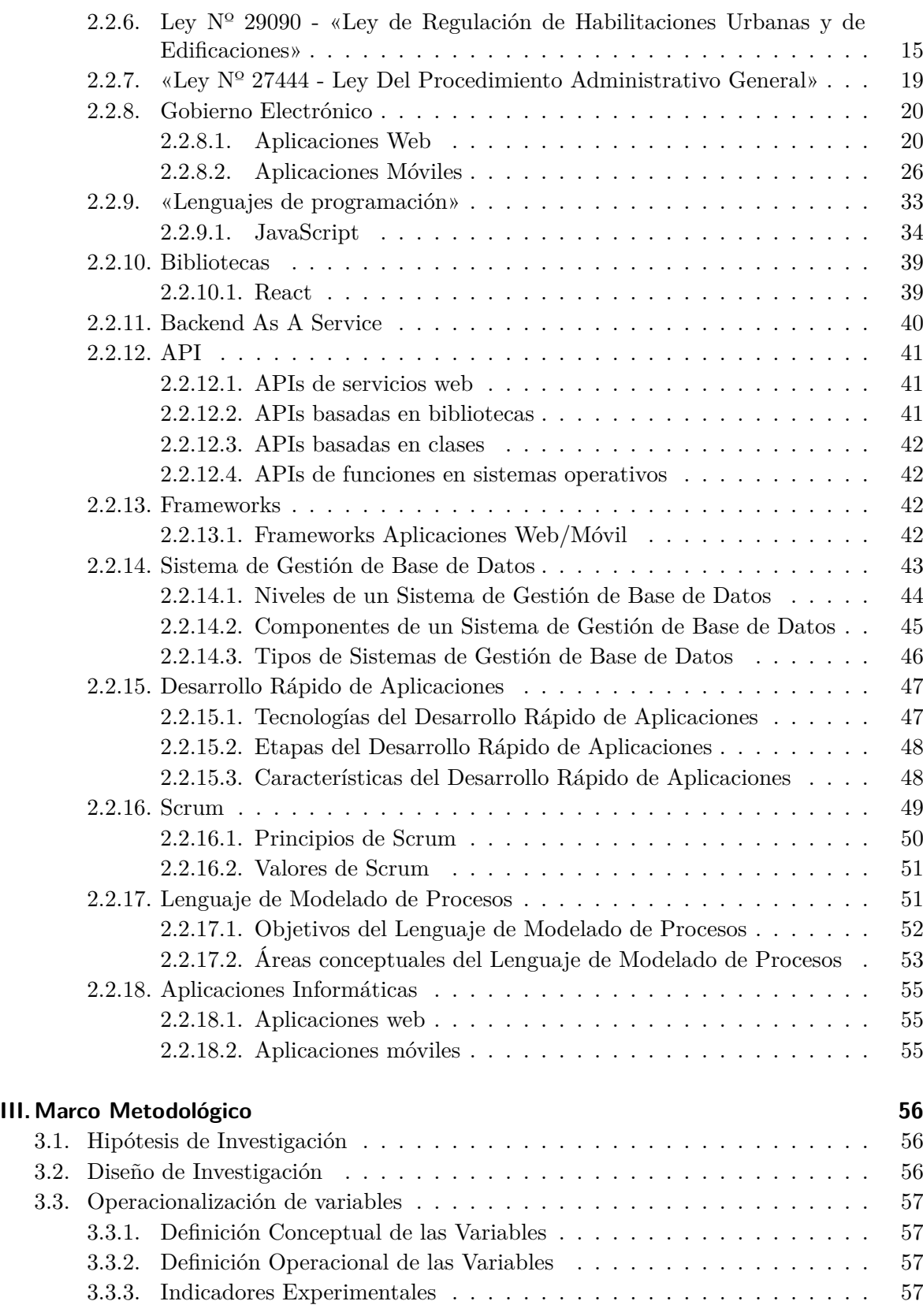

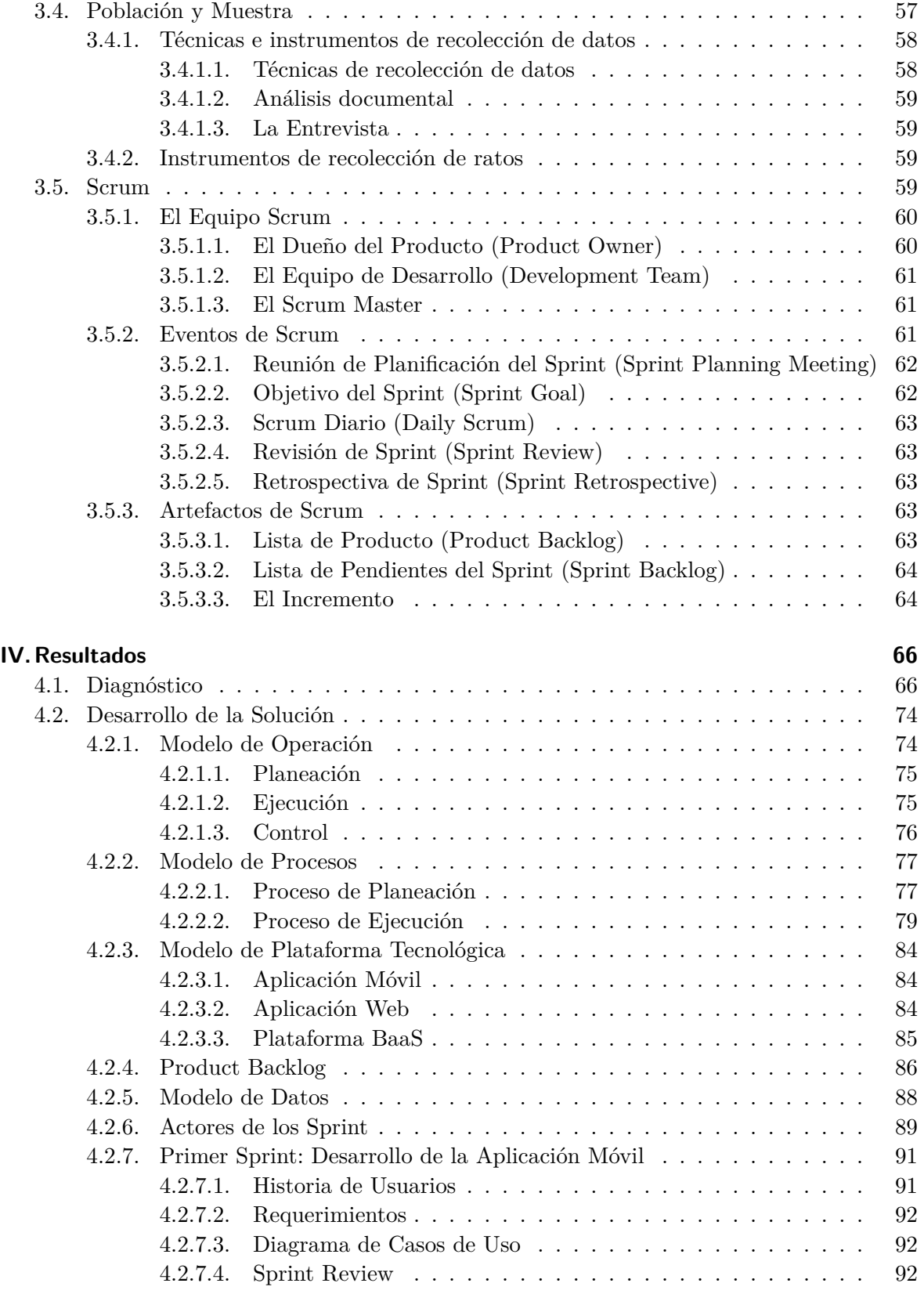

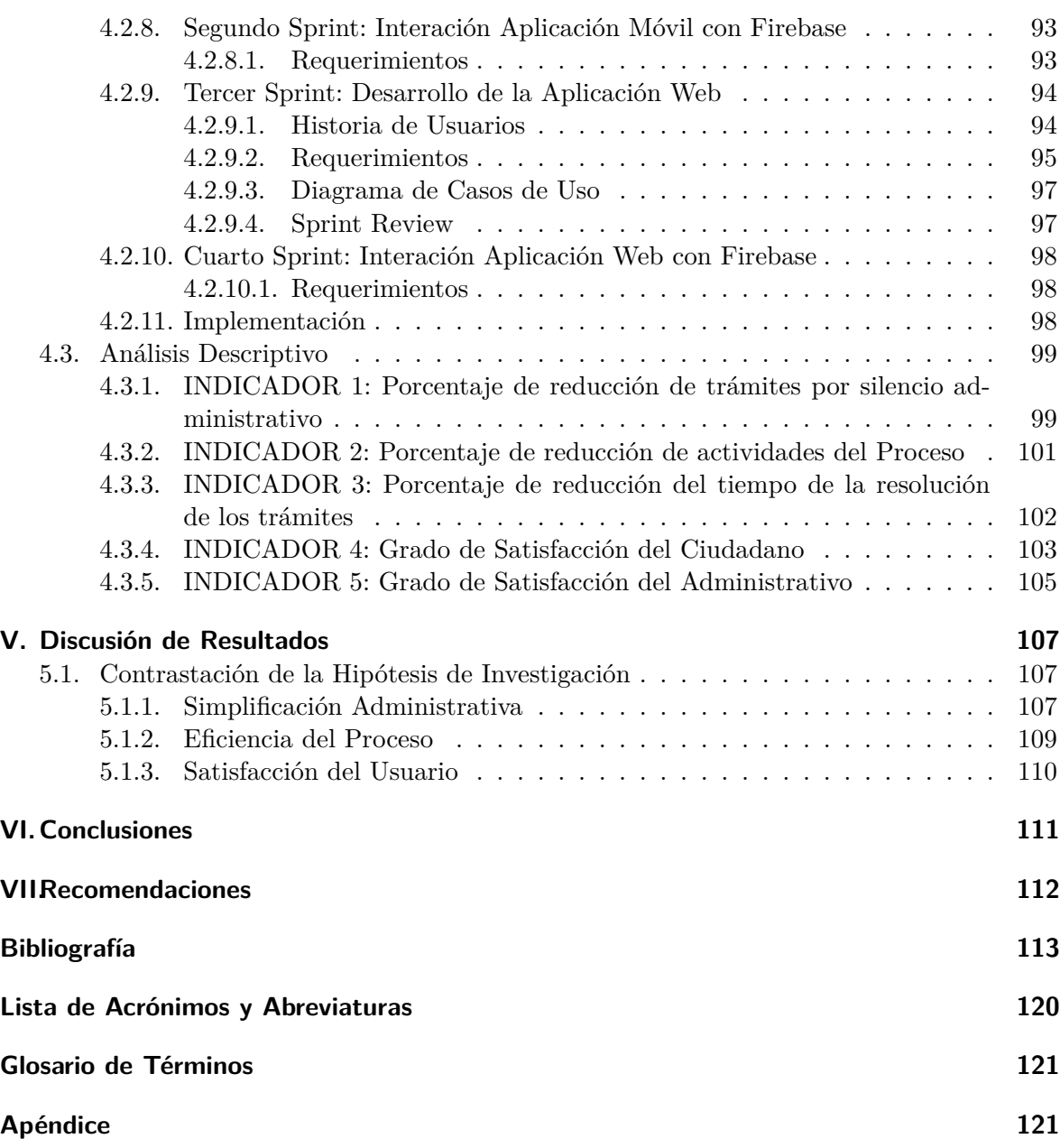

# **Índice de figuras**

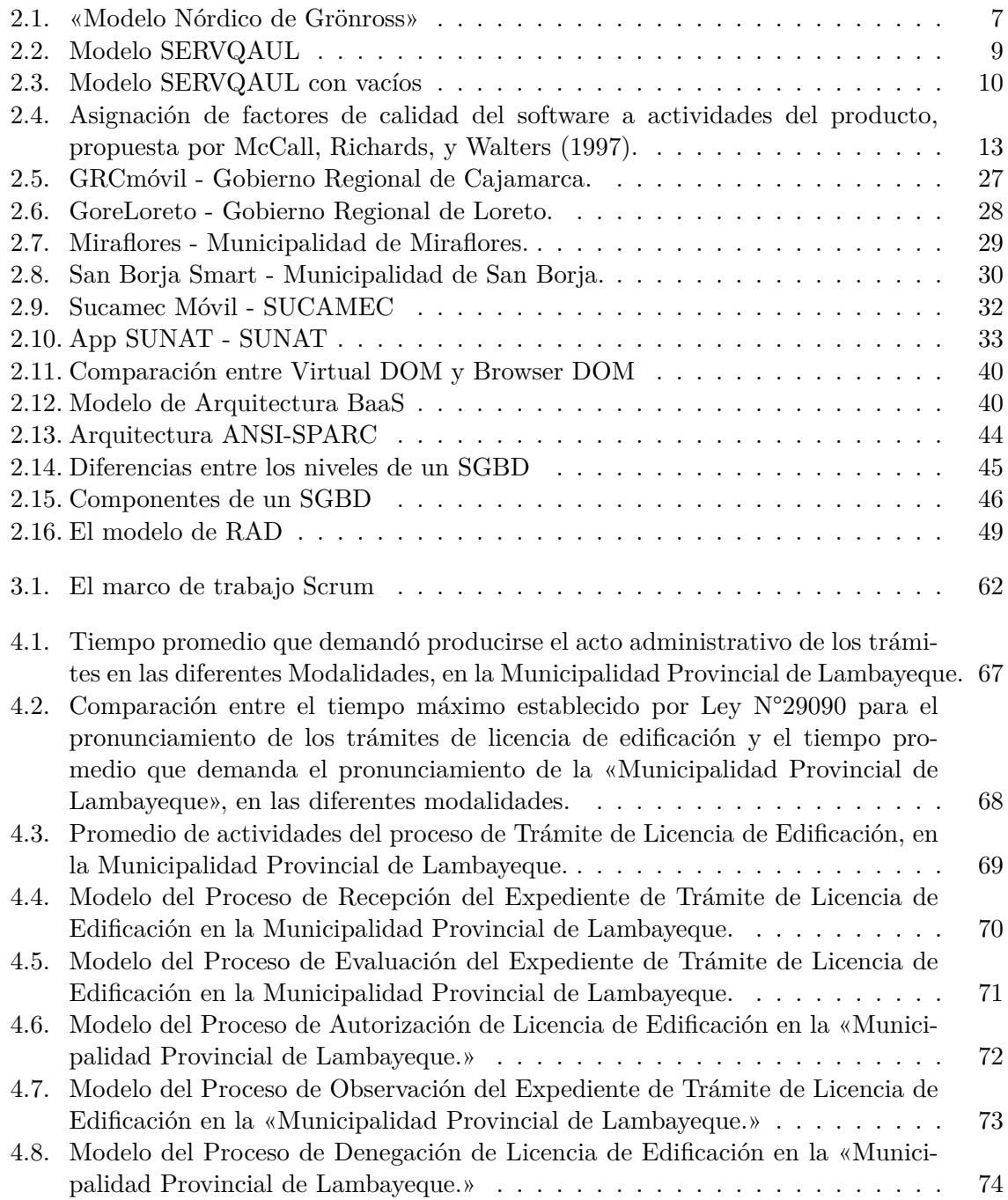

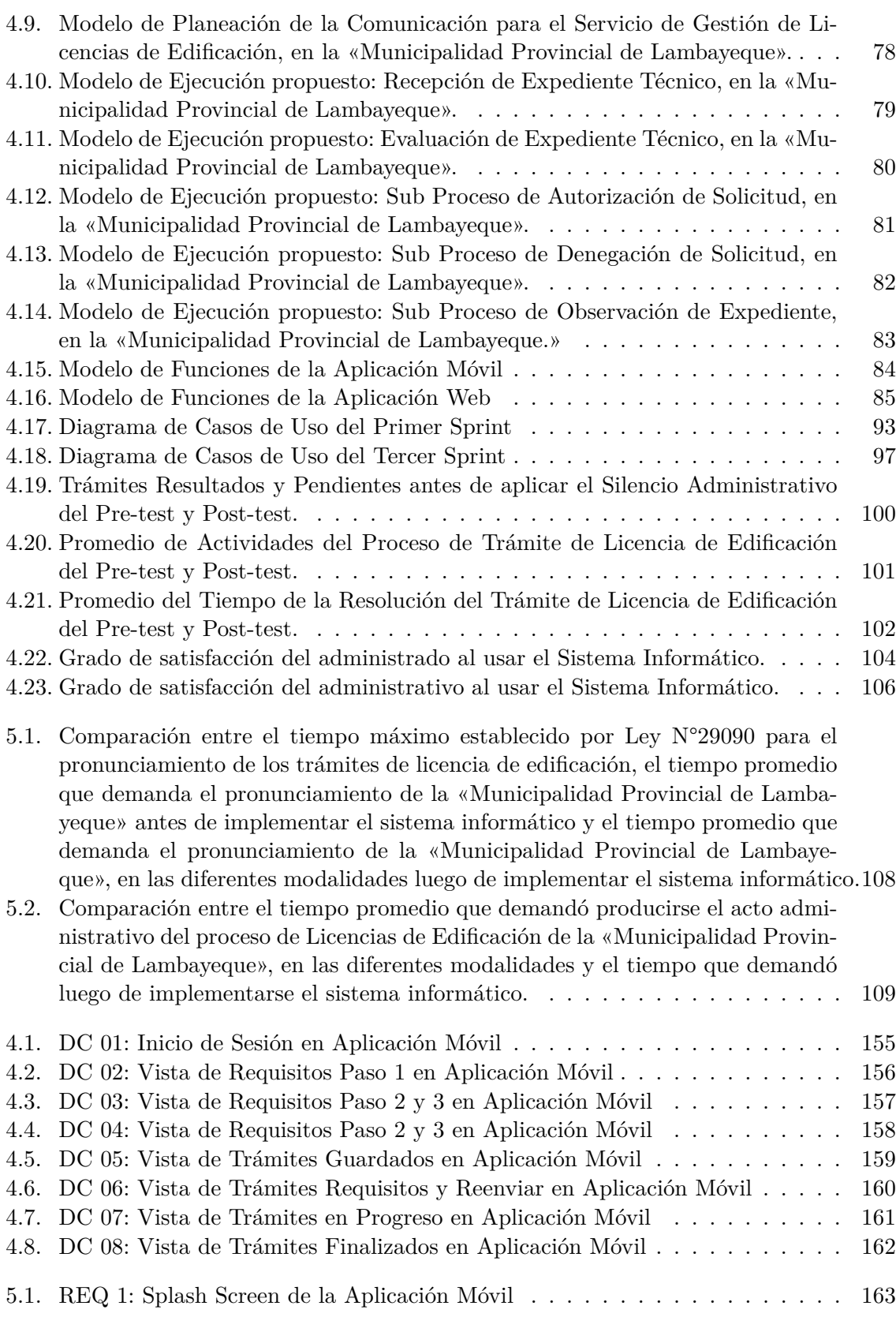

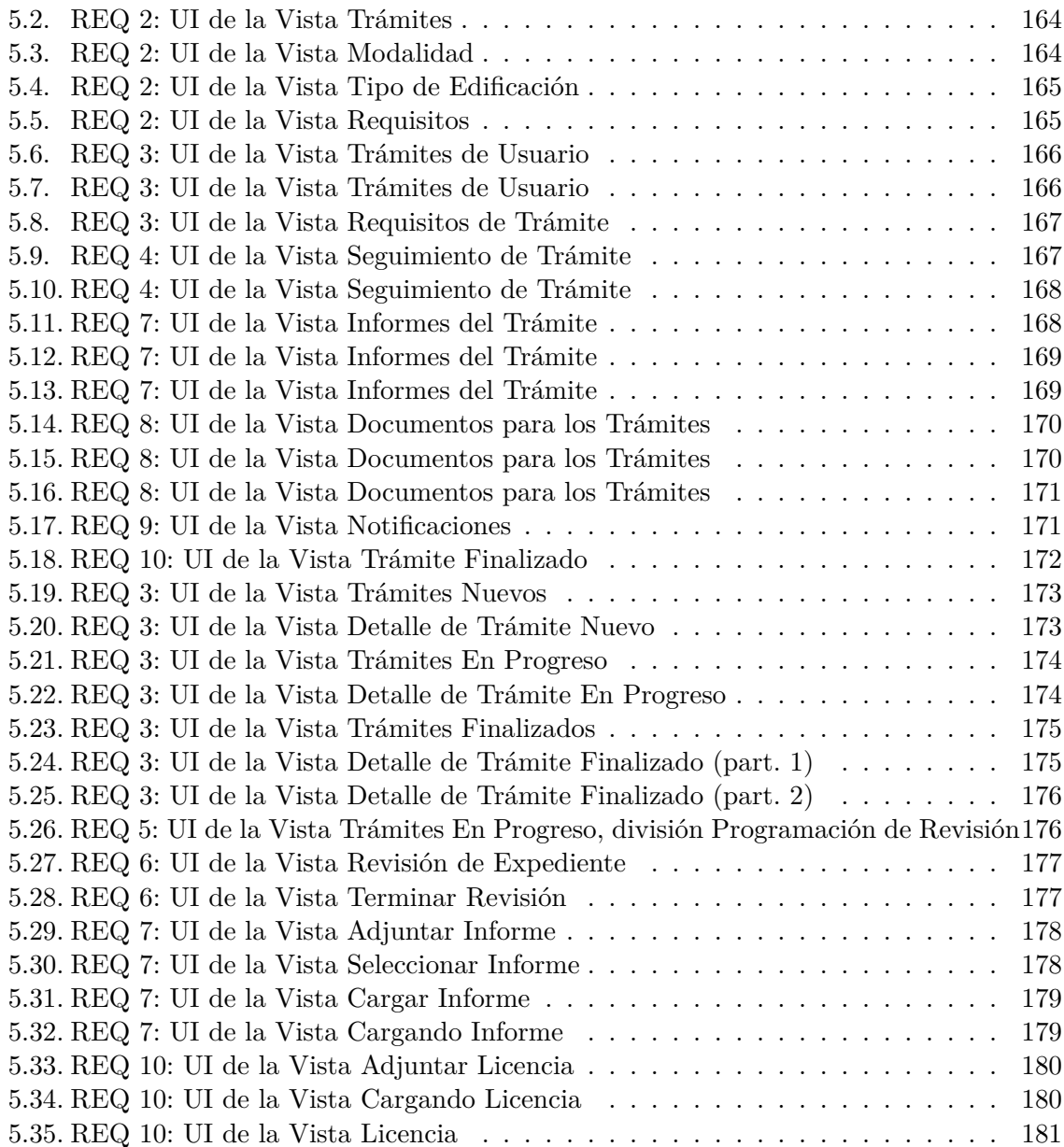

# **Índice de tablas**

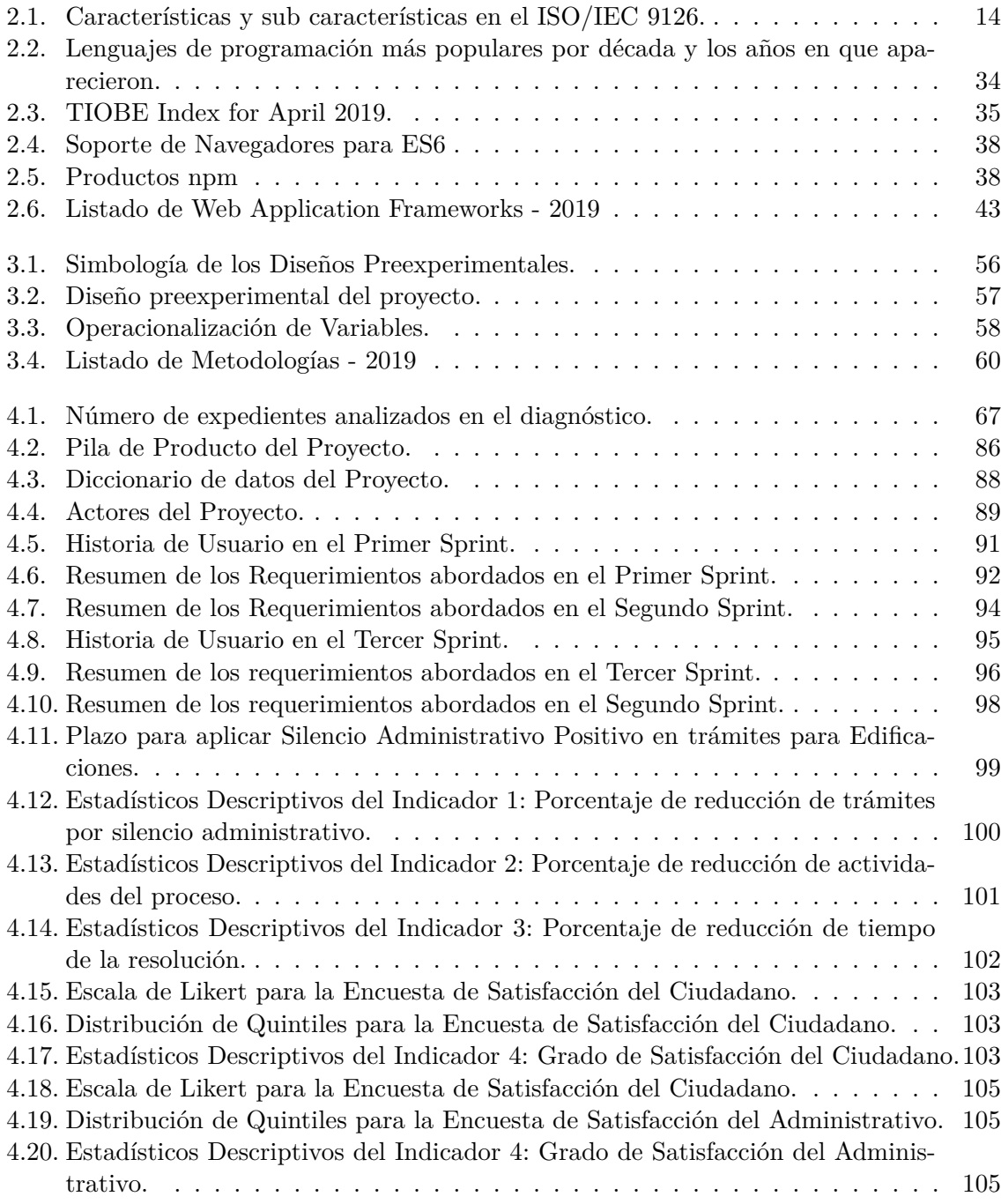

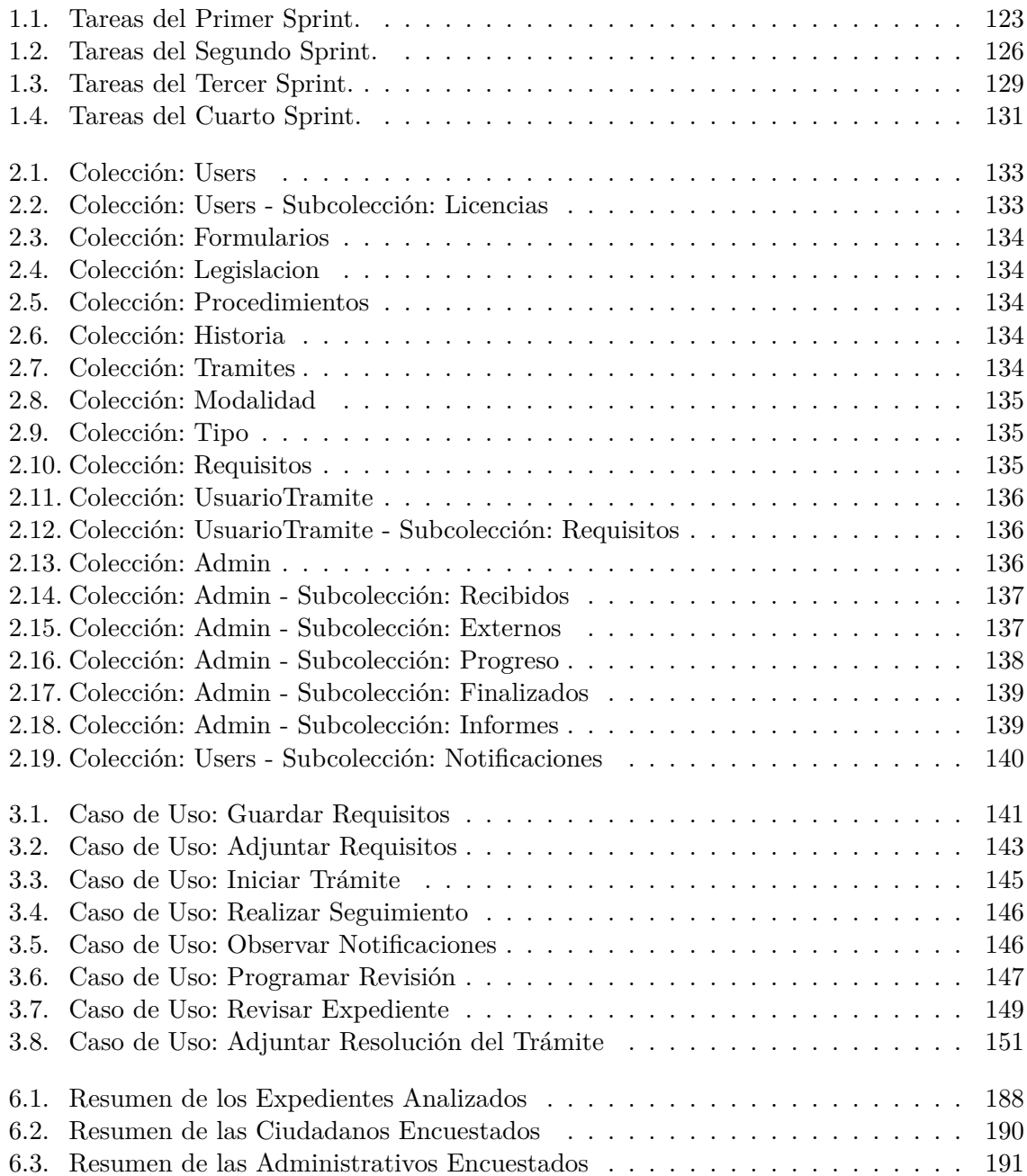

# **Lista de Apéndices**

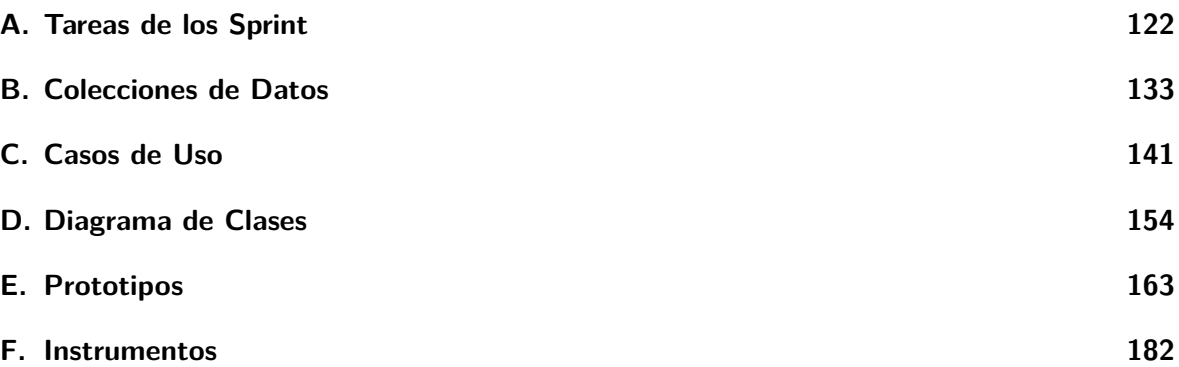

# <span id="page-16-0"></span>**Introducción**

Actualmente, está comprobado que los Sistemas Informáticos contribuyen a la mejora de la Gestión administrativa de trámite documentario en las Organizaciones. Toda institución quiere ser competitiva, en esta era de la globalización digital, las tecnologías de la información se han vuelto parte esencial para lograrlo; apoyando en la optimización desde la tarea más simple, como llevar un registro de documentos; hasta algo más complejo, como el análisis de datos y la toma de decisiones.

La Municipalidad Provincial de Lambayeque es un gobierno local con autonomía política, económica y administrativa. Una de las atribuciones a su cargo es gestionar solicitudes de licenciamiento de edificaciones presentados por los ciudadanos, a cargo de la «Sub Gerencia de Control Urbano y Acondicionamiento Territorial», cuyo procedimiento lo establece el «Texto Único de Procedimientos Administrativos (TUPA)» de la institución.

El proceso de gestión de licencias de edificación en la Municipalidad Provincial de Lambayeque se desarrollaba de forma ineficaz debido a que la ejecución manual de las activi[dades,](#page-136-1) [desde el registro de expedientes, hasta el](#page-136-1) r[egistro](#page-136-1) de resoluciones de licenciamiento; y en la mayoría de casos no aportaban valor agregado al proceso; de forma ineficiente debido a que no cumplían con los plazos establecidos por ley; además, el personal administrativo manifestaba su disconformidad con el tiempo que tardaban en llegar los expedientes a la oficina, afectando el plazo disponible para su revisión; y los ciudadanos, por su parte, manifestaban incomodidad con tener que asistir a la Municipalidad, para averiguar el estado de las solicitud de licencia presentadas.

Se formuló la siguiente pregunta de investigación «*¿De qué manera se puede mejorar la calidad del proceso de gestión de licencias de edificación en la Municipalidad Provincial de Lambayeque, dentro de la Sub Gerencia de Control Urbano y Acondicionamiento Territorial?*». En base a esto, el objetivo general del proyecto fue desarrollar una aplicación móvil y una plataforma web que mejore la calidad del proceso de gestión de licencias de edificación en la «Sub Gerencia de Control Urbano y Acondicionamiento Territorial de la Municipalidad Provincial de Lambayeque.»

Los objetivos específicos del proyecto fueron los siguientes: reducir el número de trámites aprobados por silencio administrativo. Reducir el número de actividades que no aporten valor

agregado al proceso. Reducir el tiempo que demanda la resolución de los trámites.

El presente trabajo de investigación, consta de cinco capítulos, los cuales se encuentran organizados de la siguiente manera:

El primer capítulo, hace referencia a la introducción, consiste en una breve descripción de lo que abarca la investigación: el problema, la hipótesis de investigación y los objetivos propuestos.

El segundo capítulo, hace referencia al marco teórico, donde se presentará una recopilación de trabajos previos relacionados con la investigación. Posteriormente se presentará la base teórica que abordará conceptos que permitirán al lector familiarizarse con la investigación.

El tercer capítulo, titulado marco metodológico, abordará el diseño de la investigación, la hipótesis y sus variables; además, se detallará la estructura del marco de trabajo utilizado en la investigación.

El cuarto capítulo, hace referencia a los resultados, donde inicialmente, se detallará el diagnóstico del proceso de gestión de licencias de edificación de la «Municipalidad Provincial de Lambayeque», previo a la implementación de la solución. Posteriormente se desglosarán todas las etapas que involucraron el desarrollo de la solución. Finalmente, posterior a la implementación de la solución propuesta, se analizarán los resultados obtenidos.

El quinto y último capítulo, hace referencia a la discusión de resultados, donde se evaluarán los resultados obtenidos, comparándolos con resultados de trabajos previos y contrastándolos con el diagnóstico, a fin de aceptar o rechazar la hipótesis de investigación.

# <span id="page-18-0"></span>Marco Teórico<br>————————————————————

# **2.1. Antecedentes de Investigación**

# <span id="page-18-1"></span>**2.1.1. «Sistema de Gestión Documental de la Universidad Nacional Agraria.» M. Rodríguez (2013)**

<span id="page-18-2"></span>«De acuerdo con los establecido en constitución política de Nicaragua, en su artículo 66, dicta que todo ciudadano tiene derecho a la información veraz, a libertad de buscar, recibir y difun[dir información. La inf](#page-134-0)ormación generada por la Universidad Nacional Agraria es almacenada físicamente en bodegas lo que dificulta la buena gestión y transparencia en sus funciones. El objetivo fue contribuir a la gestión de la información de la Universidad Nacional Agraria (UNA) a través de la creación de un Sistema de Gestión de Archivos con la finalidad de organizar, conservar y poner a disposición los documentos que generan la institución. Los materiales y métodos usados fueron la revisión bibliográfica, entrevistas al personal, observación directa. Se propone la implementación de un sistema de [gestión documental,](#page-136-2) [aplicando norm](#page-136-2)as y procedimientos nacionales e internacionales. Luego de la implementación del sistema informático se concluyó que generó ahorro de tiempo y dinero, disminución de masa documental acumulada en las oficinas y reducción del tiempo de trámite en dichos documentos.»M. Rodríguez (2013)

# **2.1.2. «Implementación de un Sistema de Gestión Documental en la Univ[ersidad Central M](#page-134-0)arta Abreu de la Villas, Cuba: Facultad de Ciencias de la Información y de la Educación.» Aranda (2013)**

<span id="page-18-3"></span>La autora indica que «la inexistencia de una solución informática repercute en la organización, el uso, manejo y conservación de los documentos impidiendo una correcta gestión de estos y limitando a la universidad en su rendición [de cuenta transp](#page-129-1)arente y responsable. El objetivo primordial es implementar un sistema de gestión documental que mantenga ordenado y haga accesible los documentos. La metodología de investigación aplicada fue con un alcance descriptivo y no experimental. Para la recolección de datos se realizaron entrevistas, encuestas y observación directa. Luego de la implementación del Sistema de Gestión Documental se aseguró la preservación documental y se evidencia una mejora en la eficiencia en el control y organización de los mismos.» Aranda (2013)

# **2.1.3. «Sistema informático web de trámite documentario para la UGEL de Zarumilla – Tumbes utilizando los frameworks AngularJS y Spring MVC.» Izquierdo y Paolo (2014)**

<span id="page-19-0"></span>«Las carencias tecnológicas dentro de la UGEL de Zarumilla eran evidentes y se reflejaban en su labor diaria. El control, envío, recepción, procesado y seguimiento de documentos (proces[o de trámite docum](#page-132-0)e[ntario\)](#page-132-0) se realizaba en forma manual, utilizando un libro de registro, donde se redactaban los datos asociados a su trámite correspondiente. El objetivo fue una propuesta funcional de un sistema de información web utilizando dos de los frameworks más populares durante esa época: AngularJS y Spring MVC; para la gestión de expedientes en el proceso de trámite documentario de la UGEL de Zarumilla. Planteando como hipótesis de investigación que la implementación de dicho sistema mejoraría el control y seguimiento de expedientes y documentos en el proceso de trámite documentario de la institución. La metodología de desarrollo usada fue ICONIX, el framework para Front-end fue AngularJS, para el Back-end fue Spring MVC y para gestionar la Base de Datos se usó MySQL. Después de realizar la contrastación de los datos cuando los procesos de control y seguimiento de expedientes y documentos en la UGEL Zarumilla se realizaban de forma manual y con los datos obtenidos después de haber implantado el Sistema Informático Web se obtuvieron que los tiempos en los procesos disminuyen, demostrando así que la implementación de un Sistema Informático mejora el Control y Seguimiento de Expedientes y Documentos de la UGEL Zarumilla.»Izquierdo y Paolo (2014)

# **2.1.4. «Análisis, diseño e implementación de un Sistema de Información para el apoyo al [proceso de toma de d](#page-132-0)ecisiones en la ejecución de proyectos sociales de una Municipalidad Provincial.»M. A. A. Rodríguez (2014)**

<span id="page-19-1"></span>«Perú cuenta con varios programas sociales que tienen como objetivo garantizar que las personas sumidas en pobreza y extrema pobreza puedan acceder a servicios básicos de salud, educación y nutrición; sin embargo, no se muestran o [no se presentan resultados ni in](#page-134-1)dicadores que permitan ver si dicha inversión debe ser incrementada o disminuida en función de ellos o de la necesidad de la población. No se tiene información sistematizada que permita establecer el nivel de inversión por cada beneficiario del programa, los resultados que se obtienen luego de la inversión o hacer una mejor distribución de los recursos que se les asigna, lo que podría contribuir a hacer más eficiente el gasto de los recursos públicos y a reducir los niveles de pobreza y pobreza extrema. El trabajo tuvo como objetivo implementar un Sistema de Información Gerencial apoyándose en el Balanced Scorecard (SGC) como herramienta de administración para establecer medidas que permita gestionar la información de los programas sociales Programa de Vaso de Leche y Programa de Complementación Alimentaria. El método de desarrollo del proyecto fue de manera inductiva, partió de los datos brindados por la unidad ejecutora de los Programas Sociales PVL y PCA como fuente de información específica de sus procesos; con esta información se realizaron las hipótesis necesarias para el desarrollo y planteamiento de los procesos del sistema y posteriormente al concluir el proyecto se determinaron las conclusiones generales en base a las observaciones tomadas durante toda su ejecución. Después de realizar la implementación se determinó que el usuario redujo el tiempo de registro de los beneficiaros y los resultados de las ejecuciones de los programas, así como el esfuerzo que realizan para seleccionar a un beneficiario con la información manejada de los mismos, buscar sus datos o elaborar estadísticos con resultados pasados para mejorar puntos de retraso o errores. Adicionalmente, tiene la información necesaria para la elaboración de reportes ejecutivos, la medición del avance en el cumplimiento de sus objetivos y el monitoreo de los mismos para establecer los planes de acción más rápido con el fin de evitar algún tipo de pérdida futura como alimentos, dinero, entre otros.»M. A. A. Rodríguez (2014)

# **2.1.5. «La contribución de la Comunicación a los Procesos de Participación Ciudadana: El Presupuesto Participativo en la Mu[nicipalidad de Jesús](#page-134-1) María.» Franco (2015)**

<span id="page-20-0"></span>«La participación ciudadana implica necesariamente el vínculo entre la sociedad civil y el Estado, pues es justamente este vínculo el que permite el ejercicio de la ciudadanía y responde a objet[ivos pro](#page-131-0)p[ios de](#page-131-0) la democracia y el fortalecimiento de esta. Sin embargo, se ha podido observar el debilitamiento de las instituciones que estaban en condiciones de brindar estos espacios orientados a fomentarla, debido a la falta de credibilidad y confianza de parte de la ciudadanía hacia sus representantes, esto surge principalmente a partir de hechos coyunturales que afectaron a la sociedad peruana en décadas anteriores. Todo ello provocó la disminución de la motivación de los ciudadanos de tener algún tipo de participación en el espacio público. El trabajo tuvo como objetivo evaluar en qué medida la gestión de la comunicación de la Municipalidad de Jesús María contribuye a la participación ciudadana del Presupuesto Participativo, teniendo en cuenta el impacto de las formas de comunicación implementadas por la Municipalidad. El método de investigación utilizado es la investigación cualitativa, en la cual se analizan y producen datos descriptivos, que hacen referencia a las palabras, los comportamientos y características, entre otras conductas, cuya información se obtiene a través de la observación o el contacto directo. Las instancias encargadas de la ejecución del Presupuesto Participativo, evidencian de forma parcial una concepción de la comunicación en función de imagen y posicionamiento del alcalde y su gestión, que busca visibilizar los logros de la misma para fines políticos de aprobación de la gestión y posible reelección electoral, que antepone estos fines a los direccionados al ciudadano; también se evidenció que, la Municipalidad de Jesús María enfatiza la producción de una gran cantidad de recursos comunicacionales para contribuir al proceso de Presupuesto Participativo y a la comunicación con el ciudadano que, sin embargo, son producidos bajo el supuesto de comunicación en tanto difusión, con el objetivo de informar sobre el proceso. Así, se tiene una producción de contenidos para la página web, manejo de redes sociales y material gráfico impreso para destinar a los vecinos del distrito que siguen esta lógica comunicativa y que contribuye a la vinculación e identificación con el municipio y la gestión actual a cargo del distrito.»Franco (2015)

# **2.1.6. «Implementación de una solución Gestión por Procesos para agilizar los p[roceso](#page-131-0)s [del](#page-131-0) Área de Abastecimiento en la Municipalidad de Chiclayo.» Ramírez (2016)**

<span id="page-20-1"></span>«El proceso de abastecimiento en las entidades públicas siempre se enfrenta a cambiantes requerimientos, los cuales generan nuevas relaciones con empresas externas y rediseño al sistema d[e gestión,](#page-133-0) e[sto se](#page-133-0) debe a que las municipalidades son instituciones complejas, ya que no organizan adecuadamente sus procesos, no mejoran los planes de gobierno y no atienden

a las necesidades que se presentan tanto externas como internas. Esto se evidencia en los procesos del área de logística en la Municipalidad de Chiclayo, donde aún no se ha innovado una solución a los problemas que se generan en el proceso, generando disgusto por parte de los trabajadores de esta organización ya que necesitan sus pedidos para poder operar adecuadamente. Desde que un trabajador hace la identificación de una necesidad de recursos hasta la entrega de los mismos, pasan por una serie de pasos los cuales se encuentran desordenados y no cabe la posibilidad de poder monitorear el avance del pedido, un trabajador que hizo un pedido nunca sabe en qué proceso se encuentra su documento y esto dificulta medir el avance de cada encargado, además se generan errores en el documento de pedido, demoras en el revisado, falta de especificación del pedido y no existe la brecha de poder predecir nuevos errores. El objetivo del trabajo fue implementar un Gestión por Procesos, ofreciendo todo un conjunto de herramientas y técnicas para poder planear, analizar, diseñar e implementar una solución que apoyará desde el registro del pedido hasta la entrega de este. El tipo de estudio fue experimental debido a que se propuso establecer el posible efecto (variable dependiente) de una causa (variable independiente) que se manipula al generar una situación para tratar de explicar cómo afecta a quienes participan en ella. La investigación fue preexperimental pues solo se hizo uso de un solo grupo y las unidades de análisis no fueron asignadas aleatoriamente, con preprueba y posprueba, en donde primero se hizo el análisis cuando el grupo no contaba con el sistema y después cuando el grupo hace uso del sistema. Se incrementó el número de pedidos atendidos mensualmente, de 48 pedidos que se atendían antes, ahora se atienen 52 pedidos, con lo cual se ha generado un avance de 4 pedidos mensuales aproximadamente, teniendo un progreso del 4.16%. Se redujo el tiempo en que son entregados los pedidos, ya que anteriormente se entregaban en más de 4 o hasta 6 semanas, ahora se entregan aproximadamente en 29 días, con lo cual el personal que hace sus pedidos puede seguir el proceso de sus documentos, desde que hace el pedido hasta que se termina el proceso. Se ha incrementado al 100% el número de colaboradores que conocen el proceso de abastecimiento. Se ha incrementado el número de reportes sobre el proceso de abastecimiento, ya que anteriormente no contaban con ningún reporte sobre ese proceso, ahora cuentan con 4 reportes que les permite medir el progreso de los pedidos y el rendimiento de los encargados de gestionar las solicitudes de pedidos. Se ha incrementado al 80.7% el nivel de satisfacción del personal encuestado, sobre el proceso de abastecimiento.» Ramírez (2016)

# **2.2. Base Teórica**

# <span id="page-21-0"></span>**2.2.1. Calidad de Servicio**

Según Juran (2003), «la calidad de servicio es un concepto que deriva de la propia definición de calidad, entendida como satisfacción de las necesidades y expectativas del cliente.»

<span id="page-21-1"></span>Como lo describió Cerezo (1997), «una forma de entender la evaluación de la calidad de un servi[cio llevada a](#page-132-1) cabo por un consumidor es a partir de los diferentes modelos que han sido desarrollados en este terreno en los últimos decenios. Los tres modelos de calidad más reconocidos, que se describen a continuación, habitualmente proponen que la calidad que se percibe de un servici[o es el r](#page-130-0)e[sultad](#page-130-0)o de una comparación entre las expectativas del cliente y las cualidades del servicio.»

#### **2.2.1.1. «El modelo de Sasser, Olsen, y Wyckoff»**

<span id="page-22-0"></span>«El modelo de Sasser, Olsen, y Wyckoff (1978) se basa en la hipótesis de que el consumidor traduzca sus expectativas en atributos ligados tanto al servicio base, rubro del negocio, como a los servicios periféricos[. Para evaluar la calidad d](#page-134-2)el servicio, el cliente puede optar por uno de los siguientes [planteamientos:»\(Sotolongo,](#page-134-2) 2003)

- «Seleccionar un único atributo de referencia, el cual para el consumidor tendrá un peso específico mayor que el resto [de los atr](#page-134-3)i[butos](#page-134-3) del servicio»(Sotolongo, 2003)
- «Seleccionar un único atributo determinante con la condición de que el resto de los atributos alcance un mínimo de satisfacción.»(Sotolongo, 2003)
- «Considerar el conjunto de atributos según un modelo c[ompensato](#page-134-3)r[io; es](#page-134-3) decir, que el consumidor aceptará tener menor cantidad de un $(\infty)$  [atrib](#page-134-3)uto(s) a cambio de una mayor cantidad de otro(s) atributo(s).»(Sotolongo, [2003\)](#page-134-3)

#### **2.2.1.2. «El modelo de Grönross»**

<span id="page-22-1"></span>«El modelo de Grönross (2008) 1 , fue formu[lado por](#page-134-3) Gr[önros](#page-134-3)s (1984) y relaciona la calidad con la imagen corporativa. Como se observa en la Figura 2.1, plantean que la calidad percibida por los clientes es la inte[gración de](#page-131-1) la calidad técnica (qué se da) y la calidad funcional (cómo se da), y estas se relacionan con la [i](#page-22-3)magen corporativa. [La imagen es un](#page-131-1) elemento básico para medir la calidad [percibida.»Grön](#page-132-2)ross (2008)

«El cliente está influido por el resultado del servici[o, p](#page-22-2)ero también por la forma en que lo recibe y la imagen corporativa. Todo ello estudia transversalmente las diferencias entre servicio esperado y percepci[ón del servicio.»](#page-132-2)Grönross (2008)

<span id="page-22-2"></span>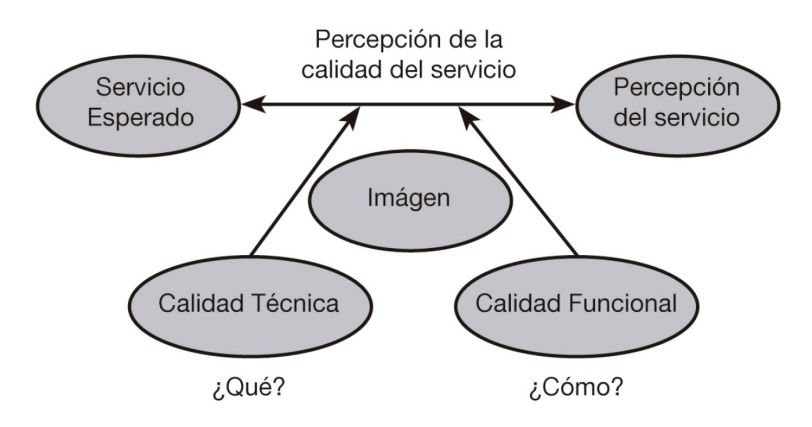

**Figura 2.1:** «Modelo Nórdico de Grönross» *Fuente:* Grönross (1984, p. 40)

Según Duque (2005), «una buena evaluación de la calidad percibida se obtiene cuando la calidad experimentada cumple con las expectativas del cliente, es decir, lo satisface. De igual forma, describe cómo el exceso d[e expectat](#page-131-1)i[vas ge](#page-131-1)nera problemas en la evaluación de la

<span id="page-22-3"></span><sup>1</sup>También [conocid](#page-130-1)o [como](#page-130-1) *Modelo de la Imagen*

calidad. Expectativas poco realistas contrastadas con calidad experimentada buena, pueden desembocar en una calidad total percibida baja. Las expectativas o calidad esperada, según Grönroos, son función de factores como la comunicación de marketing, recomendaciones, imagen corporativa/local y las necesidades del cliente.»

Según (Grönross, 1984, p. 38), «la experiencia de calidad es influida por la imagen corporativa/local y a su vez por otros dos componentes distintos: la calidad técnica y la calidad funcional.»

- «**La [calidad](#page-131-1) t[écnic](#page-131-1)a**, que puede ser objeto de un enfoque objetivo por parte del usuario. Su apreciación se basa en las características inherentes al funcionamiento del servicio (horario de apertura, tiempo de espera para realizar un trámite, etc.). Obviamente estos aspectos técnicos no se refieren a especificidades técnicas referidas al funcionamiento del servicio que el mismo puede desconocer.»Grönross (1984)
- «**La calidad funcional** <sup>2</sup> que resulta de la forma en que el servicio es prestado al cliente (atención brindada). La imagen de la empresa que percibe el cliente, basada en sus anteriores experiencias, es una resultante [de ese con](#page-131-1)j[unto](#page-131-1) de factores. Se encarga de la manera en que el cons[um](#page-23-1)idor es tratado en el desarrollo del proceso de producción del servicio. En palabras de Grönroos, es la dimensión del 'cómo'. Cómo el consumidor recibe el servicio.»Grönross (1984)

Grönross (1984) sugiere que «la calidad funcional es más determinante que la calidad técnica y que el encuentro entre el prestatario del servicio y el cliente constituye el fundamento de la calidad. Por lo tan[to, la noción má](#page-131-1)s específica sería hablar de la calidad de la relación.»

#### **2.[2.1.3. «E](#page-131-1)l [mode](#page-131-1)lo de Parasuraman, Berry, y Zeithaml»**

<span id="page-23-0"></span>«El modelo de Parasuraman, Berry, y Zeithaml denominado Calidad del Servicio, por sus siglas en inglés (SERVQAUL), según Duque (2005) es sin lugar a duda el planteamiento más utilizado por los académ[icos hasta el momento, dada la pr](#page-133-1)oliferación de artículos en el área que usan su escala. [Parasuraman, Berry, y Zeitham](#page-133-1)l (1988) partieron del paradigma de la des confirmación, al igual que Grönross (1984), para desarrollar un i[nstrumento que permitiera la](#page-136-3) [medición de la](#page-136-3) c[alidad de serv](#page-136-3)icio per[cibida.](#page-130-1) [Luego](#page-130-1) de algunas investigaciones y evaluaciones, tomando como base el concepto de calidad de servicio percibida, desarrollaron un instrumento que permitiera cua[ntificar la calidad de servicio y lo llama](#page-133-1)ron SERVQAUL.»(Duque, 2005)

«Este instrumento les p[ermitió aproxim](#page-131-1)arse a la medición mediante la evaluación por separado de las expectativas y percepciones de un cliente, apoyándose en los comentarios hechos por los consumidores en la investigación. Estos comentarios apuntaban hacia diez dimensiones establecidas por los autores y con una importancia relat[iva que, afirm](#page-136-3)a[n, depende d](#page-130-1)el tipo de servicio y/o cliente.»(Duque, 2005)

«Inicialmente identificaron diez determinantes de la calidad de servicio (Parasuraman, Berry, y Zeithaml, 1985), luego de las críticas recibidas, manifestaron que estas diez dimensiones no son necesariamente independientes unas de otras y realizaron estudios estadísticos, encontrando correlaciones ent[re las dimens](#page-130-1)iones iniciales, que a su vez permiti[eron reducirlas](#page-133-2) [a cinco»\(Parasuraman y](#page-133-2) cols., 1988), como se muestra en la Figura 2.2.

<span id="page-23-1"></span><sup>2</sup>También conocida como calidad relacional

- 1. «**Confianza o empatía:** Muestra de interés y nivel de atención individualizada que ofrecen las empresas a sus clientes (agrupa los anteriores criterios de accesibilidad, comunicación y compresión del usuario).»Parasuraman, Berry, y Zeithaml (2004, p. 16)
- 2. «**Fiabilidad:** Habilidad para ejecutar el servicio prometido de forma fiable y cuidadosa.»Parasuraman, Berry, y Zeithaml (200[4, p. 16\)](#page-133-3)
- 3. «**Responsabilidad:** Seguridad, conocimiento y atención de los empleados y su habilidad para inspirar credibilidad y confianza (agrupa las anteriores dimensiones de pro[fesionalidad, cortesía, credibilida](#page-133-3)d [y se](#page-133-3)guridad).»Parasuraman, Berry, y Zeithaml (2004, p. 16)
- 4. «**Capacidad de respuesta:** Disposición para ayudar a los clientes y para prestarles [un ser](#page-133-3)vicio rápido.»Parasuraman, Berry, y Zeithaml [\(2004, p. 16\)](#page-133-3)
- 5. «**Tangibilidad:** Apariencia de las instalaciones físicas, equipos, personal y materiales de comunicación.»[Parasuraman, Berry, y Zeithaml](#page-133-3) (2[004, p](#page-133-3). 16)

<span id="page-24-0"></span>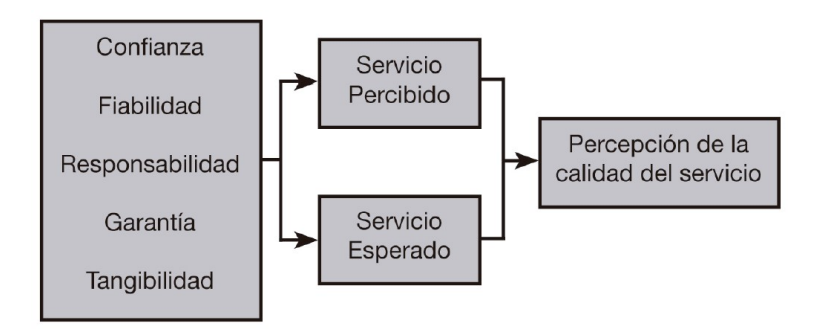

**Figura 2.2:** Modelo SERVQAUL *Fuente:* Parasuraman, Berry, y Zeithaml (2004, p. 16)

Parasuraman, Berry, y Zeithaml (1985, p.44) definen «vacío o *gap* como una serie de discrepancias o deficiencias existentes respecto a las [percepcione](#page-136-3)s de la calidad de servicio de los ejecutivos y las tareas [asociadas con el servicio que se presta](#page-133-3) a los consumidores. Estas deficiencias son los factores que afectan a la imposibilidad de ofrecer un servicio que sea p[ercibido por los clientes como de a](#page-133-2)l[ta ca](#page-133-2)lidad.»

«El modelo SERVQAUL, con el estudio de los cinco *gaps*, analiza los principales motivos de la diferencia que llevaban a un fallo en las políticas de calidad de las organizaciones. El resultado es el modelo de la Figura 2.3, que presenta cuatro vacíos identificados por los autores como [el origen de l](#page-136-3)os problemas de calidad del servicio.»Parasuraman y cols. (1985, p.44)

Gap 1: «Diferencia entre las expectativ[as d](#page-25-0)e los usuarios y las per[cepciones de los direc](#page-133-2)t[ivos.»](#page-133-2)

**Gap 2:** «Diferencia entre las percepciones de los directivos y las especificaciones o normas de calidad.»

<span id="page-25-0"></span>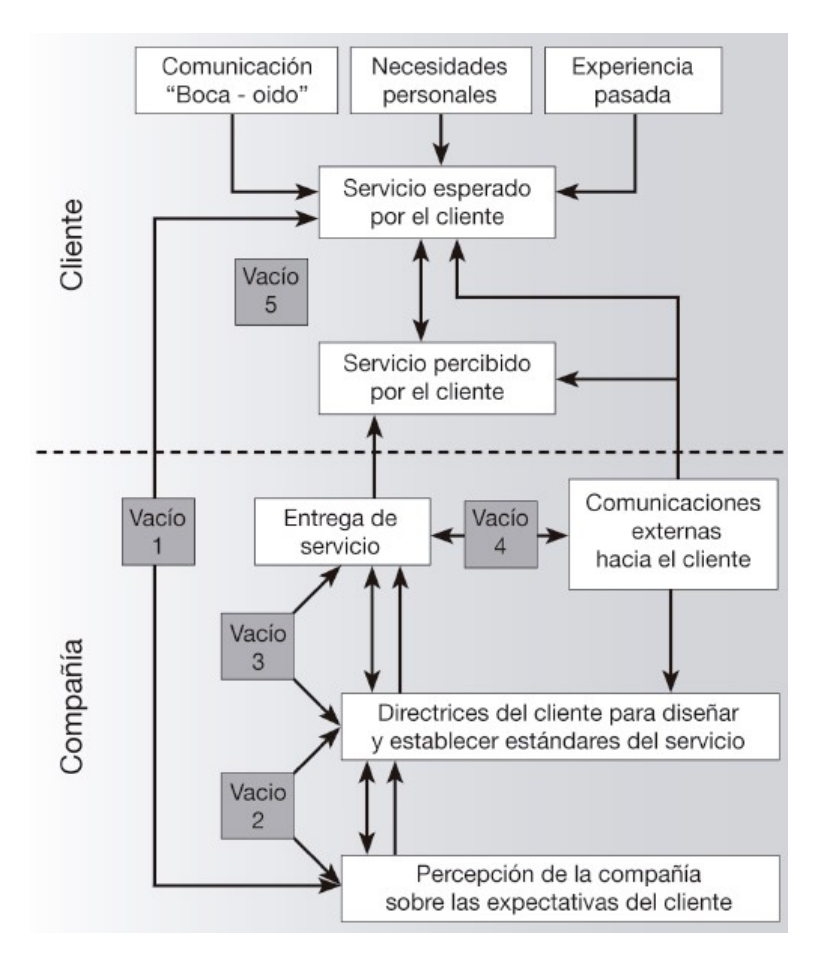

**Figura 2.3:** Modelo SERVQAUL con vacíos *Fuente:* Parasuraman, Berry, y Zeithaml (2004, p. 17)

- **Gap 3:** «Diferencia entre las especificacione[s de la calid](#page-136-3)ad del servicio y la prestación del servicio.»
- **Gap 4:** «Diferencia entre la prestación del servicio y la comunicación externa.»
- **Gap 5:** «Diferencia entre las expectativas del consumidor sobre la calidad del servicio y las percepciones que tiene del servicio.»

«El modelo propone que este último vacío se produce como consecuencia de las desviaciones anteriores y que constituye la medida de la calidad del servicio» (Parasuraman, Berry, y Zeithaml, 1985).

$$
Vacono5 = (Vacono1, Vacono2, Vacono3, Vacono4)
$$
 (II.1)

[Los au](#page-133-2)t[ores a](#page-133-2)dvierten que «una vez localizados y definidos los vacíos de una presentación de servicio de no calidad, se deben investigar sus causas y establecer las acciones correctivas que permitan mejorar la calidad.»

# **2.2.2. Dimensiones en la calidad del servicio**

#### **2.2.2.1. Dimensiones de Grönross**

<span id="page-26-0"></span>Según Grönross (2008), «existen 3 dimensiones en la calidad del servicio:»

- <span id="page-26-1"></span>**Calidad técnica:** «Involu[cra a lo qu](#page-132-2)e el cliente está recibiendo del proveedor. Esto puedo ser medido por parte del cliente en una manera objetiva.»
- **Calidad [funcional:](#page-132-2)** [«Inv](#page-132-2)olucra la manera en que el servicio es entregado. Esto se refiere a la interacción psicológica entre el comprador y el proveedor. Es percibida en una manera bastante subjetiva y pueden influir elementos como: actitud y comportamiento de los empleados, acercamiento del personal de servicio, accesibilidad al servicio, apariencia del personal, relación entre los empleados y relación entre los empleados y el cliente.»
- **Imagen corporativa:** «Es la dimensión de la calidad que resulta de cómo los clientes perciben a la empresa y se espera que sea construida principalmente por la dimensión técnica de la calidad ya que afecta la percepción del servicio por parte del cliente.»

## **2.2.2.2. Dimensiones de Drucker**

<span id="page-26-2"></span>Drucker (2003) en sus «Dimensiones de la Calidad observó que *La calidad no es lo que se pone dentro de un servicio, es lo que el cliente obtiene de él y por lo que está dispuesto a pagar*. Por lo general, [el cliente](#page-130-2) evalúa el desempeño de su organización de acuerdo con el nivel de satisfacción que obtuvo al compararlo con sus expectativas. La mayoría de los cli[entes uti](#page-130-2)li[zan c](#page-130-2)inco dimensiones para llevar a cabo dicha evaluación: »

- **Fiabilidad:** «Es la capacidad que debe tener la empresa que presta el servicio para ofrecerlo de manera confiable, segura y cuidadora. Dentro del concepto de fiabilidad se encuentra incluido la puntualidad y todos los elementos que permiten al cliente detectar la capacidad y conocimientos profesionales de su empresa.»
- **Seguridad:** «Es el sentimiento que tiene el cliente cuando pone sus problemas en manos de una organización y este confía que serán resueltos de la mejor manera posible. Seguridad implica credibilidad, que a su vez incluye integridad, confiabilidad y honestidad. Esto significa que no sólo es importante el cuidado de los intereses del cliente, sino que también la organización debe demostrar su preocupación en este sentido para dar al cliente una mayor satisfacción.»
- **Capacidad de respuesta:** «Se refiere a la actitud que se muestra para ayudar a los clientes y para suministrar el servicio rápido; también es considerado parte de este punto el cumplimiento a tiempo de los compromisos contraídos, así como también lo accesible que puede ser la organización para el cliente, es decir, las posibilidades de entrar en contacto con la misma y la factibilidad con que pueda lograrlo.»
- **Empatía:** «Significa la disposición de la empresa para ofrecer a los clientes cuidado y atención personalizada. No es solamente ser cortés con el cliente, aunque la cortesía es parte importante de la empatía, como también es parte de la seguridad, requiere un fuerte compromiso e implicación con el cliente, conociendo a fondo de sus características y necesidades personales de sus requerimientos específicos.»
- **Intangibilidad:** «A pesar de que existe intangibilidad en el servicio, en sí es intangible, es importante considerar algunos aspectos que se derivan de la intangibilidad del servicio: Los servicios no pueden ser mantenidos en inventario, si usted no los utiliza, su capacidad de producción de servicio en su totalidad, ésta se pierde para siempre.»
- **Interacción humana:** «Para suministrar el servicio es necesario establecer un contacto entre la organización y el cliente, este último participa en la elaboración del servicio.»

## **2.2.3. «Gestión de la calidad»**

<span id="page-27-0"></span>Según Camisón, Cruz, y González, «las definiciones que la literatura ofrece sobre Gestión de la calidad, así como los instrumentos que se han elaborado para su operativización y medida, presentan deficiencias importantes:»

- 1. «S[e olvida que la Gestión de la](#page-130-3) Calidad es un concepto complejo y abstracto» (Fayol y Winslow, 1994), esto es, «un constructo inobservable, en absoluto fácil de conceptuar y medir si no es a través de otras variables directamente observables, aunque sólo sea a través de percepciones.»(Flynn, Schroeder, y Sakakibara, 1994)
- 2. [«En segundo l](#page-131-2)ugar, muchas definiciones adoptan una conceptualización parcial de la gestión de la calidad. Sigue existiendo una importante incertidumbre sobre cómo poner en práctica los enfoques [de gestión de la calidad, sin que](#page-131-3) s[e con](#page-131-3)ozcan con seguridad los principios, las prácticas y las técnicas para su desarrollo óptimo» (Flynn, Schroeder, y Sakakibara, 1994). «Casi todos los instrumentos de medida previos parten de un concepto de gestión de la calidad centrado en las prácticas y las técnicas. Con este proceder se olvidan partes importantes de las dimensiones organizativa, cultural y estratégica del enfoque. Este modo de medir el constructo no permitiría valorar a[decuadamente el he](#page-131-3)[cho de que](#page-131-3) [una em](#page-131-3)presa esté adoptando parte de las prácticas y técnicas asociadas con la gestión de la calidad, sin estar comprometida con sus principios.» (Camisón, Cruz, y González, 2006, p. 210)

«El sistema de gestión de una organización es el conjunto de elementos (estrategias, objetivos, políticas, estructuras, recursos y capacidades, métodos, tecnologías, pr[ocesos, procedi](#page-130-3)mient[os, reglas e instru](#page-130-3)cciones de trabajo) mediante el cual la dirección planifica, ejecuta y controla todas sus actividades para el logro de los objetivos preestablecidos.»(Camisón, Cruz, y González, 2006)

### **2.2.4. Calidad del software**

<span id="page-27-1"></span>[La calidad de](#page-130-3) un producto de software puede valorarse desde diferentes perspectivas, a continuación se detallan dos de los más importantes y que se tomaron como referencia en este proyecto.

#### **2.2.4.1. «Modelo de calidad de McCall»**

<span id="page-27-2"></span>McCall, Richards, y Walters (1997) propusieron «una clasificación de los factores que afectan la calidad del software concentrándose en tres aspectos: Revisión del producto, Transición del producto y Operación del producto», los cuales se muestran en la Figura 2.4.

<span id="page-28-0"></span>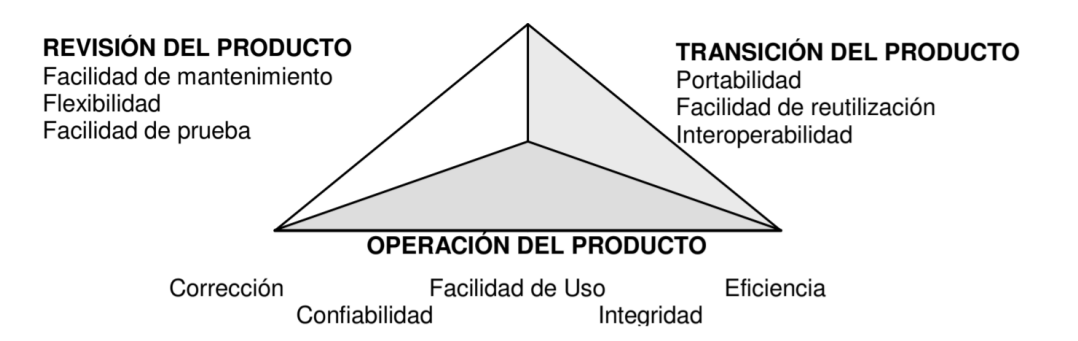

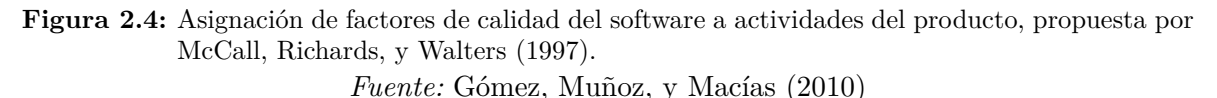

**2.2.4.1.1. [Definiciones de los factore](#page-133-4)s [de c](#page-133-4)alidad del software** A continuación, se definen los factores propuestos por McCa[ll, Richards, y Walters](#page-131-4) (19[97\) e](#page-131-4)n su libro «*Factores de la Calidad del Software*», apoyados de la descripción dada por Gómez P. y Moraleda G. (2014) para medir cada uno de ellos.

- **CORRECCIÓN:** «Es el gra[do en que un producto de software cu](#page-133-4)mple con sus especificaciones y cumple los objetivos del usuario. Podría estimarse [como el porcentaje de requisito](#page-131-5)s que se cumplen adecuadamente.»Gómez P. y Moraleda G. (2014)
- **FIABILIDAD:** «Es el grado en que se puede esperar que un programa desempeñe su función prevista con la precisión requerida. Puede estimarse como el número de fallos producidos o el tiempo durante el que per[manece inutilizable durant](#page-131-5)e [un i](#page-131-5)ntervalo de operación dado.»Gómez P. y Moraleda G. (2014)
- **EFICIENCIA:** «La cantidad de recursos informáticos y el código requerido por un programa para realizar una función. Se mediría como la inversa de los recursos consumidos para realiza[r una operación dada.»Gómez P](#page-131-5). y Moraleda G. (2014)
- **INTEGRIDAD:** «Hasta qué punto el acceso al software o datos por personas no autorizadas pueden ser controladas.»Góm[ez P. y Moraleda G.](#page-131-5) (2014[\)](#page-131-5)
- **FACILIDAD DE USO:** «Esfuerzo requerido para preparar, operar y aprender entradas e interpretar las salidas de un programa. Es la inversa del esfuerzo requerido para aprender a usar un producto de s[oftware y utilizarlo adecu](#page-131-5)a[dame](#page-131-5)nte.»Gómez P. y Moraleda G. (2014)
- **MANTENIBILIDAD:** «Esfuerzo requerido para localizar y reparar un error en una operación del programa. Se aplica propiamente el mantenimient[o correctivo.»Gómez P. y](#page-131-5) [Moral](#page-131-5)eda G. (2014)
- **FACILIDAD DE PRUEBA:** «Esfuerzo requerido para probar un programa para asegurar que realice su función prevista. Es la inversa del esfuerzo requerido para ensayar [un producto](#page-131-5) [de software y comp](#page-131-5)robar su corrección o fiabilidad.»Gómez P. y Moraleda G. (2014)
- **FLEXIBILIDAD:** «Esfuerzo requerido para modificar una función del software. Se aplica propiamente al mantenimiento adaptativo y al perfectivo.»Gómez P. y Moraleda G. (2014)
- **PORTABILIDAD:** «Esfuerzo requerido para transferir un progra[ma a una configuración de](#page-131-5) [hardw](#page-131-5)are y/o entorno de sistema diferente. Es la facilidad para adaptar el producto de software a un entorno (hardware o sistema operativo) diferente a aquella para la que se desarrolló inicialmente.»Gómez P. y Moraleda G. (2014)
- **REUSABILIDAD:** «Hasta qué punto se puede usar un programa en otras aplicaciones: relacionadas con el paqu[ete y el alcance de las funcione](#page-131-5)s que realizan los programas. Se facilita mediante una adecuada organización de los módulos y funciones durante el diseño.»Gómez P. y Moraleda G. (2014)
- **INTEROPERATIVIDAD:** «Es la facilidad o capacidad del producto de software para trabajar en c[ombinación con otros productos](#page-131-5).»Gómez P. y Moraleda G. (2014)

#### **2.2.4.2. «Estándar ISO/IEC 9126»**

<span id="page-29-0"></span>«El ISO 9126 es un estándar que intenta identificar los atributos de calidad para el software. Este define un modelo formado por 6 características y 27 sub características que constan de un conjunto de atributos que son medidos por una serie de métricas», que se detallan en la Tabla 2.1.

<span id="page-29-1"></span>

| Características                                            | Sub características                                                                                                    |
|------------------------------------------------------------|----------------------------------------------------------------------------------------------------|
| Funcionalidad                                              | Idoneidad, exactitud, interoperabilidad, cumplimiento de fun-<br>cionalidades y seguridad.                               |
| Confiabilidad                                              | Madurez, tolerancia a fallas, facilidad de recuperación y cum-<br>plimiento de confiabilidad.                            |
| Facilidad de uso                                           | Facilidad de comprensión, facilidad de aprendizaje, operabili-<br>dad y cumplimiento de usabilidad.                      |
| Eficiencia                                                 | Comportamiento en el tiempo, uso de los recursos y cumpli-<br>miento de la eficiencia                                    |
| Facilidad de manteni-<br>miento                            | Facilidad de análisis, facilidad de cambio, estabilidad, facilidad<br>de prueba y cumplimiento de mantenibilidad.        |
| Portabilidad                                               | Adaptabilidad, facilidad para instalarse, cumplimiento, facili-<br>dad para reemplazarse y cumplimiento de portabilidad. |
| <i>Fuente</i> : Jung Kim y Chung (2004) Elaboración propia |                                                                                                    |

**Tabla 2.1:** Características y sub características en el ISO/IEC 9126.

*Fuente:* Jung, Kim, y Chung (2004). Elaboración propia.

# **2.2.5. «Municipalidad Provincial de Lambayeque»**

## **2.2.5.1. Misión**

<span id="page-30-0"></span>«Somos una Municipalidad, que brinda servicios públicos de calidad a los ciudadanos y ciudadanas, con eficacia y eficiencia; desarrollando actividades orientadas a la inclusión social y equidad de género; que promueve y fomenta el desarrollo económico, turístico y socio cultural de las personas; conjuntamente con las organizaciones de la sociedad civil e instituciones públicas y privadas de la Provincia de Lambayeque; fortaleciendo nuestra identidad cultural, y condiciones ambientales, para mejorar la calidad de vida de los vecinos y vecinas, garantizando su tranquilidad, seguridad y bienestar».<sup>3</sup>

# **2.2.5.2. Visión**

«Seremos una Municipalidad líder que brinda serv[ic](#page-30-2)ios de calidad a los vecinos y vecinas; con una gestión organizada, eficaz, inclusiva, transparente, participativa y con equidad de género, promoviendo la identidad cultural, el compromiso por la gestión de riesgo de desastres y la gestión ambiental; su personal es solidario, proactivo y competente, posicionando a Lambayeque como una provincia, moderna, ordenada, segura, turística, saludable, con una economía fluida; promoviendo el desarrollo integral de la ciudadanía Lambayecana».

## **2.2.5.3. Objetivos**

- «Mejorar las condiciones de vida de la población mediante la ampliación y mejor calidad de los servicios como salud, educación, alimentación saneamiento, electrificación, seguridad ciudadana y protección social, con enfoque de igualdad de oportunidades y de equidad.»
- «Contribuir a la protección, conservación y mejoramiento del medio ambiente y al desarrollo de una cultura ambiental y de prevención de riesgos en la población y en las instituciones.»
- «Contribuir a mejorar los índices de competitividad de Lambayeque, basado en el desarrollo de las potencialidades y capacidades locales y en el marco del desarrollo humano sostenible.»
- «Promover acciones, programas y proyectos para mejorar sensiblemente la calidad de la gestión pública municipal y su mejor articulación con la sociedad civil y empresariado, reduciendo las distancias que lo separan.»

# **2.2.6. Ley Nº 29090 - «Ley de Regulación de Habilitaciones Urbanas y de Edificaciones»**

<span id="page-30-1"></span>La Ley Nº 29090 - «Ley de Regulación de Habilitaciones Urbanas y de Edificaciones», fue publicada el 24 de setiembre del 2007, en el mandato del desaparecido expresidente Alan García Pérez. A lo largo de los años, ha sufrido una serie de modificaciones mediante decretos

<span id="page-30-2"></span><sup>3</sup>Para conocer más sobre la Municipalidad Provincial de Lambayeque, visite el siguiente enlace: https:// www.munilambayeque.gob.pe/presentacion/misionyvision.

legislativos, el último de estos fue el Decreto Legislativo N° 1426, donde se modificaron diversos artículos de la la Ley Nº 29090, «con la finalidad de simplificar los procedimientos administrativos para la obtención de licencias de habilitación urbana y edificaciones, así como fortalecer las competencias del Ministerio de Vivienda, Construcción y Saneamiento y precisar la regulación de las municipalidades, en el marco de la modernización del Estado. El Reglamento de Licencias de Habilitación Urbana y Licencias de Edificación vigente, a la fecha del presente proyecto, fue aprobado mediante el Decreto Supremo N° 029-2019-VIVIENDA, y publicado el miércoles 6 de noviembre de 2019 en el diario oficial El Peruano.»

La ley N° 29090, establece «los actores y responsables que intervienen en los procesos de habilitación urbana y edificación; además establece los lineamientos que rigen estos procesos y las modalidades que los componen.» Entre los reglamentos y normas que conforman la Ley Nº 29090, destacan los siguientes:

- «Reglamento de Licencias de Habilitación Urbana y Licencias de Edificación.»
- «Reglamento de los Revisores Urbanos.»
- «Reglamento de Verificación Administrativa y Técnica.»
- «Norma Técnica, metrados para Obras de Edificación y Habilitaciones Urbanas.»
- «Reglamento de Acondicionamiento Territorial y Desarrollo Urbano.»
- «Reglamento de Licencias de Habilitación Urbana y Licencias de Edificación.»
- «Reglamento Especial de Habilitación Urbana y Edificación.»

Para la obtención de una «licencia de Habilitación Urbana o Edificación», la ley N° 29090 define cuatro modalidades, las cuales son:

- **Modalidad A** Esta modalidad está destinada a viviendas y obras menores. Para obtener las licencias antes mencionadas, «se requiere la presentación, ante la municipalidad competente, del Formulario Único acompañado de los requisitos establecidos en la Ley N°29090. El cargo de ingreso constituye la licencia, previo pago de la liquidación respectiva, y a partir de este momento se podrán iniciar las obras. La entidad municipal cuenta con 10 días hábiles para emitir el acto administrativo, de lo contrario, el administrado podrá acogerse al silencio administrativo positivo.» Las obras que podrán acogerse a esta modalidad son:
	- «La construcción de una vivienda unifamiliar de hasta 120m² construidos, siempre que constituya la única edificación en el lote.»
	- «La ampliación de una vivienda unifamiliar, cuya edificación original cuente con licencia de construcción o declaratoria de fábrica, y la sumatoria del área construida de ambas no supere los 200m².»
	- «La remodelación de una edificación, sin modificación estructural ni aumento de área construida.»
	- «La construcción de cercos de más de 20m hasta 1000m de longitud.»
- «La demolición total de edificaciones, siempre que no constituyan parte integrante del Patrimonio Cultural de la Nación y de las que requieran el uso de explosivos.»
- «Las obras menores, según lo establecido en el Reglamento Nacional de Edificaciones.»
- «Las obras de carácter militar de las Fuerzas Armadas y las de carácter policial de la Policía Nacional del Perú, así como los establecimientos de reclusión penal, los que deberán ejecutarse con sujeción a los Planes de Acondicionamiento Territorial y Desarrollo Urbano.»
- **Modalidad B** Para obtener las licencias antes mencionadas, «se requiere la presentación, ante la municipalidad competente, del Formulario Único acompañado de los requisitos establecidos en la presente Ley. El cargo de ingreso constituye la respectiva licencia, previo pago de la liquidación respectiva, y a partir de este momento se podrán iniciar las obras. La entidad municipal cuenta con 20 días hábiles para emitir el acto administrativo, de lo contrario, el administrado podrá acogerse al silencio administrativo positivo. El administrado cuenta con 15 días hábiles para subsanar observaciones, vencido el plazo, se procede a denegar la licencia, dando por concluido el proceso.» Las obras que podrán acogerse a esta modalidad son:
	- «Las habilitaciones urbanas de unidades prediales no mayores de cinco hectáreas, que constituyan islas rústicas y que conformen un lote único, siempre y cuando no esté afecto al Plan Vial Provincial o Metropolitano.»
	- «Las habilitaciones urbanas de predios que cuenten con un planeamiento integral aprobado con anterioridad.»
	- «Las edificaciones para fines de vivienda unifamiliar o multifamiliar de hasta cinco pisos, o condominios de vivienda unifamiliar y/o multifamiliar de hasta cinco pisos, siempre que el proyecto tenga un máximo de 3000m². de área construida.»
	- «La construcción de cercos mayores a 1000m. de longitud.»
	- «En la presente modalidad, no están contempladas las habilitaciones urbanas y edificaciones que constituyan parte integrante del Patrimonio Cultural de la Nación declaradas por el Instituto Nacional de Cultura del Perú (INC).»
- **Modalidad C** Para obtener las licencias antes mencionadas, «se requiere la presentación, ante la municipalidad competente, del Formulario Único acompañado de los requisitos establecidos en la pre[sente Ley. El cargo de ingreso constituye la re](#page-136-4)spectiva licencia, previo pago de la liquidación respectiva, y a partir de este momento se podrán iniciar las obras. El expediente debe ser evaluado previamente por Revisores Urbanos o Comisiones Técnicas, para lo cual, la entidad municipal dispone de 5 días hábiles para convocar a la Comisión Técnica, los cuales, a su vez, tienen un plazo de 20 días hábiles para la revisión del proyecto, vencido dicho plazo el administrado podrá acogerse al silencio administrativo positivo. El administrado cuenta con 15 días hábiles para subsanar observaciones, vencido el plazo, se procede a denegar la licencia, dando por concluido el proceso.» Las obras que podrán acogerse a esta modalidad son:
	- «Las habilitaciones urbanas que se vayan a ejecutar por etapas, con sujeción a un planeamiento integral de la misma.»
- «Las habilitaciones urbanas con construcción simultánea que soliciten venta garantizada de lotes.»
- «Las habilitaciones urbanas con construcción simultánea de viviendas, donde el número, dimensiones de lotes a habilitar y tipo de viviendas a edificar se definan en el proyecto, siempre que su finalidad sea la venta de viviendas edificadas.»
- «Las edificaciones para fines de vivienda multifamiliar y/o condominios que incluyan vivienda multifamiliar de más de cinco pisos  $y/\sigma$  más de 3000 $m<sup>2</sup>$  de área construida.»
- «Las edificaciones para fines diferentes de vivienda, a excepción de las previstas en la Modalidad D.»
- «Las edificaciones de uso mixto con vivienda.»
- «Las intervenciones que se desarrollen en bienes culturales inmuebles, previamente declarados.»
- «Las edificaciones para locales comerciales, culturales, centros de diversión y salas de espectáculos que, individualmente o en conjunto, cuenten con un máximo de 30000m² de área construida.»
- «Las edificaciones para mercados que cuenten con un máximo de 15000m² de área construida.»
- «Locales para espectáculos deportivos de hasta 20000 ocupantes.»
- «Todas las demás edificaciones que no se encuentren contempladas en las Modalidades A, B y D.»
- **Modalidad D** «El trámite bajo esta modalidad de procedimiento de otorgamiento de las licencias, se inicia con el ingreso de los requisitos establecidos para esta Modalidad en el artículo 16 de la Ley N°29090, para el caso de habilitaciones urbanas; y en el artículo 25 de la Ley N°29090, para el caso de edificaciones, a la municipalidad de la jurisdicción, la que, luego de ser cancelados los derechos de trámite y de revisión, convocará a la Comisión Técnica, en un plazo no mayor a cinco días útiles. La Comisión dispondrá de veinte días útiles para edificaciones y cuarenta y cinco días útiles para habilitaciones urbanas, para la evaluación correspondiente. Para obtener la licencia de habilitación urbana o de edificación mediante el procedimiento administrativo de aprobación con evaluación previa por parte de la respectiva Comisión Técnica y con aplicación del Silencio Administrativo Positivo, se requiere la presentación, ante la municipalidad competente, del Formulario Único acompañado de los requisitos establecidos en la Ley N°29090. El administrado puede rectificar observaciones hasta en cuatro oportunidades, superada esta cantidad se procede a denegar la licencia, dando por concluido el proceso» Las obras que podrán acogerse a esta modalidad son:
	- «Las habilitaciones urbanas de predios que no colinden con áreas urbanas o que cuenten con proyectos de habilitación urbana aprobados y por lo tanto requieran de la formulación de un planeamiento integral.»
	- «Las habilitaciones urbanas de predios que colinden con zonas arqueológicas, bienes culturales inmuebles, previamente declarados, o con Áreas Naturales Protegidas.»
- «Las habilitaciones urbanas para fines de gran industria o industria básica, comercio y Usos Especiales (OU).»
- «Las edificaciones para fines de gran industria o industria básica.»
- «Las edificaciones para locales comerciales, culturales, centros de diversión y salas de espectáculos que, individualmente o en conjunto, cuenten con más de 30,000m² de área construida.»
- «Las edificaciones para mercados que cuenten con más 15000m² de área construida.»
- «Locales de espectáculos deportivos de más de 20000 ocupantes.»

## **2.2.7. «Ley Nº 27444 - Ley Del Procedimiento Administrativo General»**

<span id="page-34-0"></span>Es sumamente importante que el Estado a través de las Políticas Públicas, pueda ejercer su rol predominante para el desarrollo del país. Este rol surte efecto cuando se hacen normas, procedimientos y directivas con la finalidad de mejorar la gestión de todos los procesos en las más de 2900 entidades del Estado Peruano<sup>4</sup>, y así, puedan encontrar el camino hacia el desarrollo. Además, para ser un buen gestor público se debe conocer el debido proceso, la aplicación de las diferentes normas.

La «Ley Nº 27444 - Ley Del Procedimiento [Ad](#page-34-1)ministrativo General», fue aprobada el Martes 10 de Abril del 2001, en síntesis «tiene por finalidad establecer el régimen jurídico aplicable para que la actuación de la Administración Pública sirva a la protección del interés general, garantizando los derechos e intereses de los administrados y con sujeción al ordenamiento constitucional y jurídico en general.»

La presente Ley, ha sufrido de diversas modificaciones sustanciales, que apuntan a diversos ejes:

- Garantiza una serie de derechos de los administrados.
- Reconoce algunas prácticas que se generaban en la administración, y que hoy en día han sido reguladas.
- Se ha reforzado el procedimiento sancionador, a la luz de una serie de situaciones que se presentaban y que en la ley no tenían una solución.
- Nuevas pautas en material de conocimiento de derechos y principios.
- Regulación al Procedimiento Electrónico, que tiende a beneficiar al usuario, al hacer las cosas simples y rápidas.
- Otro enfoque se ha implementado, es el carácter de Norma Mínima, la Ley N°27444 y sus modificaciones, tienen los estándares mínimos que cualquier norma no puede sobrepasar, es decir, las normas especiales ya no pueden privilegiar factores en favor de la administración y en perjuicio del administrado, desconociendo la Norma.

<span id="page-34-1"></span><sup>4</sup>Lista de entidades del Estado Peruano. Fuente: https://www.datosabiertos.gob.pe/dataset/lista-deentidades-del-estado-peruano

*«En la Administración a veces los requisitos y los procedimientos son como un árbol frondoso, comienza a crecer, y llega un momento en que nos permite mirar que hay detrás de ello, entonces hay que podarlo permanentemente»* Dr. Boris Gonzalo Potozén Braco, Director de la «Oficina General de Asesoría Jurídica (OGAJ)». Es ahí donde el rol de las personas que operan con la norma sea en la administración o aquellos usuarios que tienen algún derecho o petición, tienen que conocer estas normas, porque son las reglas con las cuales van a interactuar.

## **2.2.8. Gobierno Electrónico**

<span id="page-35-0"></span>Estamos en plena era digital, la tecnología simplifica la vida, nos generan economías en materia de tiempo, recursos, ya no tenemos que estar trasladándonos a las entidades para que presencialmente podamos presentar unos documentos, solicitudes o realizar algún tipo de actuación.

La tecnología se ha llevado al rango de una norma general en materia administrativa, para tener todo el enfoque de simplificación económica en favor de la administración y los administrados (Simplificación Administrativa). La norma del Procedimiento Administrativo General presta la posibilidad de utilizar la tecnología para desarrollar actividades, por ejemplo: el proceso de trámite documental, desde la presentación de la solicitud hasta que se archiva, puede ser desarrollado digitalmente.

Modernizar la Gestión Pública, es un proceso ambicioso. Hay políticas, planes de desarrollo en materia de gobierno electrónico, que demanda mucha voluntad y recursos. El recurso más valioso en las entidades es el Factor Humano, los profesionales deben tener una vocación al cambio, en la medida que podamos fomentar la introducción de TI. Actualmente las entidades del Estado puedan prestar servicios, con aplicativos móviles y páginas web.

El Estado Peruano cuenta con un catálogo de 100 Aplicaciones Móviles.<sup>5</sup> y 10 aplicaciones web<sup>6</sup>. A continuación, se mencionan las principales aplicaciones de Gobierno Electrónico presentes en entidades del Estado.

#### **2.2[.8](#page-35-2).1. Aplicaciones Web**

# **2.2.8.1.1. «Sistema Informático de Monitoreo de Expedientes – SIMEX»** <sup>7</sup>

<span id="page-35-1"></span>**Funcionalidad:** «Permite tener una mejor gestión en la información del estado de los expedientes ingresados en las Comisiones de Procesos Administrativos, usan[do](#page-35-3) como base un sistema de Alertas visuales. El SIMEX es dirigido a los directores de las Direcciones Regionales de Educación y de las Unidades de Gestión Educativa Local, Presidentes de las Comisiones y a los Presidentes o Gerentes de Desarrollo Social del Gobierno Regional.»

### **Especificaciones:** Características y Descripción

<sup>5</sup>Catálogo de aplicaciones móviles. Fuente: http://movil.softwarepublico.gob.pe/web/index.html

 ${}^{6}$ Catálogo de software del Estado Peruano. Fuente: https://www.softwarepublico.gob.pe/index.php/es/ software/descargar-software-del-estado

<span id="page-35-3"></span><span id="page-35-2"></span><sup>7</sup>Para obtener más información acerca de SIMEX, ingrese a https://www.softwarepublico.gob.pe/ index.php/es/software/descargar-sof[tware-del-estado/details/9/15/cat%C3%A1logo-de-soft](http://movil.softwarepublico.gob.pe/web/index.html)ware -del-estado-peruano-sistema-inform%C3%A1ti[co-de-monitoreo-de-expedientes-%E2%80%93-simex](https://www.softwarepublico.gob.pe/index.php/es/software/descargar-software-del-estado)
### **Servidor Web**

- Sistema operativo: CentOS 6.9
- Tipo: Servidor Virtual
- Procesador: 4 Core
- Memoria: 8 Gigabytes
- Capacidad en Disco Sistema operativo: 8 GB
- Liferay: 8 GB
- Software necesario: Java 1.6

# **Servidor de Base de Datos**

- Sistema operativo: CentOS 6.9
- Tipo: Servidor Virtual
- Procesador: 4 Core
- Memoria: 8 Gigabytes
- Capacidad en Disco Sistema operativo: 8 GB
- MySQL: 8 GB
- Software necesario: MySQL 5.5

**Entidad:** Ministerio de Educación

**Sector:** Ministerio de Educación

**Versión:** 3.015

# **2.2.8.1.2. «Sistema de Trámite Documentario - SITRADOC»** <sup>8</sup>

**Funcionalidad:** «Sistema de información para la gestión de la documentación interna y externa de las entidades.»

**Especificaciones:** Características y Descripción

# **Servidor Web**

- Servidor de Aplicaciones: APACHE
- PHP: versión 4.9.9
- Espacio físico: 1 GB (espacio libre para instalación)
- Memoria: 8 GB

## **Servidor de Base de Datos**

- Motor de Base de Datos: SQL Server 2008 R2
- **Entidad:** Ministerio de la Producción
- **Sector:** Ministerio de la Producción

<sup>8</sup>Para obtener más información acerca de SIMEX, ingrese a https://www.softwarepublico.gob.pe/ index.php/es/software/descargar-software-del-estado/details/9/14/cat%C3%A1logo-de-software -del-estado-peruano-sistema-de-tr%C3%A1mite-documentario-sitradoc

# **2.2.8.1.3. Software de Firma de la SMV (SMVSign)** <sup>9</sup>

## **Funcionalidad:**

- «Se despliega para navegadores (Internet Expl[o](#page-37-0)rer, Google Chrome entre otros).»
- «Permite utilizar certificados digitales registrados en la TLS de INDECOPI.»
- «Permite almacenar la trazabilidad de proceso de firma en un archivo log.»
- «El software permite la firma digital de certificados almacenados en dispositivos criptográficos tales como: token y módulo de seguridad de hardware HSM.»
- «Permite realizar múltiples firmas (Cosign) sobre el mismo documento.»
- «Utiliza algoritmos de hash SHA256 o superior.»

# **Especificaciones:** Características y Descripción

# **Servidor Web**

- Entorno de Desarrollo Integrado: Visual Studio (2013).
- Sistema Operativo: Windows 7
- Framework de aplicaciones: .NET Framework 4.5

# **Servidor de Base de Datos**

• Motor de Base de Datos: Oracle 11 r2

**Entidad:** «Superintendencia de Mercados de Valores - SMV»

**Sector:** «Ministerio de Economía y Finanzas»

**Versión:** 1.1

# **2.2.8.1.4. «Sistema de Gestión de Visitas del Ministerio de Relaciones Exteriores»** <sup>10</sup>

**Funcionalidad:** «El sistema de Registro de Visitas del MRE es la plataforma institucional que centraliza el registro y consulta de las visitas a los funcionarios de la institución.»

# **Especificaciones:** Características y Descripción

# **Servidor Web**

• Framework de aplicaciones: .NET Framework 4.5

### **Servidor de Base de Datos**

• Motor de Base de Datos: SQL Server 2012 R2

**Entidad:** «Ministerio de Relaciones exteriores»

**Sector:** «Ministerio de Relaciones exteriores»

**Versión:** 2.0

<sup>9</sup>Para obtener más información acerca de SMVSign, ingrese a https://www.softwarepublico.gob.pe/ index.php/es/software/descargar-software-del-estado/details/9/13/cat%C3%A1logo-de-software -del-estado-peruano-software-de-firma-de-la-smv-smvsign

<span id="page-37-0"></span><sup>10</sup>Para obtener más información acerca de este sistema, ingrese a https://www.softwarepublico.gob.pe/ index.php/es/software/descargar-software-del-estado/det[ails/9/12/cat%C3%A1logo-de-software](https://www.softwarepublico.gob.pe/index.php/es/software/descargar-software-del-estado/details/9/13/cat%C3%A1logo-de-software-del-estado-peruano-software-de-firma-de-la-smv-smvsign) [-del-estado-peruano-sistema-de-gesti%C3%B3n-de-visitas-del-ministerio-de-relaciones](https://www.softwarepublico.gob.pe/index.php/es/software/descargar-software-del-estado/details/9/13/cat%C3%A1logo-de-software-del-estado-peruano-software-de-firma-de-la-smv-smvsign) [-exteriores](https://www.softwarepublico.gob.pe/index.php/es/software/descargar-software-del-estado/details/9/13/cat%C3%A1logo-de-software-del-estado-peruano-software-de-firma-de-la-smv-smvsign)

## **2.2.8.1.5. «Modulo de Registro, Control y Seguimiento de Recomendaciones - MOREC»** 11

**Funcionalidad:** «El sistema de Registro de Visitas del MRE es la plataforma institucional que centraliza el registro y consulta de las visitas a los funcionarios de la institución.»

- «Gestionar las recomendaciones del Sistema Nacional de Control (SNC) a través de un software.»
- «Generar información oportuna para la Alta dirección.»
- «Mejorar el seguimiento de las reco[mendaciones del](#page-136-0) SNC.»
- «Información oportuna para toma de decisiones de la Alta dirección.»
- «Mejorar los plazos de atención de las recomendaciones.»

**Especificaciones:** Características y Descripción

# **Servidor Web**

- Lenguaje de programación:  $C#$
- Versión del lenguaje: 2012
- Sistema Operativo: Windows 8
- Framework de aplicaciones: NET FRAMEWORK 4.5

### **Servidor de Base de Datos**

• Motor de Base de Datos: SQL Server 2012

**Entidad:** «Ministerio de Transportes y Comunicaciones»

**Sector:** «Ministerio de Transportes y Comunicaciones»

**Versión:** 4.0

# **2.2.8.1.6. «Sistema de Notificaciones Electrónicas»** <sup>12</sup>

- **Funcionalidad:** «El sistema permite realizar la gestión y registro de Notificaciones Electrónicas a los administrados.»
	- «Permite crear y administrar manualmente u[n u](#page-38-0)suario del proceso (jefe de RR.HH. y administrados).»
	- «Poder enviarse y reiterarle las credenciales en cualquier momento mostrando un indicador y filtro de los usuarios, su estado de uso de la casilla (aún no fueron notificados de acreditación, no acreditaron su casilla, los que validaron su casilla y los que están recibiendo las resoluciones).»
	- «En el listado debe permitir visualizar los datos enviados a su casilla.»

<sup>11</sup>Para obtener más información acerca de MOREC, ingrese a https://www.softwarepublico.gob.pe/ index.php/es/software/descargar-software-del-estado/details/9/10/cat%C3%A1logo-de-software -del-estado-peruano-modulo-de-registro,-control-y-seguimiento-de-recomendaciones-morec

<span id="page-38-0"></span><sup>12</sup>Para obtener más información acerca de este sistemas, ingrese a https://www.softwarepublico.gob.pe/ index.php/es/software/descargar-software-del-estado/det[ails/9/5/cat%C3%A1logo-de-software](https://www.softwarepublico.gob.pe/index.php/es/software/descargar-software-del-estado/details/9/10/cat%C3%A1logo-de-software-del-estado-peruano-modulo-de-registro,-control-y-seguimiento-de-recomendaciones-morec) [-del-estado-peruano-sistema-de-notificaciones-electr%C3%B3nicas](https://www.softwarepublico.gob.pe/index.php/es/software/descargar-software-del-estado/details/9/10/cat%C3%A1logo-de-software-del-estado-peruano-modulo-de-registro,-control-y-seguimiento-de-recomendaciones-morec)

- «Permitir enviarles alertas de reiteración a su correo electrónico en forma masiva (solo para los notificados).»
- «Los textos del mensaje por cada estado son diferentes y deben ser configurables incluyendo un formato preestablecido por SERVIR (Encabezado, Cuerpo y Pie de página).»
- «En el correo deberá indicar la url para la validación del usuario en su casilla (esta url deberá llevarla directamente a la página de confirmación de creación de usuarios).»

**Especificaciones:** Características y Descripción

#### **Servidor Web**

• Lenguaje de programación: JAVA

**Entidad:** «AUTORIDAD NACIONAL DEL SERVICIO CIVIL - SERVIR»

**Sector:** «Presidencia del Consejo de Ministros»

## **2.2.8.1.7. «Sistema de Contrataciones CAS»** <sup>13</sup>

**Funcionalidad:** «Es una aplicación informática que permite automatizar el proceso de reclutamiento de personal, que se realiza dentro del marco normativo de contrataciones del personal en el Estado, el cual funciona en e[nt](#page-39-0)orno web.»

### **Especificaciones:** Características y Descripción

#### **Servidor Web**

- Sistema Operativo: RedHat Enterprise Linux 6, u otra distribución de Linux libre
- Servidor de Aplicaciones: Jboss-AS 7
- Memoria: 8 Gb (como mínimo)
- Espacio en disco: Para el Sistema Operativo y 100 GB libres para archivos temporales
- Certificado Digital: SSL para conexión segura (recomendable)

**Entidad:** «AUTORIDAD NACIONAL DEL SERVICIO CIVIL - SERVIR»

**Sector:** «Presidencia del Consejo de Ministros»

### **2.2.8.1.8. «Sistema de Registro de Visitas»** <sup>14</sup>

**Funcionalidad:** «El Sistema de Registro de Visitas permite registrar a los funcionarios de las Entidades del Estado.»

<sup>13</sup>Para obtener más información acerca de este sistema[, i](#page-39-1)ngrese a https://www.softwarepublico.gob.pe/ index.php/es/software/descargar-software-del-estado/details/9/4/cat%C3%A1logo-de-software -del-estado-peruano-sistema-de-contrataciones-cas

<span id="page-39-1"></span><span id="page-39-0"></span><sup>14</sup>Para obtener más información acerca de este sistema, ingrese a https://www.softwarepublico.gob.pe/ index.php/es/software/descargar-software-del-estado/det[ails/9/2/cat%C3%A1logo-de-software](https://www.softwarepublico.gob.pe/index.php/es/software/descargar-software-del-estado/details/9/4/cat%C3%A1logo-de-software-del-estado-peruano-sistema-de-contrataciones-cas) [-del-estado-peruano-sistema-de-registro-de-visitas](https://www.softwarepublico.gob.pe/index.php/es/software/descargar-software-del-estado/details/9/4/cat%C3%A1logo-de-software-del-estado-peruano-sistema-de-contrataciones-cas)

**Entidad:** «Presidencia del Consejo de Ministros»

**Sector:** «Presidencia del Consejo de Ministros»

**Versión:** 1.0

# **2.2.8.1.9. «Sistema Integrado de Gestión Administrativa (SIGA - Gestor) del Ministerio de Relaciones Exteriores»** <sup>15</sup>

- **Funcionalidad:** «El sistema Integrado de Gestión Administrativa contempla los siguientes grandes módulos:presu[pu](#page-40-0)esto, planeamiento, logística, contabilidad, tesorería y personal.»
	- «Registros en línea de:»
		- **–** «Caja de Chica»
		- **–** «Plan Operativo Institucional»
		- **–** «Cuadro de necesidades»
		- **–** «Encargos»
		- **–** «Viáticos»
		- **–** «Entregables de órdenes de Compra y Servicio»
	- «Aprobaciones en línea por las jefatura:»
		- **–** «Requerimientos de bienes, servicios, encargos, viáticos y papeletas.»
		- **–** «Notas de modificación y certificados presupuestales.»
	- «Seguimiento y Control:»
		- **–** «Ejecución de plan operativo institucional.»
		- **–** «Ejecución de gasto.»
		- **–** «Notificaciones automáticas a los proveedores.»

**Especificaciones:** Características y Descripción

#### **Servidor Web**

• Herramienta de Desarrollo: Sybase – Power Builder ,Versión 12.5 Build 2511

#### **Servidor de Base de Datos**

• Cliente Objeto Transaccional: Oracle10g (10.1.0) o superior

**Entidad:** «Ministerio de Comercio Exterior y Turismo»

**Sector:** «Ministerio de Comercio Exterior y Turismo»

**Versión:** 0.9

<span id="page-40-0"></span><sup>15</sup>Para obtener más información acerca de SIGA-Gestor, ingrese a https://www.softwarepublico.gob.pe/ index.php/es/software/descargar-software-del-estado/details/9/26/cat%C3%A1logo-de-software -del-estado-peruano-sistema-integrado-de-gesti%C3%B3n-administrativa-siga-gestor-del -ministerio-de-relaciones-exteriores

## **2.2.8.1.10. «Sistema de trámite documentario del Ministerio de Comercio Exterior y Turismo»** <sup>16</sup>

- **Funcionalidad:** «El Sistema de Trámite Documentario se desarrolló con la finalidad de mejorar [la](#page-41-0) eficiencia y eficacia de la gestión de documentos que contienen la toma de decisiones de los altos funcionarios.»
	- «El Sistema de Trámite Documentario permite al usuario poder verificar el estado del documento a través de la web.»
	- «Crea inmediatamente un historial desde el momento en que se recibe el documento, en el momento de la distribución, en el trascurso o recorrido de las aéreas por las cuales viaje el documento, hasta el momento de cerrar o cumplir la finalidad de esta; lo que permite mantener informado constantemente a las personas o aéreas involucradas en gestión de esta.»

## **Especificaciones:** Características y Descripción

### **Servidor Web**

- Plataforma de Desarrollo: Microsoft Visual Studio 2010
- Lenguaje de Programación: Vb.Net, Javascript, Jquery, Knockout
- Framework: SharePoint Framework
- Arquitectura: Multicapas
- Servidor de Aplicaciones: Internet Information Server IIS
- Requisito del Navegador: Compatibilidad Foxit Reader

#### **Servidor de Base de Datos**

• Base de Datos: Oracle 11g

**Entidad:** «Ministerio de Comercio Exterior y Turismo»

**Sector:** «Ministerio de Comercio Exterior y Turismo»

**Versión:** 2.0

### **2.2.8.2. Aplicaciones Móviles**

Actualmente existen 100 aplicaciones móviles que forman parte del catálogo del Gobierno Móvil y han sido puestas a disposición del ciudadano. Las descritas a continuación, sirvieron de guía en diseño y funcionalidad para el desarrollo de la Aplicación propuesta por el Personal Investigador.

<span id="page-41-0"></span> $16$ Para obtener más información acerca de este sistema, ingrese a https://www.softwarepublico.gob.pe/ index.php/es/software/descargar-software-del-estado/details/9/29/cat%C3%A1logo-de-software -del-estado-peruano-sistema-de-tr%C3%A1mite-documentario-del-ministerio-de-comercio -exterior-y-turismo

# **2.2.8.2.1. «GRCmóvil - Gobierno Regional de Cajamarca»** <sup>17</sup>

**Funcionalidad:** «*Toda la información más relevante del Gobierno Regional Cajamarca (GRC), en tus manos. Sigue tus documentos, vigila tus obras, mantente informado, accede a tus pagos, entre otros.* Podrás encontrar las siguientes op[cio](#page-42-0)nes: »

- «Trámite documentario»
- «Agenda»
- «Convocatorias»
- «Noticias»
- «Normatividad»
- «Buscar proyectos»
- «Directorios»
- «Redes sociales»
- «Correo institucional»
- «Boletas de pago»

### **Plataforma:** Android

**Entidad:** «Gobierno Regional de Cajamarca»

**Versión:** 16.1.3

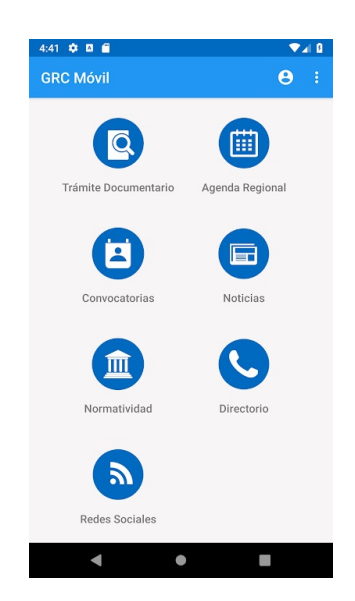

**Figura 2.5:** GRCmóvil - Gobierno Regional de Cajamarca.

*Fuente:* Google Play.

https://play.google.com/store/apps/details?id=regioncajamarca.sar.appsargrc

<span id="page-42-0"></span><sup>17</sup>Para obtener más información acerca de GRCmóvil, ingrese a http://movil.softwarepublico.gob.pe/ web/app.php?id=86

# **2.2.8.2.2. «GoreLoreto - Gobierno Regional de Loreto»** <sup>18</sup>

- **Funcionalidad:** «*Toda la información mas relevante del gobierno regional de Loreto (Gore-Loreto), en tus manos. sigue tus tramites, mantente informado, accede al visor Loreto, entre otros.* Podrás encontrar las siguientes opciones: [»](#page-43-0)
	- Trámite documentario
	- Consulta de títulos habilitantes forestales
	- Geo Portal
	- Visor Loreto
	- Transparencia
	- Noticias
	- Correo institucional
	- Directorio
	- Redes sociales

# **Plataforma:** Android

**Entidad:** «Gobierno Regional de Loreto»

## **Versión:** 1.5

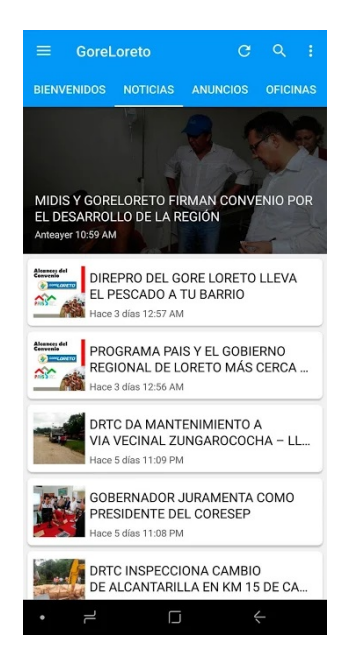

**Figura 2.6:** GoreLoreto - Gobierno Regional de Loreto. *Fuente:* Google Play.

https://play.google.com/store/apps/details?id=com.goreloreto.gobierno

<span id="page-43-0"></span><sup>18</sup>Para obtener más información acerca de GoreLoreto, ingrese a http://movil.softwarepublico.gob.pe/ web/app.php?id=107

# **2.2.8.2.3. «Miraflores - Municipalidad de Miraflores»** <sup>19</sup>

**Funcionalidad:** «*La aplicación Miraflores es la mejor forma de contactar a la Municipalidad de Miraflores desde cualquier lugar en cualquier mo[me](#page-44-0)nto. Cuéntanos qué está pasando en el distrito y cómo podemos ayudar a mejorarlo, también puedes enviarnos fotos, audios y la ubicación exacta del hecho.* Puedes reportar: »

- «Limpieza pública»
- «Semáforos»
- «Parques y jardines»
- «Veredas/Pistas en mal estado»
- «Ruidos molestos»
- «Iluminación pública»
- «Auto mal estacionado»
- «También puedes recibir información sobre el estado de las vías, obras de infraestructura y todo lo que tienes que saber si vives o pasas por Miraflores.»

### **Plataforma:** Android

**Entidad:** «Municipalidad de Miraflores»

**Versión:** 2.0

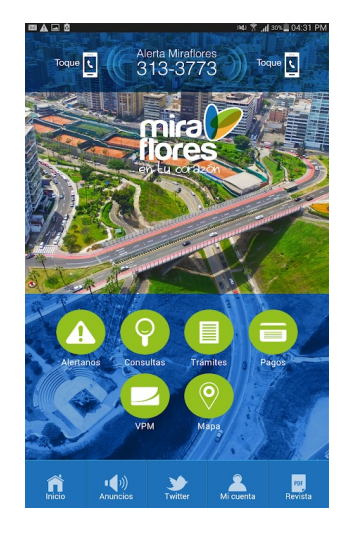

**Figura 2.7:** Miraflores - Municipalidad de Miraflores. *Fuente:* Google Play. https://play.google.com/store/apps/details?id=pe.gob.miraflores.movil

<span id="page-44-0"></span><sup>19</sup>Para obtener más información acerca de Miraflores, ingrese a http://movil.softwarepublico.gob.pe/web/ app.php?id=26

# **2.2.8.2.4. «San Borja Smart - Municipalidad de San Borja»** <sup>20</sup>

**Funcionalidad:** «*San Borja es una aplicación especialmente diseñada para mejorar la comunicación entre el ciudadano y la Municipalidad de San Borja.*:»

- «Acceso directo al numero de la Central de Emergenc[ia](#page-45-0)s de San Borja.»
- «Acceso directo a la aplicación de SOS Alto al crimen.»
- «Acceso directo a redes sociales de la Municipalidad de San Borja.»
- «Ver los últimos eventos en el distrito.»
- «Enviar comentarios y sugerencias.»
- «Verificar trámites y tributos.»
- «Ver mapa de farmacias.»
- «Ver mapa de los centros hospitalarios.»
- «Centros de interés.»
- «Ver disponibilidad de Bicicletas en las estacione de San Borja en Bici.»
- «Ver mapa del tráfico.»

## **Plataforma:** Android

**Entidad:** «Municipalidad de San Borja»

**Versión:** 1.1

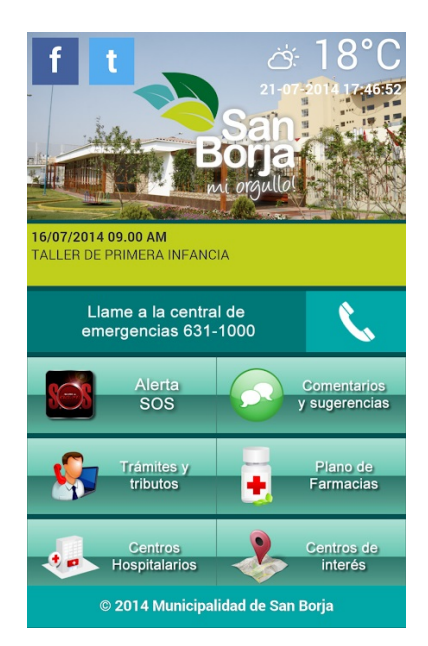

**Figura 2.8:** San Borja Smart - Municipalidad de San Borja. *Fuente:* Google Play.

https://play.google.com/store/apps/details?id=com.msb.appsanborja&hl=es

<span id="page-45-0"></span><sup>&</sup>lt;sup>20</sup>Para obtener más información acerca de San Borja Smart, ingrese a http://movil.softwarepublico.gob .pe/web/app.php?id=52

# **2.2.8.2.5. «Sucamec Móvil - SUCAMEC»** <sup>21</sup>

**Funcionalidad:** «*Aplicación oficial de la SUCAMEC que permite verificar la autenticidad de documentos emitidos por la entidad y realizar consultas de información diversa.*:»

- «**BUSCAR SEDES:** Encuentre las direcciones y llame directamente a la sedes de la SUCAMEC a nivel nacional. Asimismo, vea su ubicación en el mapa y encuentre la ruta más rápida a través de Google Maps para llegar.»
- «**BUSCAR EXPEDIENTES:** Consulte de manera interactiva el estado de su expediente. Vea el estado de su expediente con el código de barras impreso en el cargo de solicitud de trámite.»
- «**VERIFICAR DOCUMENTOS POR CÓDIGO QR:** Verifique la autenticidad de una licencia de posesión y uso de armas de fuego, carné de vigilantes, resolución de gerencia, guía de tránsito emitida por la SUCAMEC, entre otros, a través del código QR del documento físico.»
- «**BUSCAR EMPRESAS DE SEGURIDAD PRIVADA:** Acceda a información de empresas de servicio de seguridad privada autorizadas por la SUCAMEC.»
- «**BUSCAR INSTRUCTORES DE SEGURIDAD PRIVADA ACREDI-TADOS:** Acceda a los datos de los instructores de seguridad privada autorizados por la SUCAMEC para dictar los diferentes cursos básicos o de perfeccionamiento.»

**Plataforma:** Android

**Entidad:** «SUCAMEC»

**Versión:** 1.0.18

 $^{21}\rm{Para}$  obtener más información acerca de Sucamec Móvil, ingrese a  ${\tt http://movil.softwarepublico.gob.pe/}$ web/app.php?id=84

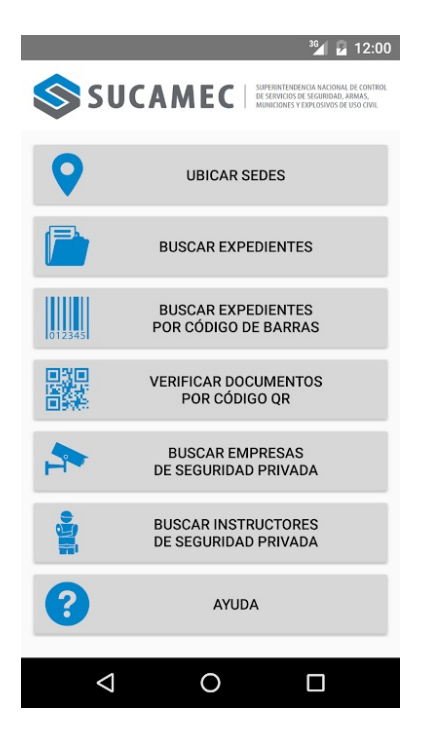

**Figura 2.9:** Sucamec Móvil - SUCAMEC *Fuente:* Google Play. https://play.google.com/store/apps/ details?id=pe.gob.sucamec.sucamecmovil&hl=es

# **2.2.8.2.6. «App S[UNAT - SUNAT»](https://play.google.com/store/apps/details?id=pe.gob.sucamec.sucamecmovil&hl=es)** [22](https://play.google.com/store/apps/details?id=pe.gob.sucamec.sucamecmovil&hl=es)

**Funcionalidad:** «*Aplicación oficial de la Superintendencia Nacional de Aduanas y de Administración Tributaria - SUNAT.*:[»](#page-47-0)

- «Buzón electrónico.»
- «Consulta de RUC y al registros de bienes fiscalizados.»
- «Emisión de recibos por honorarios electrónicos.»
- «Denuncias de comprobantes de pago.»
- «Guía tributaria e información de renta 2014.»

**Plataforma:** Android

**Entidad:** «SUNAT»

### **Versión:** 2.16.0

<span id="page-47-0"></span> $^{22}\rm{Para}$  obtener más información acerca de App SUNAT, ingrese a  ${\tt http://movil.softwarepublico.gob.pe/}$ web/app.php?id=40

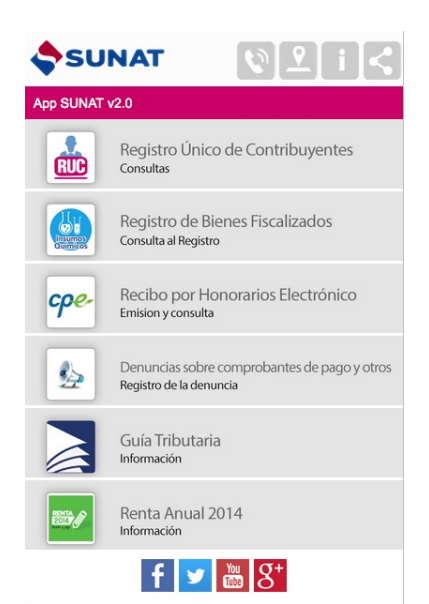

**Figura 2.10:** App SUNAT - SUNAT *Fuente:* Google Play. https://play.google.com/store/apps/details?id=pe.gob.sunat.movil

### **2.2.9. «Lenguajes de programación»**

«La [historia de la computación ha estado asociada indisolublemente a la aparic](https://play.google.com/store/apps/details?id=pe.gob.sunat.movil)ión y a la historia de lenguajes de programación de computadoras. La Biblia de los lenguajes ha sido una constante en el desarrollo de la industria del software y en los avances científicos y tecnológicos. Desde el año 1642 en que Blaise Pascal, inventó *La Pascalina*, una máquina que ayudaba a contar mediante unos dispositivos de ruedas, se han sucedido numerosos inventos que han ido evolucionando, a medida que se programaban mediante códigos de máquina, lenguajes ensambladores, hasta llegar a los lenguajes de programación de alto nivel en los que ya no se dependía del hardware de la máquina sino de la capacidad de abstracción del programador y de la sintaxis, semántica y potencia del lenguaje.»(Joyanes A., 2008, p.42)

«En la década de los cincuenta, International Business Machines Corporation (IBM) diseñó el primer lenguaje de programación comercial de alto nivel y concebido para resolver problemas científicos y de ingeniería, llamado IBM Mathematical FORmula TRANslating System (FORTRAN) (1954). En 1959, la [doctora y almirante, Grace Hop](#page-136-1)[per, lideró el equ](#page-132-0)ipo que desarrolló COmmon Business-Oriented Language (COBOL), el lenguaje por e[xcelen](#page-136-1)cia del mundo de la gestión y de los negocios hasta hace muy poco tiempo. Una enumeración rápida de lenguajes de programación que han s[ido o son populares y los años en que aparecieron se](#page-136-2) [muestra en l](#page-136-2)a Tabla 2.2».(Joyanes A., 2008)

A los ap[asionados por la programación nos enca](#page-136-3)n[ta conoce](#page-136-3)r cuáles son las novedades principales en los lenguajes de programación que más se utilizan. «Sin embargo, medir cuáles son, a nivel global, no es una tarea sencilla de cuantificar. Existen múltiples herramientas en Internet que han diseñ[ado](#page-49-0) al[goritmos para me](#page-132-0)dir, de una manera más o menos fidedigna, cuáles son aquellos lenguajes más utilizados y que disponen de una comunidad de desarrolladores más grande detrás que los soportan y desarrollan. Entre ellos, uno de los más conocidos es el

<span id="page-49-0"></span>

| Década 50               | Década 60           | Década 70       |               | Década 80 Década 90 Década 00 |             |
|-------------------------|---------------------|-----------------|---------------|-------------------------------|-------------|
| FORTRAN (1954)          | <b>BASIC</b> (1964) | Pascal $(1970)$ |               | $C++ (1983)$ Java (1997)      | $C#$ (2000) |
| ALGOL 58 (1958)         | LOGO (1968)         | C(1971)         | Eiffel (1986) |                               |             |
| LISP $(1958)$           | Simula 67 (1967)    | Modula 2 (1975) | Perl (1987)   |                               |             |
| COBOL (1959)            | Smalltalk (1969)    | Ada (1979)      |               |                               |             |
| $\Box$ $\Box$ $\Lambda$ | (0.000)             |                 |               |                               |             |

**Tabla 2.2:** Lenguajes de programación más populares por década y los años en que aparecieron.

*Fuente:* Joyanes A. (2008)

Índice The Importance of Being Ernest (TIOBE).»Joyanes A. (2008)

«TIO[BE Softwar](#page-132-0)e [BV](#page-132-0) es una empresa afincada en Eindhoven (Países Bajos) que se ha encargado de desarrollar y mejorar desde el año 2001 un algoritmo basado en la ejecución de infinidad de consultas en los mayores motores de búsqueda a nivel mundial (Google, MSN, Yahoo[!, Baidu, Wikipedia o YouTube, entre otros](#page-136-4)). [Con los resu](#page-132-0)l[tados](#page-132-0) obtenidos, su algoritmo es capaz de cuantificar el uso en el mundo de los distintos lenguajes de programación. Es necesario resaltar que, en ningún caso, esta clasificación se basa en la calidad de uso de unos u otros lenguajes, simplemente cuantifica su uso y los clasifica de más a menos utilizados.»

«Hace poco se ha publicado el informe de abril que corresponde a los datos finales del primer trimestre del año 2019. Según este informe, los 20 lenguajes de programación más utilizados han sido los siguientes:» (Ver Tabla 2.3).

Como se puede observar en la Tabla 2.3, «la presencia de lenguajes de desarrollo web en el índice es muy significativa: Java, C, Python, VIsual Basic .NET, Javascript y PHP, acaparan el top 10 y nos demuestra que el desarrollo web está más vivo que nunca. El uso de Java y C no tiene rival en este año 2015. Entre ambos ag[luti](#page-50-0)nan más del 29% del uso por la comunidad de programadores, cifra que no debe p[asar](#page-50-0) desapercibida.»Joyanes A. (2008)

#### **2.2.9.1. JavaScript**

«JavaScript es un lenguaje de programación que se utiliza [principalmente pa](#page-132-0)ra crear páginas web dinámicas. Una página web dinámica es aquella que incorpora efectos como texto que aparece y desaparece, animaciones, acciones que se activan al pulsar botones y ventanas con mensajes de aviso al usuario.»(Eguíluz P., 2015)

«Técnicamente, JavaScript es un lenguaje de programación interpretado, por lo que no es necesario compilar los programas para ejecutarlos. En otras palabras, los programas escritos con JavaScript se pueden [probar dire](#page-131-0)c[tame](#page-131-0)nte en cualquier navegador sin necesidad de procesos intermedios.»(Eguíluz P., 2015)

«A pesar de su nombre, JavaScript no guarda ninguna relación directa con el lenguaje de programación Java. Legalmente, JavaScript es una marca registrada de la empresa Sun Microsystems.» (Eguíluz P., [2015\)](#page-131-0)<sup>2[3](#page-131-0)</sup>

### **2.2.9.1.1. Breve Historia**

<sup>23</sup>Sun Microsystems en 2010 fue adquirida por Oracle Corporation, para mayor información sobre Sun Microsystems ver https://www.oracle.com/sun/index.html

| Abril 2019     | Lenguaje de Programación % de Uso |           |
|----------------|-----------------------------------|-----------|
| 1              | Java                              | 15.035 %  |
| $\overline{2}$ | $\overline{C}$                    | 14.076 %  |
| 3              | $C++$                             | 8.838 %   |
| $\overline{4}$ | Python                            | 8.166 %   |
| $\overline{5}$ | <b>Visual Basic .NET</b>          | 5.795 %   |
| 6              | C#                                | $3.515\%$ |
| 7              | JavaScript                        | 2.507 %   |
| $8\,$          | SQL                               | 2.272 %   |
| 9              | PHP                               | $2.239\%$ |
| 10             | Assembly language                 | 1.710 %   |
| 11             | Objetive-C                        | 1.505 %   |
| 12             | <b>MATLAB</b>                     | 1.285 %   |
| 13             | Ruby                              | 1.277 %   |
| 14             | Perl                              | 1.269 %   |
| 15             | Delphi/Object Pascal              | 1.264 %   |
| 16             | R                                 | 1.181 %   |
| 17             | Visual Basic                      | 1.060 %   |
| 18             | Go                                | $1.009\%$ |
| 19             | Swift                             | $0.978\%$ |
| 20             | Groovy                            | $0.932\%$ |

<span id="page-50-0"></span>**Tabla 2.3:** TIOBE Index for April 2019.

*Fuente:* https://www.tiobe.com/tiobe-index/

«A principios de los [años 90, la mayoría de usuarios que se cone](https://www.tiobe.com/tiobe-index/)ctaban a Internet lo hacían con módems a una velocidad máxima de 28.8kbps. En esa época, empezaban a desarrollarse las primeras aplicaciones web y por tanto, las páginas web comenzaban a incluir formularios complejos.»(Eguíluz P., 2015)

«Con unas aplicaciones web cada vez más complejas y una velocidad de navegación tan lenta, surgió la necesidad de un lenguaje de programación que se ejecutara en el navegador del usuario. [De esta forma, s](#page-131-0)i el usuario no rellenaba correctamente un formulario, no se le hacía esperar mucho tiempo hasta que el servidor volviera a mostrar el formulario indicando los errores existentes.»(Eguíluz P., 2015)

«Brendan Eich, un programador que trabajaba en Netscape<sup>24</sup>, pensó que podría solucionar este problema adaptando otras tecnologías existentes (como ScriptEase) al navegador Netscape Navigator 2.0, que iba a lanzarse en 1995. Inicialmente, Eich denominó a su lenguaje LiveScript.»(Eguíluz P., 2015)

«Posteriormente, Netscape firmó una alianza con Sun [Mic](#page-51-0)rosystems para el desarrollo del nuevo lenguaje de programación. Además, justo antes del lanzamiento Netscape decidió cambiar el nombre por el de JavaScript. La razón del cambio de nombre fue exclusivamente por marketin[g, ya que Java er](#page-131-0)a la palabra de moda en el mundo informático y de Internet de la época.»(Eguíluz P., 2015)

«La primera versión de JavaScript fue un completo éxito y Netscape Navigator 3.0 ya incorporaba la siguiente versión del lenguaje, la versión 1.1. Al mismo tiempo, Microsoft lanzó JScript con su navegador Internet Explorer 3. JScript era una copia de JavaScript al que le cam[biaron el n](#page-131-0)o[mbre](#page-131-0) para evitar problemas legales.»(Eguíluz P., 2015)

«Para evitar una guerra de tecnologías, Netscape decidió que lo mejor sería estandarizar el lenguaje JavaScript. De esta forma, en 1997 se envió la especificación JavaScript 1.1 al organismo European Computer Manufacturers Association (ECMA International). ECMA International creó el comité TC39 con el objetivo de 'estan[darizar de](#page-131-0) u[n len](#page-131-0)guaje de script multiplataforma e independiente de cualquier empresa'. El primer estándar que creó el comité TC39 se denominó ECMA-262, en el que se definió por primera vez el lenguaje ECMAScript. Por este m[otivo, algunos programadores prefieren la denomin](#page-136-5)ación [ECMAScript](#page-136-5) para r[eferirse](#page-136-5) [al lenguaje](#page-136-5) JavaScript. De hecho, JavaScript no es más que la implementación que realizó la empresa Netscape del estándar ECMAScript.»(Eguíluz P., 2015)

«La Organización Internacional de Normalización (ISO) adoptó el estándar ECMA-262 a través de La Comisión Electrotécnica Internacional (IEC), dando lugar al estándar ISO/IEC-16262.»(Eguíluz P., 2015)

### **2.2[.9.1.2](#page-136-6)[. ECMAScript](#page-136-7)**

European Computer Manufacturers Association (ECMA International) es una organización que se dedica a definir estándares a nivel internacional, intentan hacernos la vida más fácil a todos estableciendo un punto común de comunicación entre las empresas, la administración p[ública, los usuarios y consumidores.](#page-136-5)

ECMA International «ha publicado varios está[ndares relacionados co](#page-136-5)n ECMAScript. En Junio de 1997 se publicó la primera edición del estándar ECMA-262. Un año después, en Junio de 1998 se realizaron pequeñas modificaciones para adaptarlo al estándar ISO/IEC-16262 y se creó la segunda edición. La novena edición del estándar ECMA-262 (ES9 o ES2018) (publicada en [Junio de 2018\) es la](#page-136-5) versión que utilizan los navegadores actuales y se puede consultar gratuitamente en https://www.ecma-international.org/publications/standards/Ecma  $-262.htm$ 

<span id="page-51-0"></span> $^{24}$ Netscape Navigator fue un navegador de Internet popular lanzado en 1994 por Netscape Communications. El navegador fue [un competidor directo del Internet Explorer de Microsoft, pero finalmente perdió su](https://www.ecma-international.org/publications/standards/Ecma-262.htm) [terreno.](https://www.ecma-international.org/publications/standards/Ecma-262.htm) AOL, empresa de servicios de Internet, vio algo de potencial y compró Netscape Communications en 1999 para intentar volver a encauzarse. Pero a pesar de los numerosos esfuerzos de AOL, el soporte y desarrollo para el Netscape Navigator terminaron en 2008. Antes de que Netscape sea descontinuado, los desarrolladores ayudaron a trabajar en lo que luego se convertiría en el navegador Mozilla Firefox.

ECMA International «también ha definido varios estándares relacionados con ECMAScript, como el estándar ECMA-357, que define una extensión conocida como E4X y que permite la integración de JavaScript y XML.»

La adaptación de ECMAScript en los Navegadores Actuales es compleja, debido a que a[nualmente se publica u](#page-136-5)na nueva versión del estándar, se van implementando paulatinamente características de las últimas versiones ES5, ES6, ES7, ES8 y ES9, la versión que actualmente tiene mayor uso es ECMAScript 2015 (ES6).

#### **ECMAScript 6**

ECMAScript 2015 (ES6) es la sexta edición de las especificaciones del estándar del lenguaje ECMAScript, publicada en Junio de 2015, se realizó un gran cambio en la sintaxis general, adaptada de múltiples lenguajes, tanto a la hora de la asignación de recursos, como en los flujos de control o en las propias estructuras de datos.

- **Clases:** Semántica natural para definir nuestras clases, además con una sintaxis y una estructura muy similar a la de Java.
- **Rest & Spread operator:** Posibilidad de definir un número indeterminado de parámetros en instrucciones de asignación, ya sea como parámetro de una función o como definición de una variable.
- **Destructuring:** Algo muy cómodo que tiene Go o Python es la asignación múltiple, es decir, que en una misma instrucción puedas asignar valores distintos a múltiples variables.
- **Generators:** Tipo de función especial, que tienen la capacidad de intercambiar información con quien las llama, de forma bidireccional y en cualquier punto de la ejecución de esta función.
- **Array helpers:** La función que los arrays helpers reciben como parámetro, tienen como argumento el elemento sobre el que estamos en cada iteración.

Actualmente no todos los navegadores soportan ES6 de forma nativa, ver Tabla 2.4, por lo tanto lo que necesitas es un Transpilador<sup>25</sup> que compile código ES6 a código JavaScript ES5 para que pueda ser interpretado por todos los navegadores. Al día de hoy, el Transpilador más popular se llama Babel.

### **2.2.9.1.3. NodeJS**

«Durante años ECMAScript y su implementación en navegadores fue evolucionado. La manera de programar con este lenguaje era muy diferente, orientada a Callbacks<sup>26</sup>, lo que se conoce como *"non-blocking"*27.»

<sup>25</sup>Compilador que traduce código entre dos lenguajes que están al mismo nivel de abstracción

<sup>&</sup>lt;sup>26</sup>Función que solicita algo e indica que función debe recoger el resultado en lugar de quedarse [es](#page-52-0)perando

<span id="page-52-1"></span><span id="page-52-0"></span><sup>27</sup>Se usa non-blocking para refer[irse](#page-52-1) a cómo los scripts pueden ser no-bloqueantes con respecto al contenido de una página web.

| Navegador Versión |    | Fecha           |  |
|-------------------|----|-----------------|--|
| Chrome            | 58 | Abril 2017      |  |
| Firefox           | 54 | Junio 2017      |  |
| Edge              | 14 | Agosto 2016     |  |
| Safari            | 10 | Septiembre 2016 |  |
| Opera             | 55 | Agosto 2017     |  |

**Tabla 2.4:** Soporte de Navegadores para ES6

*Fuente:* https://www.w3schools.com/js/js\_versions.asp

Ryan Dahl, un desarrollador americano afincado en Alemania: «*Si tengo una manera de programar innovadora [\(JavaScript\), y un motor que lo hace correr muy rá](https://www.w3schools.com/js/js_versions.asp)pido, ¿Por qué limitarse solo a ejecutarlo en un navegador?*» Fue en ese momento cuando inicia el proyecto de crear NodeJS el cual fue lanzado el 27 de mayo de 2009.

NodeJS «utiliza el motor V8<sup>28</sup> de Google y permite ejecutar JavaScript no solo en un navegador, sino en un servidor, en una PC, en un smartphone o en cualquier sitio donde se consiga portar un motor V8.»

### **Node Package Manager (npm)**

Node Package Manager «es el manejador de paquetes por defecto para Node.js, un entorno de ejecución para JavaScript, el cual hace más fácil nuestra vida al momento de trabajar con N[odeJS, ya que gracias a él](#page-136-8) [podre](#page-136-8)mos tener cualquier librería disponible con solo una línea de código, npm nos ayudará a administrar nuestros módulos, distribuir paquetes y agregar de[pendencias de una man](#page-136-8)era sencilla.29»

Node Package Manager ofrece 3 tipos de productos, los cuales se describen en la tabla 2.5.

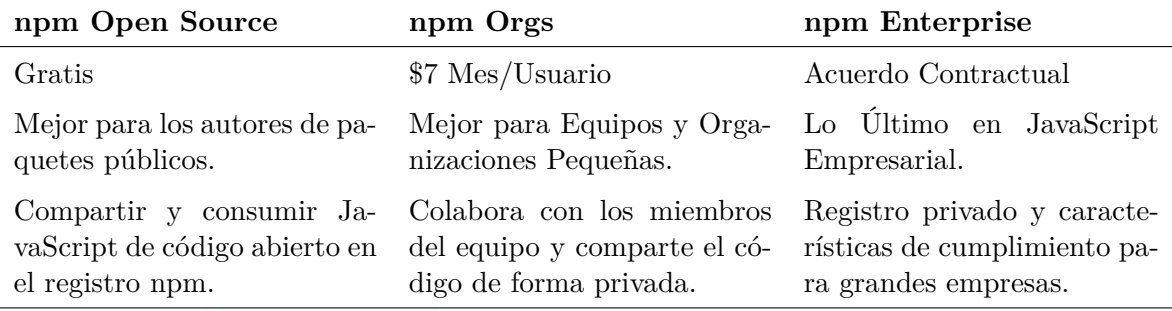

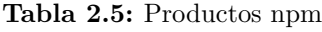

*Fuente:* https://www.npmjs.com/products

<sup>28</sup>Chrome V8 motor de JavaScript de alto rendimiento y diseño web de código abierto, escrito en C++. Se utiliza en Chrome y en Node.js, entre otros. Implementa ECMAScript y WebAssembly. Para obtener más infor[mación sobre V8, visite](https://www.npmjs.com/products) https://v8.dev/

 $^{29}{\rm Para}$  más información sobre npm, visite  ${\tt https://www.npmjs.com/}$ 

### **2.2.10. Bibliotecas**

«Una Biblioteca o Librería es un conjunto de elementos (funciones, clases, tipos predefinidos, constantes, variables globales, macros, etc) que es posible utilizar en un programa para facilitar la implementación de ese programa.»(Joyanes A., 2008)

### **2.2.10.1. React**

React, también llamada React.js o ReactJS, «es una biblioteca escrita en JavaScript, desarrollada en Facebook para facilitar la creación de componentes interactivos y reutilizables, para interfaces de usuario. En Facebook se utiliza para la producción de componentes, e Instagram está escrito enteramente en React. Uno de sus puntos más destacados, es que no sólo se utiliza en el lado del cliente, sino que también se puede representar en el servidor, y trabajar juntos.»(Next, 2018)

«React está construido en torno a hacer funciones, que toman las actualizaciones de estado de la página y que se traduzcan en una representación virtual de la página resultante. Siempre que React es [informado](#page-133-0) de un cambio de estado, vuelve a ejecutar esas funciones para determinar una nueva representación virtual de la página, a continuación, se traduce automáticamente ese resultado en los cambios del Document Object Model (DOM) <sup>30</sup> necesarios para reflejar la nueva presentación de la página.»(Next, 2018)

«A primera vista, esto suena como que fuera más lento que el enfoque JavaScript habitual de actualización de cada elemento, según sea n[ecesario. Detrás de escena](#page-136-9), [sin em](#page-136-9)[ba](#page-54-0)rgo, React hace justamente eso: tiene un algoritmo muy efic[iente](#page-133-0) [para d](#page-133-0)eterminar las diferencias entre la representación virtual de la página actual y la nueva. A partir de esas diferencias, hace el conjunto mínimo de cambios necesarios en el DOM.»(Next, 2018)

«Cuando integras React con HTML y CSS, las páginas cargan más rápido porque usa componentes que los puedes escribir una sola vez y luego reutilizarlos cuando sea necesario mostrar un elemento en el DOM, por ejemp[lo un](#page-136-9) b[otón,](#page-133-0) [una im](#page-133-0)agen, vídeo, textos, encabezados, etc. Pues utiliza un concepto llamado el Virtual DOM, ver Figura 2.11, que hace selectivamente sub-árboles de los nodos sobre la base de cambios de estado, desarrollando esto, con la menor cantidad de manipulación DOM posible, con el fin de mantener los componentes actualizados, estr[ucturan](#page-136-9)do sus datos.»(Next, 2018)

«React al ser utilizado para la vista Frontend<sup>31</sup>, se puede integrar con cu[alqui](#page-55-0)er entorno de lado del servidor Backend<sup>32</sup> como NodeJS o Frameworks como Django, Ruby on Rails, Spring, etc.»(Next, 2018)

<sup>30</sup>DOM permite a los programad[ore](#page-54-1)s web, acceder y manipular las páginas XHTML como si fueran documentos XM[L. De hecho, D](#page-133-0)OM se diseñó originalmente para manipular de forma sencilla los documentos XML.(Eguíluz P., 2015)

<span id="page-54-0"></span><sup>31</sup>Frontend es la parte de un programa o dispositivo a la que un usuario puede acceder directamente. Son todas las tecnologías de diseño y desarrollo web que corren en el navegador y que se encargan de la interactividad con los usuarios, por eso comúnmente se dice que está del lado del cliente. Para conocer más sobre Frontend, visite [https://platzi.](#page-131-0)com/blog/que-es-frontend-y-backend/

<span id="page-54-1"></span><sup>&</sup>lt;sup>32</sup>Backend es la capa de acceso a datos de un software o cualquier dispositivo, que no es directamente accesible por los usuarios, además contiene la lógica de la aplicación que maneja dichos datos.

<span id="page-55-0"></span>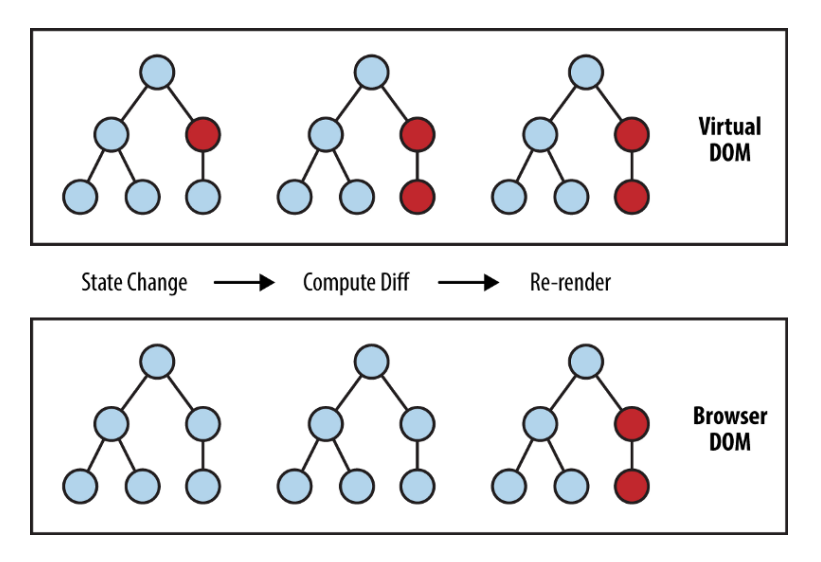

**Figura 2.11:** Comparación entre Virtual DOM y Browser DOM *Fuente:* Donald Whyte, http://donsoft.io/isomorphic-react-workshop/#/4/6

# **2.2.11. Backend As A S[ervice](http://donsoft.io/isomorphic-react-workshop/#/4/6)**

Una plataforma Backend As A Service (BaaS) es una de las más recientes arquitecturas cloud que han repuntado en los últimos años, la cual consiste según Blancarte (2018) «en olvidarnos por completo del concepto de servidores y aplicaciones, incluso, hasta casi nos podríamos olvidar de las bases de datos (al menos en administración), pues BaaS nos ofrece una nueva forma de [crear todo el backend d](#page-136-10)e [nuest](#page-136-10)ras aplicaciones basadas en Cloud Functions las cuales son por lo general funciones escritas en JavaScript y que l[uego BaaS](#page-130-0) l[as ex](#page-130-0)pone como servicios, de tal forma que en lugar de tener una aplicación con cientos de objetos y procedimientos.»

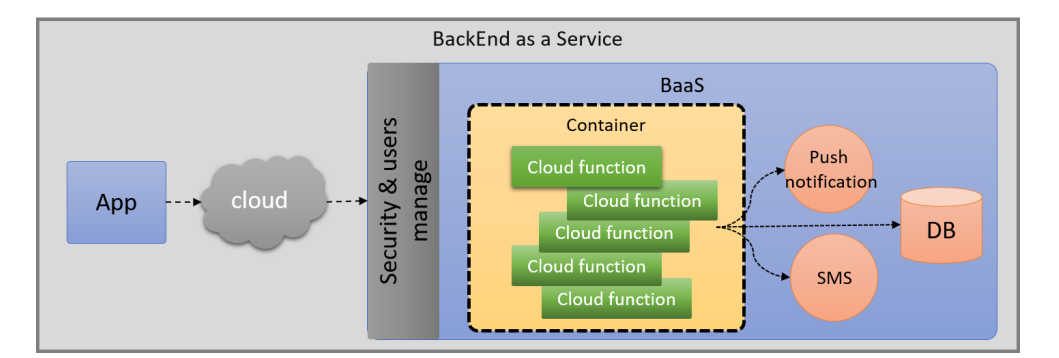

**Figura 2.12:** Modelo de Arquitectura BaaS *Fuente:* (Blancarte, 2018)

«Lo que nos ofrece BaaS, como podemos observar en la Figura 2.12, es todo un conjunto de herramientas ya implementadas en la n[ube, en la cual s](#page-130-0)olo nos preocupamos por desarrollar las funciones de negocio o servicios que necesitará nuestra aplicación para funcionar, de tal forma que, en lugar de desplegar aplicaciones, desplegamos funciones que posteriormente será expuestas como servicios para ser consumidas por la red. Otra de las ventajas que ofrece, es que cosas tan tediosas como la seguridad, base de datos sistemas de autenticación, sistemas de archivos, notificaciones, etc, ya están implementadas, y solo hace falta consumirlas.» (Blancarte, 2018)

# **2.2.12. API**

[Una](#page-130-0) App[licatio](#page-130-0)n programming interface (API) que significa «*Interfaz de Programación de Aplicaciones*», es la parte de una biblioteca, es decir un conjunto de subrutinas, funciones y procedimientos; accesible por otro software como una capa de abstracción; haciendo así el uso de la biblioteca independientemente de los detalles de implementación. Una API puede ser imple[mentada por distintas bibliotecas. Ex](#page-136-11)i[sten](#page-136-11) distintos tipos de API las cuales se describen a continuación:

#### **2.2.12.1. APIs de servicios web**

«Son las interfaces de desarrollo de aplicaciones que permiten el intercambio de información entre un servicio web (software que da acceso a un servicio concreto a través de una Uniform Resource Locator (URL)) y una aplicación. Normalmente ese intercambio se produce a través de peticiones HTTP o HTTPS<sup>33</sup>. En la petición de la aplicación y respuesta, también en HTTP del servicio web, se contiene información de todo tipo tanto en los metadatos de la cabecera como en los del mensaje, normalmente en dos tipos de formatos muy [usados: XML o JSON. Ha](#page-136-12)y [cuat](#page-136-12)ro tipos [de](#page-56-0) API de servicios web habituales entre los desarrolladores:»(Samelan, 2018)

- «**Simple Object Access Protocol (SOAP)**, un protocolo estándar de intercambio de información y datos en XML entre dos objetos.»(Samelan, 2018)
- «**XML-RPC**[, un protoco](#page-134-0)lo de llamada a procedimiento remoto que usa XML como f[ormato de datos y llamadas HTTP c](#page-136-13)o[mo siste](#page-136-13)ma de comunicación.»(Samelan, 2018)
- «**JSON-RPC**, mismo protocolo XML-RPC pero en [formato JSON](#page-134-0).»(Samelan, 2018)
- «**Representational State Transfer (REST)**, arquitectura de softw[are para s](#page-134-0)i[stema](#page-134-0)s hipermedia<sup>34</sup> en la World Wide Web.»(Samelan, 2018)

#### **2.2.12[.2. APIs basadas en bibliotecas](#page-136-14)**

«Este tipo de [AP](#page-56-1)Is son las que permiten q[ue una ap](#page-134-0)l[icació](#page-134-0)n importe una biblioteca de otro software para hacer el intercambio de información. Hoy en día gran parte de las bibliotecas que dan acceso a productos y servicios están diseñadas en JavaScript. Las APIs en JavaScript suelen ser un ejemplo ilustrativo de APIs basadas en bibliotecas, por ejemplo las que se utilizan dentro del mercado de la cartografía web (servicios como Google Maps, Leaflet, ArcGIS, CartoDB, MapBox o D3.js).» (BBVAOPEN4U, 2019)

<sup>33</sup>La versión cifrada del protocolo HTTP

<span id="page-56-1"></span><span id="page-56-0"></span><sup>34</sup>Métodos o procedimientos para escribir, diseñar o componer contenidos que soporten contenido multimedia, y que permitan interactuar con los usuarios[.](#page-129-0)

#### **2.2.12.3. APIs basadas en clases**

«Este tipo de interfaces de desarrollo de aplicaciones permite la conexión con los datos en torno a las clases, como es habitual en programación orientada a objetos con Java. La API de Java usa clases abstractas para la creación de aplicaciones igual que cualquier programa desarrollado en este lenguaje. Esas clases proporcionan todo lo necesario para realizar todo tipo de funciones dentro de esas aplicaciones. La interfaz de desarrollo de Java se organiza en paquetes y cada uno de esos paquetes contiene a su vez un conjunto de clases relacionadas entre sí.»(BBVAOPEN4U, 2019)

#### **2.2.12.4. APIs de funciones en sistemas operativos**

«Los pr[ogramas de software es](#page-129-0)tán continuamente interactuando con los sistemas operativos. Eso es una afirmación obvia. La realidad es que, en muchos casos, la forma en la que lo hacen es a través de APIs. Sistemas operativos como Windows disponen de APIs que permiten esa comunicación entre programas y el OS. Esta es la lista completa de API de Windows: interfaz de usuario, acceso y almacenamiento de datos, mensajería, gráficos y multimedia, diagnóstico de errores, etc.» (BBVAOPEN4U, 2019)

### **2.2.13. Frameworks**

«Un Framewor[k es un conjunto integr](#page-129-0)ado de herramientas que facilitan un desarrollo software. Puede incluir APIs y bibliotecas. Pero también puede incluir otros elementos como herramientas de depuración, diseño gráfico, prototipado, edición, etc.»<sup>35</sup>

#### **2.2.13.1. Frameworks Aplicaciones Web/Móvil**

«Un framework de aplicaciones web es un tipo de framework que p[erm](#page-57-0)ite el desarrollo de sitios web dinámicos, servicios web y aplicaciones web. El propósito de este tipo de framework es permitir a los desarrolladores construir aplicaciones web y centrarse en los aspectos interesantes, aliviando la típica tarea repetitiva asociada con patrones comunes de desarrollo web. La mayoría de los frameworks de aplicaciones web proporcionan los tipos de funcionalidad básica común, tales como sistemas de templates (plantillas), manejo de sesiones de usuario, interfaces comunes con el disco o el almacenamiento en base de datos de contenido cacheado, y persistencia de datos. Normalmente, los frameworks de aplicación web además promueven la reutilización y conectividad de los componentes, así como la reutilización de código, y la implementación de bibliotecas para el acceso a base de datos.»(Alcalde, 2018)

«Los mejores frameworks son especialmente buenos para organizar proyectos de gran magnitud, y a su vez tratando de mantenerse fuera del camino, sin imponerse por sobre el proyecto. El más conocido patrón de diseño de aplicaciones web es la arquitectura *Model-View-Controller* (MVC: Modelo-Vista-Controlador). Un Modelo es u[n objeto](#page-129-1) [que re](#page-129-1)presenta datos o incluso una actividad en forma de tabla en base de datos. Una Vista es algún tipo de visualización del estado del modelo, y un Controlador ofrece funciones (herramientas) para cambiar el estado del modelo.»(Alcalde, 2018)

<span id="page-57-0"></span><sup>35</sup>http://es.wikipedia.org/wiki/Framework

«Hay una amplia gama de frameworks para aplicaciones web multiplataforma disponibles, a continuación se muestra un listado de Framework Open Source para Desarrollo Web/Móvil.»(Alcalde, 2018) Ver Tabla 2.6.

<span id="page-58-0"></span>

| Framework     | Descripción                                                                                                    |  |
|---------------|----------------------------------------------------------------------------------------------------|--|
| AngularJS     | Un framework basado en JavaScript, usando para crear y mantener<br>aplicaciones web.                                                                     |  |
| React Native  | Liberado por Facebook, en JavaScript, permite desarrollar aplicacio-<br>nes móviles para iOS y Android usando React.                                     |  |
| Expo          | Un framework para desarrollar rápidamente aplicaciones React Nati-<br>ve.                                                                                |  |
| Ionic         | Un framework para móviles, usando HTML, Js, Sass y Angular.                                                                                              |  |
| Meteor        | Un framework basado en JavaScript, para aplicaciones web y móviles.                                                                                      |  |
| Ruby on Rails | Framework MVC basado en Ruby, orientado al desarrollo de aplica-<br>ciones web.                                                                          |  |
| CodeLgniter   | Un Framework PHP liviano y rápido.                                                                                                    |  |
| Django        | Framework Python que promueve el desarrollo rápido y el diseño lim-<br>pio.                                                                              |  |
| CakePHP       | Framework MVC para PHP de desarrollo rápido.                                                                                                    |  |
| Zend          | Framework Framework para PHP 5, simple, claro y open-source.                                                                                             |  |
| Yii           | Framework PHP de alto rendimiento basado en componentes.                                                                                                 |  |
| Pylons        | Framework web para Python que enfatiza la flexibilidad y el desarrollo<br>rápido.                                                                        |  |
| Catalyst      | Framework para aplicaciones web MVC escrito en Perl.                                                                                                    |  |
| Symfony       | Framework MVC PHP full-stack para desarrollar aplicaciones web.                                                                                          |  |
| TurboGears    | Un Megaframework para desarrollo web de código abierto, escrito en<br>Python, abarca desde Pylons, SQLAlchemy, Genshi, Mako, Reponze<br>y Tosca Widgets. |  |

**Tabla 2.6:** Listado de Web Application Frameworks - 2019

*Elaboración propia.. Basado en:* http://www.linuxlinks.com/ApplicationFrameworks/

## **2.2.14. Sistema de Gestión [de Base de Datos](http://www.linuxlinks.com/ApplicationFrameworks/)**

Un Sistema de Gestión de Base de Datos (SGBD) es una capa de software necesaria para crear, manipular y recuperar datos desde una base datos. De acuerdo con McLeod y Miles, «un SGBD es una herramienta de propósito general útil para estructurar, almacenar y controlar los datos [ofreciendo interfaces de acceso a la base de dato](#page-136-15)s. Tareas fundamentales que desempeñan

estos sistemas hacen referencia a la seguridad de acceso a los datos, al mantenimiento de la integridad de los datos, a mecanismos de recuperación debidos a fallos físicos y lógicos, al control de concurrencia en el momento de acceder a los datos y a la eficiencia del sistema evaluada, generalmente, en términos del tiempo de respuesta a las consultas de los usuarios.»

#### **2.2.14.1. Niveles de un Sistema de Gestión de Base de Datos**

«Mediante el Lenguaje de Definición de Datos (DDL) y el Lenguaje de Manipulación de Datos (DML), respectivamente, un usuario define una base de datos (tipos, estructura y restricciones) y puede recuperar, actualizar, insertar o borrar datos. Los usuarios no necesitan conocer det[alles de almacenamiento de la base de d](#page-136-16)atos, [sólo requieren tener una vista](#page-136-17) [abstra](#page-136-17)cta de los datos.»(Millán, 2012)

«Por [esta r](#page-136-17)azón la arquitectura de un SGBD, generalmente, se basa en la arquitectura de tres niveles (externo, conceptual e interno) ANSI-SPARC <sup>36</sup> de la Figura 2.13. Se trata de separar la forma en que los usuarios ven los datos, de los detalles de almacenamiento físico de los mismos. Este principi[o de indepen](#page-133-1)dencia de datos hace posible que el administrador de la base de datos cambie la estructura física [de la ba](#page-136-15)se de dato[s \(n](#page-59-0)ivel interno) sin que la manera en la cual los diferentes usuarios ven los datos (nivel externo) se afecte.»([Millán](#page-59-1), 2012)

<span id="page-59-1"></span>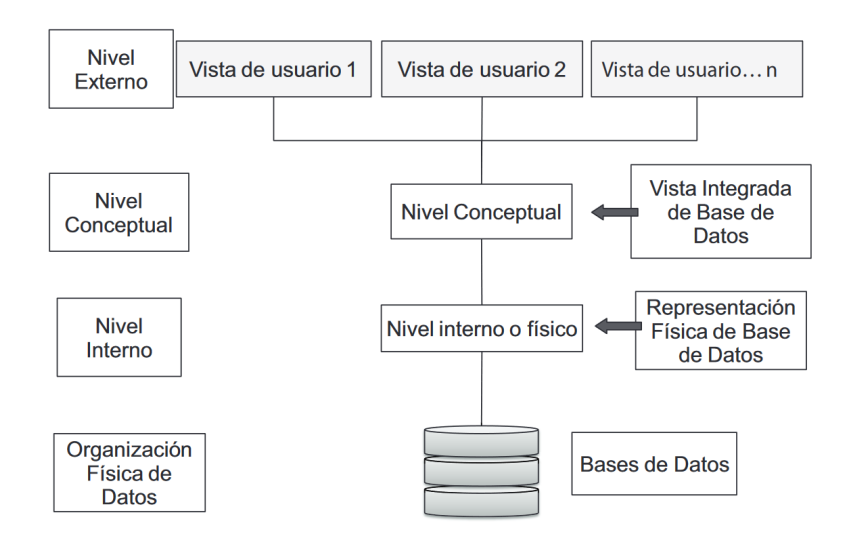

**Figura 2.13:** Arquitectura ANSI-SPARC *Fuente:* Millán (2012, p. 20)

- «El nivel interno describe la forma como los datos se almacenan en la base de datos (i.e. estructuras de datos, espacio[s de almacena](#page-133-1)miento, índices, formato de registros). El nivel más bajo, el físico, trata con los mecanismos de almacenamiento físico que el sistema operativo utiliza (dispositivos físicos).»(Millán, 2012)
- «El nivel conceptual, representado en la arquitectura, corresponde a la descripción de los datos y de las relaciones entre éstos. A este nivel, la base de datos se ve como la

<span id="page-59-0"></span><sup>36</sup>American National Standars Institute, Standars Planning A[nd Requi](#page-133-1)r[ement](#page-133-1)s Committe

integración de todas las vistas de los usuarios de la base de datos.»(Millán, 2012)

• «En el nivel externo se representa cada una las partes de la base de datos que es relevante para cada uno de los diferentes usuarios.»(Millán, 2012)

El ejemplo en la Figura 2.14, muestra las diferencias entre los distintos niveles de la arquitectura.

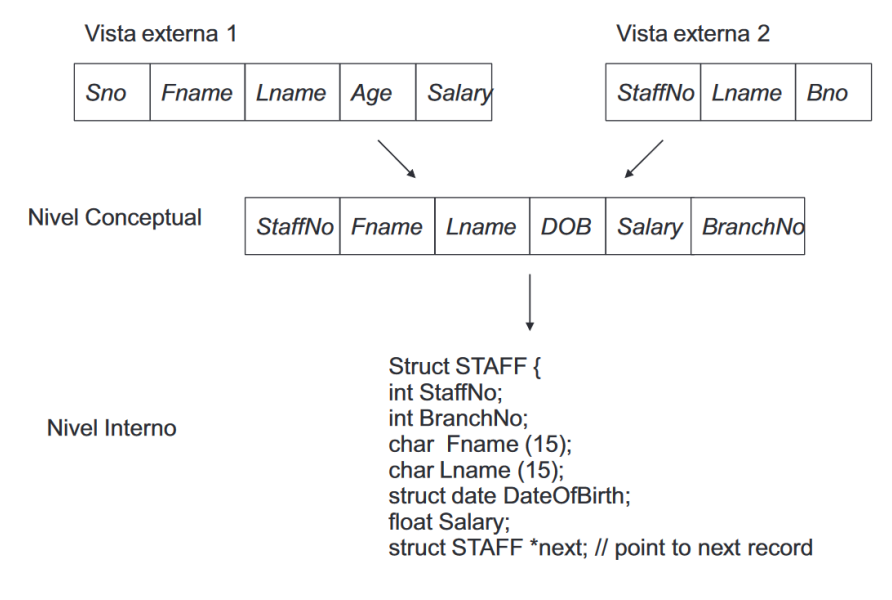

**Figura 2.14:** Diferencias entre los niveles de un SGBD *Fuente:* Millán (2012, p. 20)

«Entre las funciones que ofrece al usuario un SGBD están la ac[tualiza](#page-136-15)ción, recuperación y almacenamiento de datos, el acceso al c[atálogo](#page-133-1) [en el q](#page-133-1)ue se describen los datos almacenados, el soporte a transacciones, los servicios de control de concurrencia, recuperación y autorización, el soporte para comunicación de datos [y serv](#page-136-15)icios de integración y el soporte a la independencia de datos.»(Codd, 1982)

### **2.2.14.2. Componentes de un Sistema de Gestión de Base de Datos**

«Los principales compo[nentes que in](#page-130-1)tegran un SGBD se presentan en la Figura 2.15. Cada componente tiene una función específica dentro del sistema.» (Atzeni y Antonellis, 1993)

- «El procesador de consultas (Query Processor) transforma las consultas en instrucciones de bajo nivel para enviarlas al gestor de ba[se de d](#page-136-15)atos ([Database Manager\).](#page-129-2)[»\(A](#page-61-0)[tze](#page-129-2)ni y Antonellis, 1993)
- «El gestor de base de datos gestiona consultas de usuario con respecto a los esquemas conceptuales. Cuando la consulta se acepta, el gestor de almacenamiento (File [Manager\)](#page-129-2) [debe ejecu](#page-129-2)t[arla.](#page-129-2) Este último gestiona espacio y asignación de almacenamiento en disco. Adicionalmente, mantiene índices.»(Atzeni y Antonellis, 1993)
- «El procesador para el DML transforma expresiones de manipulación de datos que aparecen en los programas de aplicación en invocaciones de funciones estándar en el lenguaje anfitrión. De esta manera, debe interactuar con el procesador de consultas.»(Atzeni y Antonellis, 1993)
- «El compilador del DDL toma una expresión de definición de datos y la convierte en un conjunto de tablas con metadatos, que se almacena en el catálogo.»(Atzeni y A[ntonellis,](#page-129-2) [1993\)](#page-129-2)
- «El gestor del cat[álogo](#page-136-16) (Catalog Manager) gestiona el acceso y mantenimiento del sistema de catálogo, al que acceden la mayoría de los componentes del [SGBD.»\(Atzen](#page-129-2)i [y An](#page-129-2)tonellis, 1993)

<span id="page-61-0"></span>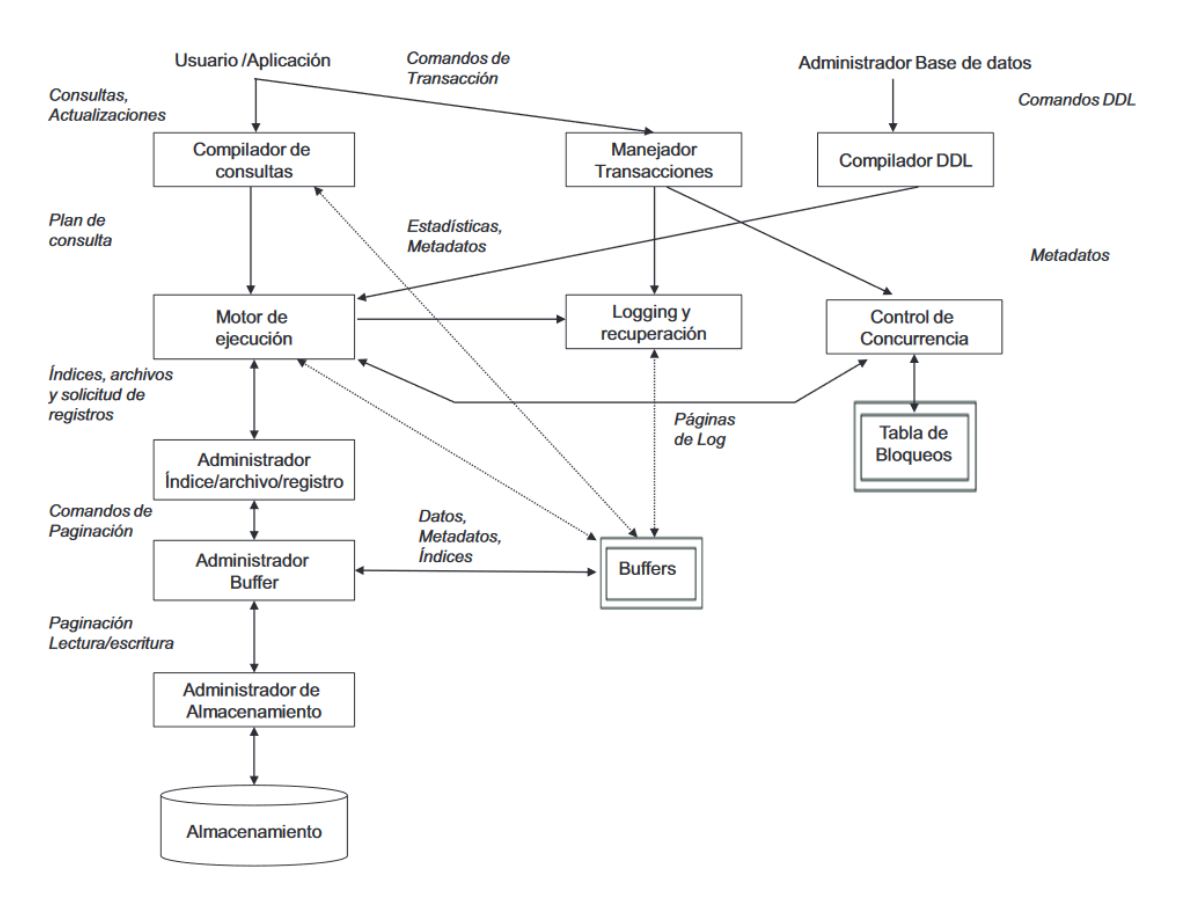

**Figura 2.15:** Componentes de un SGBD *Fuente:* Millán (2012, p. 21)

### **2.2.14.3. Tipos de Sistemas de Gestió[n de Base de](#page-133-1) Dat[os](#page-136-15)**

«Existen fundamentalmente 4 tipos de sistemas de gestión, que se diferencian por la estructura de datos que ofrecen: SGBD jerárquicos, en red, relacionales y orientados a objetos.»(Quintas, 2007)

«Las bases de datos jerárquicas organizan la información en forma de árbol. Los datos dependen todos de una entidad raíz, 'padre'. Los datos dependientes de la raíz son 'hijos' suyos. A su vez estos hijos tienen hijos y así sucesivamente. La relación entre padre e hijos es siempre de uno a muchos, de manera que un hijo siempre tiene un solo padre, pero un padre puede tener varios hijos. Para acceder a una entidad, se parte siempre de la raíz y se recorren los hijos según un orden preestablecido. Cuando se elimina un padre, se eliminan todos sus hijos también. Estas bases de datos son muy apropiadas para datos que se prestan bien a una estructura ramificada. Se utilizan en buscadores de Internet, donde son muy eficientes.»(Quintas, 2007)

«El gran problema de las bases de datos jerárquicas es cuando es necesario definir una relación entre entidades de muchos a muchos. Para casos de este tipo se crearon las bases de datos en red. Es una extensión de la base de datos jerárquica, en que un hijo puede tener varios padr[es, denominánd](#page-133-2)ose estos 'propietarios' y aquellos 'miembros'.»(Quintas, 2007)

«Las bases de datos orientadas a objetos son las más modernas y siguen hoy en día en desarrollo. La estructura de datos se basa en los conceptos de la orientación a objetos: objetos encapsulados pertenecientes a clases que heredan sus propiedades unas de otras. Bases de datos relacionales por su sencillez y su potencia, son hoy en día las bases de [datos más exte](#page-133-2)ndidas. Casi todos los SGBD comerciales de gran difusión tienen estructura relacional.»(Quintas, 2007)

#### **2.2.15. Desarrol[lo Ráp](#page-136-15)ido de Aplicaciones**

[«R](#page-133-2)apid Application Development (RAD) fue creado por IBM en el año 1980 como un método formal para el desarrollo de aplicaciones. Con RAD el usuario está involucrado en todas las fases del ciclo de vida del producto, no sólo en la definición de los requerimientos, sino en el diseño, desarrollo, pruebas y despliegue del mismo» (Futrell y cols., 2002). La int[eracción con el usuario se incremen](#page-136-18)t[a con](#page-136-18) el uso de herrami[entas](#page-136-1) y ambientes de desarrollo que permitan una evaluación del producto en cada eta[pa de s](#page-136-18)u desarrollo.

«RAD se caracteriza por el tiempo de respuesta rápida para la definición de los requisitos de sistema completo. Esta metodología sigue una secuencia de [integraciones de sist](#page-131-1)emas evolutivos o prototipos que son revisados con el cliente, descubriendo nuevos requerimientos durante este proceso. El desarrollo de cada entregable está a restringido a un período de tie[mpo b](#page-136-18)ien definido, por lo general de 60 días, a este período se le llama time-boxing. Entonces para poder crear un sistema teniendo en cuenta los 60 días de time-box sin sacrificar la calidad del mismo es necesario incluir al desarrollo del software herramientas de desarrollo de alta potencia, un diseño modular de la aplicación para poder reutilizar componentes.» (Futrell y cols., 2002)

#### **2.2.15.1. Tecnologías del Desarrollo Rápido de Aplicaciones**

[«Esta es una meto](#page-131-1)dología que permite a las organizaciones desarrollar sistemas estratégicamente importantes, de manera más rápida reduciendo a la vez los costos de desarrollo y manteniendo la calidad. Esto se hace por medio de la automatización de porciones grandes del ciclo de vida del desarrollo de sistemas, imponiendo límites entre los plazos de desarrollo y volviendo a usar los componentes existentes y se logra mediante el uso de una serie de

técnicas de utilidad comprobada de desarrollo de aplicaciones, dentro de una metodología bien definida. Algunas de estas tecnologías son:»(Rueda, 2006)

- **Joint Application Development (JAD)**: «pequeños grupos (hasta 10 personas) de usuarios y analistas hacen reuniones» (Futrell, Shafer, y Shafer, 2002), «para en un corto espacio de tiempo analizar y especific[ar entradas, p](#page-134-1)rocesos y salidas, a través del [desarrollo conjunto de un prototipo.](#page-136-19)» [\(Rue](#page-136-19)da, 2006)
- «**Generadores de Aplicación:** estas [herramientas posibilitan genera](#page-131-1)r código ejecutable a partir de definiciones generales o prototipos. Son utilizadas como parte de un proceso mayor de JAD o prototipación[.»\(Rue](#page-134-1)da, [20](#page-134-1)06)
- «**Prototipación rápida:** el objetivo de esta técnica es obtener en el menor tiempo posible el análisis, diseño e implementación de un sistema, completo o parcial, a través de la utilización d[e técn](#page-136-19)icas y tecnologías [compl](#page-134-1)e[ment](#page-134-1)arias.»(Rueda, 2006)

«Estas técnicas requieren el uso de equipos pequeños de desarrollo y bien capacitados, prototipos evolutivos; herramientas poderosas integradas que apoyan el modelo, el prototipo y la reutilización de componentes; un depósito central de la infor[mación para](#page-134-1) tenerla a la mano en el momento que se le necesita, límites rígidos en los plazos de desarrollo.» (Rueda, 2006)

# **2.2.15.2. Etapas del Desarrollo Rápido de Aplicaciones**

[«L](#page-134-1)a metodología RAD tiene cuatro etapas principales» (Sangeeta, 2008):

- 1. «**Definición Conceptual,** que define las funciones del negocio y las áreas sujeto de datos que el s[istema](#page-136-18) apoyará y determina el alcance [del sistema.»\(Sa](#page-134-2)ngeeta, 2008)
- 2. «**Diseño Funcional,** que usa los talleres para modelar los datos y los procesos del sistema y para construir un prototipo de trabajo de los componen[tes crítico](#page-134-2)s [del s](#page-134-2)istema.»(Sangeeta, 2008)
- 3. «**Desarrollo,** que completa la construcción física de la base de datos y del sistema de aplicación, construye el sistema de conversión y elabora ayudas de usuarios y planes de traba[jo a desar](#page-134-2)r[ollar](#page-134-2) o de despliegue.»(Sangeeta, 2008)
- 4. «**Despliegue,** que incluye la puesta a prueba y la capacitación del usuario final, la conversión de datos y la implementaci[ón del sist](#page-134-2)e[ma d](#page-134-2)e aplicación.»(Sangeeta, 2008)

### **2.2.15.3. Características del Desarrollo Rápido de Aplicaciones**

«Entre sus características principales podemos encontrar» (García y Fonseca, 2010):

• «**Modelo Central:** Se pueden crear modelos o redefinir modelos existentes, y se pueden integrar estos modelos con la funcionalidad de aplicaci[ones existentes \(compo](#page-131-2)nentes, paquetes, etc.)»(García y Fonseca, 2010)

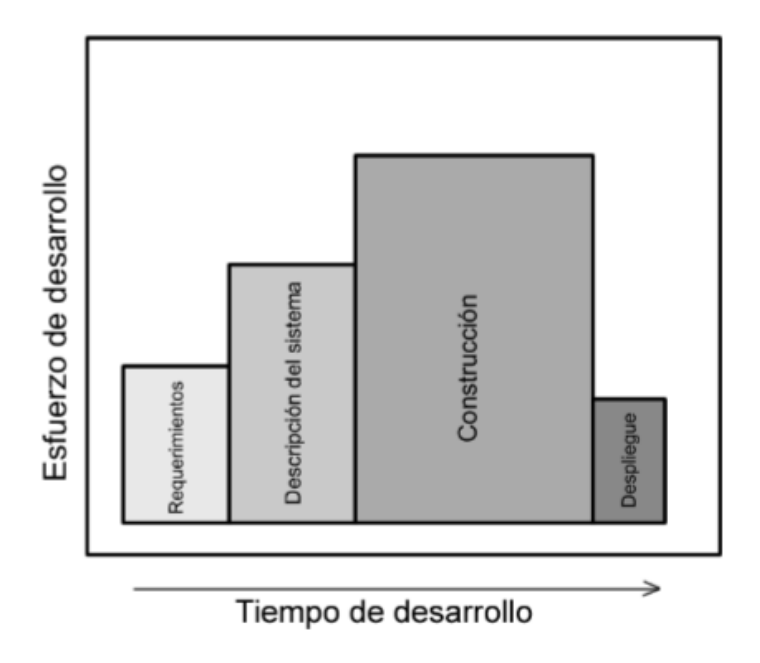

**Figura 2.16:** El modelo de RAD *Fuente:* García y Fonseca (2010, p. 20)

- «**Desarrollo Visual:** Proporciona un nivel alto de [abst](#page-136-18)racción, y da facilidad de crear nuevas aplicaciones y mante[ner las existentes.»\(Garc](#page-131-2)ía y Fonseca, 2010)
- «**Código Construido:** Diseñado para alto rendimiento, escalabilidad y ahorro de tiempo.»(García y Fonseca, 2010)
- «**Finalización de la Integración del Desarr[ollo del Ciclo d](#page-131-2)e [Vid](#page-131-2)a:** Proporciona un desarrollo de artefactos y semántica del negocio capturados y organizados en modelos visua[les.»\(García y Fonseca,](#page-131-2) 2010)
- «**Dar esfuerzo a la Orientación a Objetos:** Implica que el proceso de desarrollo esta manejado por el modelo del negocio (clases).»(García y Fonseca, 2010)
- «**Extensible:** [La integració](#page-131-2)n [que](#page-131-2) abarca:  $XML^{37}$ , Servicios Web, componentes  $EJB^{38}$ , DHTML39.»(García y Fonseca, 2010)

# **2.2.16. Scrum**

«Scrum es u[n m](#page-64-0)a[rco de trabajo que nos p](#page-131-2)ermite encontrar prácticas emergentes en dominios complejos, como la gestión de proyectos de innovación. No es un proceso completo, y mucho menos, una metodología. En lugar de proporcionar una descripción completa y detallada de cómo deben realizarse las tareas de un proyecto, genera un contexto relacional e iterativo, de inspección y adaptación constante para que los involucrados vayan creando su propio proceso.

<sup>38</sup>Enterprise JavaBeans

<sup>37</sup>Lenguaje de Marcado Extensible — *eXtensible Markup Language*

<span id="page-64-0"></span><sup>39</sup>Lenguaje de Marcado de Hipertexto Dinámico — *Dynamic HyperText Markup Language*

Esto ocurre debido a que no existen ni mejores ni buenas prácticas en un contexto complejo. Es el equipo de involucrados quien encontrará la mejor manera de resolver sus problemáticas. Este tipo de soluciones serán emergentes.»(Alaimo, 2013)

«El equipo de desarrollo se encuentra apoyado en dos roles: el Scrum Master y el Product Owner. El Scrum Master es quien vela por la utilización de Scrum, la remoción de impedimentos y asiste al equipo a que logre su mayor nivel de desempeño posible. Puede ser considerado un coach o facilitador encargado de acomp[añar al equipo](#page-129-3) de desarrollo. El Product Owner es quien representa al negocio, stakeholders, cliente y usuarios finales. Tiene la responsabilidad de conducir al equipo de desarrollo hacia el producto adecuado.»(Alaimo, 2013)

«El progreso de los proyectos que utilizan Scrum se realiza y verifica en una serie de iteraciones llamadas Sprints. Estos Sprints tienen una duración fija, preestablecida de no más de un mes. Al comienzo de cada Sprint el equipo de desarrollo realiza un compromiso de entrega de una serie de funcionalidades o características del prod[ucto en](#page-129-3) c[uesti](#page-129-3)ón.»(Alaimo, 2013)

«Al finalizar el Sprint se espera que estas características comprometidas estén terminadas, lo que implica su análisis, diseño, desarrollo, prueba e integración al producto. En este momento es cuando se realiza una reunión de revisión del producto construido d[urante e](#page-129-3)l [Sprin](#page-129-3)t, donde el equipo de desarrollo muestra lo construido al Product Owner y a cualquier stakeholder interesado en participar. El feedback obtenido en esta reunión puede ser incluido entre las funcionalidades a construir en futuros Sprints.»(Alaimo, 2013)

#### **2.2.16.1. Principios de Scrum**

«Scrum es el modelo más utilizado dentro de las Meto[dologías Ágile](#page-129-3)s. Muchos de los valores y principios del Manifiesto Ágil tienen su origen en Scrum. Revisemos, ahora desde la perspectiva de Scrum, los valores del Manifiesto Ágil:»(Alaimo, 2013)

- 1. «**Individuos e interacciones por sobre procesos y herramientas.** Scrum se apoya en la confianza hacia las personas, sus interacciones y los equipos. Los equipos identifican lo que hay que hacer y toman la responsabilid[ad de h](#page-129-3)a[cerlo,](#page-129-3) removiendo todos los impedimentos que se encuentran en su camino y estén a su alcance. Los equipos trabajan en conjunto con otras partes de la organización cuando los impedimentos están fuera de su ámbito de control.»(Alaimo, 2013)
- 2. «**Software funcionando por sobre documentación exhaustiva.** Scrum requiere que al final de cada Sprint se entregue un producto funcionando. La documentación es entendida, en Scrum, com[o un producto](#page-129-3) intermedio sin valor de negocio. Los equipos pueden documentar tanto como crean necesario, pero ninguno de estos documentos puede ser considerados como el resultado de un Sprint. El resultado de un Sprint es, nuevamente, el producto funcionando. El progreso del proyecto se mide en base al producto funcionando que se entrega iterativamente.»(Alaimo, 2013)
- 3. «**Colaboración con el cliente por sobre la negociación de contratos.** El Scrum Product Owner es el responsable de la relación existe con los usuarios finales, stakeholders y áreas de la organización que van a obtener el b[eneficio del pr](#page-129-3)oducto. El Scrum Product Owner es parte del Equipo Scrum y trabaja colaborativamente con el resto de

los individuos dentro del equipo para asegurarse que el producto construido tenga la mayor cantidad posible de valor al final de cada iteración. »(Alaimo, 2013)

4. «**Respuesta al cambio por sobre el seguimiento de un plan.** Scrum, por diseño, se asegura que todo el mundo dentro de un equipo tenga toda la información necesaria para poder tomar decisiones informadas sobre el [proyecto en cu](#page-129-3)alquier momento. El progreso es medido al final de cada Sprint mediante software funcionando y la lista de características pendiente está visible continuamente y para todos los miembros. Esto permite que el alcance del proyecto cambie constantemente en función de la retroalimentación provista por los stakeholders. Fomentar el cambio es una ventaja competitiva.»(Alaimo, 2013)

### **2.2.16.2. Valores de Scrum**

«Además de los 4 [principios men](#page-129-3)cionados recientemente, Scrum se construye sobre 5 pilares, sus valores:»(Alaimo, 2013)

- 1. «**Foco.** Los Equipos Scrum se enfocan en un conjunto acotado de características por vez. Esto permite que al final de cada Sprint se entregue un producto de alta calidad y, adici[onalmente, se](#page-129-3) reduce el time-to-market.»(Alaimo, 2013)
- 2. «**Coraje.** Debido a que los Equipos Scrum trabajan como verdaderos equipos, pueden apoyarse entre compañeros, y así tener el coraje de asumir compromisos desafiantes que les permitan crecer como profesionales y como e[quipo.»\(Alaim](#page-129-3)o, 2013)
- 3. «**Apertura.** Los Equipos Scrum privilegian la transparencia y la discusión abierta de los problemas. La sinceridad se agradece y la informaci[ón está](#page-129-3) [dispon](#page-129-3)ible para todos, todo el tiempo.»(Alaimo, 2013)
- 4. «**Compromiso.** Los Equipos Scrum tiene mayor control sobre sus actividades, por eso se espera de su parte el compromiso profesional para el logro del éxito.»(Alaimo, 2013)
- 5. «**Respeto.** Debi[do a que](#page-129-3) l[os mi](#page-129-3)embros de un Equipo Scrum trabajan de forma conjunta, compartiendo éxitos y fracasos, se fomenta el respeto mutuo, y la ayuda [entre pares e](#page-129-3)s una cuestión a respetar.»(Alaimo, 2013)

### **2.2.17. Lenguaje de Modelado de Procesos**

«El Lenguaje Unificado de [Modelad](#page-129-3)o [\(UM](#page-129-3)L) es un lenguaje de modelado visual que se usa para especificar, visualizar, construir y documentar artefactos de un sistema de software. Captura de decisiones y conocimiento sobre los sistemas que se deben construir. Se usa para entender, diseñar, configurar, mantener, y controlar la información sobre tales sistemas. Está [pensando para usarse con todos lo](#page-136-20)s [méto](#page-136-20)dos de desarrollo, etapas del ciclo de vida, dominios de aplicación y medios. El lenguaje de modelado pretender unificar la experiencia pasada sobre técnicas de modelado e incorporar las mejores prácticas actuales en un acercamiento estándar. UML incluye conceptos semánticos, notación y principios generales Tiene partes estáticas, dinámicas, de entorno y organizativas. Está pensado para ser utilizado en herramientas interactivas de modelado visual que tengan generadores de código, así como

generadores de informes. La especificación de UML no define un proceso estándar, pero está pensado para ser útil en un proceso de desarrollo iterativo. Pretender dar apoyo a la mayoría de los procesos de desarrollo orientados a objetos.»(Rumbaugh, Jacobson, y Booch, 2000)

«UML capta la información sobre la estructura estática y el comportamiento dinámico de un sistema. Un sistema se modela como una [colecc](#page-136-20)ión de objetos discretos que interactúan para realizar un trabajo que finalmente beneficia a un usuario externo. La estructura estática define los tipos de objetos importantes para un sist[ema y para su implementación,](#page-134-3) [así co](#page-134-3)mo las [relacio](#page-136-20)nes entre los objetos. El comportamiento dinámico define la historia de los objetos en el tiempo y la comunicación entre objetos para cumplir sus objetivos. El modelar un sistema desde varios puntos de vista, separados pero relacionados, permite entenderlo para diferentes propósitos.»(Rumbaugh, Jacobson, y Booch, 2000)

«UML también contiene construcciones organizativas para agrupar los modelos en paquetes, lo que permite a los equipos de software dividir grandes sistemas en piezas de trabajo, para entender y controlar las dependencias entre paquetes, y para gestionar las versiones de las unidades del mo[delo, en un entorno de desarro](#page-134-3)l[lo com](#page-134-3)plejo. Contiene construcciones par[a repr](#page-136-20)esentar decisiones de implementación y para elementos de tiempo de ejecución en componentes.»(Rumbaugh, Jacobson, y Booch, 2000)

«UML no es un lenguaje de programación. Las herramientas pueden ofrecer generadores de código UML para una gran variedad de lenguajes de programación, así como construir modelos por ingeniería inversa a partir de programas existentes. UML no es un lenguaje altamente form[al pensado para probar teorem](#page-134-3)a[s. Ha](#page-134-3)y varios lenguajes de ese tipo, pero no son [fácile](#page-136-20)s de entender para la mayoría de los propósitos. UML es un lenguaje de modelado de propósito [genera](#page-136-20)l. Para dominios especializados, tales como la composición de GUI <sup>40</sup>, diseño de circuitos VSL <sup>41</sup>, o inteligencia basada en reglas, podría ser más a[propia](#page-136-20)da una herramienta especializada con un lenguaje especial. UML es un lenguaje de modelado discreto. No se creó para modelar sistemas continuos como los basados en in[genier](#page-136-20)ía y física. UML qui[ere](#page-67-0) ser un lenguaje de mod[ela](#page-67-1)do universal, de propósito general, para sistemas discretos, tales como los compuestos por software, firmware o l[ógica d](#page-136-20)igital.»(Rumbaugh, Jacobson, y Booch, 2000)

#### **2.2.17.1. Objetivos del Lenguaje de Modelado de Procesos**

«Hubo varios objetivos detrás del desarrollo de U[ML. El primero y más important](#page-134-3)e, [UM](#page-134-3)L es un lenguaje de modelado de propósito general que pueden usar todos los modeladores. No tiene propietario y está basado en el común acuerdo de gran parte de la comunidad informática. Esto significa incluir conceptos de los métodos líder para que UML pueda usarse como su lenguaje de modelado. Está pensado para reempl[azar a](#page-136-20)l menos los modelos de OMT, [Booch](#page-136-20) y Objectory, así como aquellos de otros participantes de la propuesta. Se pensó para ser tan familiar como sea posible, usar la notación de OMT, Booch, Objectory y otros métodos importantes. Esto significa incorporar buenas prácticas de dise[ño, tal](#page-136-20)es como la encapsulación, separación de los temas, y la captura de la intención del modelo construido. Pretende abordar los problemas actuales de desarrollo de software, tales como gran tamaño, distribución, concurrencia, patrones y desarrollo en equipo.»(Dugarte, Aveñaneda, Contreras, y Isoldi, 2000)

<sup>40</sup>Interfaz Gráfica de Usuario

<span id="page-67-1"></span><span id="page-67-0"></span><sup>41</sup>Vorspann System Losinger

«UML no pretende ser un método de desarrollo completo. No incluye un proceso de desarrollo paso a paso. Creemos que un buen proceso de desarrollo es crucial para el éxito de un desarrollo de software, y proponemos uno en un libro complementario. Es importante darse cuenta de que UML y el proceso para usar UML son dos cosas independientes. UML pre[tender](#page-136-20) trabajar correctamente con todos, o al menos con la mayoría de los procesos de desarrollo existentes, UML incluye todos los conceptos que consideramos necesarios para utilizar un proceso moderno iterativo, basado en construir una sólida arquitectura para re[solver](#page-136-20) requisitos dirigidos p[or cas](#page-136-20)os de uso.»(Dugarte, A[veñane](#page-136-20)da, Contreras, y Isoldi, 2000)

«Un objetivo final de UML era ser tan simple como fuera posible, pero manteniendo la capacidad de modela[r toda](#page-136-20) la gama de sistemas que se necesita construir. UML necesita ser lo suficientemente expresivo para manejar todos los conceptos que se originan en un sistema moderno, tales como concurrencia [y distribución, así como también los mecanismo](#page-130-2)s de la ingeniería de software, ta[les com](#page-136-20)o encapsulación y componentes. Debe ser un lenguaje universal, como cualquier lenguaje de programación de propósito general. Desafo[rtuna](#page-136-20)damente eso significa que no puede ser pequeño si quiere manejar cosas que no sean sistemas de juguete. Los lenguajes modernos y los sistemas operativos modernos son mucho más complicados hoy y hace 40 años, porque nosotros esperamos mucho más de ellos. UML tiene varios tipos de modelos, no es que uno pueda dominar en un día. Es más complicado que algunos de sus antecesores porque intenta ser más amplio. Pero no es necesario aprenderlo todo a la vez, no más que lo que exige un lenguaje de programación, un sistema operativo, o una compleja aplicación de usuario.» (Dugarte, Aveñaneda, Contreras, y Isoldi, [2000\)](#page-136-20)

#### **2.2.17.2. Áreas conceptuales del Lenguaje de Modelado de Procesos**

Los conceptos y modelos de UML [pueden agruparse en las siguientes](#page-130-2) áreas conceptuales.

**Estructura estática:** Cualquier modelo preciso debe primero definir el universo de discurso, esto es, los conceptos clave de la aplicación, sus propiedades internas, y las relaciones entre cada una. Este con[junto](#page-136-20) de construcciones es la vista estática. Los conceptos de la aplicación son modelados como clases, cada una de las cuales describe un conjunto de objetos discretos que almacenan información y se comunican para implementar un comportamiento. La información que almacenan es modelada como atributos, el comportamiento que realizan es modelado como operaciones. Varias clases pueden compartir una estructura común usando generalización. Una clase hija añade nuevas estructura y comportamientos a las estructuras y comportamientos que obtiene por herencia de la clase padre. Los objetos también tienen conexión durante la ejecución con otros objetos individuales. Tales relaciones 'Objeto a Objeto' son modeladas como asociaciones entre clases. Algunas relaciones entre elementos se agrupan como relaciones de dependencia, incluyendo las relaciones para modelar desplazamientos en los niveles de abstracción, enlace de parámetros del modelo, concesión de permisos, y uso de un elemento por parte de otro. Otras relaciones son la combinación de casos de uso y el flujo de datos. La vista estática se expresa con diagramas de clases y puede usarse para generar la mayoría de las declaraciones de estructura de datos en un programa. Hay muchos tipos de elementos en los diagramas UML, tales como interfaces, tipos de datos, casos de uso y señales. En conjunto, se les llama clasificadores, y se comportan de forma muy parecida a las clases, con ciertas restricciones en cada tipo de clasificador.

- **Comportamiento dinámico:** Hay dos formas de modelar el comportamiento. Una es la historia de la vida de un objeto, que muestra la forma en que interactúa con el resto del mundo, la otra son los patrones de comunicación de un conjunto de objetos conectados, que muestra cómo interactúan para implementar su comportamiento. La visión de los objetos de un sistema es una colaboración: una vista, dependiente de contexto, de los objetos y los enlaces entre ellos, junto con el flujo de mensajes entre los objetos mediante los enlaces de datos. Este punto de vista unifica la estructura de los datos, el control de flujo de datos en una sola vista. Las colaboraciones e interacciones se muestran mediante los diagramas de secuencia en conjunto de casos de uso. Cada uno es una descripción de una porción de la funcionalidad del sistema como la percibe un actor, un usuario externo del sistema.
- **Construcción de implementación:** Los modelos de UML tienen significado para el análisis lógico y para la implementación física. Ciertos constructores representan elementos de implementación. Un componente es una parte física reemplazable de un sistema y es capaz de responder a las peticiones descritas por un conjunto de interfaces. Se pretende que sea fácilmente sustituible por [otro c](#page-136-20)omponente que cumpla la misma especificación. Un nodo es un recurso computacional que define una localización durante la ejecución del sistema. Pueden contener componentes y objetos. La vista de despliegue describe la configuración de los nodos de un sistema en ejecución y la organización de los componentes y objetos en él, incluyendo posibles migraciones de contenido entre nodos.
- **Organización del modelo:** Los ordenadores pueden manejar grandes modelos 'planos', pero los humanos no. En un sistema grande, la información del modelo debe ser dividida en piezas coherentes, para que los equipos puedan trabajar en las diferentes partes de forma concurrente. Incluso en un sistema más pequeño, el conocimiento humano requiere que se organice el contenido del modelo en paquetes de tamaño modesto. Los paquetes son unidades organizativas, jerárquicas, y de propósito general de los modelos de UML. Pueden usarse para almacenamiento, control de acceso, gestión de la configuración, y construcción de bibliotecas que contengan fragmentos de código reutilizable. Una dependencia entre paquetes resume las dependencias entre los contenidos del paquete. Una dependencia entre paquetes puede ser impuesta por la arquitectura glo[bal de](#page-136-20)l sistema. Por lo tanto, los contenidos de los paquetes deben adaptarse a las dependencias del paquete y a las impuestas por la arquitectura del sistema.
- **Mecanismos de extensión:** No importa cuán completo sea el conjunto de 'facilidades' de un lenguaje, la gente querrá hacer extensiones. Hemos dotado a UML de una limitada capacidad de extensión, que creemos suficiente para la mayoría de las extensiones que requiere el 'día a día', sin la necesidad de un cambio en el lenguaje básico. Un estereotipo es una nueva clase de elemento de modelado con la misma estructura que un elemento existente, pero con restricciones adicionales, una interpretación [difere](#page-136-20)nte de un ícono, y un tratamiento diferente por los generadores de código y otras herramientas de bajo nivel. Un valor etiquetado es un par arbitrario de cadenas etiqueta-valor, que pueden enlazarse a cualquier tipo de elemento de modelado, para almacenar información arbitraria, como información de gestión de proyecto, guías para los generadores de código,

y valores requeridos por los estereotipos. La etiqueta y el valor son representadas como cadenas. Una restricción es una condición 'bien formada' expresada en una cadena de texto en algún lenguaje restringido, tal como un lenguaje de programación, un lenguaje especial limitado, o lenguaje natural. UML incluye un lenguaje de restricciones llamado OCL <sup>42</sup>. Como con cualquier mecanismo de extensión, estos mecanismos deben usarse con cuidado debido al riesgo de producir un dialecto privado ilegible por los demás. Pero a la vez pueden evitar la necesi[dad de](#page-136-20) cambios más radicales.

#### **2.2.18. A[pli](#page-70-0)caciones Informáticas**

Según el Ministerio de Economía y Finanzas (MEF) «las aplicaciones informáticas son un tipo de programa informático diseñado como herramienta para permitir a los usuarios realizar uno o diversos tipos de trabajo. Esto las diferencia principalmente de otros tipos de programas como los sistemas operativos (que hacen funcionar al ordenador), las utilidades (que realizan tareas de mantenimiento o de uso general), y los lenguajes de programación (con el cual se crean los programas o aplicaciones informáticas).»

#### **2.2.18.1. Aplicaciones web**

«Las aplicaciones web son un tipo de software que se codifica en un lenguaje soportado por los navegadores web y cuya ejecución es llevada a cabo por el navegador en Internet o de una Intranet (de ahí que reciban el nombre de App web).»(Wiboo, 2019)

«Que las aplicaciones web sean ejecutadas por medio de un navegador web en una red significa que los datos o los archivos en los que trabajas son procesados y almacenados dentro de la una red a través de un navegador. Por este motivo, este tipo de aplicaciones por lo general, no necesitan ser instaladas en el ordenador o el m[óvil.»\(Wiboo,](#page-135-0) 2019)

«Una página Web puede contener elementos que permiten una comunicación activa entre el usuario y la información, haciendo que éste acceda a los datos de forma interactiva, ya que el sitio web se encargará de responder a cada una de las acciones que éste ejecute (por ejemplo acceder a gestores de bases de datos de todo tipo, publicar e int[eractua](#page-135-0)r [con](#page-135-0) los contenidos, rellenar y enviar formularios, participar en juegos, etc.»(Wiboo, 2019)

#### **2.2.18.2. Aplicaciones móviles**

«Una aplicación móvil consiste en un software que fu[nciona en un](#page-135-0) dispositivo móvil (teléfonos y tabletas) y ejecuta ciertas tareas para el usuario. Las aplicaciones móviles son uno de los segmentos del marketing móvil que mayor crecimiento ha experimentado en Los últimos años. Se pueden encontrar en la mayoría de los teléfonos, incluso en los modelos más básicos (donde proporcionan interfaces para el envío de mensajería o servicios de voz), aunque adquieren mayor relevancia en los teléfonos inteligentes.»(Spain, 2011)

«Este nuevo entorno de compra y las potentes funcionalidades, han propiciado un aumento de consumo de aplicaciones entre los usuarios, que ven cómo pueden satisfacer sus necesidades a través de las mismas. Por último, ha contribuido también la bajada en los precios de las tarifas planas de navegación por parte de las operadoras, l[a promoción](#page-134-4) de planes que incluyen datos y una mayor gama de smartphones en el mercado, lo que ha dado lugar a un fuerte

<span id="page-70-0"></span><sup>42</sup>Lenguaje de Restricción de Objetos — *Object Constrait Language*

incremento en el número de altas y ha ayudado al usuario a consumir Internet vía móvil y, por supuesto, a consumir aplicaciones. El mundo del marketing no es ajeno a este fenómeno y muchos anunciantes ya lo están aprovechando para conseguir sus objetivos.»(Spain, 2011)
# Marco Metodológico<br> **Marco Metodológico**

# **3.1. Hipótesis de Investigación**

La Hipótesis que gira en torno al presente proyecto de investigación fue la siguiente *«El uso de una aplicación móvil y una plataforma web mejora la calidad del Proceso de Gestión de Licencias de Edificación en la Municipalidad Provincial de Lambayeque, dentro de la Sub Gerencia de Control Urbano y Acondicionamiento Territorial.»*.

# **3.2. Diseño de Investigación**

Se ha propuesto un diseño preexperimental, para lo cual se plantea un diseño de contrastación de hipótesis que permite la evaluación de las variables definidas con respecto al problema detectado en la «Sub Gerencia de Control Urbano y Acondicionamiento Territorial», de la «Municipalidad Provincial de Lambayeque». Según Hernández, Fernández, y Baptista (2014) los diseños preexperimentales tiene la siguiente simbología: (Véase Tabla N°3.1)

| Símbolo  | Concepto                                                                    |
|----------|-----------------------------------------------------------------------------|
| R        | Asignación al azar o aleatorio.                                             |
| G        | Grupo de Sujetos o casos.                                                   |
|          | GE: Grupo Experimental, recibe tratamiento.                                 |
|          | GC: Grupo de Control, no recibe tratamiento.                                |
| X        | Tratamiento, estímulo o condición experimental.                             |
| $\theta$ | Una medición de los sujetos de un grupo a través de pruebas, cuestionarios, |
|          | observaciones, etc.                                                         |
|          | Ausencia de estímulo.                                                       |

**Tabla 3.1:** Simbología de los Diseños Preexperimentale[s.](#page-132-0)

*Elaboración propia.* Basado en (Hernández y cols., 2014, pag. 140).

Se va a comparar el desempeño de cada experimento, a partir de una línea de base del grupo experimental al que se le aplicará la variable independiente la cual es un Sistema Informático. Definimos el diseño de contrasta[ción de hipótesis de la si](#page-132-0)guiente manera (Véase Tabla N°3.2):

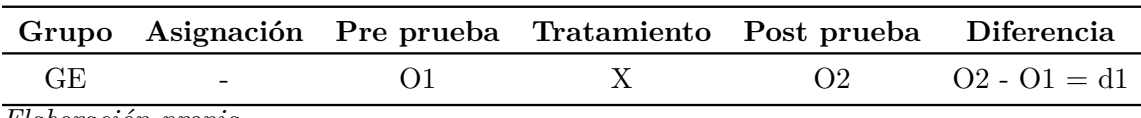

**Tabla 3.2:** Diseño preexperimental del proyecto.

<span id="page-73-0"></span>*Elaboración propia*

# **3.3. Operacionalización de variables**

En base a la hipótesis de investigación, las variables identificadas fueron: el Sistema Informático, como la variable independiente, y la Calidad del Proceso de Gestión de Licencias, como variable dependiente.

### **3.3.1. Definición Conceptual de las Variables**

- **Sistema Informático:** Es el conjunto de partes interrelacionadas (hardware, software y personal), que permite el almacenamiento y el procesamiento de información.
- **Calidad del Proceso de Gestión de Licencias:** Son una serie de tareas u operaciones basada en una guía de gestión de la calidad, que tiene por finalidad mejorar el proceso de gestión de licencias.

### **3.3.2. Definición Operacional de las Variables**

- **Sistema Informático:** Son dos aplicaciones, una web y otra móvil, que permiten informatizar el proceso de gestión de licencias de edificación de la Municipalidad Provincial de Lambayeque. La aplicación móvil abarca las actividades del proceso donde interviene directamente el Usuario Administrado, mientras que la aplicación web hace lo propio con el usuario Administrativo.
- **Calidad del Proceso de Gestión de Licencias:** Conjunto de tareas basado en Leyes, Normas, Decretos y Documentos de gestión Municipales la cual debe cumplir de forma eficiente la recepción, registro, control y seguimiento de los documentos hasta producirse el acto administrativo.

### **3.3.3. Indicadores Experimentales**

Los indicadores experimentales del proyecto se describen a continuación (véase la Tabla N°3.3).

# **3[.4.](#page-74-0) Población y Muestra**

La recolección de los datos para el experimento se realizó en la «Sub Gerencia de Control Urbano y Acondicionamiento Territorial de la Municipalidad Provincial de Lambayeque»; para realizar la medición de la pre-prueba de los trámites iniciados por silencio administrativo, actividades del proceso y tiempo que demandó su resolución, se tomó una muestra de 50

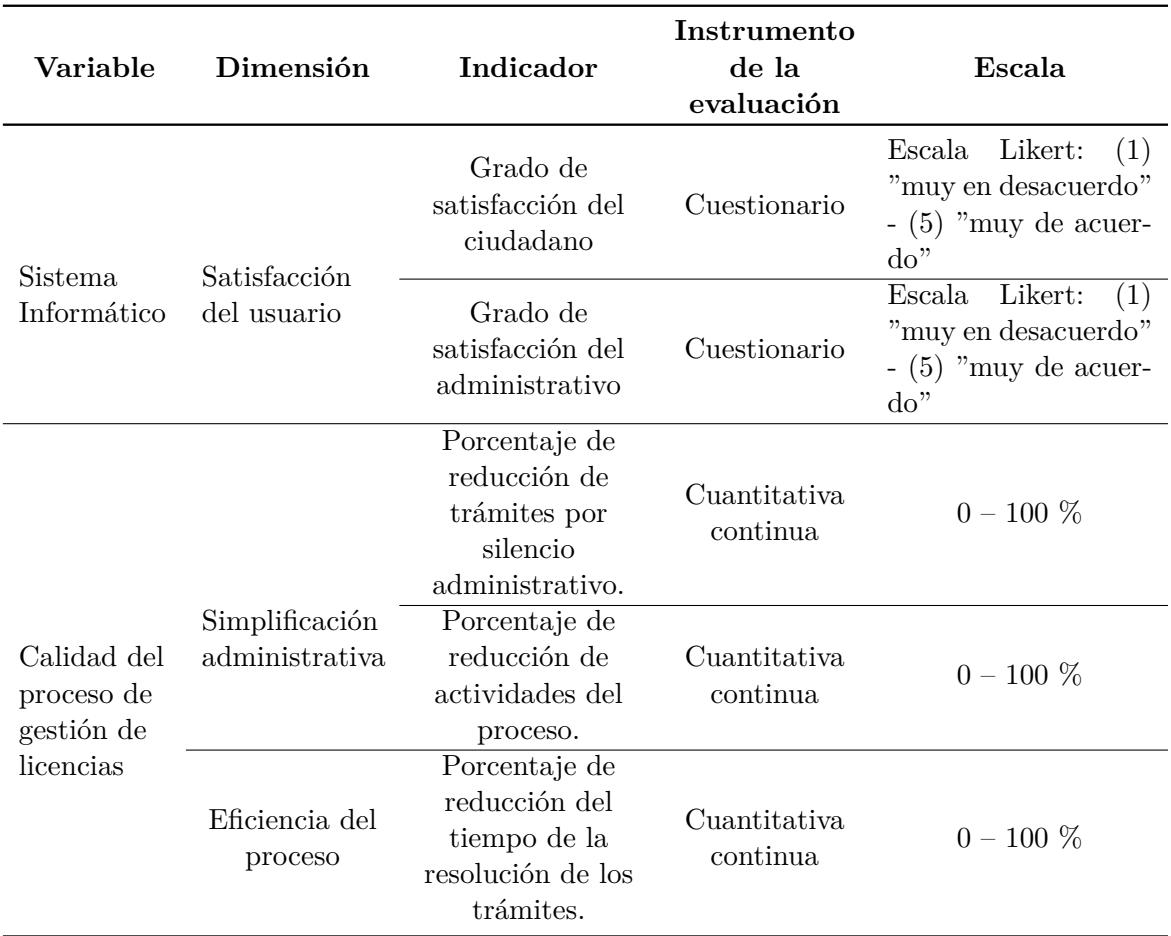

<span id="page-74-0"></span>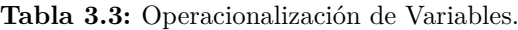

*Elaboración propia.*

trámites resueltos o pendientes entre el 2017 y 2019, cuyo asunto corresponde a "Solicitud de Licencia de Edificación en su modalidad A, B, C o D".

### **3.4.1. Técnicas e instrumentos de recolección de datos**

### **3.4.1.1. Técnicas de recolección de datos**

Las técnicas para la recolección de datos serán las siguientes:

**3.4.1.1.1. Revisión documental** Se busca por medio la indagación de archivos de bibliotecas físicas y digitales, entre otros.

- Estándares y buenas prácticas asociadas al servicio de licencias de edificaciones a cargo de las municipalidades.
- Documentos internos de la Municipalidad Provincial de Lambayeque.

### **3.4.1.2. Análisis documental**

Es un proceso intelectual en el que se debe realizar una interpretación, análisis y síntesis de la información recopilada en la revisión documental.

### **3.4.1.3. La Entrevista**

Forma de interacción social. El investigador se sitúa frente al investigado y le formula preguntas relacionadas a temas de interés. Se establece así un diálogo, donde una de las partes busca recoger informaciones y la otra se nos presenta como fuente de información.

Se realizará a:

- Funcionario responsable del área de Infraestructura Urbana, personal operativo del servicio público.
- Consultores y/o expertos en gestión de servicios públicos.

### **3.4.2. Instrumentos de recolección de ratos**

Se usarán los siguientes instrumentos de recolección:

- Cuestionario.
- Guías de análisis documental.
- Fichas de recolección de datos y resúmenes.
- Guías de entrevista.
- Metodologías de análisis y recolección de datos.

# **3.5. Scrum**

«La metodología, hace referencia al conjunto de procedimientos basados en principios lógicos, utilizados para alcanzar una gama de objetivos que rigen en una investigación científica. En el ámbito de la gestión de proyectos, podemos definir una metodología como un conjunto de técnicas, recomendaciones y verificaciones, que permitan sistematizar los procesos en los que se descompone la gestión de un proyecto.»(Schwaber y Sutherland, 2013)

«Al margen de las ventajas que brinda el uso de una metodología en la gestión de un proyecto; según la filosofía de desarrollo, se pueden clasificar en dos grupos, las metodologías tradicionales, que se basan en una fuerte planificación durante todo el desarrollo y un ciclo de vida más tradicional, y las metodologías á[giles, en las que el desarrollo](#page-134-0) de software es incremental, cooperativo, sencillo y adaptado.»(Schwaber y Sutherland, 2013)

«Las metodologías tradicionales son denominadas, como metodologías pesadas. Centran su atención en llevar una documentación exhaustiva de todo el proyecto y en cumplir con un plan de proyecto, definido en la fase inicial del desarrollo del proyecto. Otra de las características más importantes dentro de este enfoque, son l[os altos costes al implementa](#page-134-0)r un cambio y la falta de flexibilidad. Las metodologías tradicionales se focalizan en la documentación, planificación y procesos (plantillas, técnicas de administración, revisiones, etc.).»(Schwaber y Sutherland, 2013)

«Las metodologías ágiles nacen como respuesta a los problemas que puedan ocasionar las metodologías tradicionales y se basa en dos aspectos fundamentales, retrasar las de[cisiones y](#page-134-0) [la planificación ada](#page-134-0)ptativa. Destacan en la adaptabilidad de los procesos de desarrollo. Estas metodologías destacan que la capacidad de respuesta a un cambio es más importante que el seguimiento estricto de un plan.»(Schwaber y Sutherland, 2013)

| Metodologías tradicionales | Metodologías ágiles                       |
|----------------------------|-------------------------------------------|
| Métrica V3                 | Extreme-Programming XP                    |
| PRINCE2                    | Scrum                                     |
| <b>SSADM</b>               | Crystal Methodologies                     |
|                            | Adaptive Software Development             |
|                            | Feature-Driven Development (FDD)          |
|                            | Dynamic Systems Development Method (DSDM) |
|                            | Lean software development                 |
|                            | RAD                                       |

**Tabla 3.4:** Listado de Metodologías - 2019

*Elaboración propia. Basado en:* Herrera (2010)

«Scrum es un marco de trabajo de procesos que ha sido usado para gestionar el desarrollo de productos complejos desde principios de los años 90. Scrum no es un proceso o una técnica para construir productos; en lu[gar de es](#page-132-1)o[, es u](#page-132-1)n marco de trabajo dentro del cual se pueden emplear varias técnicas y procesos. Scrum muestra la eficacia relativa de las prácticas de gestión de producto y las prácticas de desarrollo, de modo que podamos mejorar.»(Schwaber y Sutherland, 2013)

«El marco de trabajo Scrum consiste en los equipos Scrum, roles, eventos, artefactos y reglas asociadas. Cada componente dentro del marco de trabajo sirve a un propósito espe[cífico y es](#page-134-0) [esencial para](#page-134-0) [el éxit](#page-134-0)o de Scrum y para su uso. Las reglas de Scrum relacionan los eventos, roles y artefactos, gobernando las relaciones e interacciones entre ellos.»(Schwaber y Sutherland, 2013)

### **3.5.1. El Equipo Scrum**

«Los Equipos Scrum son auto organizados y multifuncionales. Los equipos auto organizados eligen la mejor forma de llevar a cabo su trabajo y no son dirigidos por personas externas al equipo. Los equipos multifuncionales tienen todas las competencias necesarias para llevar a cabo el trabajo sin depender de otras personas que no son parte del equipo. El modelo de equipo en Scrum está diseñado para optimizar la flexibilidad, la creatividad y la productividad. El Equipo Scrum consiste en un Dueño de Producto (Product Owner), el Equipo de Desarrollo (Development Team) y un Scrum Master.»(Schwaber y Sutherland, 2013)

### **3.5.1.1. El Dueño del Producto (Product Owner)**

El Dueño de Producto es la única persona responsable de gestionar la Lista del Producto (Product Backlog).

«Las decisiones del Dueño de Producto se reflejan en el contenido y en la priorización de la Lista del Producto. No está permitido que nadie pida al Equipo de Desarrollo que trabaje con base en un conjunto diferente de requerimientos, y el Equipo de Desarrollo no debe actuar con base en lo que diga cualquier otra persona.»(Schwaber y Sutherland, 2013)

En el presente proyecto en rol de Product Owner lo ejerce el Arq. David Héctor Castro Pérez, quien tenía a cargo la «Sub Gerencia de Control Urbano y Acondicionamiento Territorial de la Municipalidad Provincial de Lambayeque», [al momento del inicio del pro](#page-134-0)yecto.

### **3.5.1.2. El Equipo de Desarrollo (Development Team)**

«El Equipo de Desarrollo consiste en los profesionales que desempeñan el trabajo de entregar un Incremento de producto 'Terminado', que potencialmente se pueda poner en producción, al final de cada Sprint. Solo los miembros del Equipo de Desarrollo participan en la creación del Incremento.»(Schwaber y Sutherland, 2013)

«El tamaño óptimo del Equipo de Desarrollo es lo suficientemente pequeño como para permanecer ágil y lo suficientemente grande como para completar una cantidad de trabajo significativa. Tener menos de tres miembros en el equipo de desarrollo reduce la interacción y resulta en ganancias de pr[oductividad más pequeñas. Los](#page-134-0) equipos de desarrollo más pequeños podrían encontrar limitaciones en cuanto a las habilidades necesarias durante un Sprint, haciendo que el equipo de desarrollo no pudiese entregar un Incremento que potencialmente se pueda poner en producción. Tener más de nueve miembros en el equipo requiere demasiada coordinación. Los Equipos de Desarrollo grandes generan demasiada complejidad como para que pueda gestionarse mediante un proceso empírico.» (Schwaber y Sutherland, 2013)

En el presente proyecto el Personal Investigador ejerció el rol de Development Team, siendo integrado por el Bach. Juan Piero Santisteban Quiroz y Ismael Gamarra Bautista.

### **3.5.1.3. El Scrum Master**

«El Scrum Master es el responsable de asegurar que Scrum es entendido y adoptado. Los Scrum Masters hacen esto asegurándose de que el Equipo Scrum trabaja ajustándose a la teoría, prácticas y reglas de Scrum.»(Schwaber y Sutherland, 2013)

«El Scrum Master es un líder que está al servicio del Equipo Scrum. El Scrum Master ayuda a las personas externas al Equipo Scrum a entender qué interacciones con el Equipo Scrum pueden ser de ayuda y cuáles no. El Scrum Master ayuda a todos a modificar estas interacciones para maximizar el valor [creado por el Equipo Scrum.»](#page-134-0)(Schwaber y Sutherland, 2013)

El encargado de liderar el presente proyecto fue el Bach. Juan Piero Santisteban Quiroz.

### **[3.5.2](#page-134-0). Eventos de Scrum**

«En Scrum existen eventos predefinidos con el fin de crear regularidad y minimizar la necesidad de reuniones no definidas en Scrum. Todos los eventos son bloques de tiempo, de tal modo que todos tienen una duración máxima. Una vez que comienza un Sprint, su duración es fija y no puede acortarse o alargarse. Los demás eventos pueden terminar siempre que se alcance el objetivo del evento, asegurando que se emplee una cantidad apropiada de tiempo sin permitir desperdicio en el proceso.» (Schwaber y Sutherland, 2013)

«El Sprint, es un bloque de tiempo de un mes o menos durante el cual se crea un incremento de producto 'Terminado', utilizable y potencialmente desplegable. Es más conveniente si la duración de los Sprints es consistente a lo largo del esfuerzo de desarrollo. Cada nuevo Sprint comienza inmediatamente después de finalizado [el Sprint previo.»\(Schwaber](#page-134-0) y Sutherland, 2013)

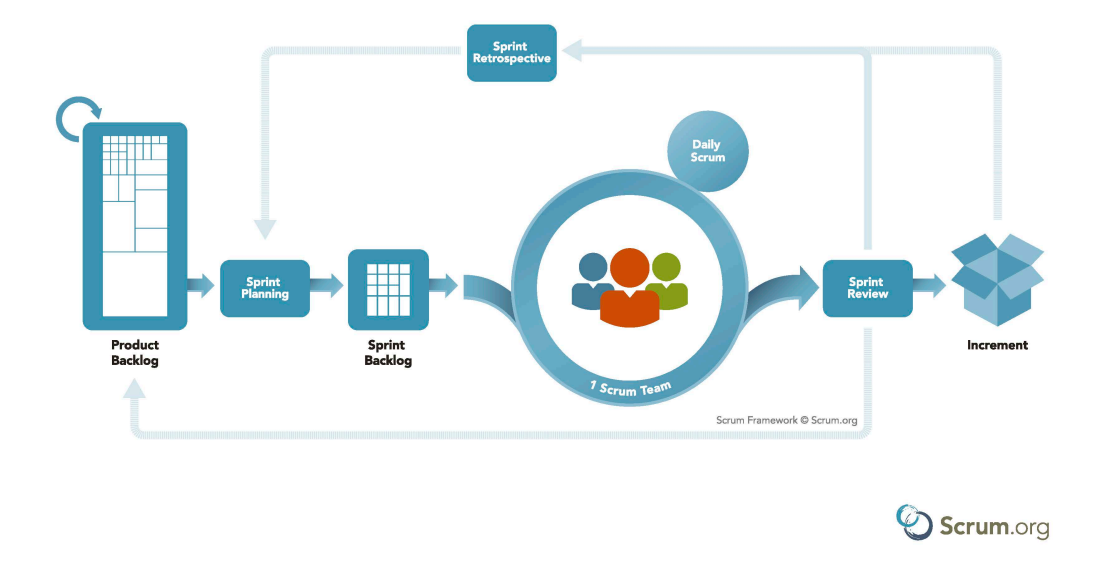

# **SCRUM FRAMEWORK**

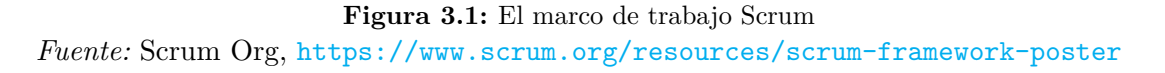

«Los Sprints contienen y consisten, como se puede observar en la Figura 3.1, de la Reunión de Planificación del Sprint (Sprint Planning Meeting), los Scrums Diarios (Daily Scrums), el trabajo de desarrollo, l[a Revisión del Sprint \(Sprint Review\), y la Retrospectiva del Spr](https://www.scrum.org/resources/scrum-framework-poster)int (Sprint Retrospective).»(Schwaber y Sutherland, 2013)

### **3.5.2.1. Reunión de Planificación del Sprint (Sprint Planning Meeting)**

«El trabajo a realizar d[urante el Sprint se planifica en](#page-134-0) la Reunión de Planificación de Sprint. Este plan se crea mediante el trabajo colaborativo del Equipo Scrum completo.»(Schwaber y Sutherland, 2013)

«La Reunión de Planificación de Sprint tiene un máximo de duración de ocho horas para un Sprint de un mes. Para Sprints más cortos, el evento es usualmente más corto. El Scrum Master se asegura de que el evento se lleve a cabo y que los asistente[s entiendan](#page-134-0) [su propósito. El S](#page-134-0)crum Master enseña al Equipo Scrum a mantenerse dentro del bloque de tiempo.»(Schwaber y Sutherland, 2013)

### **3.5.2.2. Objetivo del Sprint (Sprint Goal)**

«El O[bjetivo del Sprint es una meta](#page-134-0) establecida para el Sprint que puede ser alcanzada mediante la implementación de la Lista de Producto. Proporciona una guía al Equipo de Desarrollo acerca de por qué está construyendo el incremento. Es creado durante la reunión de Planificación del Sprint. El objetivo del Sprint ofrece al equipo de desarrollo cierta flexibilidad con respecto a la funcionalidad implementada en el Sprint. Los elementos de la Lista del Producto seleccionados ofrecen una función coherente, que puede ser el objetivo del Sprint. El objetivo del Sprint puede representar otro nexo de unión que haga que el Equipo de Desarrollo trabaje en conjunto y no en iniciativas separadas.»(Schwaber y Sutherland, 2013)

### **3.5.2.3. Scrum Diario (Daily Scrum)**

«El Scrum Diario es una reunión con un bloque de tiempo de [15 minutos para que el Equipo](#page-134-0) de Desarrollo sincronice sus actividades y cree un plan para las siguientes 24 horas. Esto se lleva a cabo inspeccionando el trabajo avanzado desde el último Scrum Diario y haciendo una proyección acerca del trabajo que podría completarse antes del siguiente.»(Schwaber y Sutherland, 2013)

### **3.5.2.4. Revisión de Sprint (Sprint Review)**

[«Al final del S](#page-134-0)print se lleva a cabo una Revisión de Sprint para inspeccionar el Incremento y adaptar la Lista de Producto si fuese necesario. Durante la Revisión de Sprint, el Equipo Scrum y los interesados colaboran acerca de lo que se hizo durante el Sprint. Basándose en esto, y en cualquier cambio a la Lista de Producto durante el Sprint, los asistentes colaboran para determinar las siguientes cosas que podrían hacerse para optimizar el valor. Se trata de una reunión informal, no una reunión de seguimiento, y la presentación del Incremento tiene como objetivo facilitar la retroalimentación de información y fomentar la colaboración.»(Schwaber y Sutherland, 2013)

### **3.5.2.5. Retrospectiva de Sprint (Sprint Retrospective)**

«La Retrosp[ectiva de Sprint es una oportun](#page-134-0)idad para el Equipo Scrum de inspeccionarse a sí mismo y crear un plan de mejoras que sean abordadas durante el siguiente Sprint.»(Schwaber y Sutherland, 2013)

«La Retrospectiva de Sprint tiene lugar después de la Revisión de Sprint y antes de la siguiente Reunión de Planificación de Sprint. Se trata de una reunión restringida a un bloque de tiempo de tres horas para Sprints de un mes. Para Sprints más cortos se r[eserva un](#page-134-0) [tiempo proporciona](#page-134-0)lmente menor. El Scrum Master se asegura de que el evento se lleve a cabo y que los asistentes entiendan su propósito. El Scrum Master enseña a todos a mantener el evento dentro del bloque de tiempo fijado. El Scrum Master participa en la reunión como un miembro del equipo ya que la responsabilidad del proceso Scrum recae sobre él.»(Schwaber y Sutherland, 2013)

### **3.5.3. Artefactos de Scrum**

«Los artefactos de Scrum representan trabajo o valor en diversas formas que son útiles para proporcionar transparencia y oportunidades para la inspección y adaptación. Los artefactos definidos por Scrum están diseñados específicamente para maximizar la transparencia de la información clave, que es necesaria para asegurar que todos tengan el mismo entendimiento del artefacto.»(Schwaber y Sutherland, 2013)

### **3.5.3.1. Lista de Producto (Product Backlog)**

«La Lista d[e Producto es una lista orden](#page-134-0)ada de todo lo que podría ser necesario en el producto, y es la única fuente de requisitos para cualquier cambio a realizarse en el producto. El Dueño de Producto (Product Owner) es el responsable de la Lista de Producto, incluyendo su contenido, disponibilidad y ordenación.»(Schwaber y Sutherland, 2013)

«Una Lista de Producto nunca está completa. El desarrollo más temprano de la misma solo refleja los requisitos conocidos y mejor entendidos al principio. La Lista de Producto evoluciona a medida de que el producto y el entorno en el que se usará también lo hacen. La Lista de Producto es dinámica; cambia con[stantemente para ident](#page-134-0)i[ficar](#page-134-0) lo que el producto necesita para ser adecuado, competitivo y útil. Mientras el producto exista, su Lista de Producto también existe.»(Schwaber y Sutherland, 2013)

«La Lista de Producto enumera todas las características, funcionalidades, requisitos, mejoras y correcciones que constituyen cambios a ser hechos sobre el producto para entregas futuras. Los elementos de la Lista de Producto tienen como atributos la descripción, la ordenación, la estimación y el [valor.»\(Schwaber y Suth](#page-134-0)e[rland](#page-134-0), 2013)

**3.5.3.1.1. El refinamiento (refinement)** «El refinamiento (refinement) de la Lista de Producto es el acto de añadir detalle, [estimaciones y orden a lo](#page-134-0)s [elem](#page-134-0)entos de la Lista de Producto. Se trata de un proceso continuo, en el cual el Dueño de Producto y el Equipo de Desarrollo colaboran acerca de los detalles de los elementos de la Lista de Producto. Durante el refinamiento de la Lista de Producto, se examinan y revisan sus elementos. El Equipo Scrum decide cómo y cuándo se hace el refinamiento.»(Schwaber y Sutherland, 2013)

### **3.5.3.2. Lista de Pendientes del Sprint (Sprint Backlog)**

«La Lista de Pendientes del Sprint es el con[junto de elementos de la List](#page-134-0)a de Producto seleccionados para el Sprint, más un plan para entregar el Incremento de producto y conseguir el Objetivo del Sprint. La Lista de Pendientes del Sprint es una predicción hecha por el Equipo de Desarrollo acerca de qué funcionalidad formará parte del próximo Incremento y del trabajo necesario para entregar esa funcionalidad en un Incremento 'Terminado'.»(Schwaber y Sutherland, 2013)

«La Lista de Pendientes del Sprint hace visible todo el trabajo que el Equipo de Desarrollo identifica como necesario para alcanzar el Objetivo del Sprint. La Lista de Pendientes del Sprint es un plan con un nivel de detalle suficiente como para que los cambios en el p[rogreso se](#page-134-0) [puedan entender en](#page-134-0) el Scrum Diario. El Equipo de Desarrollo modifica la Lista de Pendientes del Sprint durante el Sprint y esta Lista de Pendientes del Sprint emerge a lo largo del Sprint. Esto ocurre a medida que el Equipo de Desarrollo trabaja sobre el plan y aprende más acerca del trabajo necesario para conseguir el Objetivo del Sprint.»(Schwaber y Sutherland, 2013)

### **3.5.3.3. El Incremento**

«El Incremento es la suma de todos los elementos de la [Lista de Producto comp](#page-134-0)l[etado](#page-134-0)s durante un Sprint y el valor de los incrementos de todos los Sprints anteriores. Al final de un Sprint, el nuevo Incremento debe estar 'Terminado', lo cual significa que está en condiciones de ser utilizado y que cumple la Definición de 'Terminado' del Equipo Scrum. El incremento debe estar en condiciones de utilizarse sin importar si el Dueño de Producto decide liberarlo o no.»(Schwaber y Sutherland, 2013)

**3.5.3.3.1. Definición de Terminado** «Cuando un elemento de la Lista de Producto o un Increm[ento se describe como](#page-134-0) '[Term](#page-134-0)inado', todo el mundo debe entender lo que significa 'Terminado'. Aunque esto varía significativamente para cada Equipo Scrum, los miembros del Equipo deben tener un entendimiento compartido de lo que significa que el trabajo esté completado, para asegurar la transparencia. Esta es la definición de 'Terminado' para el Equipo Scrum y se utiliza para evaluar cuándo se ha completado el trabajo sobre el Incremento de producto.»(Schwaber y Sutherland, 2013)

# Resultados **IV**

La presente investigación busca mejorar la calidad del proceso de gestión de licencias de edificación en la «Municipalidad Provincial de Lambayeque», para ello se aplicó una pre-prueba que permitió diagnosticar y conocer las condiciones iniciales del proceso, posteriormente se implementó la solución informática, que consiste en 2 aplicaciones, una aplicación una web y otra aplicación móvil compatible con dispositivos Android. Para finalizar se aplicó una post prueba (post test) con la finalidad de comparar y analizar ambos resultados y a su vez determinar si la solución propuesta logra satisfacer los objetivos propuestos y validar la hipótesis de investigación del proyecto.

# **4.1. Diagnóstico**

Una de las atribuciones a cargo de la «Municipalidad Provincial de Lambayeque» es gestionar solicitudes de licenciamiento de edificaciones presentados por los ciudadanos, a través de la «Sub Gerencia de Control Urbano y Acondicionamiento Territorial», las cuales se rigen a lo establecido en el «Texto Único de Procedimientos Administrativos (TUPA)».

Actualmente, debido a la estructura jerárquica presente en la Municipalidad<sup>1</sup>, los procesos se realizan de manera ineficiente por una extensa cantidad de motivos, como por ejemplo: el registro físico de lo[s expedientes y resoluciones emitidas o su deriv](#page-136-0)a[ción a](#page-136-0) las unidades orgánicas correspondientes sin que estos otorguen valor agregado al proceso; [r](#page-82-0)esultando en un mayor tiempo para su resolución (Acto Administrativo) 2 , tal como se muestra en la Figura 4.1, los trámites de licencia de edificación en la Municipalidad demandó en promedio de 1 a 6 meses en producirse el acto administrativo en las diferentes modalidades.

[<sup>1</sup>](#page-83-0)Actual estructura orgánica de la Municipalidad Provincial de Lambayeque: http://www.munilambayeque .gob.pe/presentacion/organigrama

<span id="page-82-0"></span> ${}^{2}$ En promedio se registran 30 trámites de licencia de edificación al año, de los cuales se analizaron 50 trámites entre los años 2015-2019

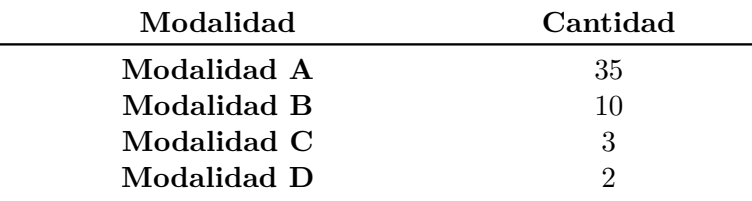

*Elaboración propia.*

 $\overline{\phantom{0}}$ 

**Tabla 4.1:** Número de expedientes analizados en el diagnóstico.

<span id="page-83-0"></span>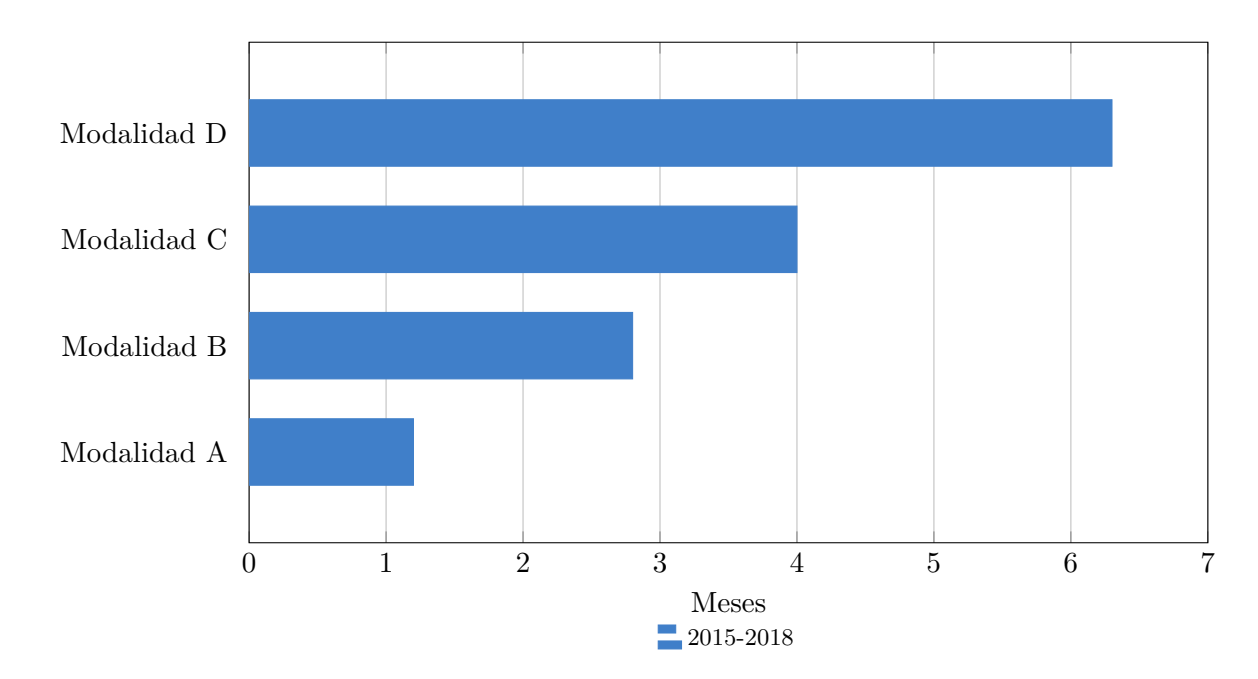

**Figura 4.1:** Tiempo promedio que demandó producirse el acto administrativo de los trámites en las diferentes Modalidades, en la Municipalidad Provincial de Lambayeque. *Elaboración propia.*

<span id="page-84-0"></span>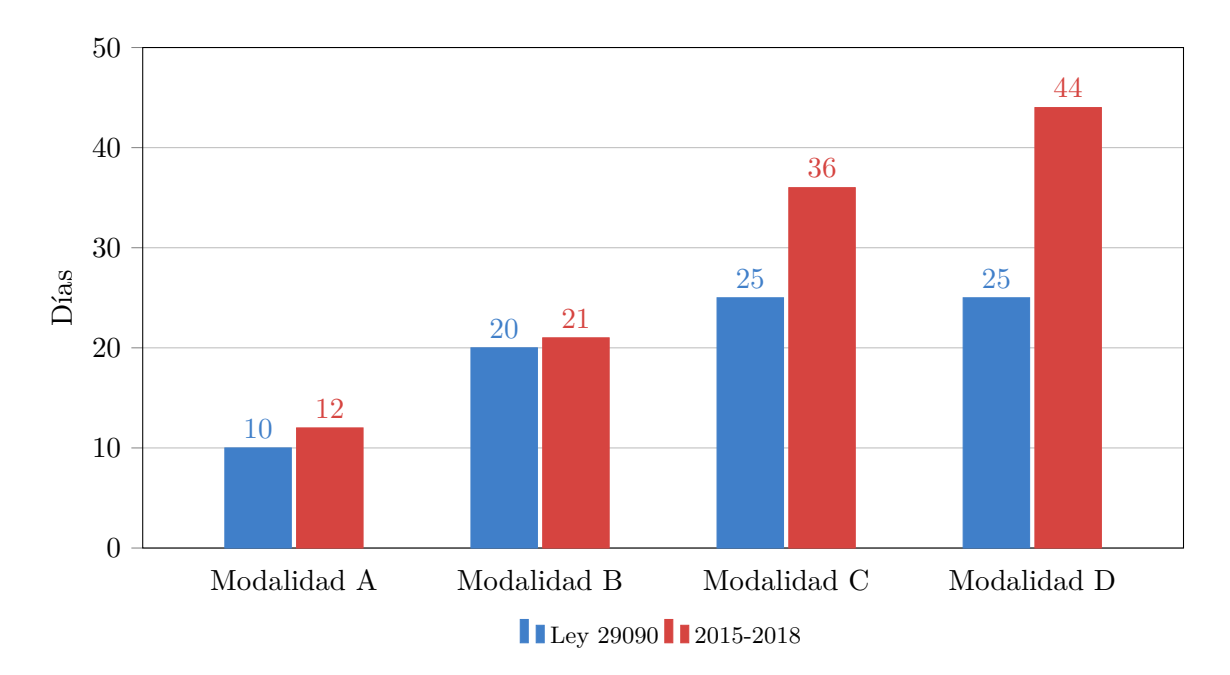

**Figura 4.2:** Comparación entre el tiempo máximo establecido por Ley N°29090 para el pronunciamiento de los trámites de licencia de edificación y el tiempo promedio que demanda el pronunciamiento de la «Municipalidad Provincial de Lambayeque», en las diferentes modalidades.

*Elaboración propia.*

Como observamos en la Figura 4.2, el tiempo promedio requerido para resolver los trámites es mayor que lo establecido por el silencio administrativo. «Los trámites con silencio administrativo positivo se considerarán automáticamente aprobados si vencido el plazo establecido, la entidad no hubiera emitido el pronunciamiento correspondiente, no siendo necesario expedirse pronunciamiento o docu[ment](#page-84-0)o alguno para que el administrado pueda hacer efectivo su derecho, bajo responsabilidad del funcionario o servidor público que lo requiera.»(Perú, 2007)

<span id="page-85-0"></span>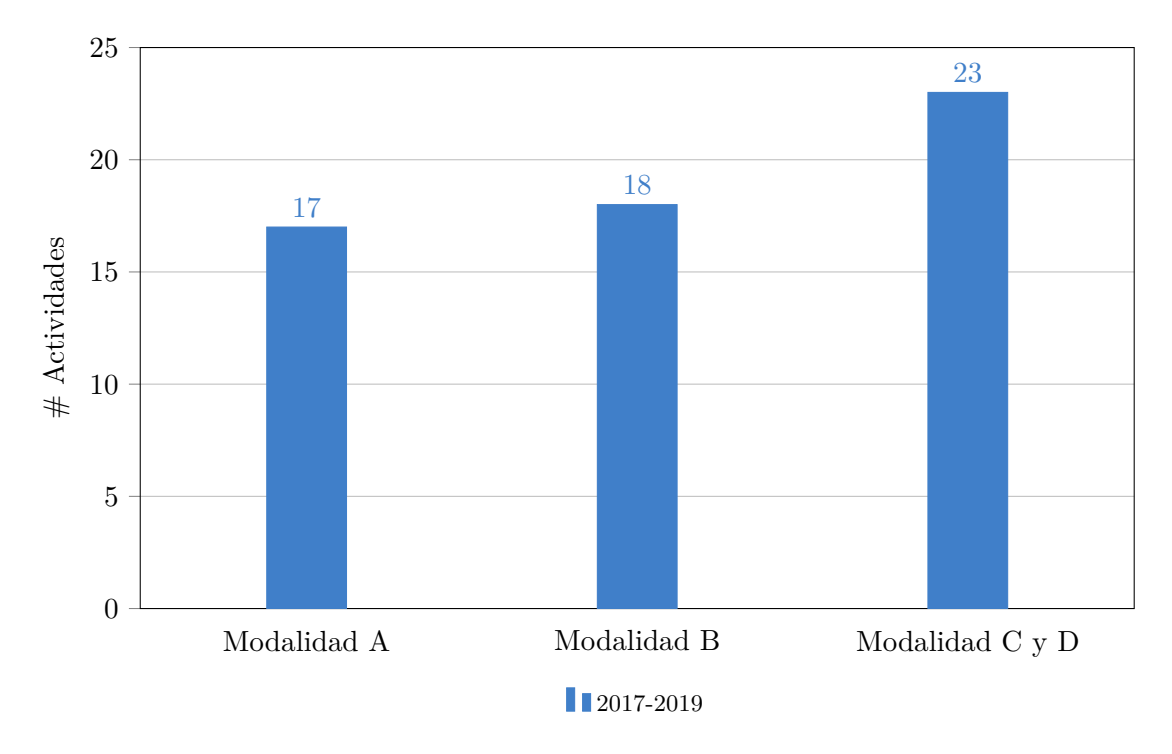

**Figura 4.3:** Promedio de actividades del proceso de Trámite de Licencia de Edificación, en la Municipalidad Provincial de Lambayeque. *Elaboración propia.*

En el proceso de Trámite de Licencias de Edificación se identificaron actividades innecesarias, como se representa en la Figura 4.3, relacionadas al tema burocrático, lo cual genera cuellos de botella a lo largo del proceso, perjudicando así el cumplimiento de los tiempos establecidos por Ley. Se puede observar en la Figura 4.4, que una vez ingresado el expediente por el área de trámite documentario, este tarda un promedio de 2 días hábiles en llegar al área de obras privadas, control urbano [y lic](#page-85-0)encias, área encargada de gestionar la evaluación del expediente. De la misma forma se puede observar en las Figuras 4.6 y 4.8, que los informes de revisión deben pasar desde el área que realizó la r[evisi](#page-86-0)ón hasta la Gerencia de la que forma parte.

La «Municipalidad Provincial de Lambayeque» al no contar con un sistema informático dedicado al trámite de licencias de edificación, obliga al usuario [adm](#page-88-0)i[nistr](#page-90-0)ado a ir presencialmente a averiguar el estado en el que se encuentra el trámite que realizó, generando así incomodidad por parte del ciudadano. De la misma forma cuando la Institución necesita de la participación del ciudadano para continuar con el proceso de trámite se ve obligada a enviar documentos al domicilio registrado en el expediente. Como se muestra en la Figura 4.7, de darse el caso que el expediente es observado, se enviará una carta al domicilio del administrado, el cual fue registrado previamente en el expediente, indicando el plazo límite que tiene para subsanar dichas observaciones.

<span id="page-86-0"></span>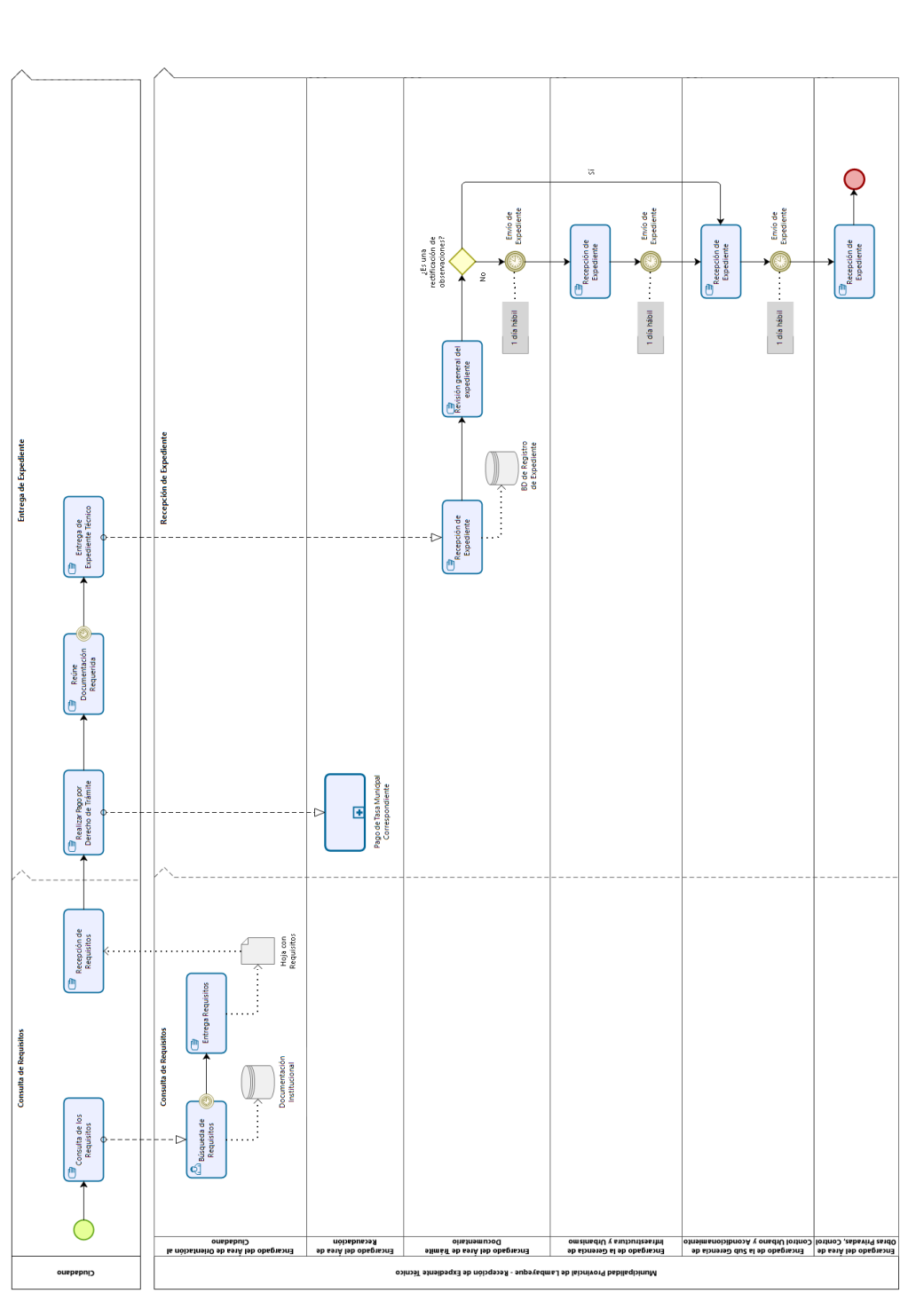

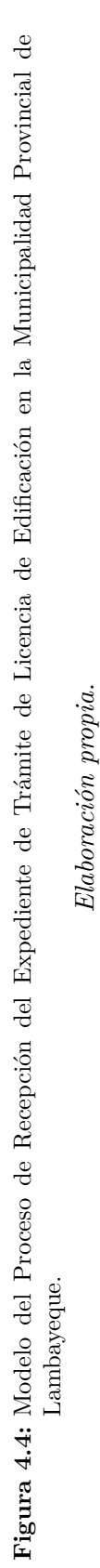

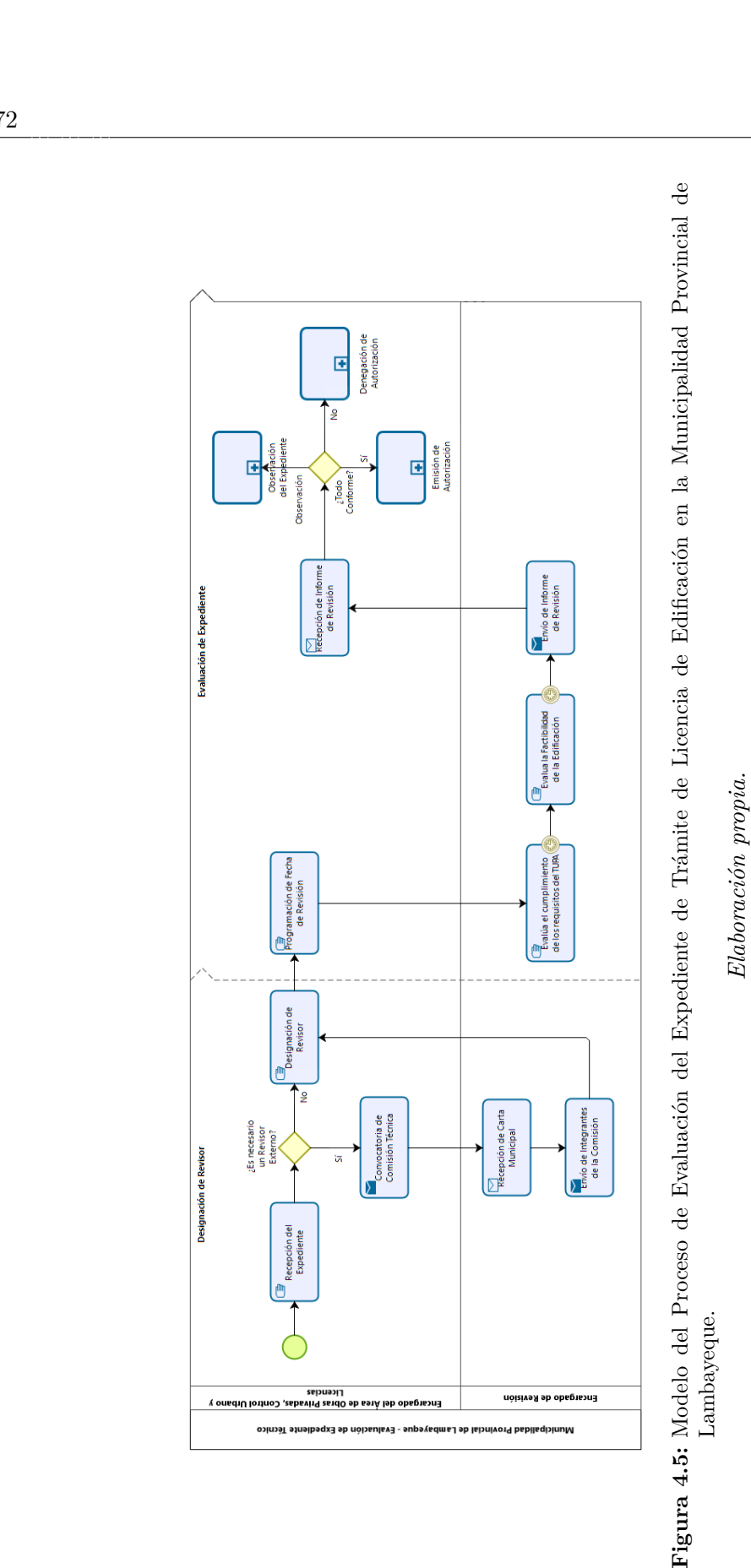

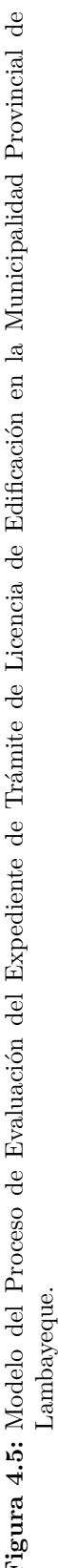

<span id="page-88-0"></span>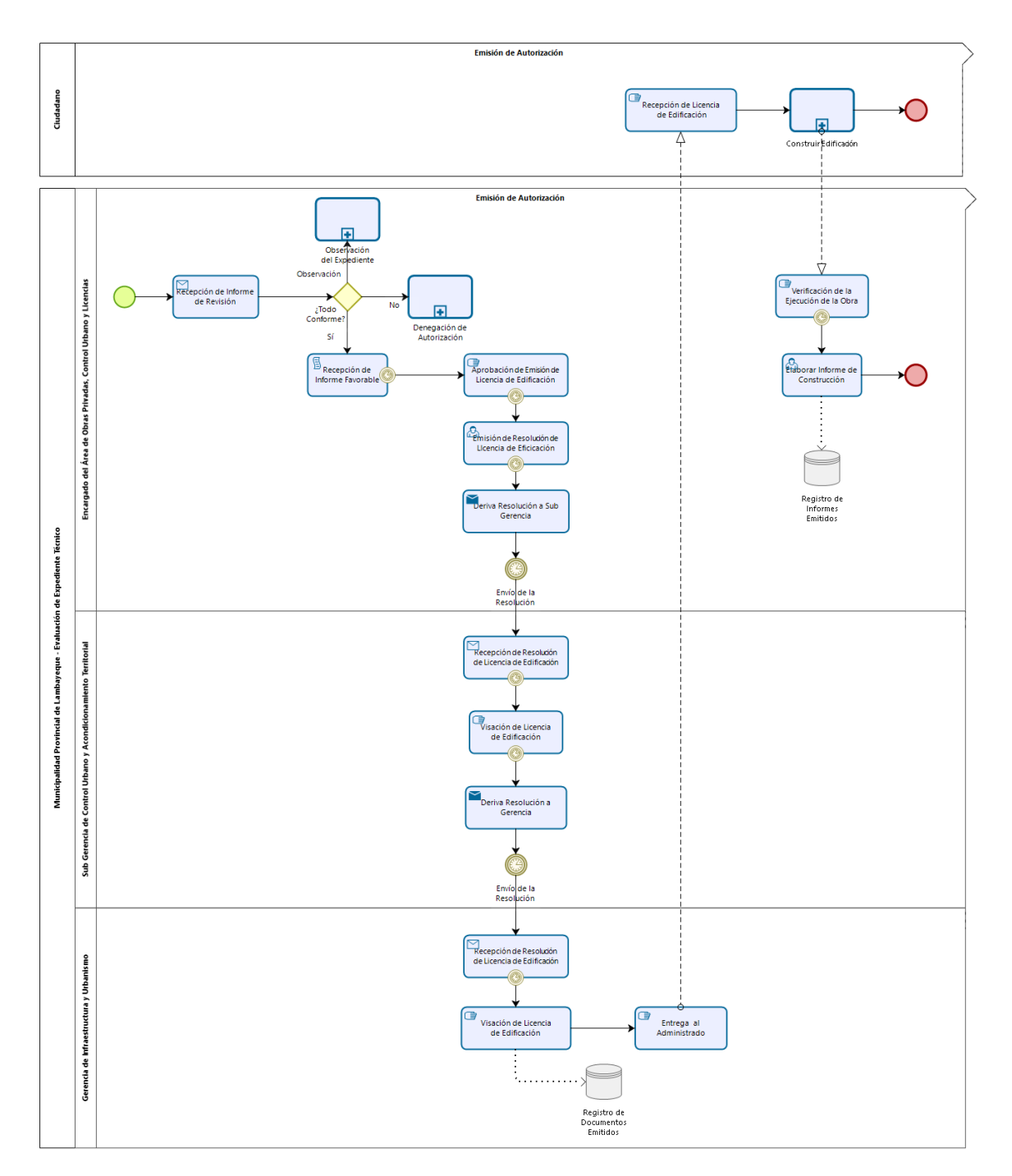

**Figura 4.6:** Modelo del Proceso de Autorización de Licencia de Edificación en la «Municipalidad Provincial de Lambayeque.»

ASDASDHJASDHJAHSDKAHSDJAHSKDHAKJSDHKJASDKJAHSD ASDASDHJASDHJAHSDKAHSDJAHSKDHAKJSDHK- JASDKJAHSD ASDASDHJASDHJAHSDKAHSDJAHSKDHAKJSDHKJASDKJAHSD ASDASDHJASDHJAHSDKAHSDJAHSKDHAKJSDHK- JASDKJAHSD ASDASDHJASDHJAHSDKAHSDJAHSKDHAKJSDHKJASDKJAHSD **Figura 4.7:** Modelo del Proceso de Observación del Expediente de Trámite de Licencia de Edificación en la «Municipalidad Provincial de Lambayeque.» *Elaboración propia.*

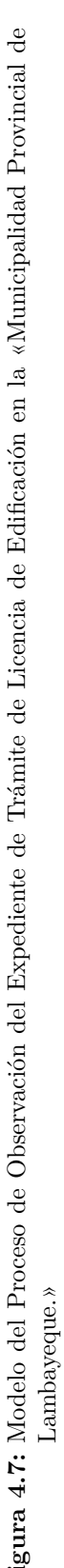

<span id="page-90-0"></span>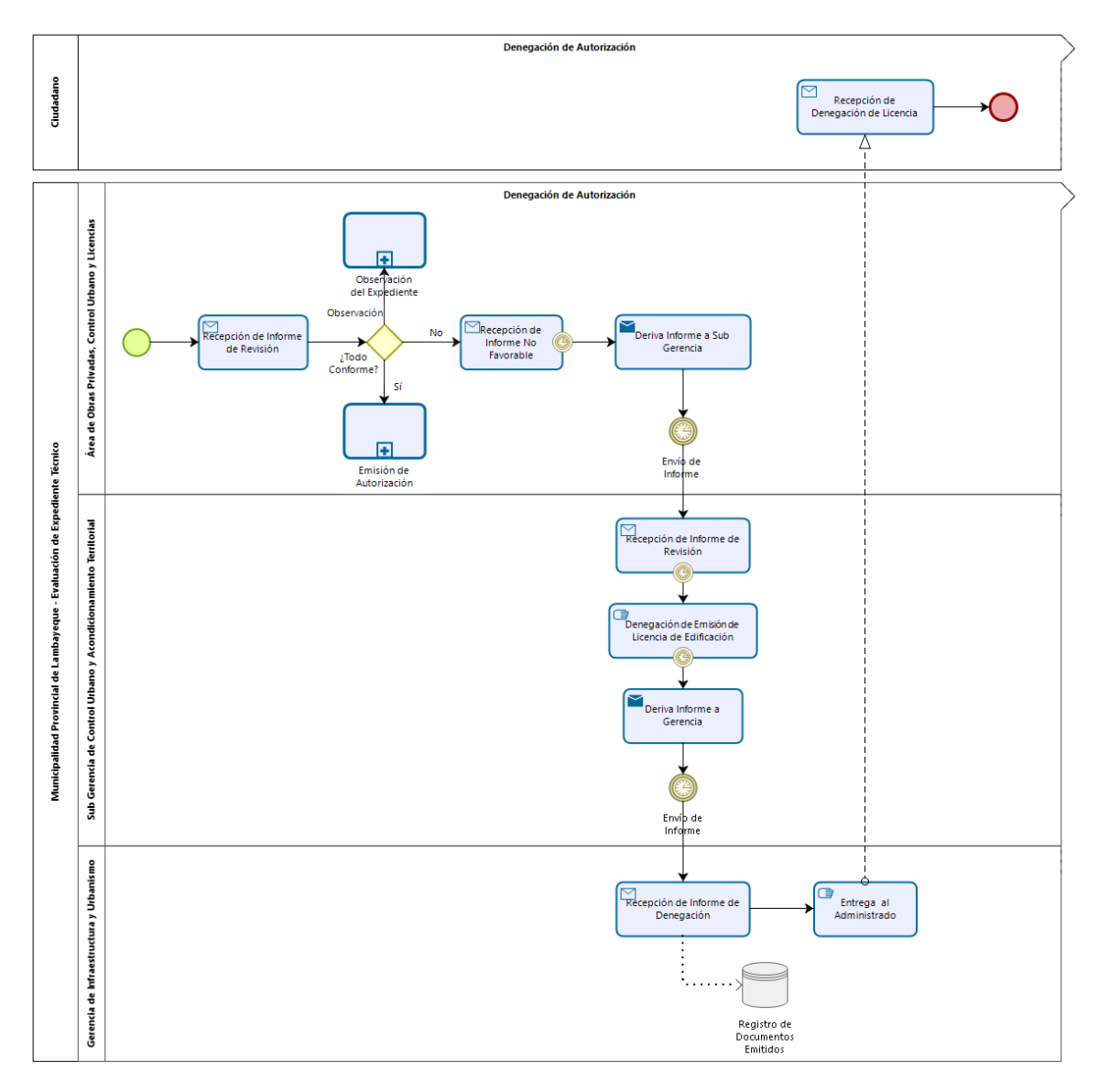

**Figura 4.8:** Modelo del Proceso de Denegación de Licencia de Edificación en la «Municipalidad Provincial de Lambayeque.»

*Elaboración propia.*

# **4.2. Desarrollo de la Solución**

### **4.2.1. Modelo de Operación**

A continuación, se describe la propuesta del personal investigador para la integración de las Plataformas Tecnológicas propuestas, con en el servicio de Gestión de Licencias de Edificación que brinda la «Sub Gerencia de Control Urbano y Acondicionamiento Territorial» de la «Municipalidad Provincial de Lambayeque».

### **4.2.1.1. Planeación**

Las responsabilidades establecidas para los stakeholders del proyecto se detallan a continuación:

### **4.2.1.1.1. Responsable de la «Sub Gerencia de Control Urbano y Acondicionamiento Territorial»**

- Brindar información sobre las licencias otorgadas en los últimos 3 años como mínimo; detallando sobre todo fechas y oficinas donde permaneció el expediente para su trámite respectivo.
- Brindar información del personal administrativo que tendrá acceso a la plataforma web, para la creación de sus cuentas de acceso.
- Brindar información sobre los roles o perfiles administrativos que cumple el personal en la Sub Gerencia que tiene a cargo.

### **4.2.1.1.2. La «Municipalidad Provincial de Lambayeque»**

• Brindar información actualizada de la Sección de Edificaciones consignada en el «Texto Único de Procedimientos Administrativos (TUPA)», referente al trámite de Licencias de Edificación, incluyendo requisitos, costo total de trámite, plazo para resolver y tiempo de vigencia de la licencia.

### **4.2.1.1.3. Personal Investigador**

- Alojamiento de la aplicación web en un Hosting.
- Publicación de la aplicación móvil en la Play Store.
- Alojamiento del Backend As A Service en un Servidor Cloud.

### **4.2.1.2. Ejecución**

El funcionamiento de la ejecución de las aplicaciones en conjunto, será como se describe a continuación:

- El Ciudadano a través de la aplicación móvil, consulta los requisitos para el trámite que desea realizar.
- El Ciudadano a través de la aplicación móvil, adjunta los requisitos necesarios para la licencia de edificación que desea obtener.
- El Ciudadano a través de la aplicación móvil, inicia el trámite de la licencia de edificación, pasando a ser denominado "Administrado".
- Se le notifica al responsable del Servicio de Gestión de Licencias de Edificación que tiene un nuevo expediente en espera de revisión, mediante la plataforma web.
- El responsable del Servicio de Gestión de Licencias de Edificación, recibe y de ser el caso deriva el expediente a un Revisor Externo.
- El Responsable del Servicio de Gestión de Licencias de Edificación, confirma que la Información enviada por el Administrado es correcta; de no ser el caso, las observaciones deberán ser levantadas por el Administrado, a fin de continuar con el trámite, la revisión se efectúa en la aplicación web.
- Se le notifica mediante la aplicación móvil el dictamen del Revisor al Administrado, de ser necesaria la subsanación de algunos requisitos, los podrá adjuntar en la aplicación móvil dentro del plazo límite, caso contrario el trámite se dará por finalizado.
- El responsable del Servicio de Gestión de Licencias de Edificación, adjunta la Licencia de Edificación, mediante la aplicación web.
- Se le notifica al administrado, que la copia de su licencia está disponible para su descarga mediante la aplicación móvil, y a su vez puede apersonarse a la «Gerencia de Infraestructura y Urbanismo» para recoger el original.

## **4.2.1.3. Control**

El control del proceso se realizará como se describe a continuación:

### **4.2.1.3.1. Posterior al funcionamiento de la Planeación**

- Medición del número promedio del trámites aprobados por Silencio Administrativo, en información sobre licencias otorgadas previo al inicio del proyecto.
- Medición del número promedio de actividades del Proceso por cada modalidad, en información sobre licencias otorgadas previo al inicio del proyecto.
- Medición del tiempo promedio para la resolución de los trámites por cada modalidad, en información sobre licencias otorgadas previo al inicio del proyecto.

### **4.2.1.3.2. Durante el funcionamiento de la ejecución**

- Recolección de los datos necesarios para la medición del número de trámites aprobados por Silencio Administrativo.
- Recolección de los datos necesarios para la medición del número de actividades del proceso por cada modalidad.
- Recolección de los datos necesarios para la medición del tiempo para la resolución de los trámites por cada modalidad.

### **4.2.1.3.3. Posterior al funcionamiento de la ejecución**

- Medición del número promedio del trámites aprobados por Silencio Administrativo, en la información recolectada de la ejecución.
- Medición del número promedio de actividades del Proceso por cada modalidad, en la información recolectada de la ejecución.
- Medición del tiempo promedio para la resolución de los trámites por cada modalidad, en la información recolectada de la ejecución.
- Medición del Grado de satisfacción del personal usuario de la aplicación web, mediante un cuestionario.
- Medición del Grado de satisfacción del personal usuario de la aplicación móvil, mediante un cuestionario.

### **4.2.2. Modelo de Procesos**

A continuación, se muestran los modelos de los Procesos de Planeación, Ejecución y Control del Desarrollo de la Solución Propuesta.

### **4.2.2.1. Proceso de Planeación**

En la Figura 4.9, se describe el proceso de Creación de Usuarios del Personal Responsable del Servicio, para la Comunicación con la Plataforma Web.

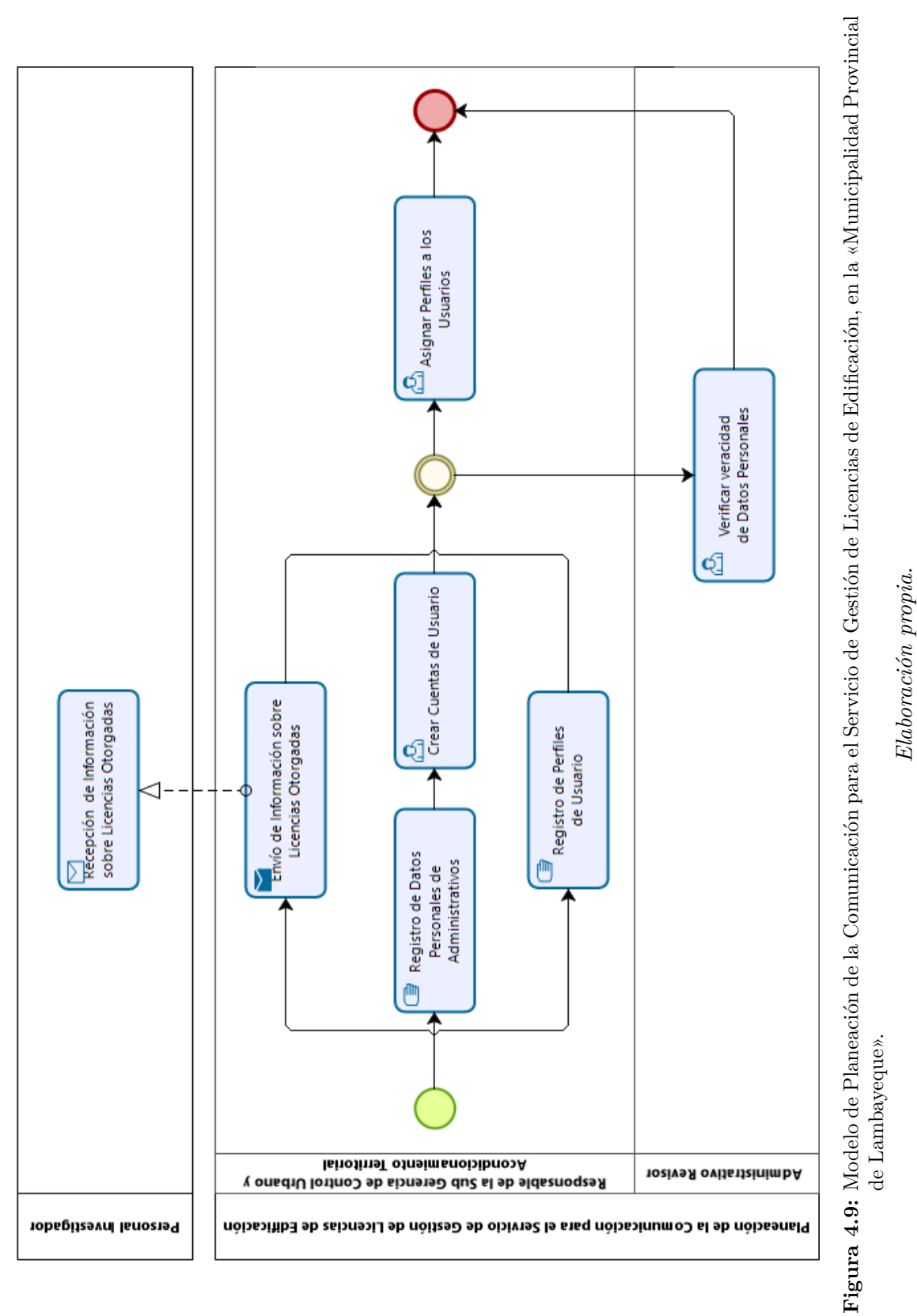

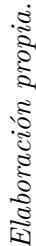

### **4.2.2.2. Proceso de Ejecución**

**4.2.2.2.1. Recepción de Expediente Técnico** En la Figura 4.10, se describe el proceso de Envío y Recepción del Expediente Técnico.

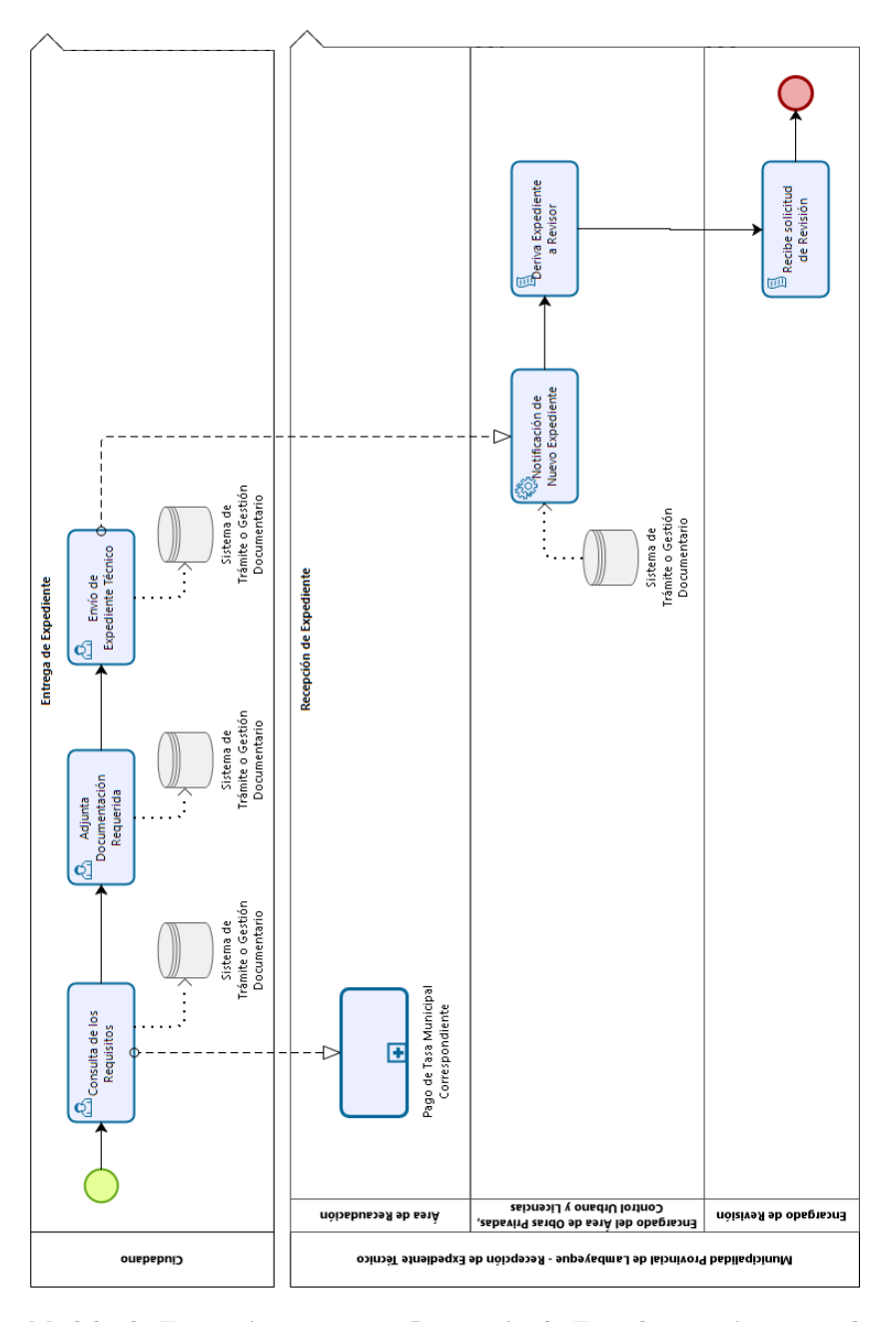

**Figura 4.10:** Modelo de Ejecución propuesto: Recepción de Expediente Técnico, en la «Municipalidad Provincial de Lambayeque».

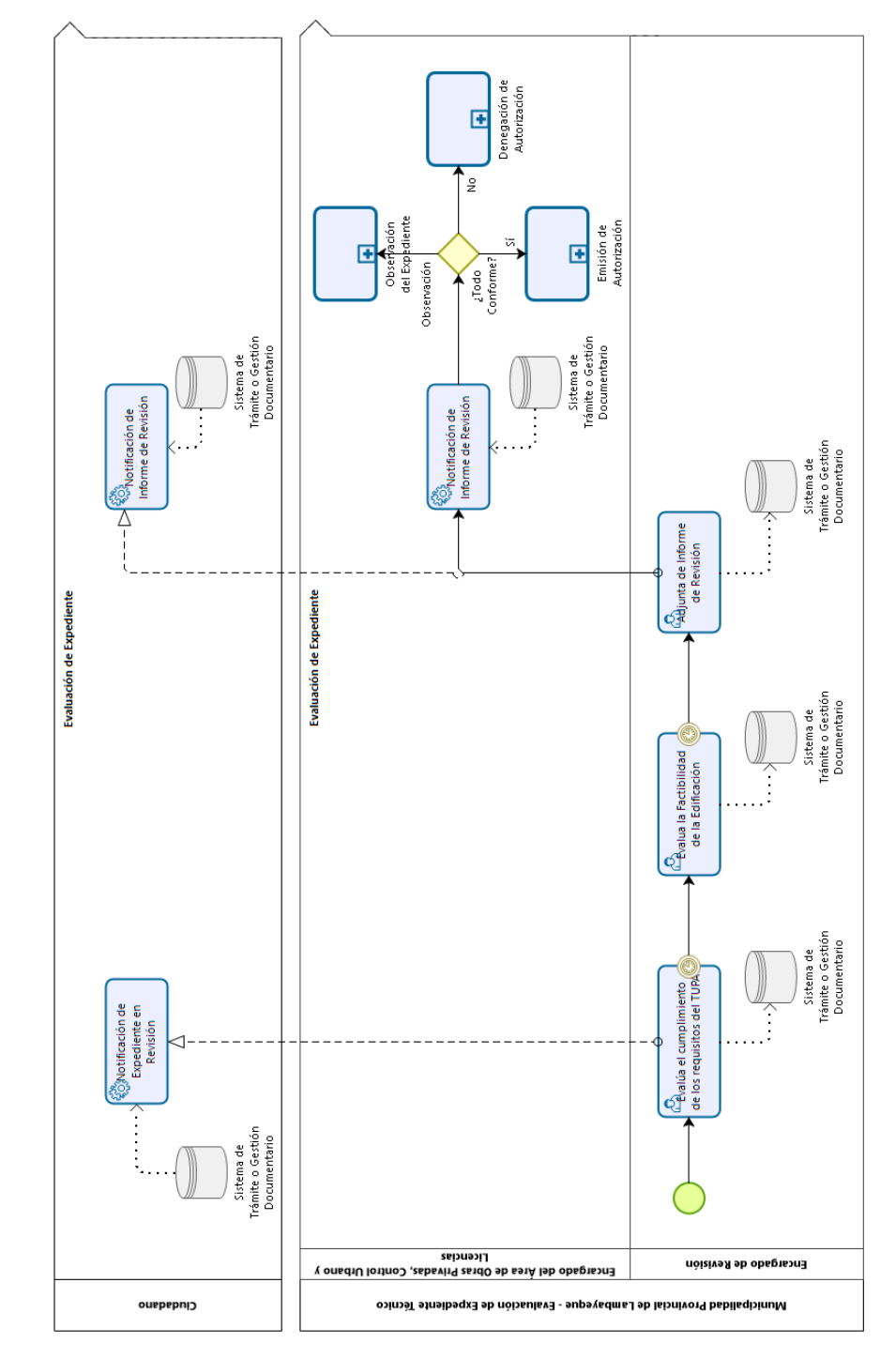

**4.2.2.2.2. Evaluación de Expediente Técnico** En la Figura 4.11, se describe el proceso de Evaluación del Expediente Técnico.

**Figura 4.11:** Modelo de Ejecución propuesto: Evaluación de Expediente Técnico, en la «Municipalidad Provincial de Lambayeque».

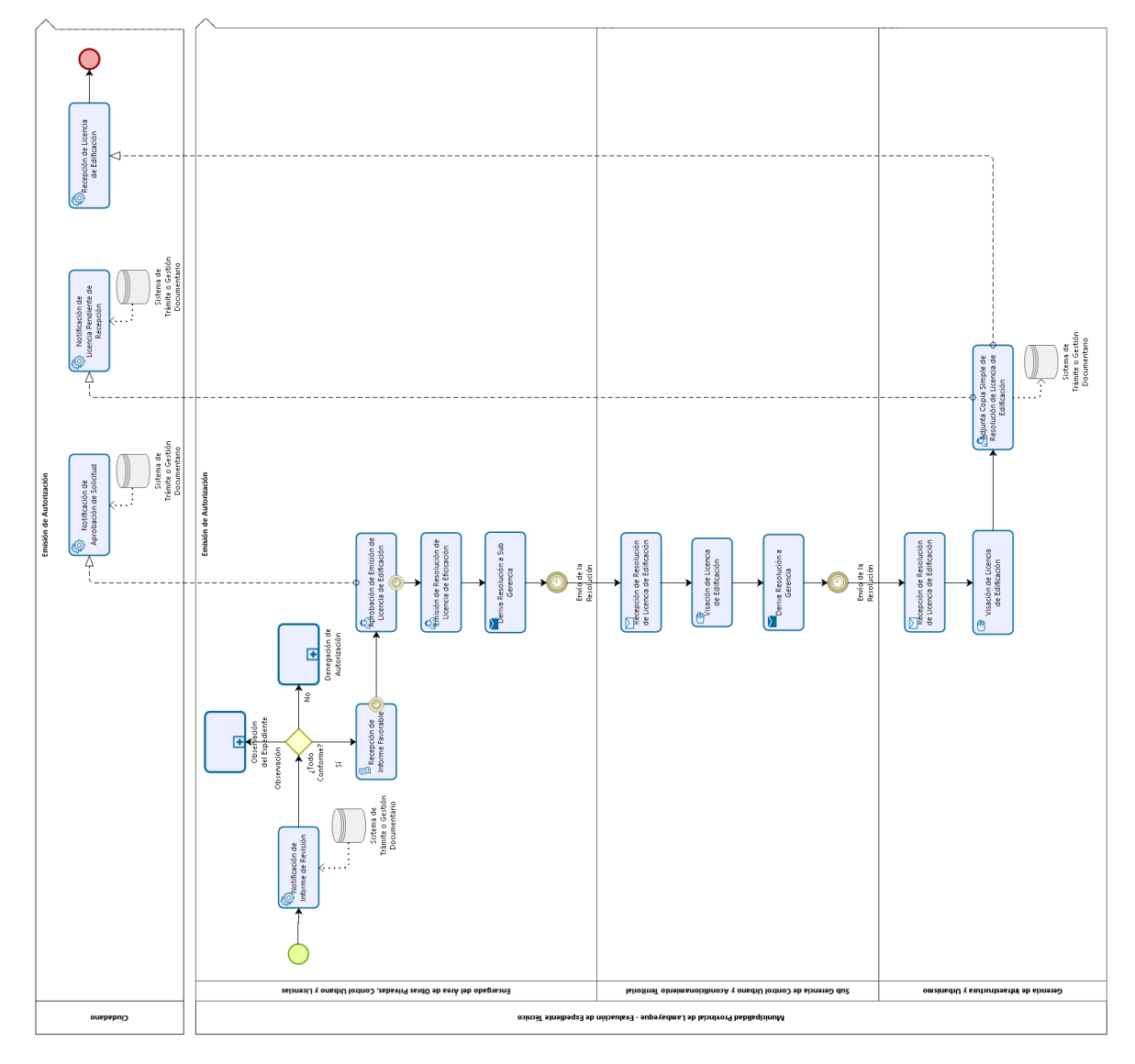

En la Figura 4.12, se describe el proceso de Autorización de la Solicitud de Licencia de Edificación.

**Figura 4.12:** Modelo de Ejecución propuesto: Sub Proceso de Autorización de Solicitud, en la «Municipalidad Provincial de Lambayeque».

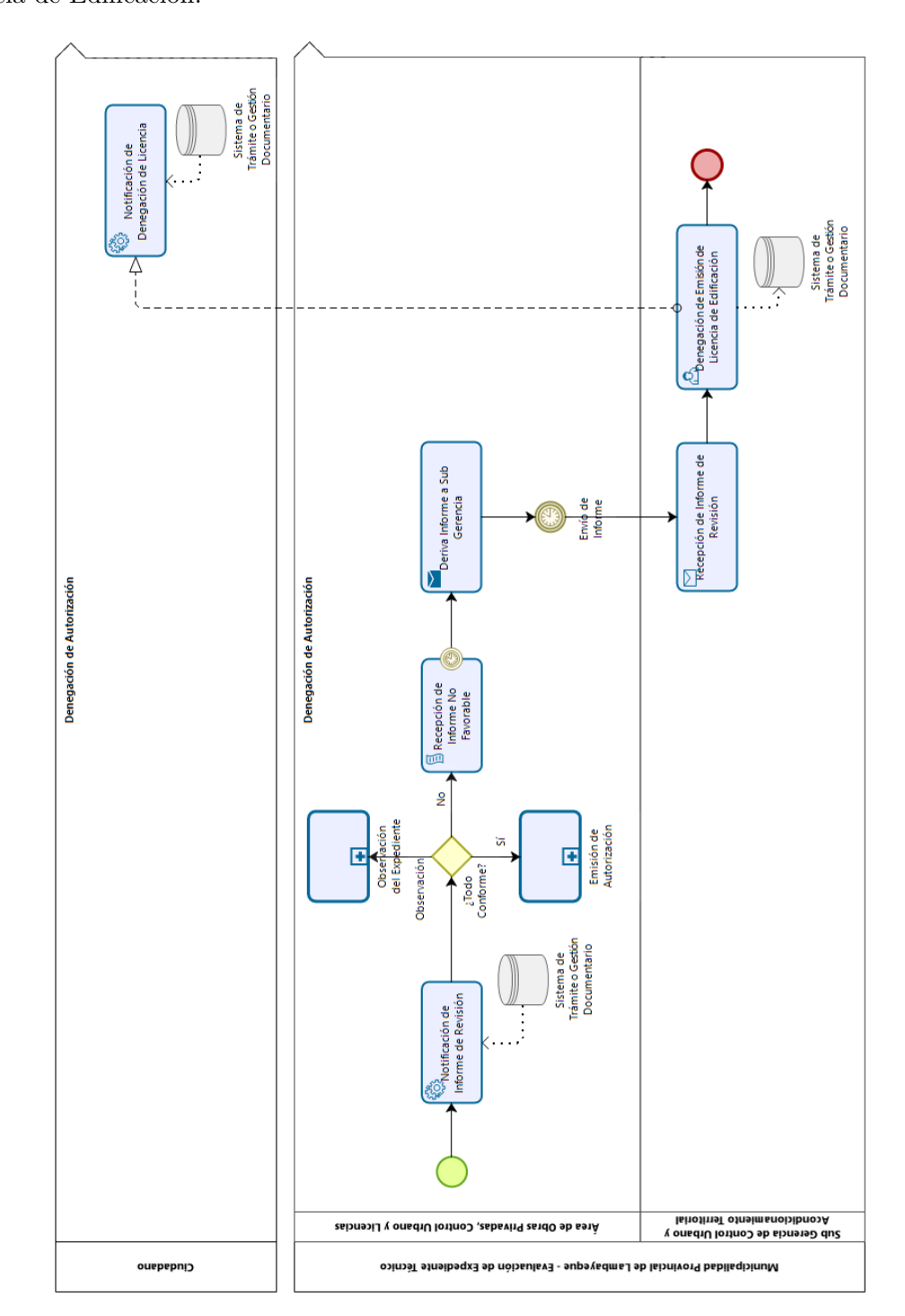

En la Figura 4.13, se describe el proceso de Denegación de Autorización de la Solicitud de Licencia de Edificación.

**Figura 4.13:** Modelo de Ejecución propuesto: Sub Proceso de Denegación de Solicitud, en la «Municipalidad Provincial de Lambayeque».

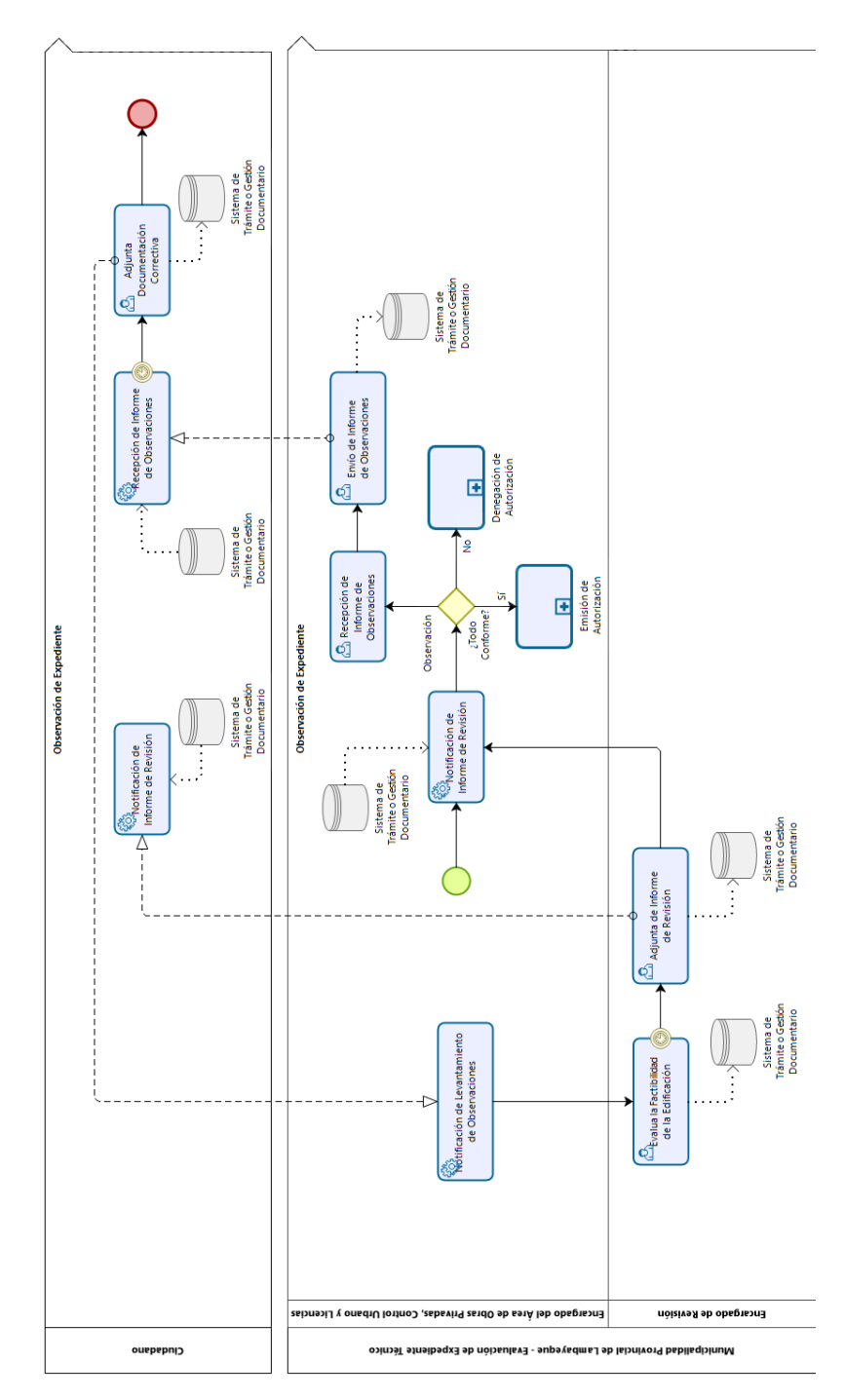

En la Figura 4.14, se describe el proceso de Observación de Expediente de Solicitud de Licencia de Edificación.

**Figura 4.14:** Modelo de Ejecución propuesto: Sub Proceso de Observación de Expediente, en la «Municipalidad Provincial de Lambayeque.» *Elaboración propia.*

### **4.2.3. Modelo de Plataforma Tecnológica**

Las características del Sistema Información propuesto se detallan a continuación:

### **4.2.3.1. Aplicación Móvil**

- **Plataforma:** Móvil
- **Sistema Operativo:** Android
- **Versión Requerida:** 5.0 o superior
- **Lenguaje de Programación:** JavaScript
- **Framework:** React Native
- **Tipo de Aplicación:** Híbrida
- **Base de Datos:** Cloud Firestore

La interacción de la Aplicación Móvil con el Backend As A Service, así como las APIs que usará y sus funcionalidades generales, se modelan en la Figura 4.15.

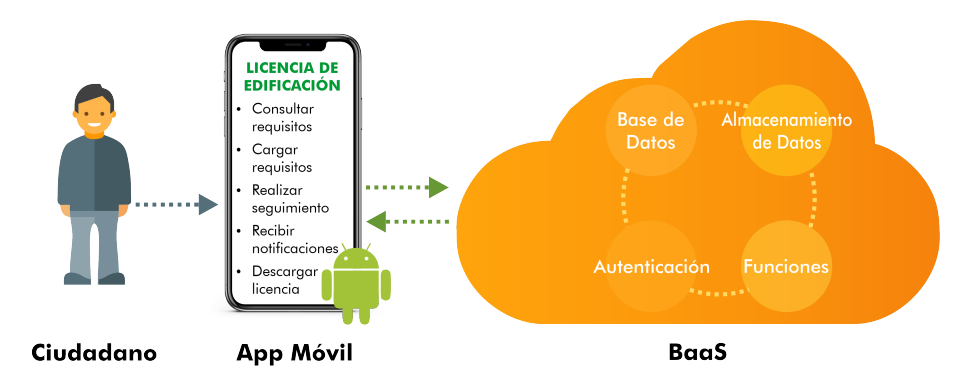

**Figura 4.15:** Modelo de Funciones de la Aplicación Móvil *Elaboración propia.*

### **4.2.3.2. Aplicación Web**

- **Plataforma:** Web
- **Navegadores Compatibles:** Google Chrome, Mozilla Firefox, Microsoft Edge y Microsoft Edge Chromium
- **Lenguaje de Programación:** JavaScript
- **Biblioteca:** ReactJs
- **Base de Datos:** Cloud Firestore

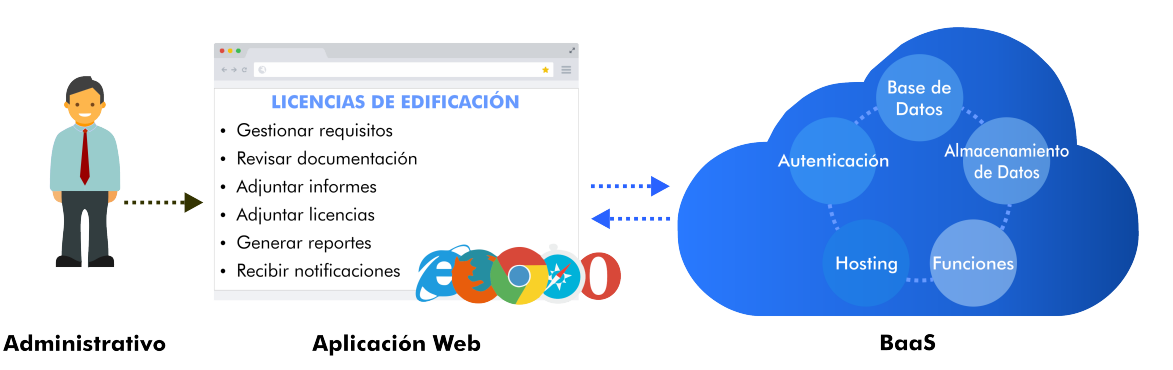

La interacción de la aplicación web con el Backend As A Service, así como las APIs que usará y sus funcionalidades generales, se modelan en la Figura 4.16.

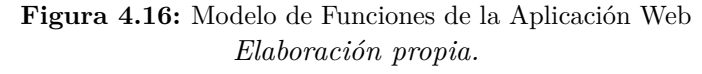

### **4.2.3.3. Plataforma BaaS**

- **Nombre:** Firebase
- **Tipo:** Backend As A Service
- **Características Usadas:**
	- **–** Authentication: Auth API, Social Media API
	- **–** Database: Cloud Firestore
	- **–** Data Storage API
	- **–** Functions: Push Notification, Data Sync
	- **–** Hosting

<span id="page-102-0"></span>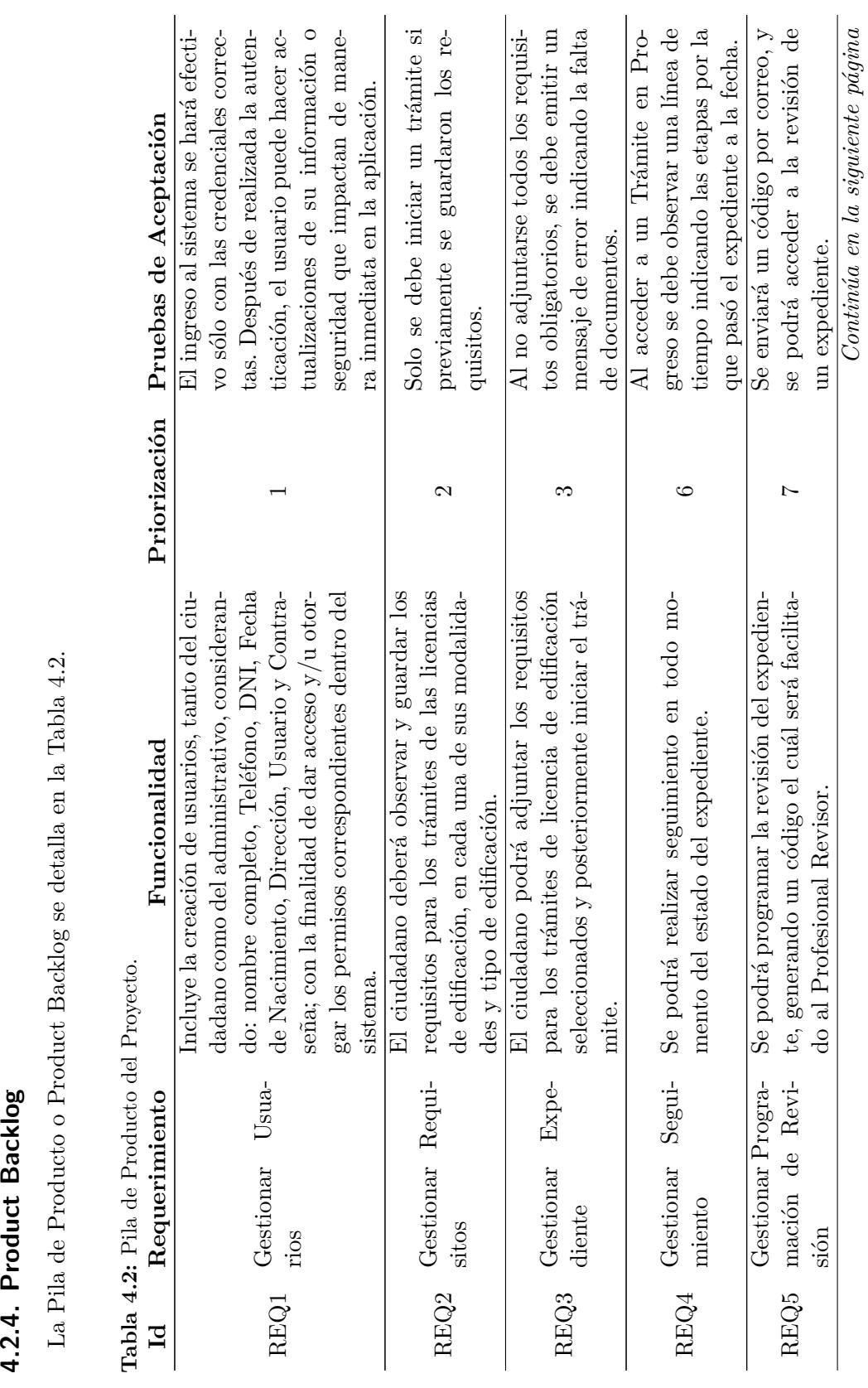

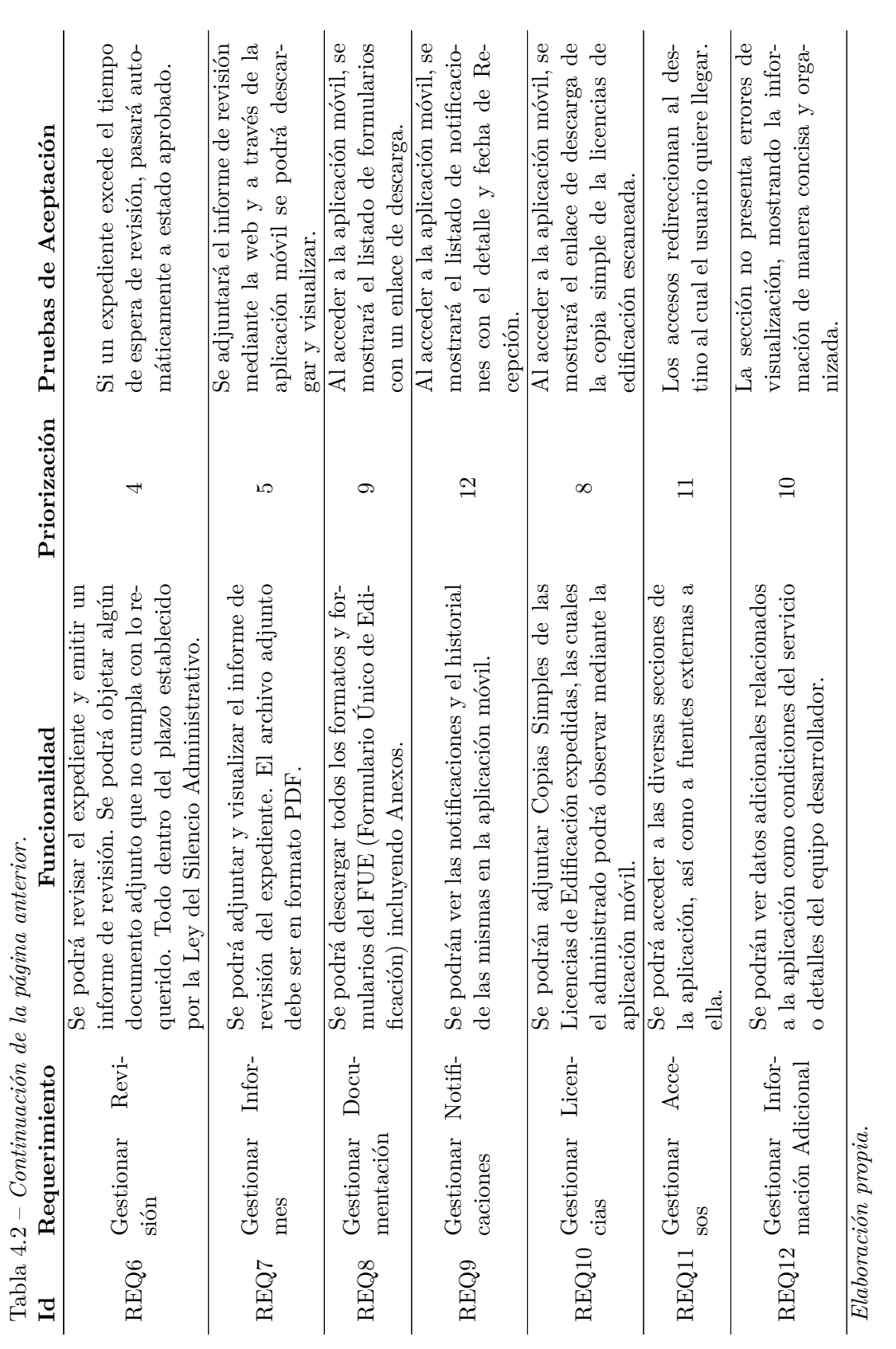

# **4.2.5. Modelo de Datos**

El diccionario de Datos del Proyecto se resume en la Tabla 4.3.

| Colección                                  | Descripción                                                                                              |
|--------------------------------------------|----------------------------------------------------------------------------------------------------|
| Users                                      | Colección de Usuarios de ambas Aplicaciones.                                                             |
| Users > License                            | Colección de Licencias otorgadas por Usuario.                                                            |
| Documentos<br>>                            | Colección de Formularios para iniciar los Trámites de Licencia de                                        |
| Formularios                                | Edificación.                                                                                             |
| Documentos<br>>                            | Colección de Ordenanzas, Decretos Municipales y otros documen-                                           |
| Legislación                                | tos de carácter legal relacionados con los Trámites de Licencias de                                      |
|                                            | Edificación.                                                                                             |
| Documentos<br>$\gt$                        | Colección de Procedimientos para el Trámite de todos los tipos de                                        |
| Procedimientos                             | Licencia de Edificación.                                                                                 |
| Historial                                  | Colección de Historia de Trámites de Licencia de Edificación por                                         |
|                                            | Usuario Administrado.                                                                                    |
| Tramites                                   | Colección de Tipos de Licencias soportadas por el Sistema Infor-<br>mático.                              |
| Modalidad                                  | Colección de Modalidades por Tipo de Trámite de Licencia de                                              |
|                                            | Edificación.                                                                                             |
| Tipo                                       | Colección de Tipos de Licencia de Edificación por cada Modalidad.                                        |
| Requisitos                                 | Colección de Requisitos por cada Tipo de Licencia de Edificación.                                        |
| UsuarioTramite                             | Colección de Expedientes de Solicitud de Licencia de Edificación<br>presentes en el Sistema Informático. |
| UsuarioTramite<br>$\geq$                   | Colección de Requisitos adjuntos al Expediente de Solicitud de                                           |
| Requisitos                                 | Licencia.                                                                                                |
| Utilidades $>$ Admin                       | Colección de Contadores de Documentos por cada Estado (Nuevos,<br>Espera y Finalizados).                 |
| Utilidades $>$ Admin                       | Colección de Códigos de Acceso al Expediente por parte del Re-                                           |
| $>$ Externos                               | visor Externo.                                                                                           |
| Utilidades $>$ Admin<br>$>$ Recibidos      | Colección de Expedientes Recibidos por el Sistema Informático.                                           |
| Utilidades $>$ Admin<br>$>$ Progreso       | Colección de Expedientes en Progreso.                                                                    |
| Utilidades $>$ Admin<br>$>$ Informes       | Colección de Informes de Revisión.                                                                       |
| Utilidades $>$ Admin<br>$>$ Finalizados    | Colección de Trámites Finalizados.                                                                       |
| Utilidades $>$ Users $>$<br>Notificaciones | Colección de Notificaciones por Usuario del Sistema.                                                     |

**Tabla 4.3:** Diccionario de datos del Proyecto.

*Elaboración propia.*

Debido a que son 2 Aplicaciones que interactúan en conjunto se asignaron dos Sprint para

cada una, ambos con la misma Historia de Usuario, pero con diferentes tareas; el primer Sprint estaría enfocado en el Desarrollo de las Interfaces, la User Interface (UI) de la aplicación, probando con datos locales estáticos; y el segundo Sprint estaría enfocado en el desarrollo del backend de la aplicación, el cual es transparente para el usuario final, pero imprescindible para la interacción entre la Información real del ciudadano y el sistema informático. Dando como resultado 4 Sprint en el desarrollo del presente P[royecto de Inve](#page-136-1)s[tiga](#page-136-1)ción.

Para ver los detalles de cada Colección de Datos, véase el Anexo B.

### **4.2.6. Actores de los Sprint**

Los Actores del proyecto se describen en la Tabla 4.4.

**Tabla 4.4:** Actores del Proyecto.

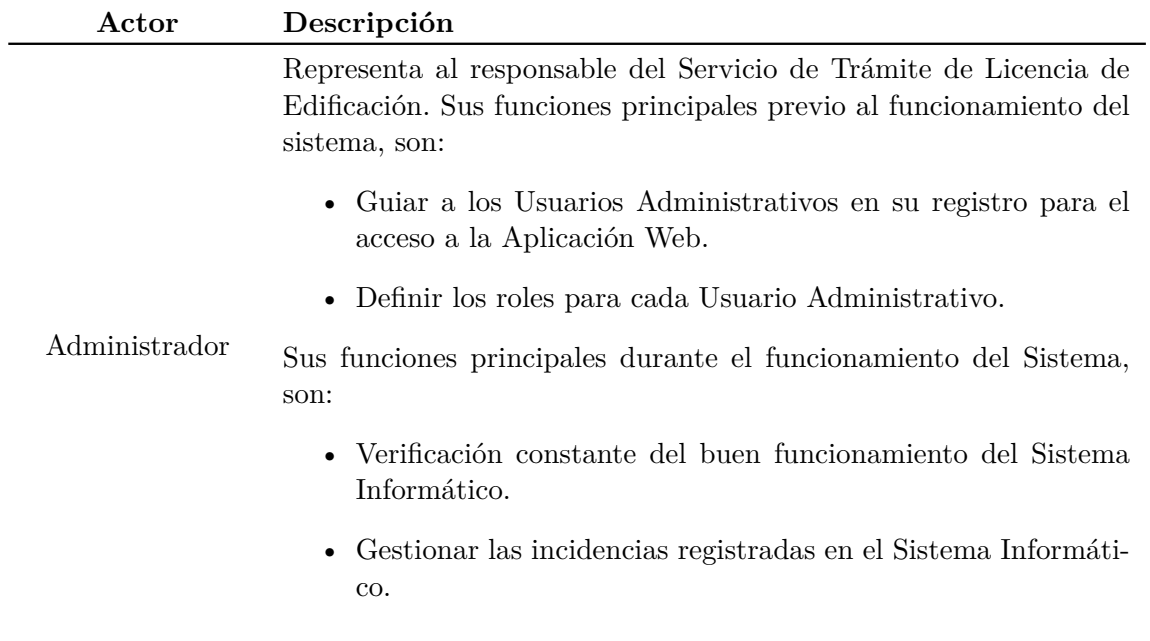

*Continúa en la siguiente página*

Tabla 4.4 – *Continuación de la página anterior.*

| Actor                   | Descripción                                                                                                    |
|-------------------------|----------------------------------------------------------------------------------------------------|
|                         | Representa al responsable de la «Municipalidad Provincial de Lam-<br>bayeque» que forma parte del Proceso de Gestión de Licencias de<br>Edificación. Sus funciones principales durante el funcionamiento del<br>Sistema, dependiendo del rol asignado, son: |
|                         | • Programar la Revisión del Expediente de Solicitud de Licencia<br>de Edificación.                                                                                                    |
|                         | Revisar el Expediente de Solicitud de Licencia de Edificación.                                                                                                    |
| Usuario                 | Emitir y Adjuntar un informe de Revisión del Expediente.                                                                                                    |
| Administrativo          | Adjuntar el Acto Administrativo de la Solicitud, siendo apro-<br>batoria mediante una copia de la Licencia de Edificación.                                                                                                    |
|                         | • Emitir reportes mensuales sobre los trámites que fueron parte<br>del Proceso de Gestión de Licencias de Edificación.                                                                                                    |
|                         | • Administrar los requisitos para los Trámites de Licencia de<br>Edificación, así como adjuntar los formatos y formularios ne-<br>cesarios para iniciar el proceso.                                                                                         |
|                         | Representa al Ciudadano que Gestiona una Licencia de Edificación<br>en la «Municipalidad Provincial de Lambayeque». Sus funciones<br>principales durante el funcionamiento del Sistema, son:                                                                |
|                         | • Informarse sobre los requisitos necesarios para el Trámite de<br>Licencia de Edificación, así como descargar los formatos y<br>formularios asociados a este.                                                                                              |
| Usuario<br>Administrado | • Adjuntar los Requisitos para iniciar el Trámite de Licencia de<br>Edificación.                                                                                                    |
|                         | Subsanar las Observaciones en el Expediente para el Trámite<br>de Licencia de Edificación, si los hubiese.                                                                                                    |
|                         | Realizar contínuo seguimiento sobre el estado del expediente,<br>a la espera del acto administrativo emitido por la Municipa-<br>lidad Provincial de Lambayeque.                                                                                            |

# **4.2.7. Primer Sprint: Desarrollo de la Aplicación Móvil**

## **4.2.7.1. Historia de Usuarios**

La Historia de Usuario del Primer y Segundo Sprint se detalla en la Tabla 4.5.

**Tabla 4.5:** Historia de Usuario en el Primer Sprint.

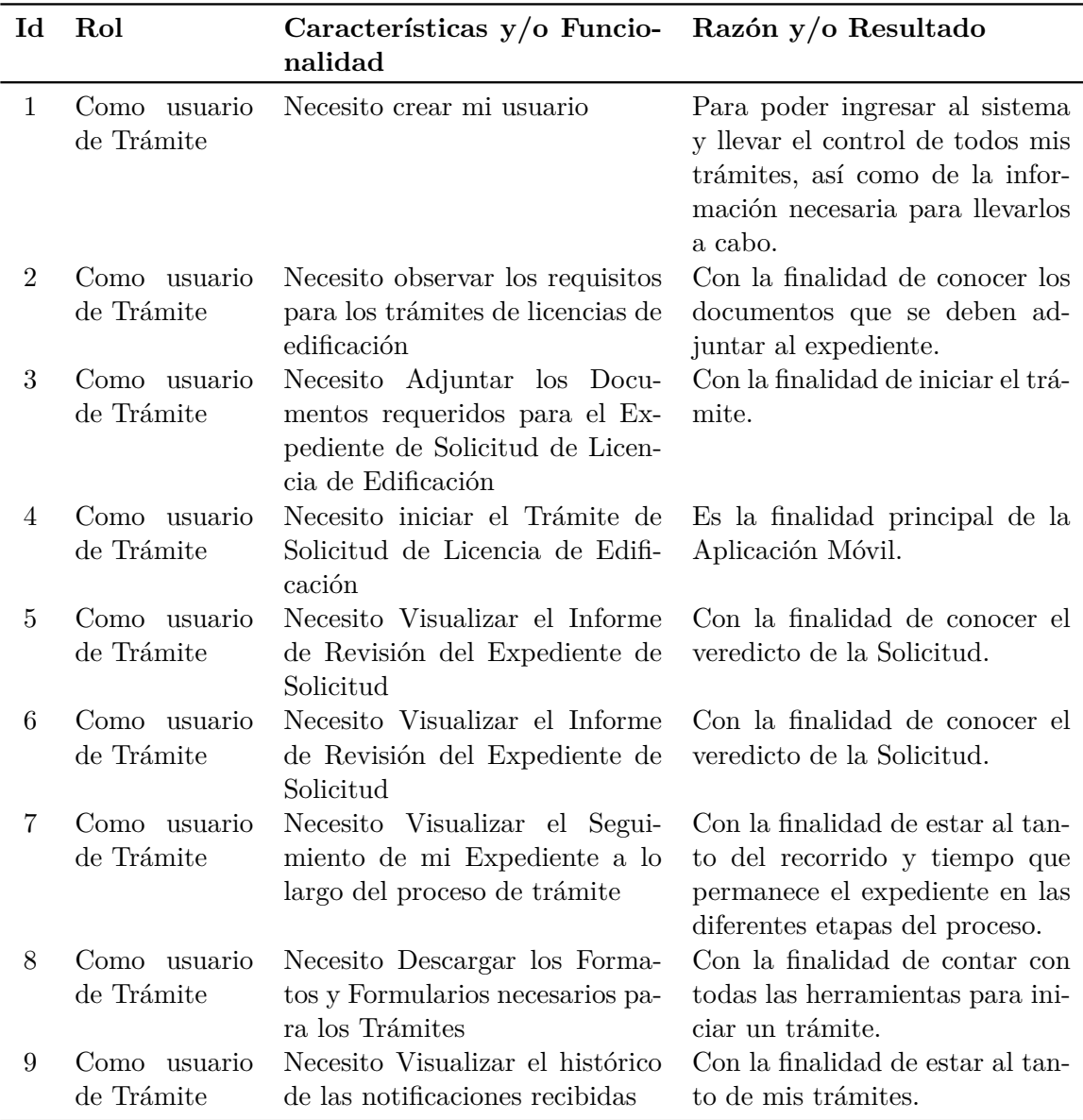
#### **4.2.7.2. Requerimientos**

Abarca el desarrollo de las Interfaces Funcionales de la Aplicación Móvil usando datos en la store local. El resumen de los requerimientos abordados en este sprint se detalla en la Tabla 4.6:

<span id="page-108-0"></span>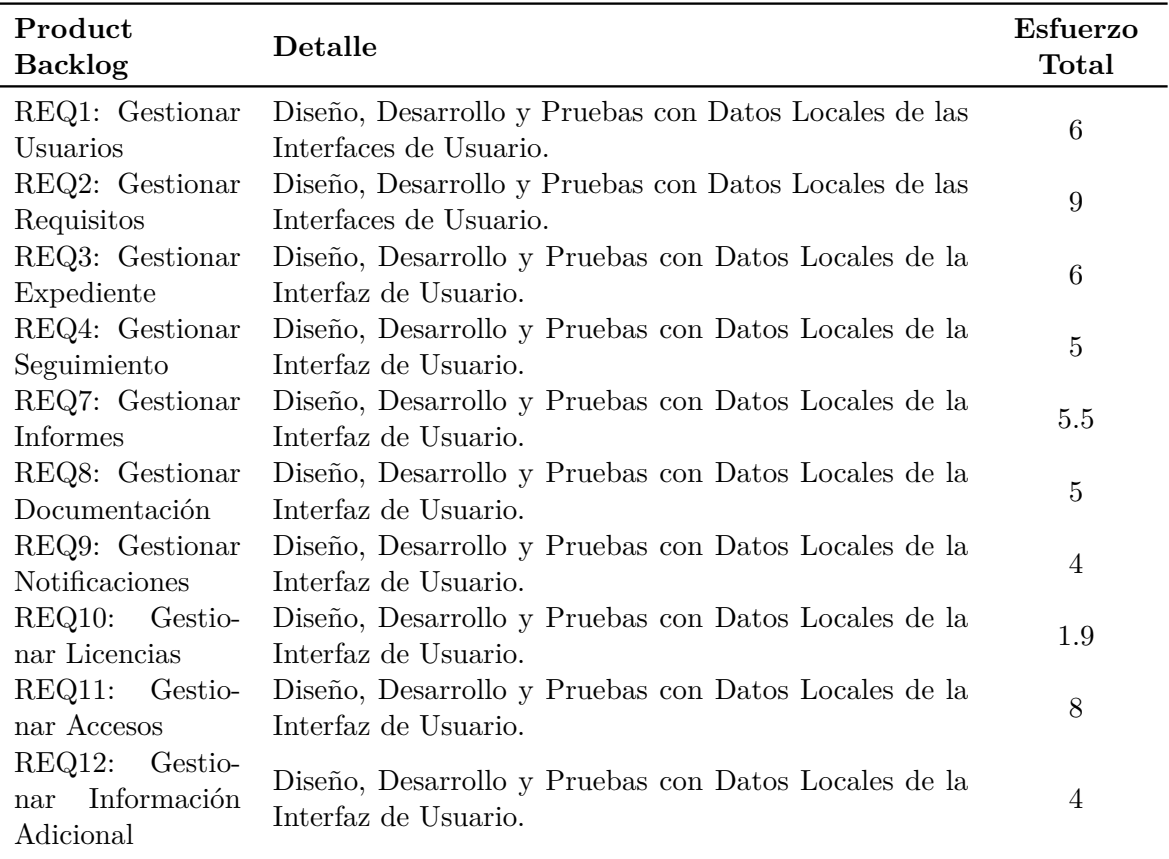

**[Tab](#page-108-0)la 4.6:** Resumen de los Requerimientos abordados en el Primer Sprint.

*Elaboración propia.*

#### **4.2.7.3. Diagrama de Casos de Uso**

El Diagrama de Casos de Uso del Primer Sprint se muestra en la Figura 4.17.

#### **4.2.7.4. Sprint Review**

Se realizaron 2 reuniones entre el Product Owner, stakeholders, Development Team y Scrum Master, para crear transparencia sobre el incremento de producto y permitir la adaptación del Product Backlog.

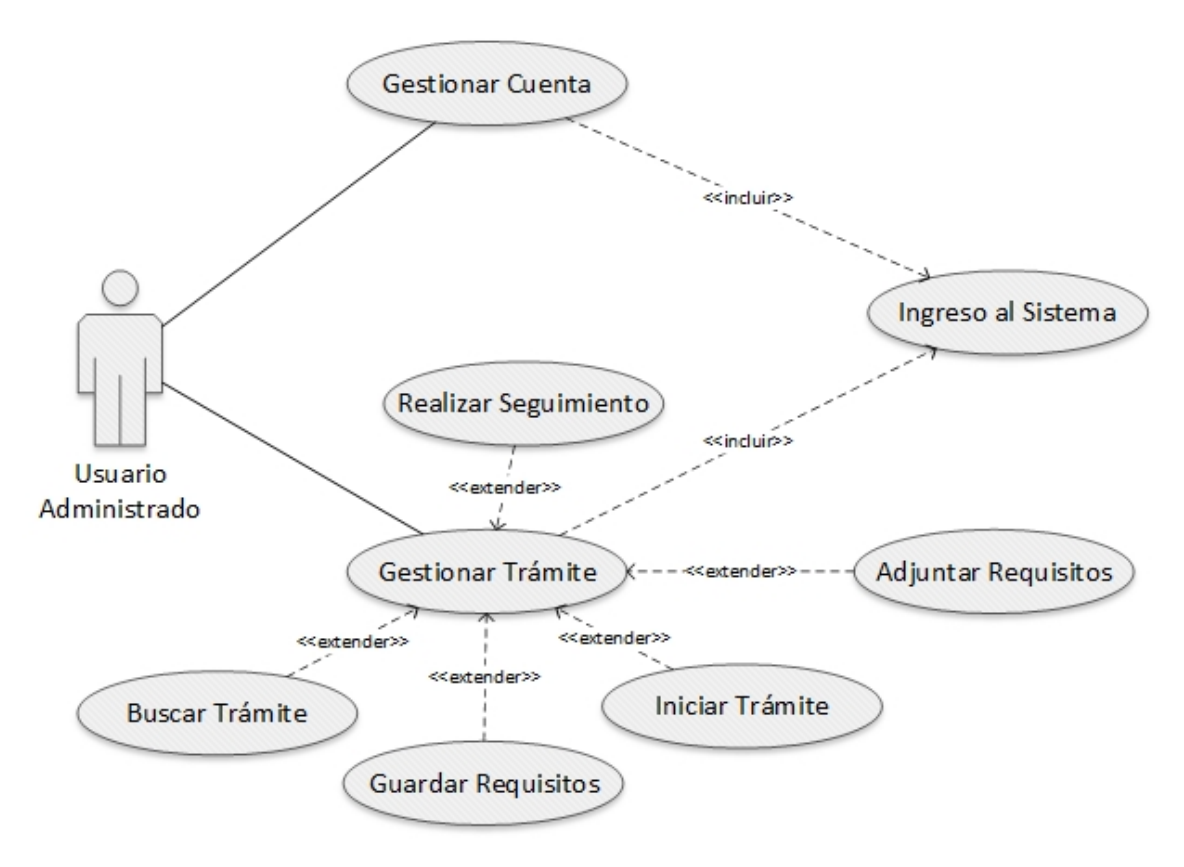

**Figura 4.17:** Diagrama de Casos de Uso del Primer Sprint *Elaboración propia.*

#### **4.2.8. Segundo Sprint: Interación Aplicación Móvil con Firebase**

El Segundo Sprint engloba el desarrollo de la parte transparente para el Usuario, el Backend de la Aplicación Móvil. En este caso se usará Firebase, un Backend As A Service, que tiene como herramientas una API de autenticación, base de datos en tiempo real, almacenamiento, hosting, funciones en la Nube, API de Notificaciones, monitoreo de rendimiento, informe de fallos, entre otras. Cabe destacar que se usará la suscripción de pago por uso del servicio (Suscripción Glaze).

#### **4.2.8.1. Requerimientos**

Abarca el desarrollo del Backend de la aplicación móvil usando datos reales en su store. El resumen de los requerimientos abordados en este sprint se detalla en la Tabla 4.7:

| Product<br><b>Backlog</b>                            | Detalle                                                                                                    | <b>Esfuerzo</b><br><b>Total</b> |
|------------------------------------------------------|----------------------------------------------------------------------------------------------------|---------------------------------|
| REQ1: Gestionar<br>Usuarios                          | Diseño, Creación, Implementación en Interfaz de la<br>Aplicación y Pruebas con Información Real de la Co-<br>lección Usuarios.                                                        | $1.2\,$                         |
| REQ2: Gestionar<br>Requisitos                        | Diseño, Creación, Implementación en Interfaz de la<br>Aplicación y Pruebas con Información Real de las Co-<br>lecciones de Documentos (Trámites, Modalidad, Tipo y<br>Requisitos).    | $\overline{7}$                  |
| REQ3: Gestionar<br>Expediente                        | Diseño, Creación, Implementación en Interfaz de la<br>Aplicación y Pruebas con Información Real de las Co-<br>lecciones de Documentos (TramiteUsuario, Subcolec-<br>ción Requisitos). | 1.2                             |
| REQ4: Gestionar<br>Seguimiento                       | Diseño, Creación, Implementación en Interfaz de la<br>0.4<br>Aplicación y Pruebas con Información Real de la Co-<br>lección de Documentos (Historia).                                 |                                 |
| REQ7: Gestionar<br>Informes                          | Diseño, Creación, Implementación en Interfaz de la<br>0.4<br>Aplicación y Pruebas con Información Real de la Sub-<br>colección de Documentos (Informes).                              |                                 |
| REQ8: Gestionar<br>Documentación                     | Diseño, Creación, Implementación en Interfaz de la<br>Aplicación y Pruebas con Información Real de las Co-<br>lecciones de Documentos (Formularios, Legislación y<br>Procedimientos). |                                 |
| REQ9: Gestionar<br>Notificaciones                    | Diseño, Creación, Implementación en Interfaz de la<br>Aplicación y Pruebas con Información Real de la Co-<br>lección de Documentos (Notificaciones).                                  | 0.4                             |
| REQ10:<br>Gestio-<br>nar Licencias                   | Diseño, Creación, Implementación en Interfaz de la<br>Aplicación y Pruebas con Información Real de la Sub-<br>colección de Documentos (Licencias).                                    | 0.4                             |
| REQ10:<br>Gestio-<br>nar Accesos                     | Diseño, Creación, Implementación en Interfaz de la<br>Aplicación.                                                                                                    | 0.4                             |
| REQ10:<br>Gestio-<br>Información<br>nar<br>Adicional | Diseño, Creación, Implementación en Interfaz de la<br>Aplicación y Pruebas con Información Real.                                                                                      | 0.2                             |

**Tabla 4.7:** Resumen de los Requerimientos abordados en el Segundo Sprint.

*Elaboración propia.*

## **4.2.9. Tercer Sprint: Desarrollo de la Aplicación Web**

#### **4.2.9.1. Historia de Usuarios**

La Historia de Usuario del Tercer y Cuarto Sprint se detalla en la Tabla 4.8.

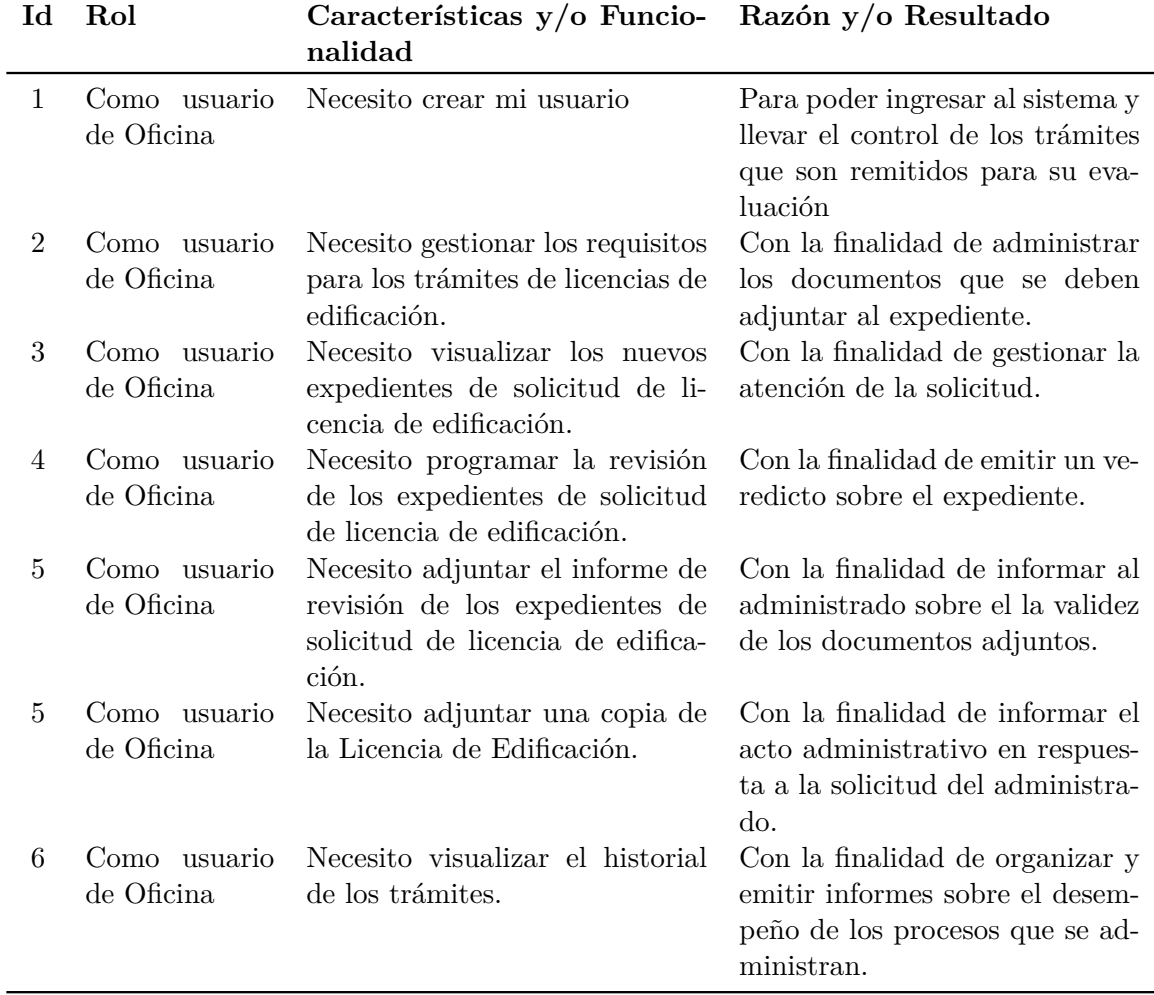

**Tabla 4.8:** Historia de Usuario en el Tercer Sprint.

*Elaboración propia.*

#### **4.2.9.2. Requerimientos**

Abarca el desarrollo de las interfaces funcionales de la aplicación web usando datos en la store local. El resumen de los requerimientos abordados en este sprint se detalla en la Tabla 4.9:

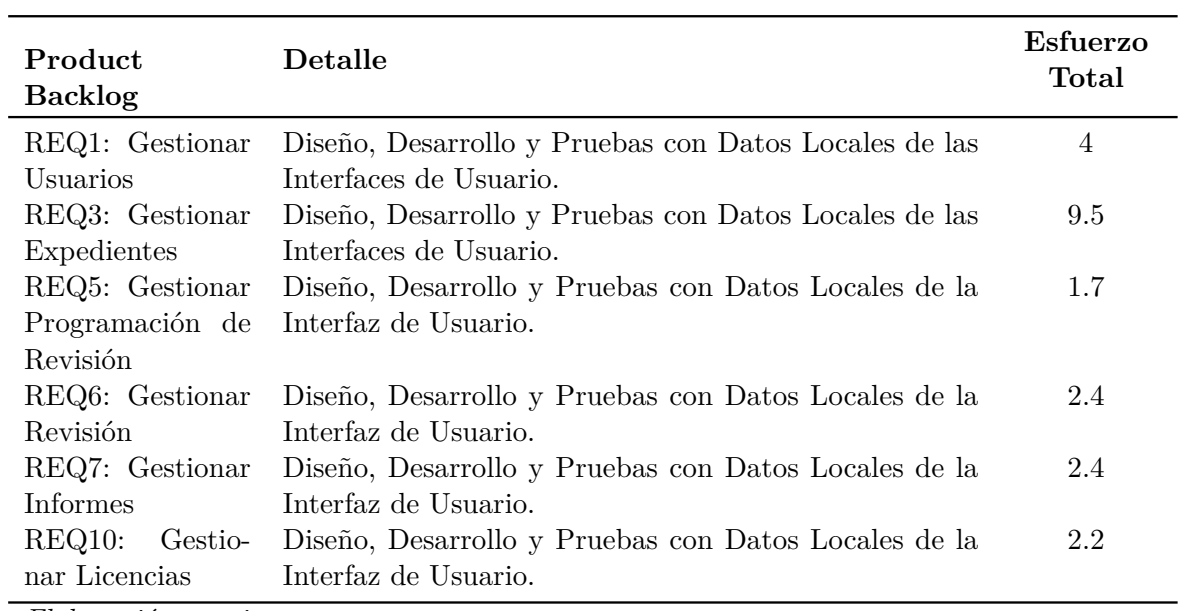

**Tabla 4.9:** Resumen de los requerimientos abordados en el Tercer Sprint.

*Elaboración propia.*

#### **4.2.9.3. Diagrama de Casos de Uso**

El Diagrama de Casos de Uso del Tercer Sprint se muestra en la Figura 4.18.

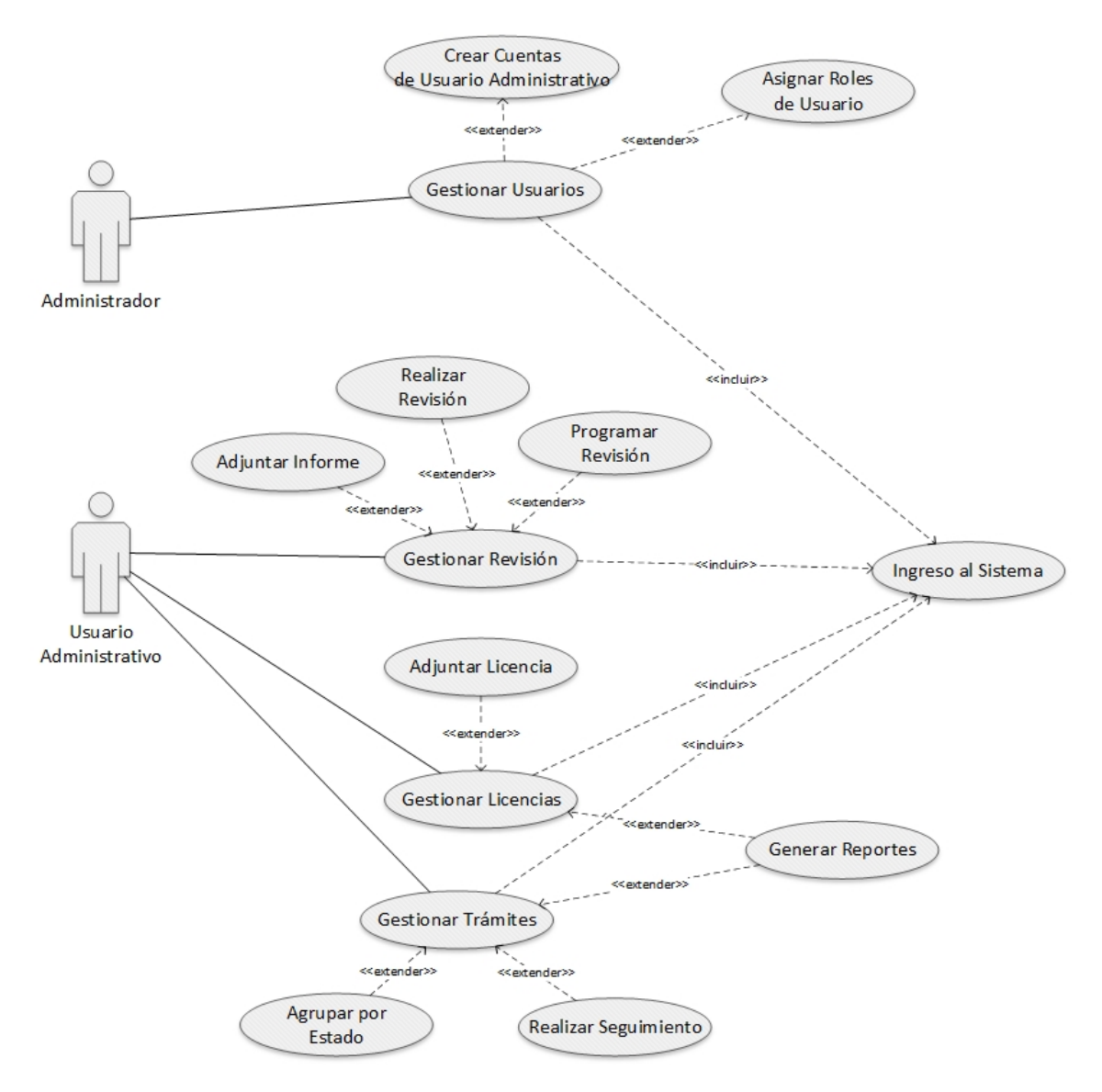

**Figura 4.18:** Diagrama de Casos de Uso del Tercer Sprint *Elaboración propia.*

#### **4.2.9.4. Sprint Review**

Se realizaron 2 reuniones entre el Product Owner, stakeholders, Development Team y Scrum Master, para crear transparencia sobre el incremento de producto y permitir la adaptación del Product Backlog.

#### **4.2.10. Cuarto Sprint: Interación Aplicación Web con Firebase**

El Cuarto Sprint engloba el desarrollo de la parte transparente para el Usuario, el Backend de la aplicación web, tal como se realizó en el segundo sprint se continuó usando Firebase.

#### **4.2.10.1. Requerimientos**

Abarca el Desarrollo del Backend de la Aplicación web usando datos reales en su store. El resumen de los requerimientos abordados en este sprint se detalla en la Tabla 4.10:

| Product<br><b>Backlog</b>                      | Detalle                                                                                                    | Esfuerzo<br>Total |  |  |
|------------------------------------------------|----------------------------------------------------------------------------------------------------|-------------------|--|--|
| REQ1: Gestionar<br>Usuarios                    | Diseño, Creación, Implementación en Interfaz de la<br>Aplicación y Pruebas con Información Real de la Co-<br>lección Usuarios.                                                                  | 0.8               |  |  |
| REQ3: Gestionar<br>Expediente                  | Diseño, Creación, Implementación en Interfaz de la<br>Aplicación y Pruebas con Información Real de las Co-<br>lecciones de Documentos (Nuevos, En Progreso, Fina-<br>lizados).                  | 1.3               |  |  |
| REQ5: Gestionar<br>Programación de<br>Revisión | 0.8<br>Diseño, Creación, Implementación en Interfaz de la<br>Aplicación y Pruebas con Información Real de la Co-<br>lección de Documentos (Externos).                                           |                   |  |  |
| REQ6: Gestionar<br>Revisión                    | Diseño, Creación, Implementación en Interfaz de la<br>Aplicación y Pruebas con Información Real de la Sub-<br>colección de Documentos (Requisitos).                                             | 0.2               |  |  |
| REQ7: Gestionar<br>Informes                    | Diseño, Creación, Implementación en Interfaz de la<br>Aplicación y Pruebas con Información Real de la Sub-<br>colección de Documentos (Informes) y del Storage aso-<br>ciado a esta colección.  | 0.6               |  |  |
| REQ10:<br>Gestio-<br>nar Licencias             | Diseño, Creación, Implementación en Interfaz de la<br>Aplicación y Pruebas con Información Real de la Sub-<br>colección de Documentos (Licencias) y del Storage aso-<br>ciado a esta colección. | 0.6               |  |  |

**Tabla 4.10:** Resumen de los requerimientos abordados en el Segundo Sprint.

*Elaboración propia.*

#### **4.2.11. Implementación**

La Aplicación móvil se compiló para el sistema operativo Android y se encuentra disponible el la Play Store con el nombre *"TramiFacil"* a través del siguiente enlace: https://play .google.com/store/apps/details?id=com.teamfuturemaster.tramifacil&hl=es.

La aplicación web se hospedó en Zeit.co y es accesible a través del siguiente enlace: https:// admin-tramifacil-pay78wijb.now.sh/.

#### **4.3. Análisis Descriptivo**

Los resultados obtenidos al aplicar un análisis estadístico descriptivo para cada indicador experimental se describen a continuación:

## **4.3.1. INDICADOR 1: Porcentaje de reducción de trámites por silencio administrativo**

El análisis se realizó en concordancia a los plazos establecidos en la Tabla 4.11. El cual está basado en lo reglamentado por la «Ley de Regulación de Habilitaciones Urbanas y de Edificaciones», su decreto legislativo modificatorio el «Decreto Legislativo N°1287» y el «Decreto Supremo Nº 011-2017-VIVIENDA» que aprueba el «Reglamento de Licencias de Habilitación Urbana y Licencias de Edificación» y entrevistas con el Arquitec[to a](#page-115-0) cargo de la «Sub Gerencia de Infraestructura Urbana y Acondicionamiento Territorial».

<span id="page-115-0"></span>

| <b>Tipo</b>                                                           | Plazo   |
|-----------------------------------------------------------------------|---------|
| Modalidad $A1$                                                        | 10 días |
| Modalidad B                                                           | 20 días |
| Modalidades C y D                                                     | 25 días |
| Regulación de Edificaciones                                           | 15 días |
| Revisión Previa para Modalidad C y D y convocar a<br>Comisión Técnica | 5 días  |
| Revisión de la Comisión Técnica                                       | 20 días |
| Subsanación de Observaciones Modalidad A                              | 5 días  |
| Subsanación de Observaciones Modalidad B                              | 15 días |
| Subsanación de Observaciones Modalidad C y D                          | 15 días |
| Plazo para Emitir Resolución de Licencia de Edificación <sup>2</sup>  | 3 días  |

**Tabla 4.11:** Plazo para aplicar Silencio Administrativo Positivo en trámites para Edificaciones.

*Elaboración propia..*

<sup>1</sup> La Aprobación en la Modalidad A es automática, desde el momento en que administrado inicia el procedimiento presentando el expediente a la Municipalidad respectiva; dando un plazo de 10 días para la Revisión Administrativa.

<sup>2</sup> Luego de efectuarse el último dictamen a favor del Administrado.

Los resultados obtenidos para el primer indicador experimental sobre el porcentaje de reducción de trámites aprobados por silencio administrativo positivo se observan en la Tabla 4.12 y la Figura 4.19.

| Variables                  | Pre-Test | Post-Test |
|----------------------------|----------|-----------|
| N                          | 50       | 50        |
| $\bf Media^1$              | 0.0400   | 1.0000    |
| Error Estándar de la Media | 0.0280   | 0.0000    |
| Desviación Estándar        | 0.1979   | 0.0000    |

**Tabla 4.12:** Estadísticos Descriptivos del Indicador 1: Porcentaje de reducción de trámites por silencio administrativo.

#### *Elaboración propia.*

1 Indica el porcentaje de expedientes resueltos antes de vencer el plazo establecido en la Ley N° 29090.

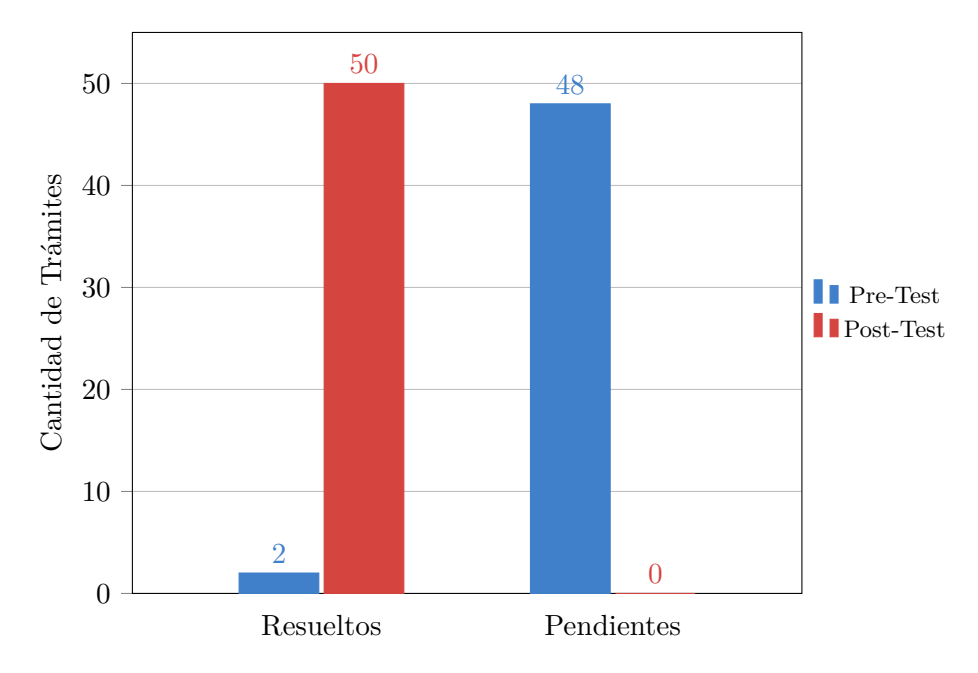

**Figura 4.19:** Trámites Resultados y Pendientes antes de aplicar el Silencio Administrativo del Pretest y Post-test.

*Elaboración propia.*

Según el resultados obtenido se puede determinar lo siguiente: La aprobación de trámites por silencio administrativo positivo del Post-Test se redujo en un 100% con relación al Pre-Test.

#### **4.3.2. INDICADOR 2: Porcentaje de reducción de actividades del Proceso**

Los resultados obtenidos para el segundo indicador experimental sobre el porcentaje de reducción de actividades del proceso se observan en la Tabla 4.13.

| Variables                  | Pre-Test | Post-Test |
|----------------------------|----------|-----------|
| N                          | 50       | 50        |
| Media                      | 19.100   | 9.340     |
| Error Estándar de la Media | 0.693    | 0.360     |
| Desviación Estándar        | 4.900    | 2.544     |
| Mínimo                     | 12.0000  | 36.0000   |
| Máximo                     | 6.0000   | 20.0000   |

**Tabla 4.13:** Estadísticos Descriptivos del Indicador 2: Porcentaje de reducción de actividades del proceso.

*Elaboración propia.*

La comparación del número de actividades promedio del proceso de trámite de Licencia de Edificación entre el Pre-Test y Post-Test, se representa en la Figura 4.20.

<span id="page-117-0"></span>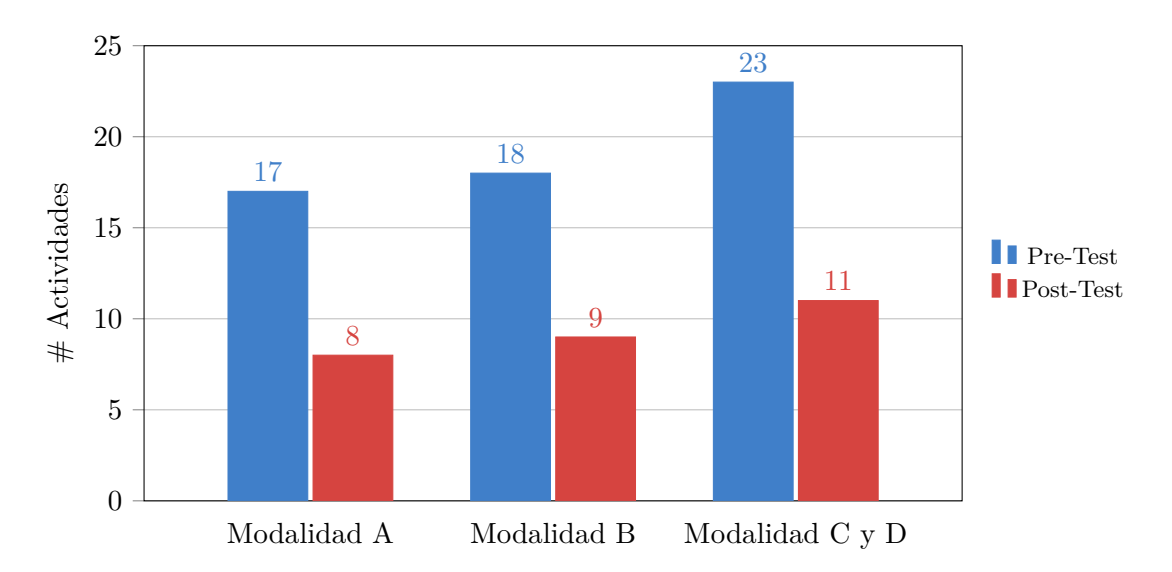

**Figura 4.20:** Promedio de Actividades del Proceso de Trámite de Licencia de Edificación del Pre-test y Post-test.

*Elaboración propia.*

Según el resultados obtenido se puede determinar lo siguiente: La cantidad de actividades del proceso de trámite de licencias del post test se redujo aprox. en un 51% con relación al pre test.

## **4.3.3. INDICADOR 3: Porcentaje de reducción del tiempo de la resolución de los trámites**

Los resultados obtenidos para el tercer indicador experimental sobre el porcentaje de reducción del tiempo de la resolución de los trámites se observan en la Tabla 4.14.

| $\alpha$ . $\alpha$ is $\alpha$ . |          |           |
|-----------------------------------|----------|-----------|
| <b>Variables</b>                  | Pre-Test | Post-Test |
| N                                 | 50       | 50        |
| Media                             | 211.5    | 14.1      |
| Error Estándar de la Media        | 24.3     | 0.663     |
| Desviación Estándar               | 172.1    | 4.689     |
| Mínimo                            | 8        | 6         |
| Máximo                            | 763      | 23        |
|                                   |          |           |

**Tabla 4.14:** Estadísticos Descriptivos del Indicador 3: Porcentaje de reducción de tiempo de la resolución.

*Elaboración propia.*

La comparación de días que demandó la resolución de los trámites de Licencia de Edificación entre el Pre-Test y Post-Test, se representa en la Figura 4.21.

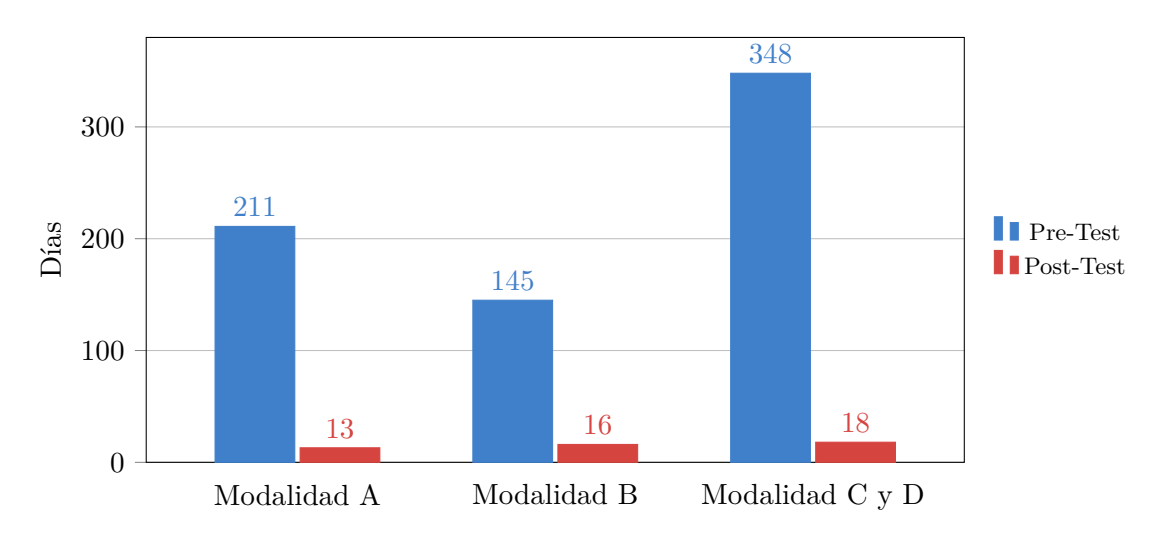

**Figura 4.21:** Promedio del Tiempo de la Resolución del Trámite de Licencia de Edificación del Pretest y Post-test.

*Elaboración propia.*

Según el resultados obtenido se puede determinar lo siguiente: El tiempo que demanda producirse el acto administrativo de los trámites del post test se redujo en un 93% con relación al pre test.

#### **4.3.4. INDICADOR 4: Grado de Satisfacción del Ciudadano**

Los resultados obtenidos de la encuesta para el cuarto indicador experimental sobre el grado de satisfacción del ciudadano se observan en la Tabla 4.17.

**Tabla 4.15:** Escala de Likert para la Encuesta de Satisfacción del Ciudadano.

| Escala de Likert |                   |   |                |  |
|------------------|-------------------|---|----------------|--|
|                  | Muy en desacuerdo |   | De acuerdo     |  |
|                  | En desacuerdo     | Ð | Muy de acuerdo |  |
| 3                | No estoy seguro   |   |                |  |

*Elaboración propia.*

**Tabla 4.16:** Distribución de Quintiles para la Encuesta de Satisfacción del Ciudadano.

| Distribución de los Quintiles |          |  |
|-------------------------------|----------|--|
| Q1                            | $0 - 14$ |  |
| $\bf Q2$                      | 15-28    |  |
| Q3                            | 29-42    |  |
| $\overline{Q4}$               | 43-56    |  |
| $\overline{Q5}$               | 57-70    |  |

*Elaboración propia.*

**Tabla 4.17:** Estadísticos Descriptivos del Indicador 4: Grado de Satisfacción del Ciudadano.

| Variables                     | Resultado |
|-------------------------------|-----------|
| N                             | 40        |
| Q1                            |           |
| Q2                            |           |
| Q3                            |           |
| $\frac{\text{Q4}}{\text{Q5}}$ | 26        |
|                               | 14        |

*Elaboración propia.*

El resultado de la encuesta sobre el grado de satisfacción del ciudadano al implementar una aplicación móvil a favor del proceso de gestión de licencias de edificación en la Municipalidad Provincial de Lambayeque, se representa en la Figura 4.22.

<span id="page-120-0"></span>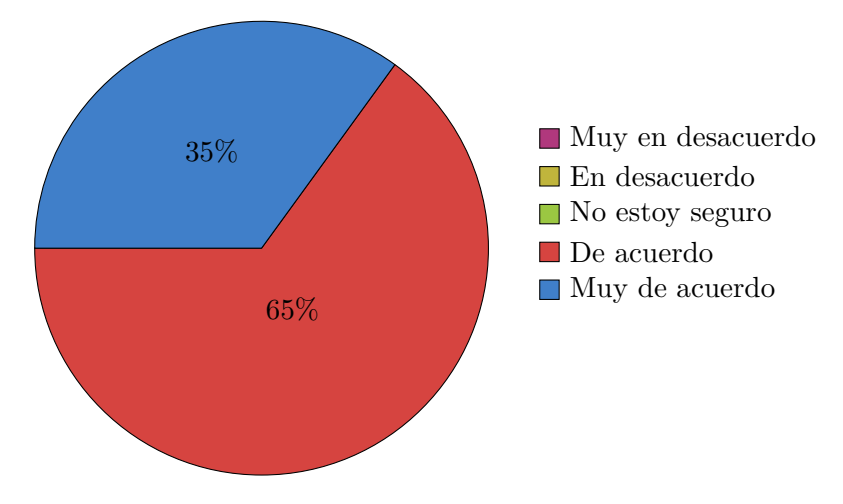

**Figura 4.22:** Grado de satisfacción del administrado al usar el Sistema Informático. *Elaboración propia.*

Según el resultados obtenido se puede determinar lo siguiente: El 100% de los ciudadano encuestados está de acuerdo o muy de acuerdo en que la implementación del Sistema Informático mejora la satisfacción del usuario administrado.

#### **4.3.5. INDICADOR 5: Grado de Satisfacción del Administrativo**

Los resultados obtenidos de la encuesta para el cuarto indicador experimental sobre el grado de satisfacción del personal administrativo se observan en la Tabla 4.20.

|   | Escala de Likert  |   |                |
|---|-------------------|---|----------------|
|   | Muy en desacuerdo |   | De acuerdo     |
| 2 | En desacuerdo     | 5 | Muy de acuerdo |
| 3 | No estoy seguro   |   |                |

**Tabla 4.18:** Escala de Likert para la Encuesta de Satisfacción del Ciudadano.

*Elaboración propia.*

**Tabla 4.19:** Distribución de Quintiles para la Encuesta de Satisfacción del Administrativo.

| Distribución de los Quintiles |           |  |
|-------------------------------|-----------|--|
| Q1                            | $0 - 14$  |  |
| Q2                            | $15 - 28$ |  |
| Q3                            | 29-42     |  |
| ${\bf Q4}$                    | 43-56     |  |
| $\overline{\mathbf{Q}}$ 5     | 57-70     |  |

*Elaboración propia.*

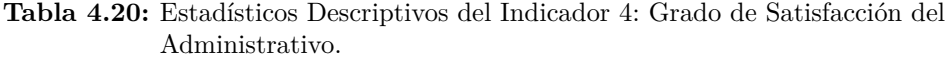

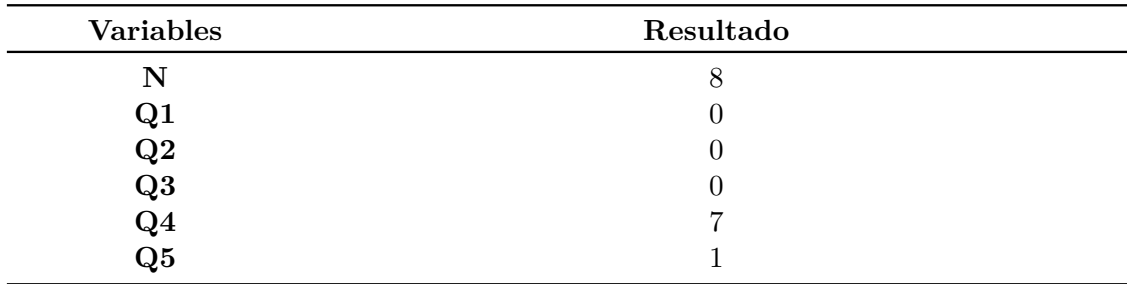

*Elaboración propia.*

El resultado de la encuesta sobre el grado de satisfacción del administrativo al implementar una aplicación web a favor del proceso de gestión de licencias de edificación en la Municipalidad Provincial de Lambayeque, se representa en la Figura 4.23.

<span id="page-122-0"></span>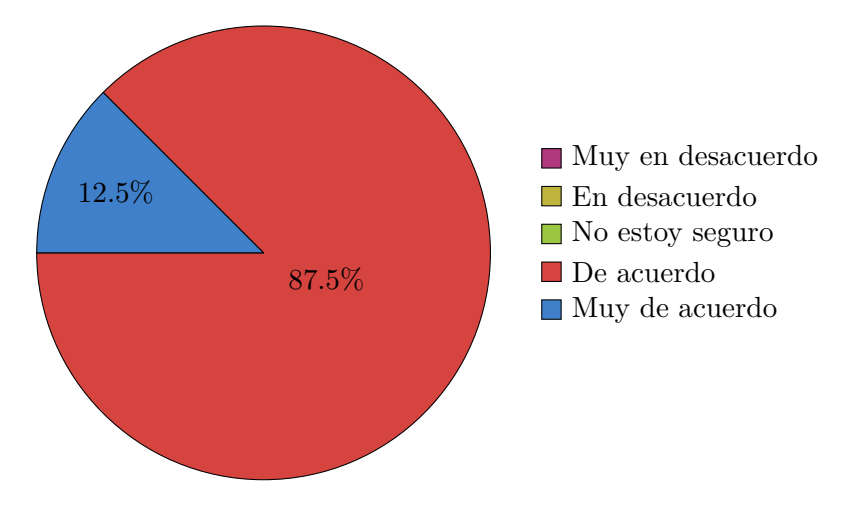

**Figura 4.23:** Grado de satisfacción del administrativo al usar el Sistema Informático. *Elaboración propia.*

Según el resultados obtenido se puede determinar lo siguiente: El 100% del personal encuestados está de acuerdo o muy de acuerdo en que la implementación del Sistema Informático mejora la satisfacción del usuario administrativo.

# **Discusión de Resultados**

El siguiente capítulo comprende la Contrastación de la Hipótesis de Investigación, sobre la base del análisis estadístico y descripción de los resultados obtenidos respecto a los indicadores experimentales y los antecedentes planteados previamente.

## **5.1. Contrastación de la Hipótesis de Investigación**

La hipótesis de investigación que se formuló en el marco metodológico afirmaba que, la implementación de un Sistema Informático en apoyo al Proceso de Gestión de Licencias de Edificación de la «Municipalidad Provincial de Lambayeque», tendría como consecuencia una mejora considerable en la calidad del mismo. Para determinar ello, se evaluó la calidad del proceso de gestión de licencias en base a 2 dimensiones, simplificación administrativa y eficiencia del proceso, los que a su vez agrupaban en total 3 indicadores cuantitativos, por otra parte el Sistema Informático se evaluó en base a la dimensión Satisfacción de los usuarios que a su vez agrupaba 2 indicadores.

#### **5.1.1. Simplificación Administrativa**

**Trámites aprobados por Silencio Administrativo Positivo** Respecto a la aprobación de trámites por silencio administrativo positivo, luego de realizar el diagnóstico del proceso de gestión de licencias de edificación, los resultados evidenciaron que, el tiempo promedio que demandaba la «Municipalidad Provincial de Lambayeque» para emitir un pronunciamiento respecto a las solicitudes de licencia de edificación en las modalidades A, B, C y D era de 12, 21, 36 y 44 días respectivamente. Esto comparado con los tiempos máximos establecidos por la «Ley N°29090, Ley de Regulación de Habilitaciones Urbanas y de Edificaciones», la cual establece como máximo 10 días para la Modalidad A, 20 días para la Modalidad B y 25 para las Modalidades C y D, para que la Municipalidad se pronuncie respecto a las solicitudes, vencido dicho plazo el usuario administrado tiene la facultad de apelar al silencio administrativo positivo a su favor. Así mismo se evidenció que la Municipalidad al emitir un pronunciamiento sobre las licencias de edificación en promedio excedía los plazos establecidos por Ley. Luego de la aplicación del Sistema Informático, los resultados muestran que el tiempo que demanda la Municipalidad para emitir un pronunciamiento sobre licencias de edificación en la Modalidad A, B, C y D son 6, 11, 14 y 20 días respectivamente. Lo cual evidencia una reducción considerable en el tiempo que demanda la Municipalidad para

emitir un pronunciamiento sobre licencias de edificación y una reducción del 100% de trámites aprobados por silencio administrativo positivo. Así mismo, la Figura 5.1 que compara los 2 momentos con lo establecido por la Ley, nos muestra claramente que el sistema informático contribuye a la reducción de trámites aprobados por Silencio Administrativo positivo.

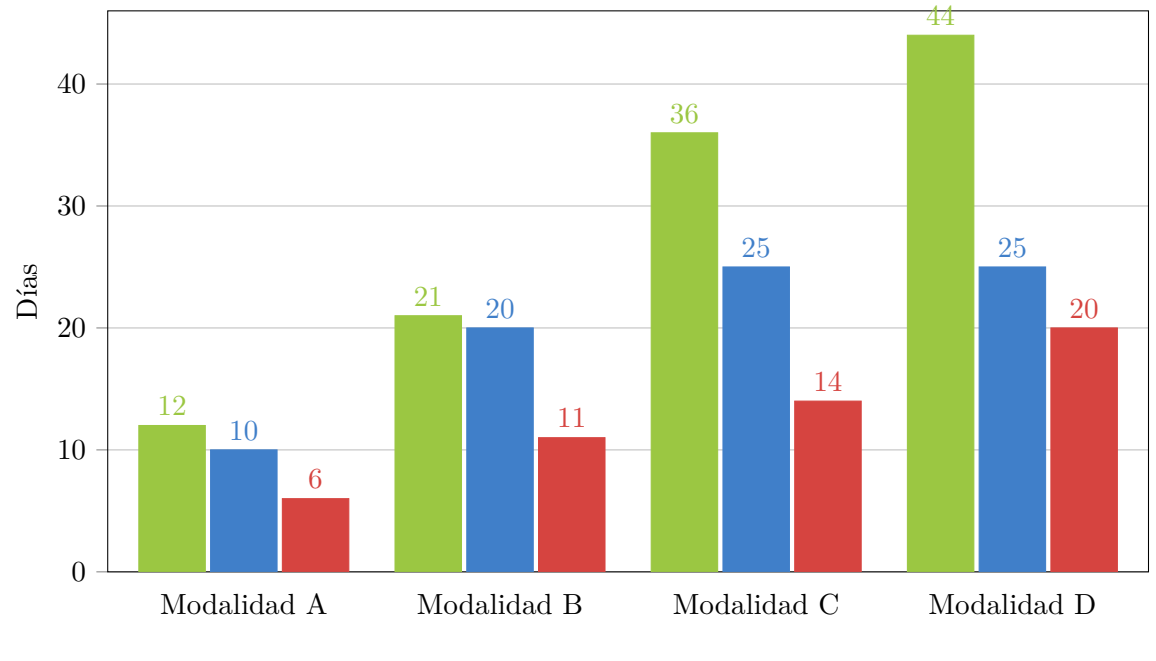

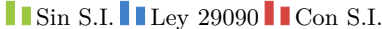

**Figura 5.1:** Comparación entre el tiempo máximo establecido por Ley N°29090 para el pronunciamiento de los trámites de licencia de edificación, el tiempo promedio que demanda el pronunciamiento de la «Municipalidad Provincial de Lambayeque» antes de implementar el sistema informático y el tiempo promedio que demanda el pronunciamiento de la «Municipalidad Provincial de Lambayeque», en las diferentes modalidades luego de implementar el sistema informático.

#### *Elaboración propia.*

Por lo tanto, luego del análisis, interpretación y comparación de los resultados podemos señalar que el uso de un Sistema Informático influyen en la reducción de aprobación por silencio administrativo positivo de trámites de licencia de edificación.

**Cantidad de Actividades del Proceso** Respecto a la cantidad de actividades del proceso de trámites de licencia de edificación, luego de realizar el diagnóstico del proceso de gestión de licencias de edificación, los resultados evidencian, que para las modalidades A, B, C y D el número de actividades que generaban desde la admisión del expediente en mesa de partes hasta efectuarse el acto administrativo era en promedio de 17, 18, 23 y 23 respectivamente. Esto debido principalmente a la generalizada burocratización de todos los procesos en la «Municipalidad Provincial de Lambayeque». La propuesta de implementar un Sistema Informático en pro de la mejora de la calidad del proceso, llegó acompañado de un modelo

de simplificación del mismo, cuya función era reestructurar el modelo lineal actual por uno basado en un modelo líneo - funcional. Posterior a la aplicación del Sistema Informático, los resultado muestran que el número de actividades del procedimiento para tramitar licencias de edificación en la Modalidad A, B, C y D son 8, 9, 11 y 11 en promedio respectivamente. Así mismo, la Figura 4.20 que compara los 2 momentos, nos muestra claramente que el sistema informático contribuye a la reducción de los actividades del proceso de trámite de licencias de edificación.

Por lo tanto, luego del análisis, interpretación y comparación de los resultados podemos señalar que el us[o de](#page-117-0) un Sistema Informático influyen en la reducción de actividades del proceso de trámites de licencia de edificación.

#### **5.1.2. Eficiencia del Proceso**

**Tiempo de la Resolución de los Trámites** Respecto al tiempo que demanda producirse el acto administrativo respecto al trámite de licencias de edificación en la Municipalidad, luego de realizar el diagnóstico del proceso de gestión de licencias de edificación, los resultados evidenciaron que, para las modalidades A,B, C y D el tiempo que demandaba el proceso desde la admisión del expediente en mesa de partes hasta efectuarse el acto administrativo era en promedio de 1, 3, 4 y 6 meses respectivamente. Posterior a la aplicación del Sistema

<span id="page-125-0"></span>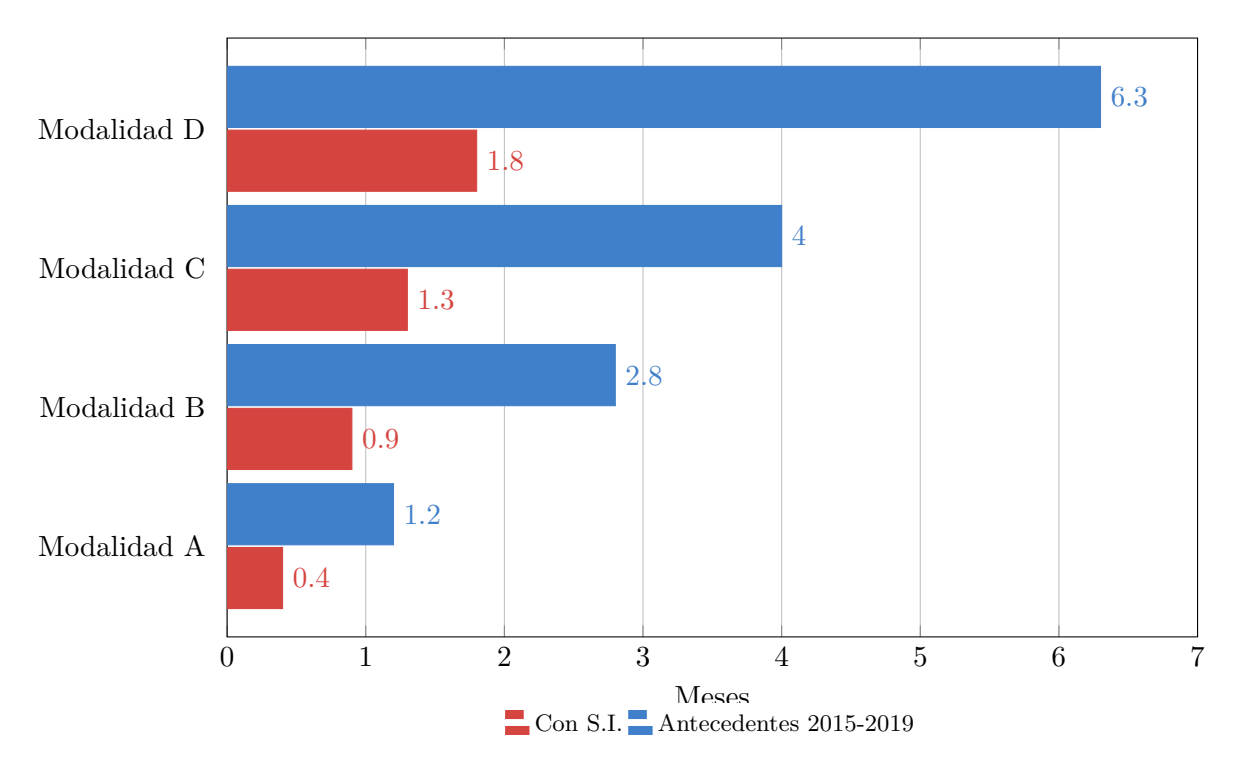

**Figura 5.2:** Comparación entre el tiempo promedio que demandó producirse el acto administrativo del proceso de Licencias de Edificación de la «Municipalidad Provincial de Lambayeque», en las diferentes modalidades y el tiempo que demandó luego de implementarse el sistema informático.

*Elaboración propia.*

Informático, los resultado muestran que el tiempo que demandan los trámites de licencias de edificación en la Modalidad A, B, C y D son  $0.5, 1, 1.5$  y 2 meses en promedio respectivamente. Así mismo, la Figura 5.2 que compara los 2 momentos, nos muestra claramente que el sistema informático contribuye a la reducción del tiempo que demanda la resolución de trámites de licencias de edificación.

Por lo tanto, luego del análisis, interpretación y comparación de los resultados podemos señalar que el uso de [un S](#page-125-0)istema Informático influyen en la reducción del tiempo que demanda la resolución de trámites de licencia de edificación.

#### **5.1.3. Satisfacción del Usuario**

**Satisfacción del Ciudadano** Respecto a la satisfacción de usuario administrado con la gestión del proceso de trámites de licencia de edificación, luego de implementar el Sistema Informático se aplicó un cuestionario a 40 personas que formaron parte del proceso como usuario administrado con la finalidad de determinar la satisfacción de los mismos con el sistema informático, los resultados muestra que el 65% de los encuestados está satisfecho y el 35% muy satisfecho con el sistema informático. Así mismo, la Figura 4.22, muestra claramente que el sistema informático contribuye a la satisfacción del ciudadano con el proceso de trámite de licencias de edificación.

Por lo tanto, luego del análisis, interpretación y comparación de los resultados podemos señalar que el uso de un Sistema Informático influyen en del usuario [adm](#page-120-0)inistrado del proceso de trámites de licencia de edificación.

**Satisfacción del Administrativo** Respecto a la satisfacción de usuario administrativo con la gestión del proceso de trámites de licencia de edificación, luego de implementar el Sistema Informático se aplicó un cuestionario a 8 personas que formaron parte del proceso como usuario administrativo con la finalidad de determinar la satisfacción de los mismos con el sistema informático, los resultados muestra que el 87.5% de los encuestados se muestran satisfechos y el 12.5% muy satisfechos con el sistema informático. Así mismo, la Figura 4.23, muestra claramente que el sistema informático contribuye a la satisfacción del usuario administrativo con el proceso de trámite de licencias de edificación.

Por lo tanto, luego del análisis, interpretación y comparación de los resultados podemos señalar que el uso de un Sistema Informático influyen en del usuario administrativo del pro[ceso](#page-122-0) de trámites de licencia de edificación.

De los resultados obtenidos podemos afirmar que el uso de un sistema informático mejora la calidad del proceso de gestión de licencias de edificación de la «Municipalidad Provincial de Lambayeque». Además se está verificando que los resultados tienen relación con trabajos que fueron desarrollados previo al inicio del proyecto y que los señalamos como antecedentes de Investigación.

# **Conclusiones**

- Se lograron cumplir todos los objetivos propuestos en la investigación.
- Para el caso de la dimensión de Simplificación administrativa, se evidenció una reducción del 100% de trámites aprobados por silencio administrativo positivo. Además, se evidenció una reducción del 52% en el número de actividades promedio del proceso de trámite de licencias de edificación, puesto que el Sistema Informático eliminó las actividades que no aportaban un valor agregado al proceso de trámite de licencias de edificación.
- Para el caso de la dimensión de Eficiencia del Proceso, se evidenció una reducción del 64% en el número de días promedio que demanda la resolución de los trámites de licencia de edificación, puesto que el Sistema Informático automatizó y simplificó el proceso de trámite de licencias de edificación.
- Se verificó que los tiempos máximos que Ley  $N^{\circ}$  29090 plantea para aplicar el silencio administrativo positivo, son mejorables puesto que luego de la implementación del sistema informático se evidenció que los días promedio que demanda la Municipalidad para pronunciarse sobre algún trámite de licencia de edificación son aproximadamente 36% menos sobre el máximo planteado en la Ley antes mencionada.
- Para el caso de la dimensión de Satisfacción del Usuario, se evidenció que el 88% los usuarios administrativos se muestran satisfechos y el 12% muy satisfechos con el sistema informático. Además, se evidenció que el 65% los usuarios administrados se muestran satisfechos y el 35% muy satisfechos con el sistema informático.
- Se verificó que los resultados de la investigación tienen relación con trabajos desarrollados previo al inicio del proyecto.

# Recomendaciones **VII**

Para futuros trabajos relacionados con el tema, el personal investigador recomienda lo siguiente:

- Para la presente investigación no se consideró la evaluación respecto a costos de implementación del sistema informático, sería importante que se complemente el presente trabajo considerando el factor económico como dimensión de investigación.
- También sería importante que se complemente el presente trabajo considerando el grado de influencia que tiene el sistema informático en la reducción de la masa documental acumulada en las oficinas producto de la gestión del proceso.
- Con respecto a la aplicación móvil, se recomienda implementar la solución compatible con el sistema operativo iOS, con la finalidad de abarcar un mayor porcentaje de ciudadanos que podrían ser parte del proceso en la modalidad de usuarios administrados.
- También sería importante que se complemente el presente trabajo considerando evaluar y corroborar los cada vez más conocidos beneficios que brinda el cloud computing, el cuál estuvo presente en el proyecto con el uso de Platform as a Service (PaaS) y Backend as a Service (BaaS); y a su vez detectar alguna carencia que presenten.

## **Bibliografía**

- Akyildiz, I. F., Pompili, D., y Melodia, T. (2005). Underwater acoustic sensor networks: research challenges. *Ad hoc networks*, *3*(3), 257–279.
- Alaimo, D. (2013). *Proyectos Ágiles con scrum: Flexibilidad, aprendizaje, innovación y colaboración en contextos complejos*. Ediciones Kleer.
- Alcalde, A. (2018, Junio). *Los 15 mejores frameworks gratuitos para aplicaciones web/móvil.* https://elbauldelprogramador.com/los-10-mejores-frameworks-gratis-deaplicaciones-web/. Descargado 26/10/2019, de https://elbauldelprogramador.com/ los-10-mejores-frameworks-gratis-de-aplicaciones-web/
- Alexander, G. E., y Crutcher, M. D. (1990). Functional architecture of basal ganglia circuits: neural substrates of parallel processing. *Trends in [neurosciences](https://elbauldelprogramador.com/los-10-mejores-frameworks-gratis-de-aplicaciones-web/)*, *13*(7), 266–271.
- Anderson, J. R. (2013). *[The architecture of cognition](https://elbauldelprogramador.com/los-10-mejores-frameworks-gratis-de-aplicaciones-web/)*. Psychology Press.
- Aranda, O. (2013). *Implementación de un sistema de gestión documental en la universidad central marta abreu de la villas, cuba: Facultad de ciencias de la información y de la educación* (Tesis de Master no publicada). Universidad de Granada, España.
- Atzeni, P., y Antonellis, V. D. (1993). *Relational database theory*. Redwood City: The Benjamin/Cummings Publishing Company, Inc.
- Auld, B. A. (1973). *Acoustic fields and waves in solids.*
- Baddeley, A. D. (1966). Short-term memory for word sequences as a function of acoustic, semantic and formal similarity. *The Quarterly Journal of Experimental Psychology*, *18*(4), 362–365.
- Barkan, A., Merlino, R. L., y D'angelo, N. (1995). Laboratory observation of the dust-acoustic wave mode. *Physics of Plasmas*, *2*(10), 3563–3565.
- Bass, L. (2007). *Software architecture in practice*. Pearson Education India.
- BBVAOPEN4U. (2019, Abril). *Qué es una api y qué puede hacer por mi negocio.* https://bbvaopen4u.com/es/actualidad/que-es-una-api-y-que-puede-hacer-por-minegocio. Descargado 20/04/2019, de https://bbvaopen4u.com/es/actualidad/que-es -una-api-y-que-puede-hacer-por-mi-negocio
- Biot, M. A. (1962). Mechanics of deformation and acoustic propagation in porous media. *Journal of applied physics*, *33*(4), 148[2–1498.](https://bbvaopen4u.com/es/actualidad/que-es-una-api-y-que-puede-hacer-por-mi-negocio)
- Blake, S., Black, D., Carlson, M., Davies, E., Wang, Z., y Weiss, W. (1998). *An architecture for differentiated services* (Inf. Téc.).
- Blancarte, O. (2018, Junio). *¿qué es el backend as a service (baas)?* https://www.oscarblancarteblog.com/2018/06/18/backend-as-service-baas/. Descargado 26/10/2019, de https://www.oscarblancarteblog.com/2018/06/18/backend-as -service-baas/
- BOE. (2012, marzo). *Resolución de 7 de marzo de 2012, de la universidad de alicante, por la que se publica e[l plan de estudios de graduado en ingeniería multimedia.](https://www.oscarblancarteblog.com/2018/06/18/backend-as-service-baas/)* BOE, 22 [marzo de 2012. D](https://www.oscarblancarteblog.com/2018/06/18/backend-as-service-baas/)escargado de http://www.boe.es/boe/dias/2012/03/22/pdfs/BOE-A -2012-4008.pdf
- Boll, S. (1979). Suppression of acoustic noise in speech using spectral subtraction. *IEEE Transactions on acoustics, speec[h, and signal processing](http://www.boe.es/boe/dias/2012/03/22/pdfs/BOE-A-2012-4008.pdf)*, *27*(2), 113–120.
- B[urdic, W. S. \(199](http://www.boe.es/boe/dias/2012/03/22/pdfs/BOE-A-2012-4008.pdf)1). *Underwater acoustic system analysis*. Prentice Hall.
- Buschmann, F., Henney, K., y Schimdt, D. (2007). *Pattern-oriented software architecture: on patterns and pattern language* (Vol. 5). John wiley & sons.
- Camisón, C., Cruz, S., y González, T. (2006). *Gestión de la calidad: Conceptos, enfoques, modelos y sistemas*. Madrid: Pearson Education, S.A.
- Cerezo, P. L. (1997, 09). La calidad del servicio como elemento estratégico para fidelizar el cliente. *COEV (Colegio de Economistas de Valencia)*.
- Cerjan, C., Kosloff, D., Kosloff, R., y Reshef, M. (1985). A nonreflecting boundary condition for discrete acoustic and elastic wave equations. *Geophysics*, *50*(4), 705–708.
- Codd, E. F. (1982, 2). Relational database: A practical foundation for productivity. *Communications of the ACM*, *25*, 109-117.
- Colton, D., y Kress, R. (2012). *Inverse acoustic and electromagnetic scattering theory* (Vol. 93). Springer Science & Business Media.
- Conrad, R. (1964). Acoustic confusions in immediate memory. *British journal of Psychology*, *55*(1), 75–84.
- Cox, T. J., D'antonio, P., y Schroeder, M. (2005). Acoustic absorbers and diffusers, theory, design and application. *The Journal of the Acoustical Society of America*, *117*(3), 988–988.
- Drucker, P. (2003). *Managing in the next society.* EEUU: Amazon.
- Dugarte, A., Aveñaneda, D., Contreras, B., y Isoldi, I. (2000). *Lenguaje unificado de modelado*. Madrid: Universidad Yacambu.
- Duque, E. (2005, 06). Revisión del concepto de calidad del servicio y sus modelos de medición. *INNOVAR, revista de ciencias administrativas y Sociales. Universidad Nacional de Colombia*, 64-80.

Eguíluz P., J. (2015). *Introducción a javascript*. Madrid: EDITORIAL UNIWEBSIDAD.

- Eisenstein, D. J., Zehavi, I., Hogg, D. W., Scoccimarro, R., Blanton, M. R., Nichol, R. C., … others (2005). Detection of the baryon acoustic peak in the large-scale correlation function of sdss luminous red galaxies. *The Astrophysical Journal*, *633*(2), 560.
- Fahlman, S. E., y Lebiere, C. (1990). The cascade-correlation learning architecture. En *Advances in neural information processing systems* (pp. 524–532).
- Fant, G. (1971). *Acoustic theory of speech production: with calculations based on x-ray studies of russian articulations* (Vol. 2). Walter de Gruyter.
- Fayol, H., y Winslow, F. (1994). *Administración industrial y general: coordinación, control, previsión, organización, mando*. Madrid: El Ateneo.
- Flynn, B., Schroeder, R., y Sakakibara, S. (1994). A framework for quality management research and an associated measurement instrumen. *Journal of Operations Management*, *11*(4), 339-266.
- Fodor, J. A., y Pylyshyn, Z. W. (1988). Connectionism and cognitive architecture: A critical analysis. *Cognition*, *28*(1), 3–71.
- Foschini, G. J. (1996). Layered space-time architecture for wireless communication in a fading environment when using multi-element antennas. *Bell labs technical journal*, *1*(2), 41–59.
- Fowler, M. (2002). *Patterns of enterprise application architecture*. Addison-Wesley Longman Publishing Co., Inc.
- Franco, P. I. S. (2015). *La contribución de la comunicación a los procesos de participación ciudadana: El presupuesto participativo en la municipalidad de jesús maría* (Tesis de Master no publicada). Pontificia Universidad Católica del Perú, Perú.
- Futrell, R. T., Shafer, D. F., y Shafer, L. I. (2002). *Quality software project management*. New Jersey: Prentice Hall.
- García, I., y Fonseca, L. (2010, 11). Desarrollo rápido de aplicaciones apoyado en mda. *15 Convención Científica de Ingeniería y Arquitectura*, *4*, 2-3.
- Gómez, J. M., Muñoz, E. L., y Macías, J. E. (2010). Utilizando el modelo de calidad de mccall y el estándar iso-9126 para la evaluación de la calidad de sistemas de información por los usuarios. *AIS Electronic Library (AISeL)*, *8*(1), 1-12.
- Gómez P., S. R., y Moraleda G., E. (2014). *Aproximación a la ingeniería del software*. Editorial Universitaria Ramón Areces.
- Griffin, D. R. (1958). Listening in the dark: the acoustic orientation of bats and men.
- Grönross, C. (1984, 04). A service quality model and its marketing implications. *Euporean Journal of Marketing*, *18*, 36-44.
- Grönross, C. (2008). *In search of a new logic for marketing: Foundations of contemporary theory.* EEUU: Wiley.
- Heinz, M., Carsten, y Hoffmann, J. (2014, March). *The listings package, march 2014.* http://texdoc.net/texmf-dist/doc/latex/listings/listings.pdf. Descargado 12/12/2014, de http://texdoc.net/texmf-dist/doc/latex/listings/listings.pdf
- Heinzelman, W. B., Chandrakasan, A. P., y Balakrishnan, H. (2002). An application-specific protocol architecture for wireless microsensor networks. *IEEE Transactions on wireless [communications](http://texdoc.net/texmf-dist/doc/latex/listings/listings.pdf)*, *1*(4), 660–670.
- Hennessy, J. L., y Patterson, D. A. (2011). *Computer architecture: a quantitative approach*. Elsevier.
- Hernández, R., Fernández, C., y Baptista, P. (2014). *Metodología de la investigación*. México: McGraw-Hill.
- Herrera, M. O. (2010). *Métodos y técnicas para la gestión de proyectos de software* (Tesis de Master no publicada). Universidad De Sevilla, España.
- Hinton, G., Deng, L., Yu, D., Dahl, G. E., Mohamed, A.-r., Jaitly, N., … others (2012). Deep neural networks for acoustic modeling in speech recognition: The shared views of four research groups. *IEEE Signal Processing Magazine*, *29*(6), 82–97.
- Hubel, D. H., y Wiesel, T. N. (1962). Receptive fields, binocular interaction and functional architecture in the cat's visual cortex. *The Journal of physiology*, *160*(1), 106–154.
- Hubel, D. H., y Wiesel, T. N. (1968). Receptive fields and functional architecture of monkey striate cortex. *The Journal of physiology*, *195*(1), 215–243.
- ISO. (2015). *Iso 9000:2015(es) sistemas de gestión de la calidad fundamentos y vocabulario*. Ginebra: ISO.
- Izquierdo, C., y Paolo, J. (2014). *Sistema informático web de trámite documentario para la ugel de zarumilla –tumbes utilizando los frameworks angularjs y springmcv* (Tesis de Master no publicada). Universidad Privada Antenor Orrego, Perú.
- Jia, Y., Shelhamer, E., Donahue, J., Karayev, S., Long, J., Girshick, R., … Darrell, T. (2014). Caffe: Convolutional architecture for fast feature embedding. En *Proceedings of the 22nd acm international conference on multimedia* (pp. 675–678).
- Joyanes A., L. (2008). *Fundamentos de programaciÓn. algoritmos, estructura de datos y objetos*. Madrid: McGRAW-HILL.
- Jung, H.-W., Kim, S.-G., y Chung, C.-S. (2004). Measuring software product quality: A survey of iso/iec 9126. *IEEE SOFTWARE*, *9*(1), 88-92.
- Juran, J. (2003). *Architect of quality : The autobiography of dr. joseph m. juran*. New York: McGraw-Hill.
- Kemp, D. T. (1978). Stimulated acoustic emissions from within the human auditory system. *The Journal of the Acoustical Society of America*, *64*(5), 1386–1391.
- Kushwaha, M. S., Halevi, P., Dobrzynski, L., y Djafari-Rouhani, B. (1993). Acoustic band structure of periodic elastic composites. *Physical review letters*, *71*(13), 2022.
- Leighton, T. (2012). *The acoustic bubble*. Academic press.
- McCall, J. A., Richards, P. K., y Walters, G. F. (1997). *Factors in software quality*. ROME AIR DEVELOPMENT CENTER.
- McCarthy, B. (2012). *Sound systems: design and optimization: modern techniques and tools for sound system design and alignment*. CRC Press.
- McLeod, D., y Miles, J. (1981, 2). Abstractions in databases. *ACM SIGMOD Record*, *11*, 19-25.
- Millán, M. E. (2012). *Fundamentos de base de datos*. Santiago de Cali: Programa Editorial Universidad del Valle.
- Mitola, J. (2000). Cognitive radio—an integrated agent architecture for software defined radio.
- Muthupillai, R., Lomas, D., Rossman, P., Greenleaf, J. F., Manduca, A., y Ehman, R. L. (1995). Magnetic resonance elastography by direct visualization of propagating acoustic strain waves. *science*, *269*(5232), 1854–1857.
- Next, U. (2018, Junio). *¿qué es y como funciona react.js.* https://www.nextu.com/blog/quees-y-como-funciona-react-js/. Descargado 26/10/2019, de https://www.nextu.com/blog/ que-es-y-como-funciona-react-js/
- Parasuraman, A., Berry, L., y Zeithaml, V. (1985). A conceptual model of service quality and its implications for future research. *Journal of Marketing*, *49*[, 41-50.](https://www.nextu.com/blog/que-es-y-como-funciona-react-js/)
- P[arasuraman, A., Berry, L., y Zeithaml](https://www.nextu.com/blog/que-es-y-como-funciona-react-js/), V. (1988). Servqual: a multiple-item scale for measuring consumer perceptions of services quality. *Journal of Retailing*, *64*, 12-40.
- Parasuraman, A., Berry, L., y Zeithaml, V. (2004). *Relevant knowledge series: Service quality*. Cambridge: Mass.Marketing Science Institute.
- Perú, C. (2007). Ley del silenio administrativo. *El Peruano*, *1*(1), 348582–348583.
- Quintas, L. (2007). *Sistemas de gestión de base de datos*. España: Escuela de Negocios EOI.
- Ramírez, J. A. S. (2016). *Implementación de una solución bpm para agilizar los procesos del Área de abastecimiento en la municipalidad de chiclayo* (Tesis de Master no publicada). Universidad Católica Santo Toribio de Mogrovejo, Perú.
- Rao, N., Shukla, P., y Yu, M. Y. (1990). Dust-acoustic waves in dusty plasmas. *Planetary and space science*, *38*(4), 543–546.
- Resnick, P., Iacovou, N., Suchak, M., Bergstrom, P., y Riedl, J. (1994). Grouplens: an open architecture for collaborative filtering of netnews. En *Proceedings of the 1994 acm conference on computer supported cooperative work* (pp. 175–186).
- Rodríguez, M. (2013). *Sistema de gestión documental de la universidad nacional agraria* (Tesis de Master no publicada). Universidad Internacional de Andalucía, Nicaragua.
- Rodríguez, M. A. A. (2014). *Análisis, diseño e implementación de un sistema de información para el apoyo al proceso de toma de decisiones en la ejecución de proyectos sociales de una municipalidad provincial* (Tesis de Master no publicada). Pontificia Universidad Católica del Perú, Perú.
- Rosenbaum, J. (1988). *Bulk acoustic wave theory and devices*. Artech House on Demand.
- Rueda, J. (2006). *Aplicación de la metodología rup para el desarrollo rápido de aplicaciones basadp en el estándar j2ee* (Tesis de Master no publicada). Universidad de San Carlos de Guatemala, Guatemala.
- Rumbaugh, J., Jacobson, I., y Booch, G. (2000). *El lenguaje unificado de modelado. manual de referencia*. Madrid: Pearson Educación S.A.
- Samelan, C. (2018, Junio). *Como pueden ayudar las api (application programming interface) a los negocios.* https://samelan.com/como-pueden-ayudar-las-api-application-programminginterface-a-los-negocios/. Descargado 26/10/2019, de https://samelan.com/como -pueden-ayudar-las-api-application-programming-interface-a-los-negocios/
- Sangeeta, S. (2008). *Software engineering*. New Delhi: New Age International.
- S[asser, W., Olsen, R., y Wyckoff, D. \(1978\).](https://samelan.com/como-pueden-ayudar-las-api-application-programming-interface-a-los-negocios/) *Management of [service operations: Text and](https://samelan.com/como-pueden-ayudar-las-api-application-programming-interface-a-los-negocios/) cases* (Tesis de Master no publicada). Allyn and Bacon, Boston.
- Schwaber, K., y Sutherland, J. (2013). *La guía definitiva de scrum: Las reglas del juego*. EE.UU.: ScrumInc.
- Shaw, M., y Garlan, D. (1996). *Software architecture: perspectives on an emerging discipline* (Vol. 1). Prentice Hall Englewood Cliffs.
- Simon, H. A. (1991). The architecture of complexity. En *Facets of systems science* (pp. 457–476). Springer.
- Sotolongo, C. (2003, 09). Metodología para la evaluación de la calidad del servicio y su aplicación en una empresa de servicios informáticos. *Ingeniería Industrial*, *24*, 25-33.
- Spain, M. M. A. (2011). *Libro blanco de apps*. MMA Spain.
- Ulrich, K. (1995). The role of product architecture in the manufacturing firm. *Research policy*, *24*(3), 419–440.
- Villa, D. (2008, 4). *Latex: Listados de código cómodos y resultones con listings.* http://crysol.org/es/node/909. Descargado 12/12/2014, de http://crysol.org/es/ node/909

Wellington, P. (1989). *Cómo brindar un servicio integral al cliente*. Mexico: McGraw Hill.

- Wiboo. (2019, Abril). *¿qué son las aplicaciones web? ventajas y tipos de desarrollo web.* https://wiboomedia.com/que-son-las-aplicaciones-web-ventajas-y-tipos-dedesarrollo-web/. Descargado 26/04/2019, de https://wiboomedia.com/que-son-las -aplicaciones-web-ventajas-y-tipos-de-desarrollo-web/
- Wolniansky, P. W., Foschini, G. J., Golden, G., y Valenzuela, R. A. (1998). V-blast: An architecture for realizing very high data rates ove[r the rich-scattering wireless channel. En](https://wiboomedia.com/que-son-las-aplicaciones-web-ventajas-y-tipos-de-desarrollo-web/) *[Signals, systems, and electronics, 1998. issse 98. 1998 ursi int](https://wiboomedia.com/que-son-las-aplicaciones-web-ventajas-y-tipos-de-desarrollo-web/)ernational symposium on* (pp. 295–300).

# **Lista de Acrónimos y Abreviaturas**

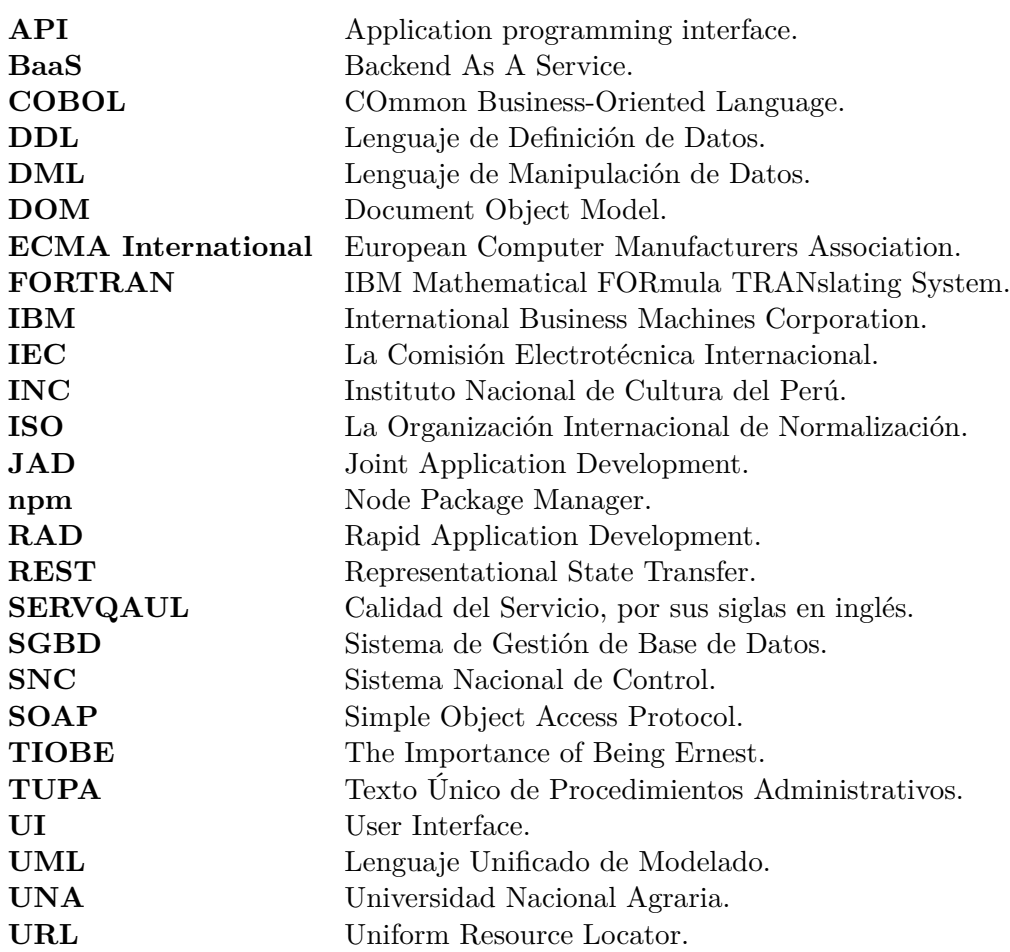

# **Glosario de Términos**

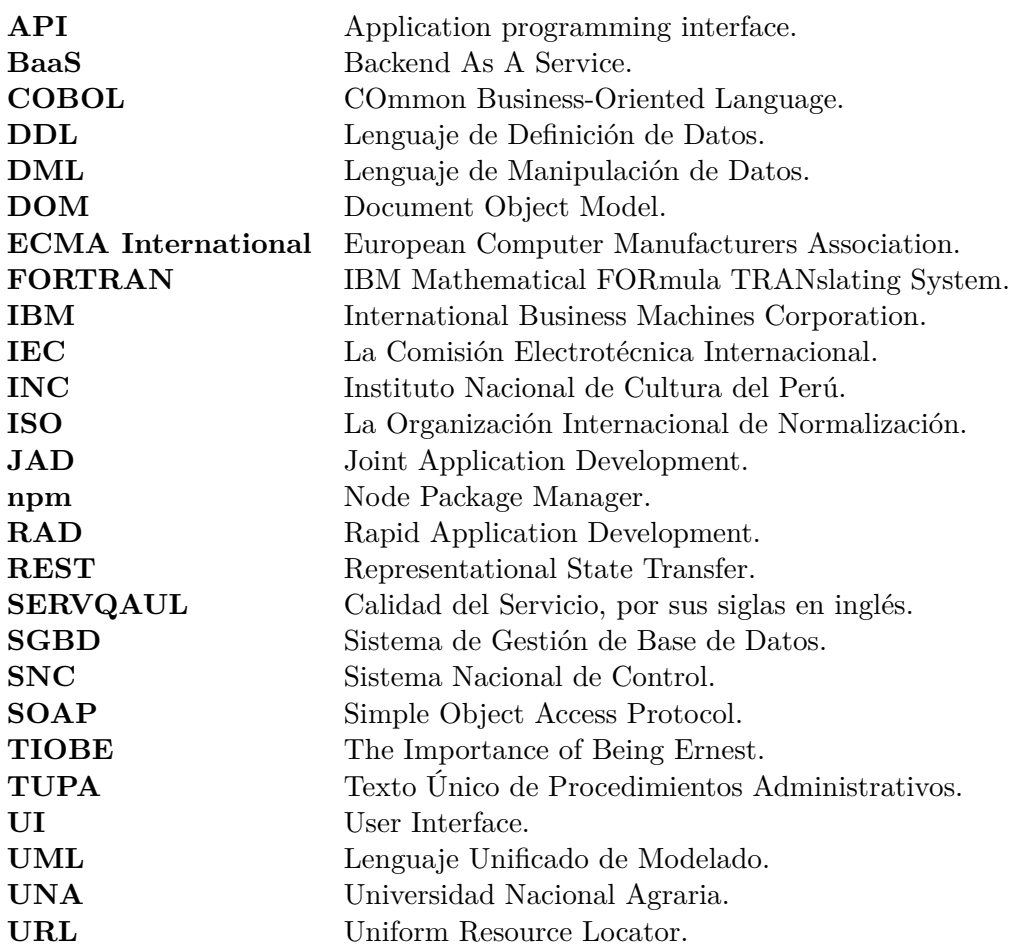

## **Tareas de los Sprint**

En este apéndice se incluyen las tablas que detallan las tareas que fueron asignadas para cada Sprint desarrollado en el Proyecto.

Las tareas del Primer y Tercer Sprint estuvieron enfocadas al desarrollo del Front-end en ambas aplicaciones, es decir, el desarrollo de las Interfaces de Usuario en la aplicación Web y Móvil.

Las tareas del Segundo y Cuarto Sprint estuvieron enfocadas al desarrollo del Back-end en ambas Aplicaciones (Web y Móvil) y su integración con el Front-end.

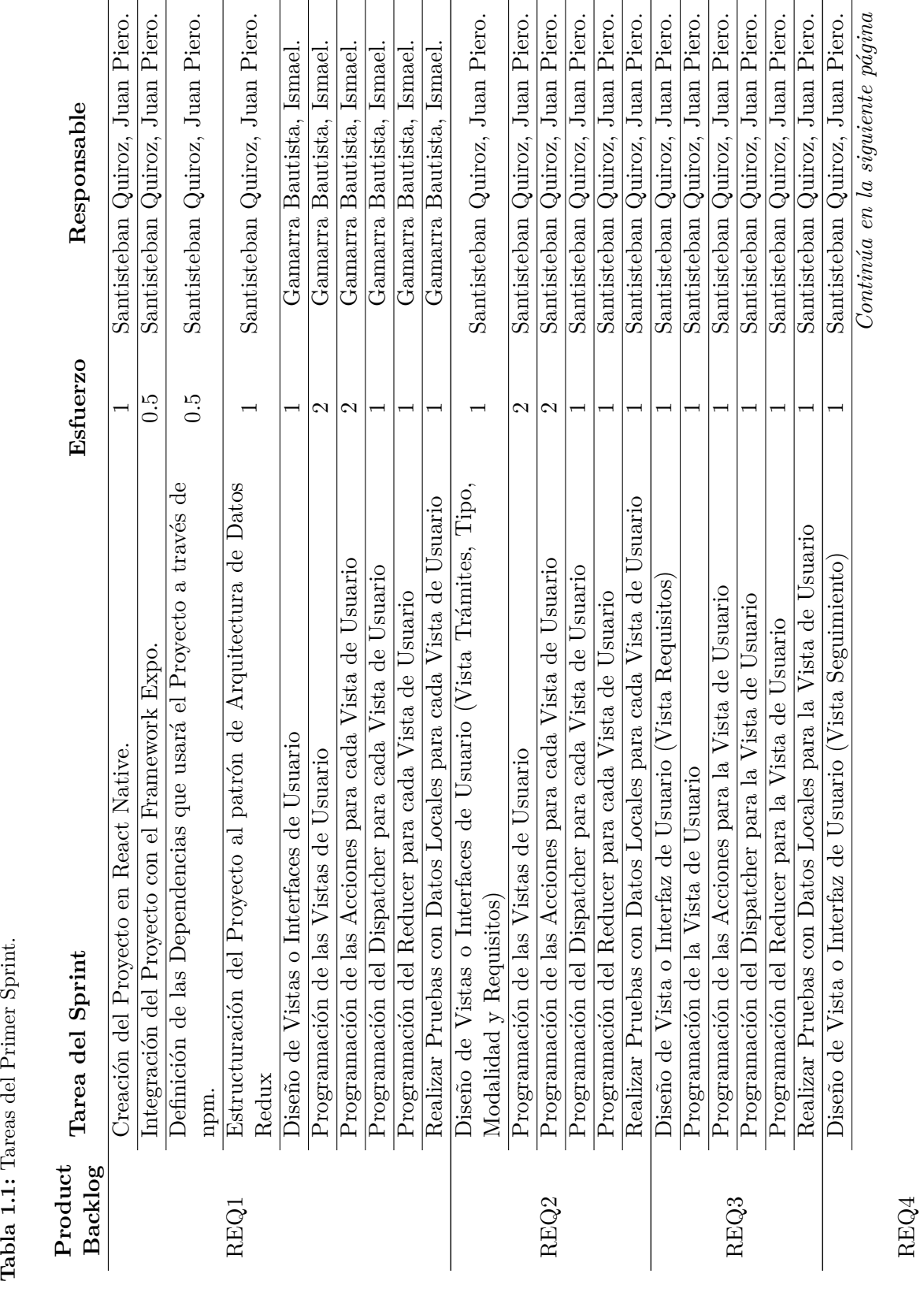

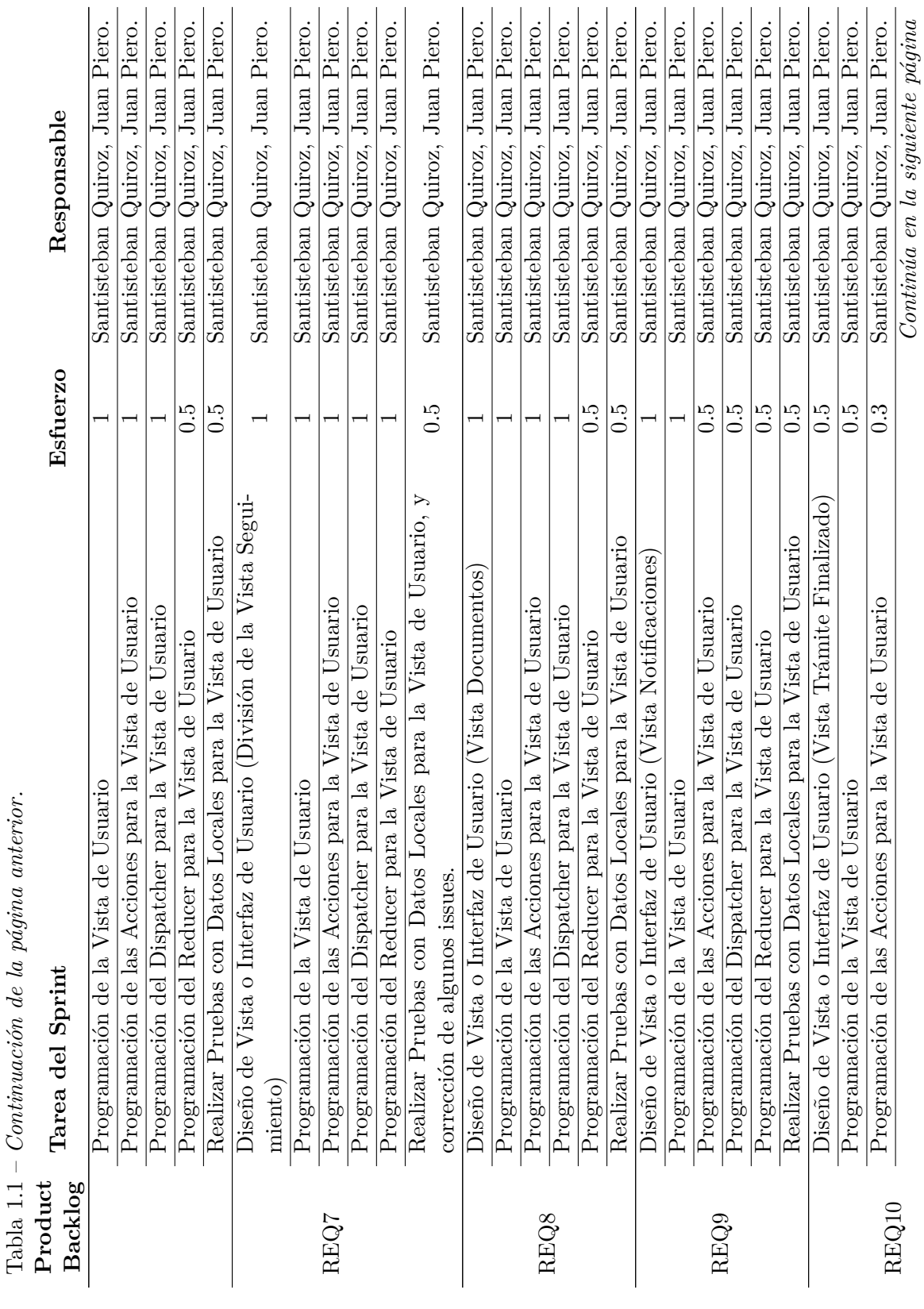

Ľ  $\overline{\phantom{a}}$  $\ddot{\cdot}$  $t_{im}$  $\zeta$  $\overline{1}$ 

125

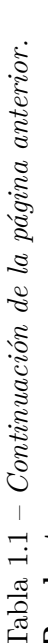

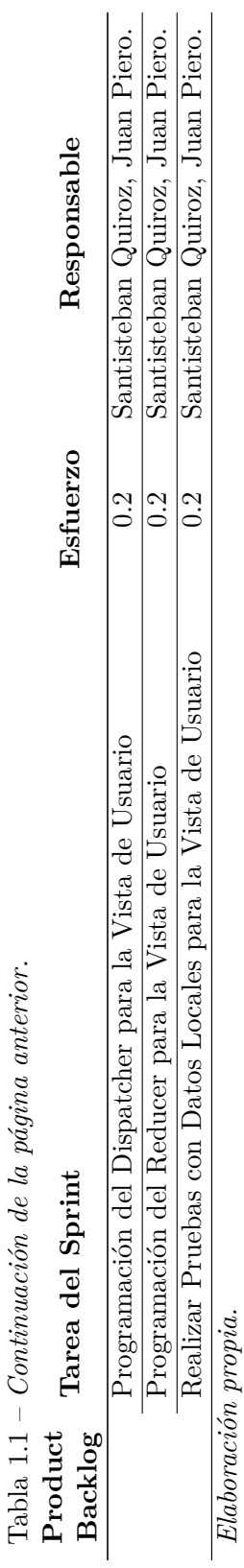

Santisteban Quiroz, Juan Piero.

 $\overline{\frac{1}{2}}$ 

 $\overline{\textit{Realizar Prebas con Datos Locales para la Vista de Usunio}}$  Elaboración propia.

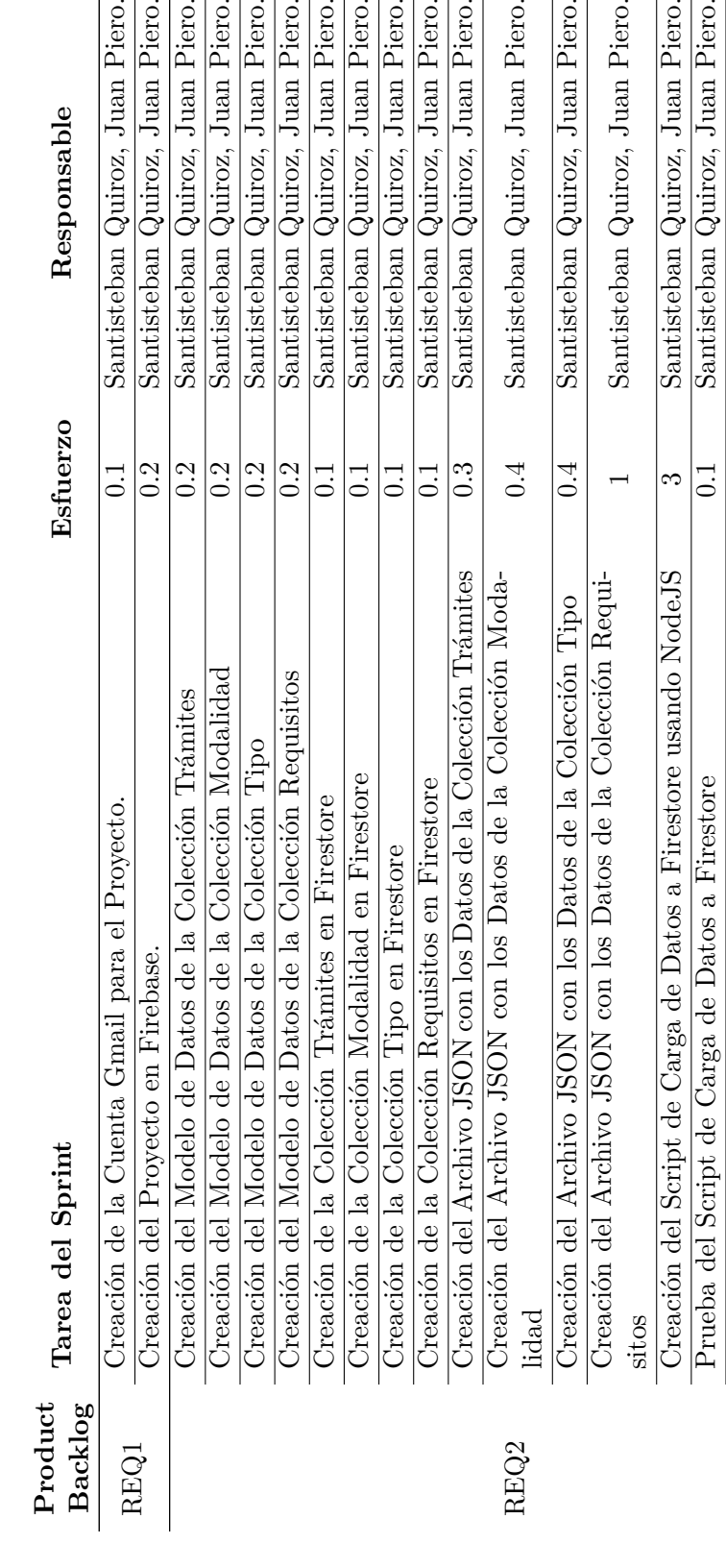

Carga de todos los archivos JSON de las Coleciones (Tramite, Modalidad, Tipo y Requisitos), usando el Script de Carga de Datos a Firestore<br>Integración de la Colección Tramites de Firestore a las Acciones

Carga de todos los archivos JSON de las Coleciones (Tramite,

Modalidad, Tipo y Requisitos), usando el Script de Carga de Datos

Integración de la Colección Tramites de Firestore a las Acciones

de la Vista Trámites de la Aplicación Móvil

Integración de la Colección Modalidad de Firestore a las Acciones

de la Vista Modalidad de la Aplicación Móvil

Integración de la Colección Modalidad de Firestore a las Acciones

Integración de la Colección Tipo de Firestore a las Acciones de la

Vista Tipo de la Aplicación Móvil

Integración de la Colección Tipo de Firestore a las Acciones de la

de la Vista Trámites de la Aplicación Móvil 0.1 Santisteban Quiroz, Juan Piero.

 $0.1$ 

de la Vista Modalidad de la Aplicación Móvil 0.1 Santisteban Quiroz, Juan Piero.

 $0.1$ 

encesta de la Aplicación Móvil 1993, a control de la servizione de la controla de la Aplicación Móvil 1995.<br>Vista Tipo de la Aplicación Móvil

 $0.1$ 

0.1 Santisteban Quiroz, Juan Piero.

 $\ddot{0}$ .

Santisteban Quiroz, Juan Piero.

Santisteban Quiroz, Juan Piero.

Santisteban Quiroz, Juan Piero.

Quiroz, Juan Piero.

Quiroz, Juan Piero.

Quiroz, Juan Piero.

Quiroz, Juan Piero.

Quiroz, Juan Piero.

Tabla 1.2: Tareas del Segundo Sprint. **Tabla 1.2:** Tareas del Segundo Sprint. Quiroz, Juan Piero. Quiroz, Juan Piero. Quiroz, Juan Piero. Quiroz, Juan Piero.

Quiroz, Juan Piero.

Quiroz, Juan Piero. Quiroz, Juan Piero. Quiroz, Juan Piero. Quiroz, Juan Piero. Quiroz, Juan Piero.

Quiroz, Juan Piero.

Continúa en la siguiente página *Continúa en la siguiente página*

Santisteban Quiroz, Juan Piero.

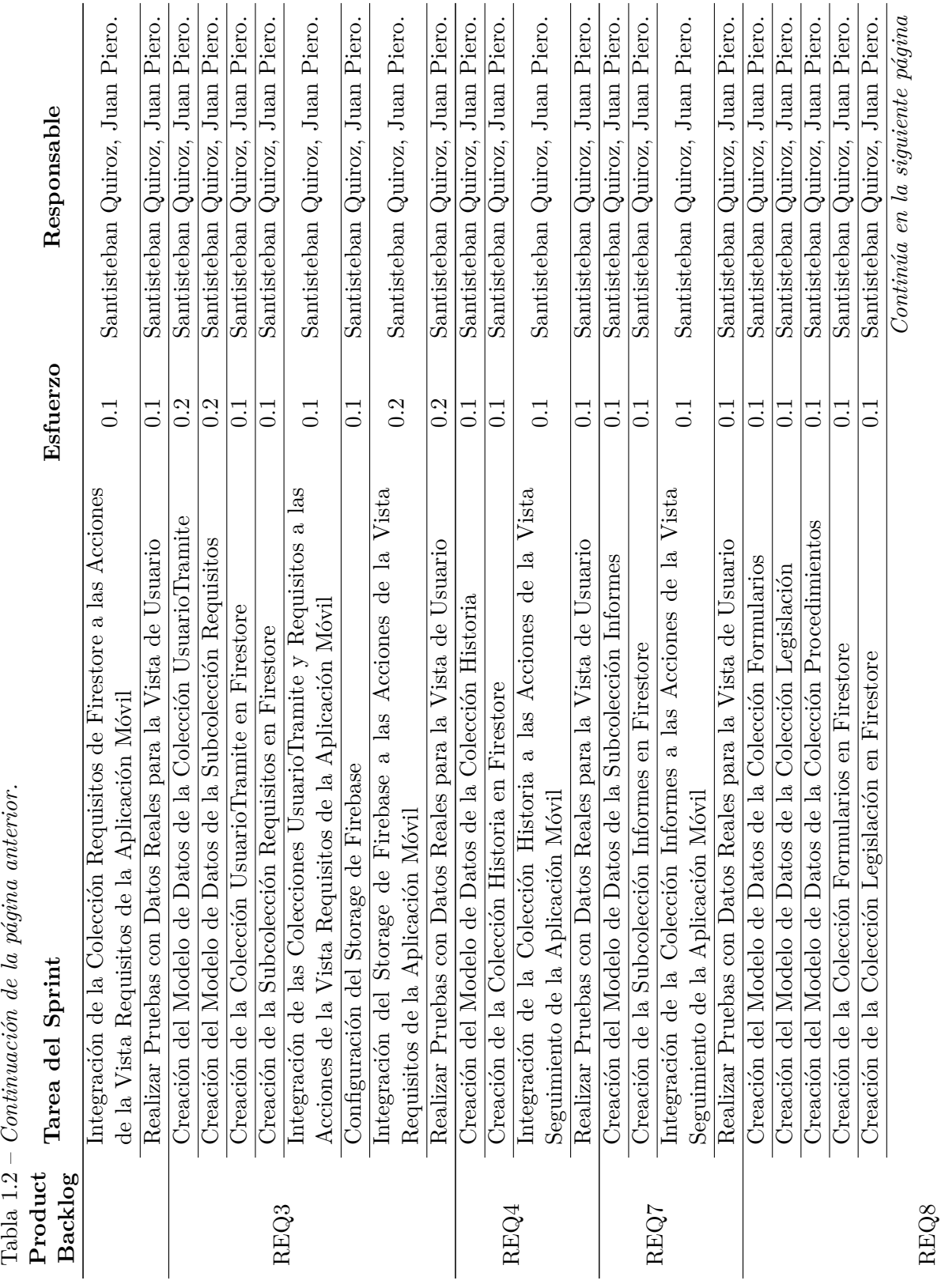
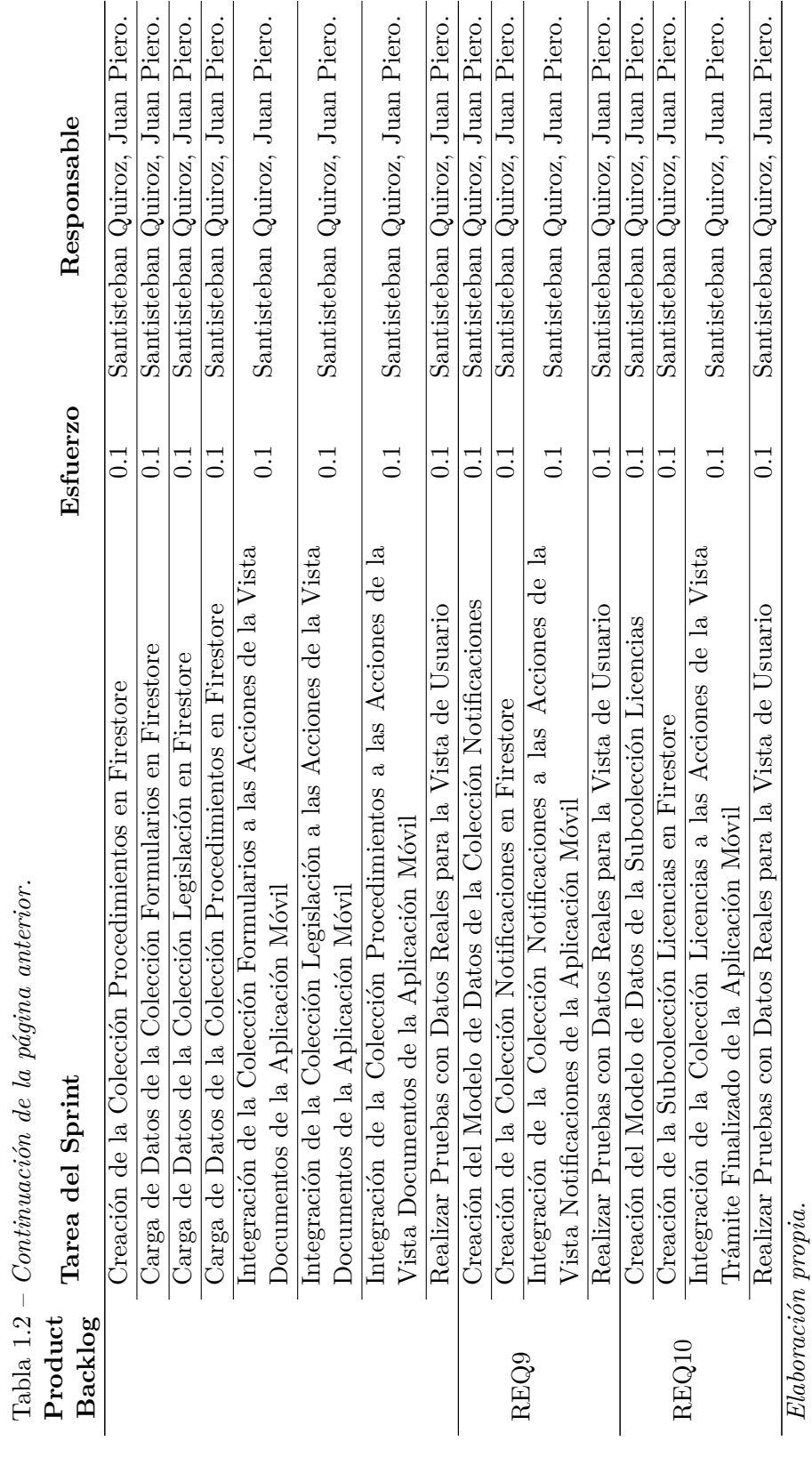

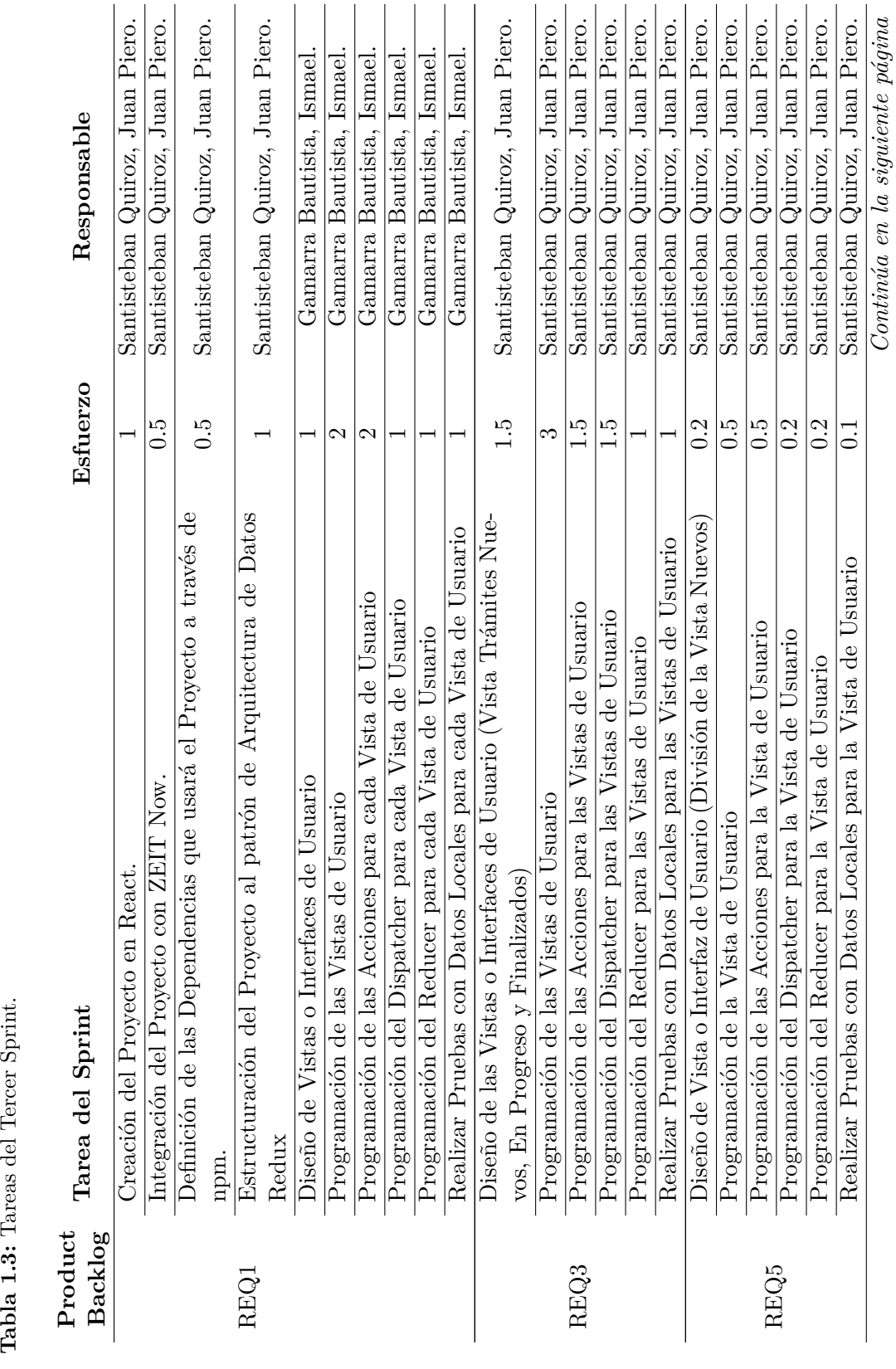

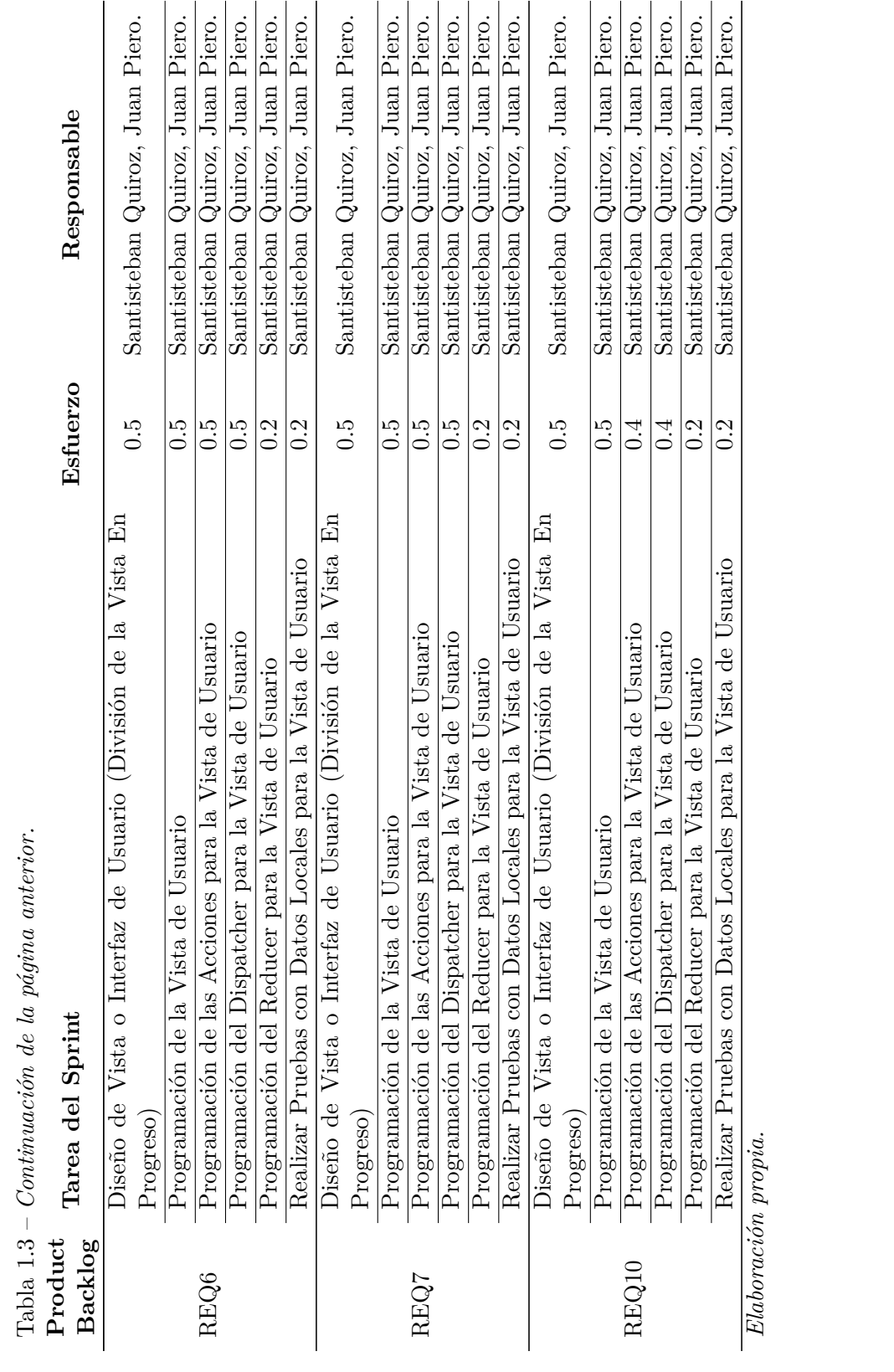

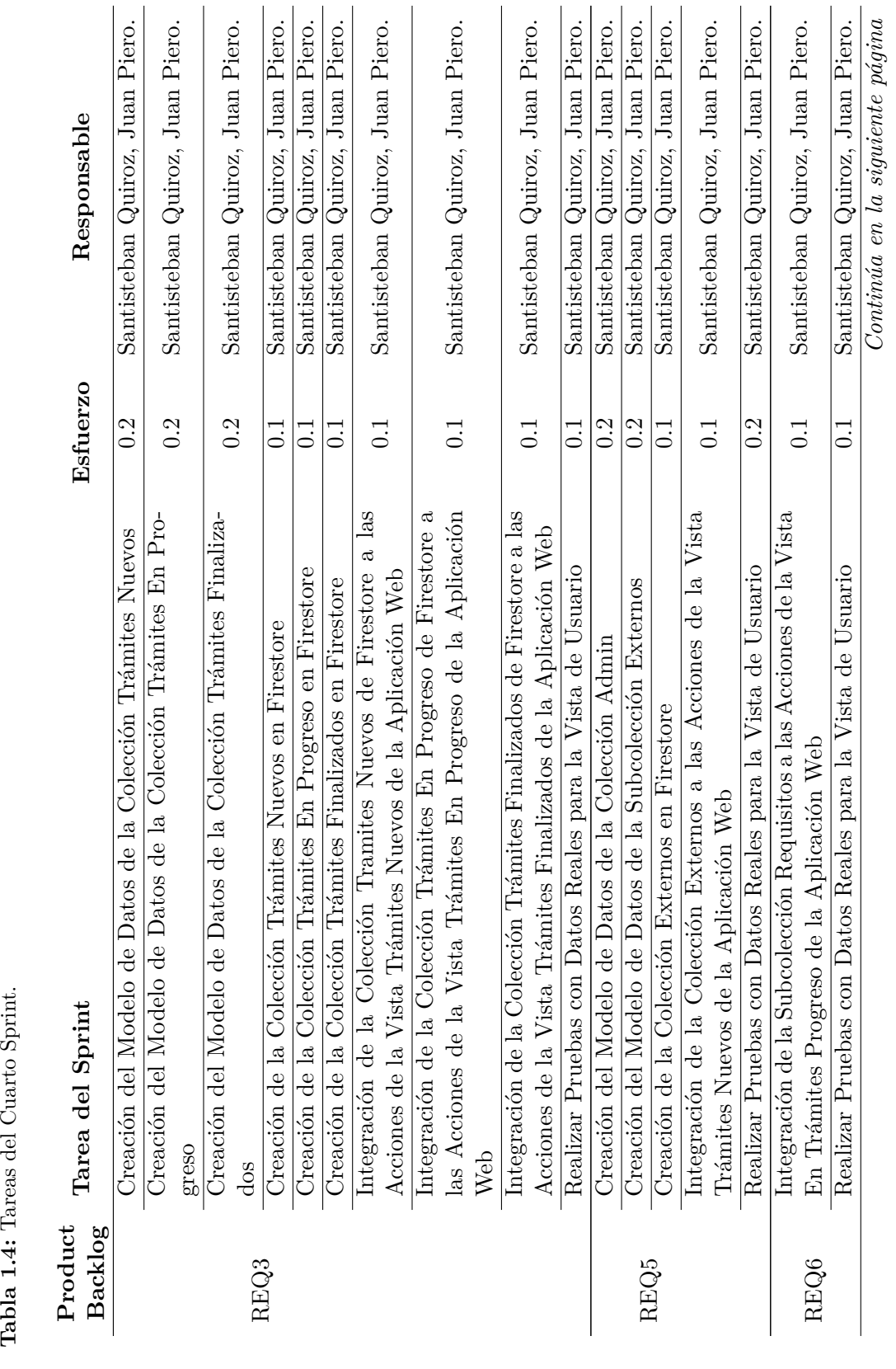

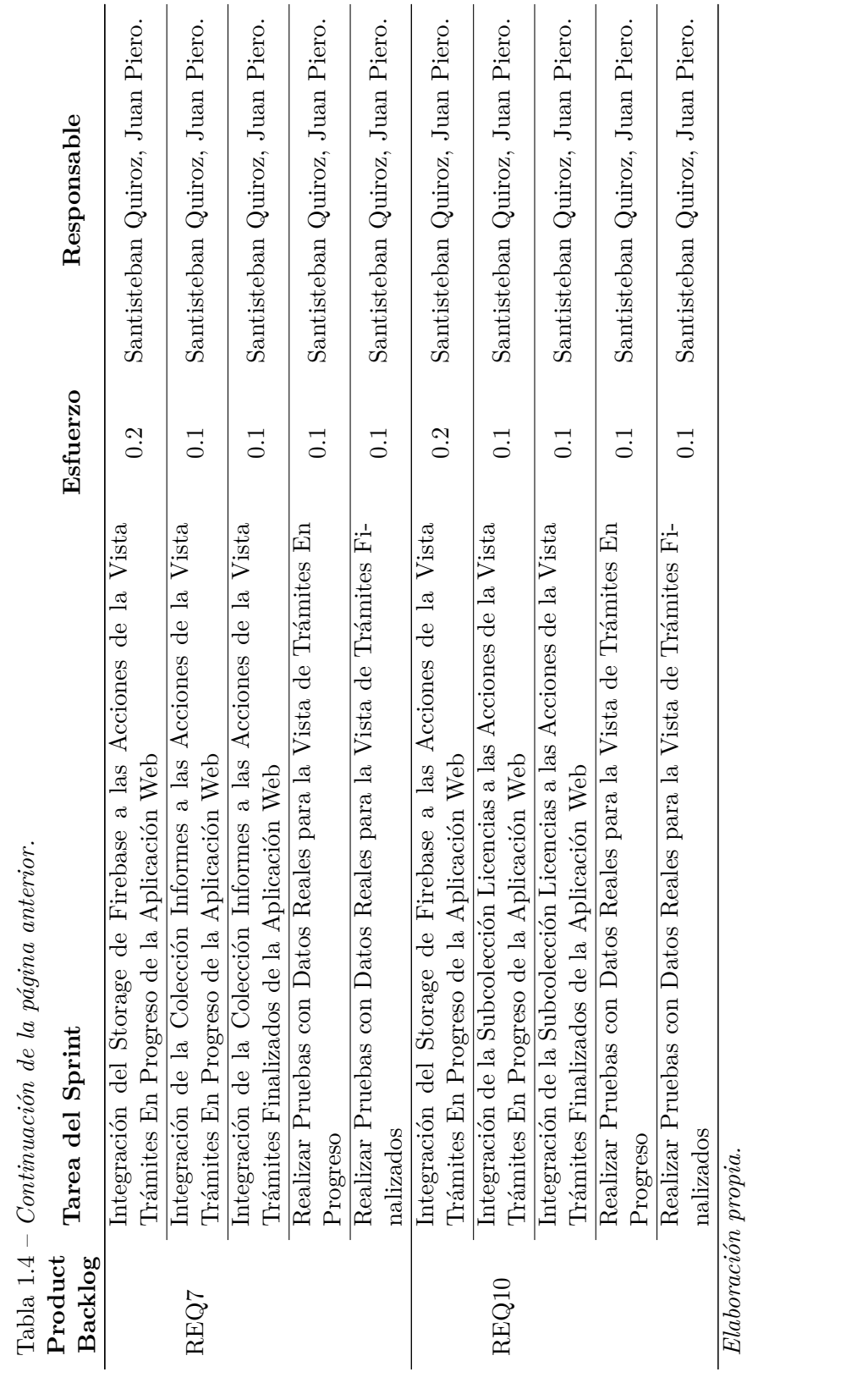

## **Colecciones de Datos**

Aquí van todas las tablas, colecciones de datos, que se usaron en el proyecto.

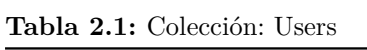

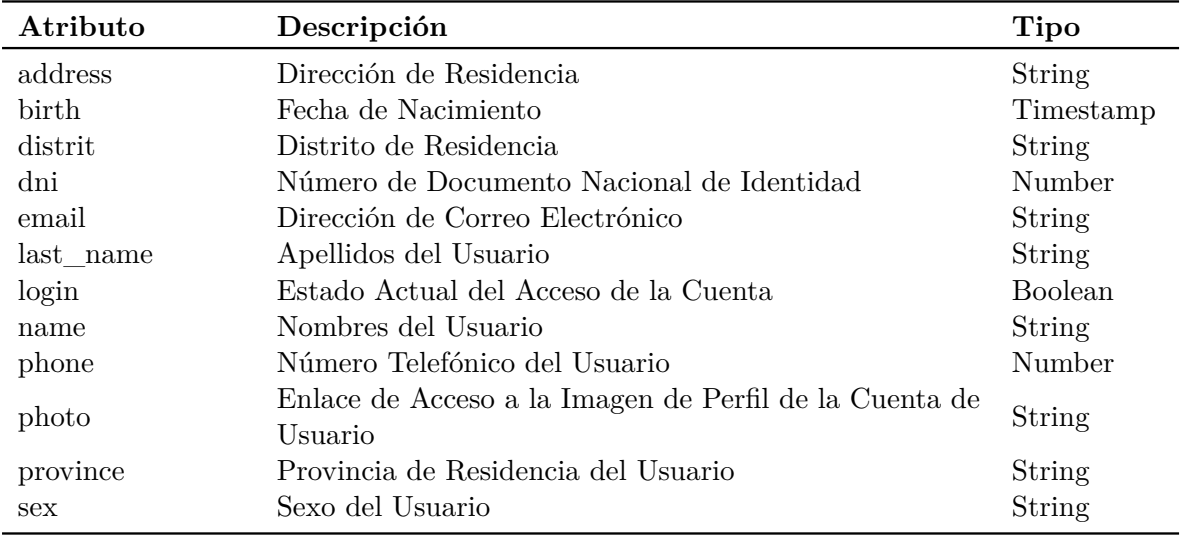

*Elaboración propia..*

**Tabla 2.2:** Colección: Users - Subcolección: Licencias

| Atributo    | Descripción                                      | Tipo      |
|-------------|--------------------------------------------------|-----------|
| Enlace      | Enlace de Descarga de la Licencia de Edificación | String    |
| Name        | Nombre de la Licencia de Edificación             | String    |
| Vencimiento | Fecha de Caducidad de la Licencia de Edificación | Timestamp |

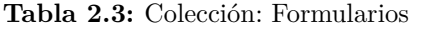

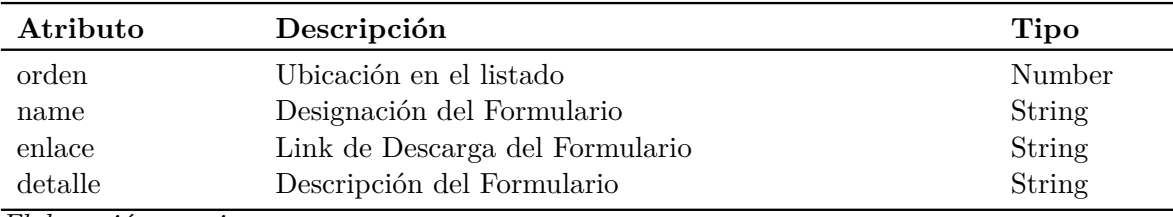

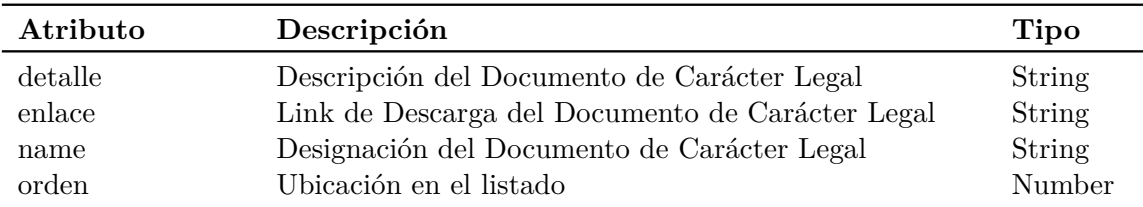

**Tabla 2.4:** Colección: Legislacion

*Elaboración propia..*

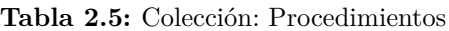

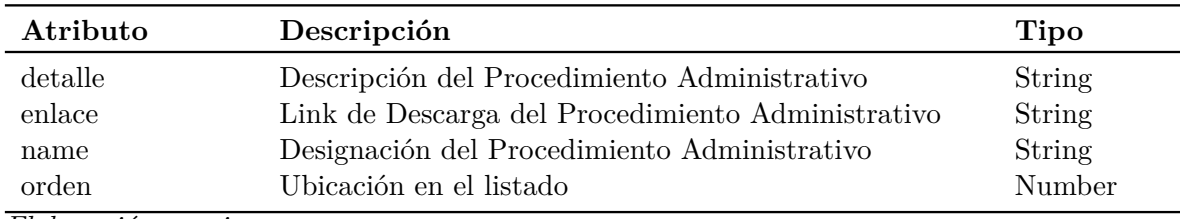

*Elaboración propia..*

| Atributo                 | Descripción                                                                                                    | <b>Tipo</b>                          |
|--------------------------|----------------------------------------------------------------------------------------------------|--------------------------------------|
| Detalle                  | Descripción del Evento desencadenado por el Expedien-<br>te                                                                                 | String                               |
| Fecha.<br>Tipo<br>Titulo | Fecha cuando se generó el Evento<br>Tipo de Evento que se generó: info, danger, warning<br>Encabezado del Evento generado por el Expediente | Timestamp<br>String<br><b>String</b> |

**Tabla 2.6:** Colección: Historia

*Elaboración propia..*

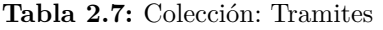

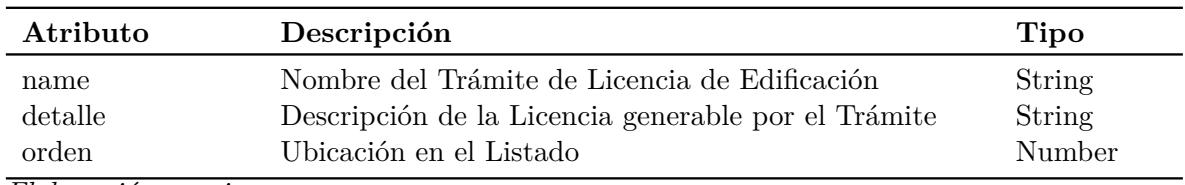

| Atributo                                      | Descripción                                                            | <b>Tipo</b> |
|-----------------------------------------------|------------------------------------------------------------------------|-------------|
| name                                          | Nombre de la Modalidad del Trámite de Licencia de<br>Edificación       | String      |
| detalle                                       | Descripción de la Modalidad de la Licencia generable<br>por el Trámite | String      |
| orden<br>$\cdots$<br>$\overline{\phantom{a}}$ | Ubicación en el Listado                                                | Number      |

**Tabla 2.8:** Colección: Modalidad

**Tabla 2.9:** Colección: Tipo

| Atributo | Descripción                                                                     | <b>Tipo</b> |
|----------|---------------------------------------------------------------------------------|-------------|
| name     | Nombre del Tipo de la Modalidad del Trámite de Licen-<br>cia de Edificación     | String      |
| detalle  | Descripción del Tipo de la Modalidad de la Licencia<br>generable por el Trámite | String      |
| orden    | Ubicación en el Listado                                                         | Number      |

*Elaboración propia..*

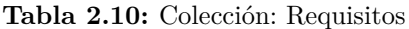

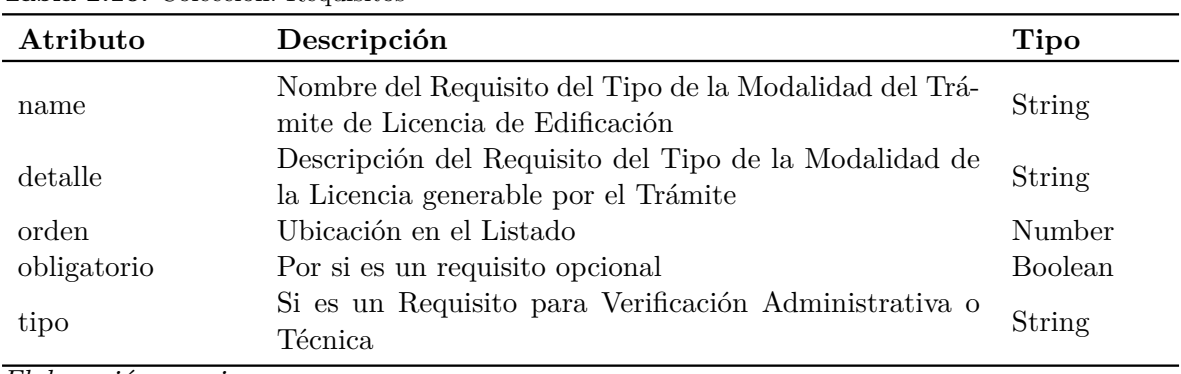

| Atributo    | Descripción                                                                                | Tipo      |
|-------------|--------------------------------------------------------------------------------------------|-----------|
| estado      | Estado del Expediente del Usuario: No Iniciado, En Pro-<br>greso, Finalizado               | String    |
| fecha       | Fecha de Creación del Expediente                                                           | Timestamp |
| idModalidad | Identificador del Documento de la Modalidad de Licen-<br>cia seleccionado en Base de Datos | String    |
| idTipo      | Identificador del Documento del Tipo de Licencia selec-<br>cionado en Base de Datos        | String    |
| idTramite   | Identificador del Documento del Trámite de Licencia Se-<br>leccionado en Base de Datos     | String    |
| idUsuario   | Identificador del Documento del Usuario en Base de Da-<br>tos                              | String    |

**Tabla 2.11:** Colección: UsuarioTramite

**Tabla 2.12:** Colección: UsuarioTramite - Subcolección: Requisitos

| Atributo    | Descripción                                                                 | Tipo           |
|-------------|-----------------------------------------------------------------------------|----------------|
| cargado     | Para verificar si el requisito fue adjuntado por el Usuario                 | <b>Boolean</b> |
| detalle     | Detalle o Descripción del Requisito                                         | String         |
| enlace      | Enlace de descarga del Requisito, si este fue adjuntado<br>por el Usuario   | String         |
| estado      | Para verificar si el requisito fue validado como correcto<br>por el Revisor | <b>Boolean</b> |
| extension   | Especifica el formato del Documento Adjunto                                 | String         |
| name        | Nombre del Requisito del Trámite                                            | String         |
| obligatorio | Si el requisito para el trámite seleccionado es obligatorio<br>u opcional   | <b>Boolean</b> |
| tipo        | Si el requisito es para Verificación Administrativa o Téc-<br>nica          | String         |

*Elaboración propia..*

**Tabla 2.13:** Colección: Admin

| Atributo      | Descripción                                                                                 | Tipo   |
|---------------|---------------------------------------------------------------------------------------------|--------|
| <b>Nuevos</b> | Cantidad de Expedientes de Solicitud de Licencia de<br>Edificación que iniciaron el Trámite | Number |
| Espera        | Cantidad de Expedientes de Solicitud de Licencia de<br>Edificación en Progreso              | Number |
| Finalizados   | Cantidad de Expedientes de Solicitud de Licencia de<br>Edificación Resueltos                | Number |

**Tabla 2.14:** Colección: Admin - Subcolección: Recibidos

| Atributo                                | Descripción                                                                                | <b>Tipo</b>   |
|-----------------------------------------|--------------------------------------------------------------------------------------------|---------------|
| Fecha.                                  | Fecha en la que fue Recibido el Expediente                                                 | Timestamp     |
| idModalidad                             | Identificador del Documento de la Modalidad de Licen-<br>cia seleccionado en Base de Datos | String        |
| idTipo                                  | Identificador del Documento del Tipo de Licencia selec-<br>cionado en Base de Datos        | String        |
| idTramite                               | Identificador del Documento del Trámite de Licencia Se-<br>leccionado en Base de Datos     | String        |
| idUsuario                               | Identificador del Documento del Usuario en Base de Da-<br>tos                              | String        |
| nameModalidad                           | Nombre del Documento de la Modalidad de Licencia<br>seleccionado en Base de Datos          | String        |
| nameTipo                                | Nombre del Documento del Tipo de Licencia selecciona-<br>do en Base de Datos               | <b>String</b> |
| nameTramite<br>$\overline{1}$<br>$\sim$ | Nombre del Documento del Trámite de Licencia Selec-<br>cionado en Base de Datos            | String        |

**Tabla 2.15:** Colección: Admin - Subcolección: Externos

| Atributo | Descripción                                                                                       | Tipo   |
|----------|---------------------------------------------------------------------------------------------------|--------|
| codigo   | Código de Acceso para el Revisor Externo al Expediente<br>de Solicitud de Licencia de Edificación | String |

**Tabla 2.16:** Colección: Admin - Subcolección: Progreso

| Atributo      | Descripción                                                                                | <b>Tipo</b>    |
|---------------|--------------------------------------------------------------------------------------------|----------------|
| aprobado      | Si el Expediente fue Aprobado por el Revisor                                               | <b>Boolean</b> |
| estado        | Descripción del Estado del Expediente                                                      | String         |
| Fecha         | Fecha de la Última modificación del Expediente                                             | Timestamp      |
| idInforme     | Identificador del Documento del informe de Revisión                                        | String         |
| idModalidad   | Identificador del Documento de la Modalidad de Licen-<br>cia seleccionado en Base de Datos | String         |
| idTipo        | Identificador del Documento del Tipo de Licencia selec-<br>cionado en Base de Datos        | String         |
| idTramite     | Identificador del Documento del Trámite de Licencia Se-<br>leccionado en Base de Datos     | <b>String</b>  |
| idUsuario     | Identificador del Documento del Usuario en Base de Da-<br>tos                              | String         |
| nameModalidad | Nombre del Documento de la Modalidad de Licencia<br>seleccionado en Base de Datos          | String         |
| nameTipo      | Nombre del Documento del Tipo de Licencia selecciona-<br>do en Base de Datos               | String         |
| nameTramite   | Nombre del Documento del Trámite de Licencia Selec-<br>cionado en Base de Datos            | String         |
| lastNameUser  | Apellidos del Usuario Administrado que inició el trámite<br>de Licencia de Edificación     | String         |
| nameUser      | Nombres del Usuario Administrado que inició el trámite<br>de Licencia de Edificación       | String         |
| reenviado     | Si el Usuario Administrado subsanó las observaciones<br>adjuntas en el informe de revisión | Boolean        |
| revisado      | Si el Expediente fue Revisado por el Administrativo per-<br>tinente                        | Boolean        |

| Atributo         | Descripción                                                                                | <b>Tipo</b> |
|------------------|--------------------------------------------------------------------------------------------|-------------|
| enlaceLicencia   | Enlace de Descarga de la Copia Simple de la Licencia<br>de Edificación                     | String      |
| estado           | Descripción del Estado del Expediente                                                      | String      |
| fecha            | Fecha en la que fue aprobado el Expediente                                                 | Timestamp   |
| fechaLicencia    | Fecha de emisión de la Licencia de Edificación                                             | Timestamp   |
| fechaVencimiento | Fecha de caducidad de la Licencia de Edificación                                           | Timestamp   |
| idModalidad      | Identificador del Documento de la Modalidad de Licen-<br>cia seleccionado en Base de Datos | String      |
| idTipo           | Identificador del Documento del Tipo de Licencia selec-<br>cionado en Base de Datos        | String      |
| idTramite        | Identificador del Documento del Trámite de Licencia Se-<br>leccionado en Base de Datos     | String      |
| idUser           | Identificador del Documento del Usuario en Base de Da-<br>tos                              | String      |
| lastNameUser     | Apellidos del Usuario Administrado que inició el trámite<br>de Licencia de Edificación     | String      |
| nameLicencia     | Nombre del Documento adjunto como Licencia de Edi-<br>ficación                             | String      |
| nameModalidad    | Nombre del Documento de la Modalidad de Licencia<br>seleccionado en Base de Datos          | String      |
| nameTipo         | Nombre del Documento del Tipo de Licencia selecciona-<br>do en Base de Datos               | String      |
| nameTramite      | Nombre del Documento del Trámite de Licencia Selec-<br>cionado en Base de Datos            | String      |
| nameUser         | Nombres del Usuario Administrado que inició el trámite<br>de Licencia de Edificación       | String      |

**Tabla 2.17:** Colección: Admin - Subcolección: Finalizados

**Tabla 2.18:** Colección: Admin - Subcolección: Informes

| Atributo | Descripción                                                | Tipo      |
|----------|------------------------------------------------------------|-----------|
| enlace   | Enlace de Descarga del Informe de Revisión                 | String    |
| fecha    | Fecha en la que fue adjuntado el Informe de Revisión       | Timestamp |
| name     | Nombre del Documento adjunto como Informe de Revi-<br>sión | String    |

**Tabla 2.19:** Colección: Users - Subcolección: Notificaciones

| Atributo | Descripción                                 | Tipo      |
|----------|---------------------------------------------|-----------|
| detalle  | Descripción del Mensaje de Nofiticación     | String    |
| name     | Título del Mensaje de Nofiticación          | String    |
| fecha    | Fecha de Envío del Mensaje de Nofiticación  | Timestamp |
| visto    | Si el mensaje fue visto por el Destinatario | Boolean   |

# Casos de Uso **Casos de Uso**

Aquí se muestran los Casos de Uso del Proyecto.

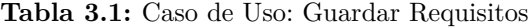

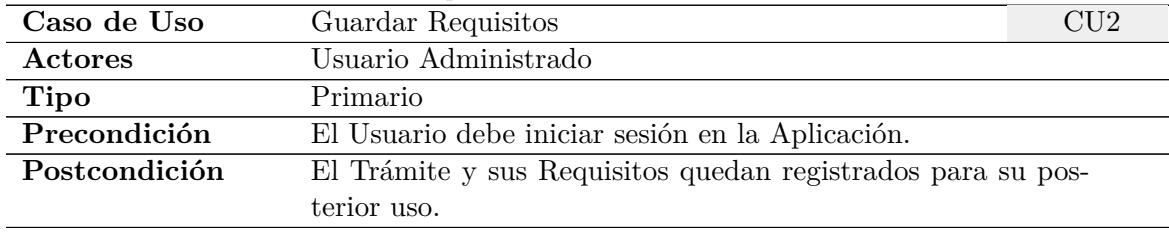

## **Propósito**

Guardar los Requisitos para Obtener una Licencia de Edificación.

#### **Resumen**

Un Usuario Administrado accede a la Opción Requisitos, segunda sección del Menú de la Aplicación Móvil, y selección la licencia, su modalidad y tipo de Edificación que quiere edificar. Al terminar los requisitos se guardan y aparecerán en la Opción Trámites.

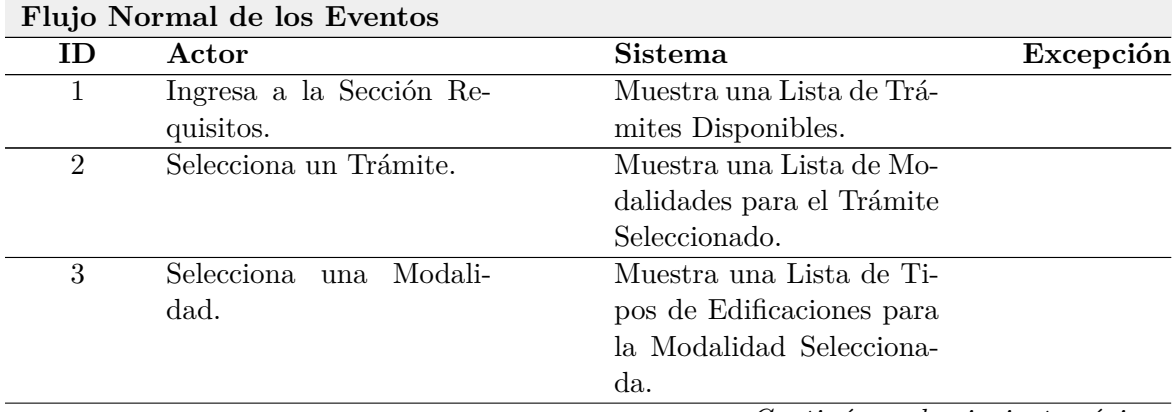

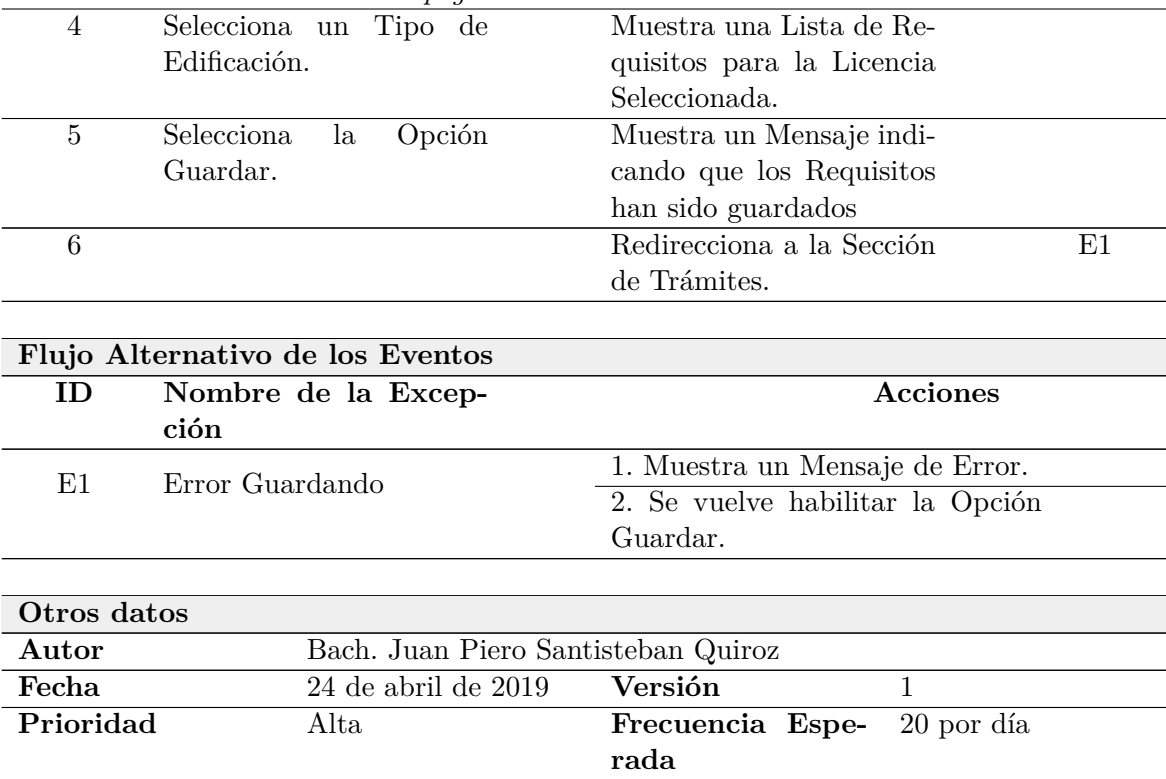

Tabla 3.1 – *Continuación de la página anterior.*

| Caso de Uso                      | Adjuntar Requisitos                                       | CU <sub>3</sub> |
|----------------------------------|-----------------------------------------------------------|-----------------|
| <b>Actores</b>                   | Usuario Administrado                                      |                 |
| <b>Tipo</b>                      | Primario                                                  |                 |
| $\overline{\text{Precondición}}$ | El Usuario debe guardar el listado de Requisitos para una |                 |
|                                  | Licencia de Edificación en la Aplicación Móvil.           |                 |
| Postcondición                    | $\langle$ Ninguna $\rangle$                               |                 |
|                                  |                                                           |                 |

**Tabla 3.2:** Caso de Uso: Adjuntar Requisitos

#### **Propósito**

Adjuntar los Requisitos necesarios para tramitar una Licencia de Edificación.

#### **Resumen**

Un Usuario Administrado accede a la Opción Trámites, tercera sección del Menú de la Aplicación Móvil, seleccionar una licencia guardada previamente, y adjuntar los requisitos necesarios para iniciar el trámite.

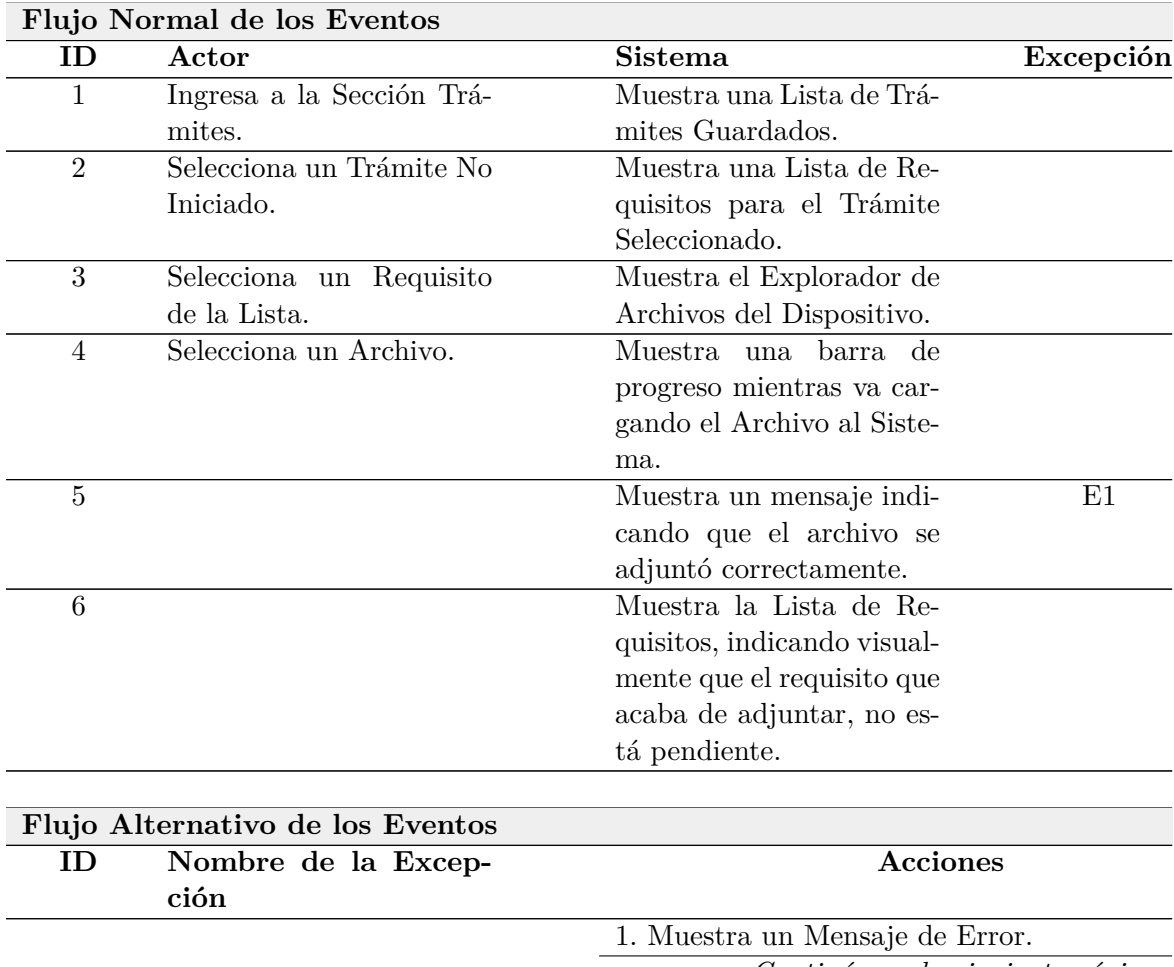

Tabla 3.2 – *Continuación de la página anterior*.<br>
2. Se vuelve a cargar la Lista de 2. Se vuelve a cargar la Lista de 2. Se vuelve a cargar la Lista de 2. Se vuelve a cargar la Lista de 2. Se vuelve a cargar la Lista de Requisitos para el Trámite.

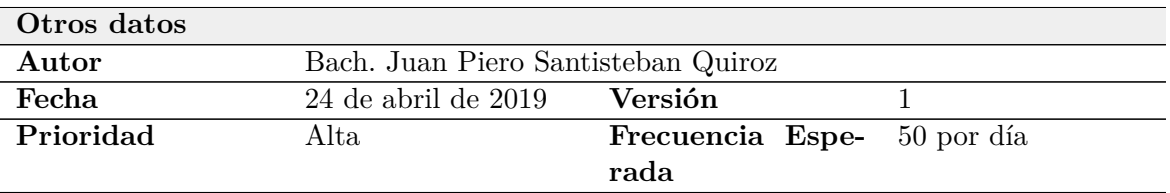

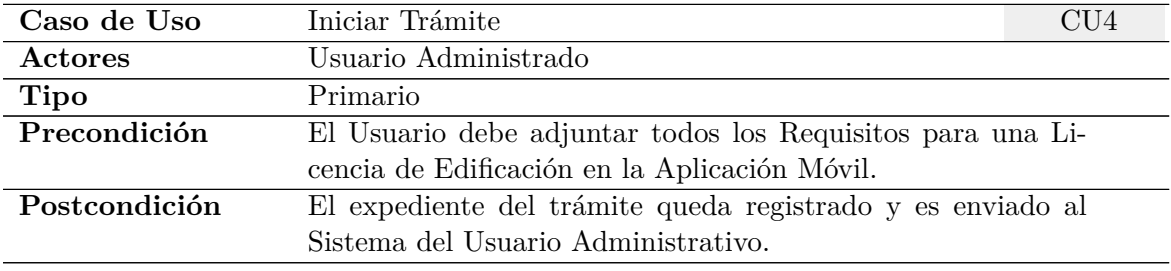

#### **Tabla 3.3:** Caso de Uso: Iniciar Trámite

#### **Propósito**

Iniciar el trámite de una Licencia de Edificación.

### **Resumen**

Un Usuario Administrado accede a la Opción Trámites, tercera sección del Menú de la Aplicación Móvil, seleccionar una licencia la cual previamente adjuntó los requisitos necesarios y finalmente inicia el trámite.

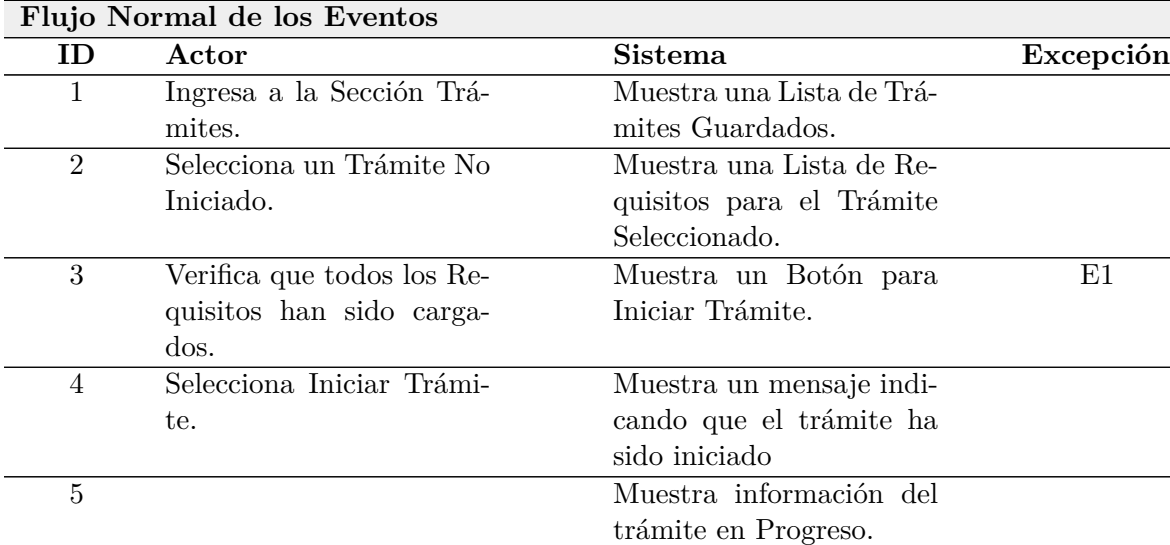

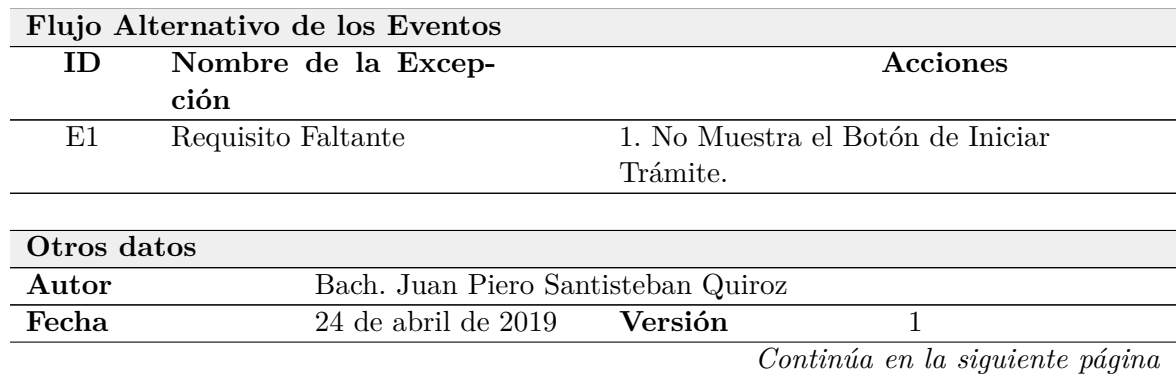

Tabla 3.3 – *Continuación de la página anterior.*

| rada | Prioridad | Alta | <b>Frecuencia Espe-</b> 5 por día |  |
|------|-----------|------|-----------------------------------|--|
|      |           |      |                                   |  |

**Tabla 3.4:** Caso de Uso: Realizar Seguimiento

| Caso de Uso                         | Realizar Seguimiento                                           | CU <sub>5</sub> |
|-------------------------------------|----------------------------------------------------------------|-----------------|
| Actores                             | Usuario Administrado                                           |                 |
| <b>Tipo</b>                         | Primario                                                       |                 |
| $\overline{\mathbf{P}}$ recondición | El Usuario debe iniciar el Trámite de una Licencia de Edifica- |                 |
|                                     | ción en la Aplicación Móvil.                                   |                 |
| Postcondición                       | $\langle$ Ninguna $\rangle$                                    |                 |
|                                     |                                                                |                 |

## **Propósito**

Realizar seguimiento a los trámites de Licencia de Edificación.

#### **Resumen**

Un Usuario Administrado accede a la Opción Trámites, tercera sección del Menú de la Aplicación Móvil, seleccionar una licencia la cual previamente inició el trámite.

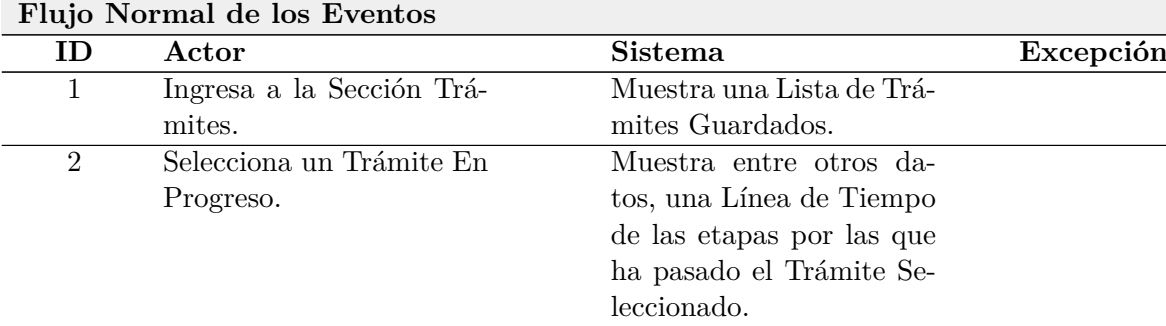

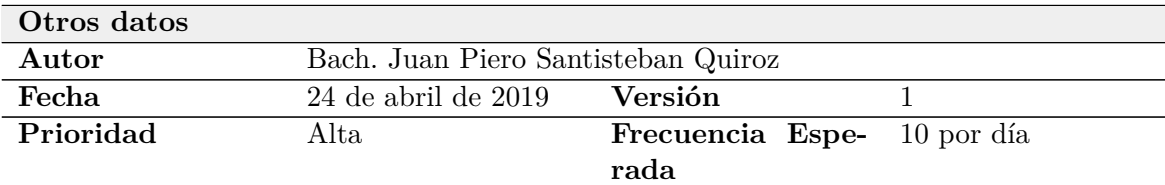

*Elaboración propia.*

**Tabla 3.5:** Caso de Uso: Observar Notificaciones

| Caso de Uso | Observar Notificaciones                       | CU6 |
|-------------|-----------------------------------------------|-----|
| Actores     | Usuario Administrado y Usuario Administrativo |     |
| Tipo        | Secundario                                    |     |
|             | 그 사람들은 그 사람들은 그 사람들은 그 사람들을 지르는 것을 하고 있다.     |     |

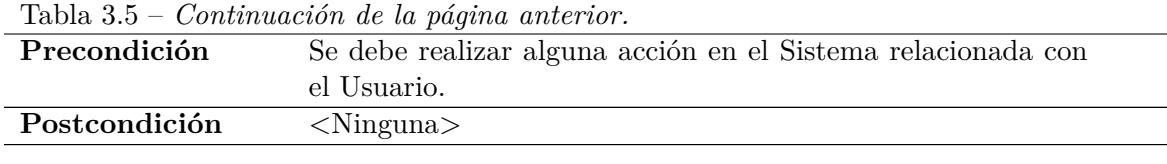

### **Propósito**

Estar al tanto de las ocurrencias en el Sistema relacionadas con el Usuario.

#### **Resumen**

Un Usuario accede a la Opción Notificaciones, representada con un ícono de campana en ambas aplicaciones.

#### **Flujo Normal de los Eventos**

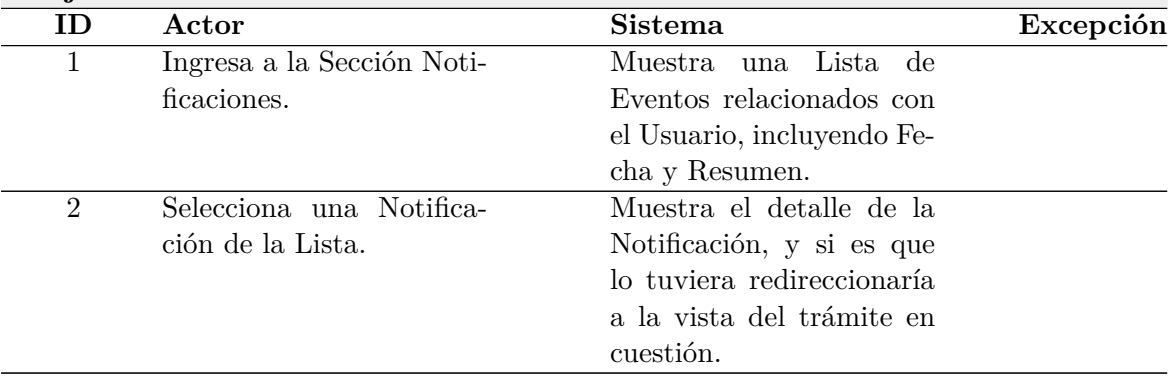

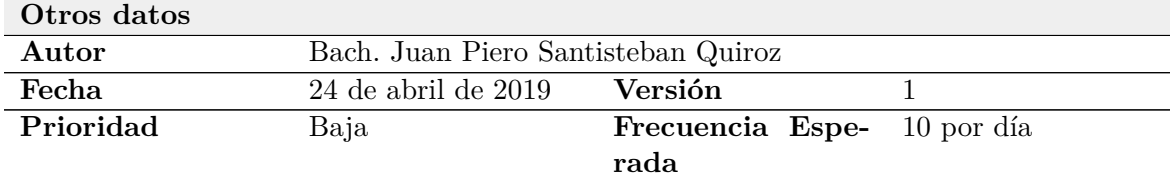

*Elaboración propia.*

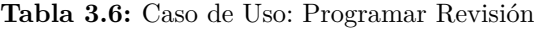

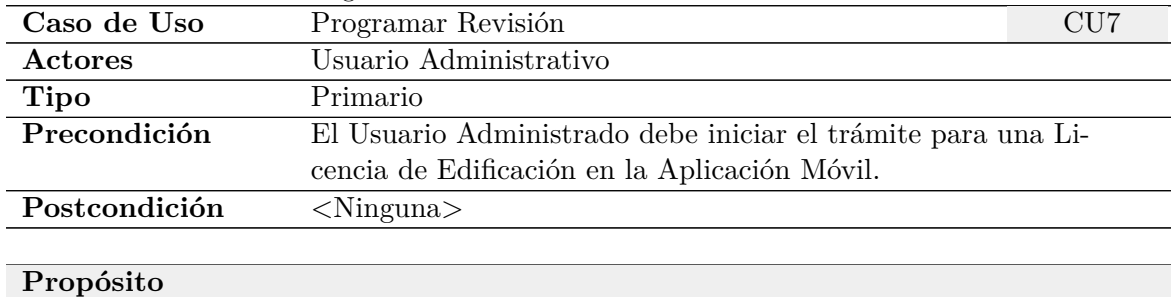

Programar revisión del trámite de una Licencia de Edificación.

Tabla 3.6 – *Continuación de la página anterior.*

### **Resumen**

Un Usuario Administrativo accede a la opción Trámites Nuevos, sección del Menú de la Aplicación Web, seleccionar un trámite y dependiendo de la modalidad y tipo asigna un revisor.

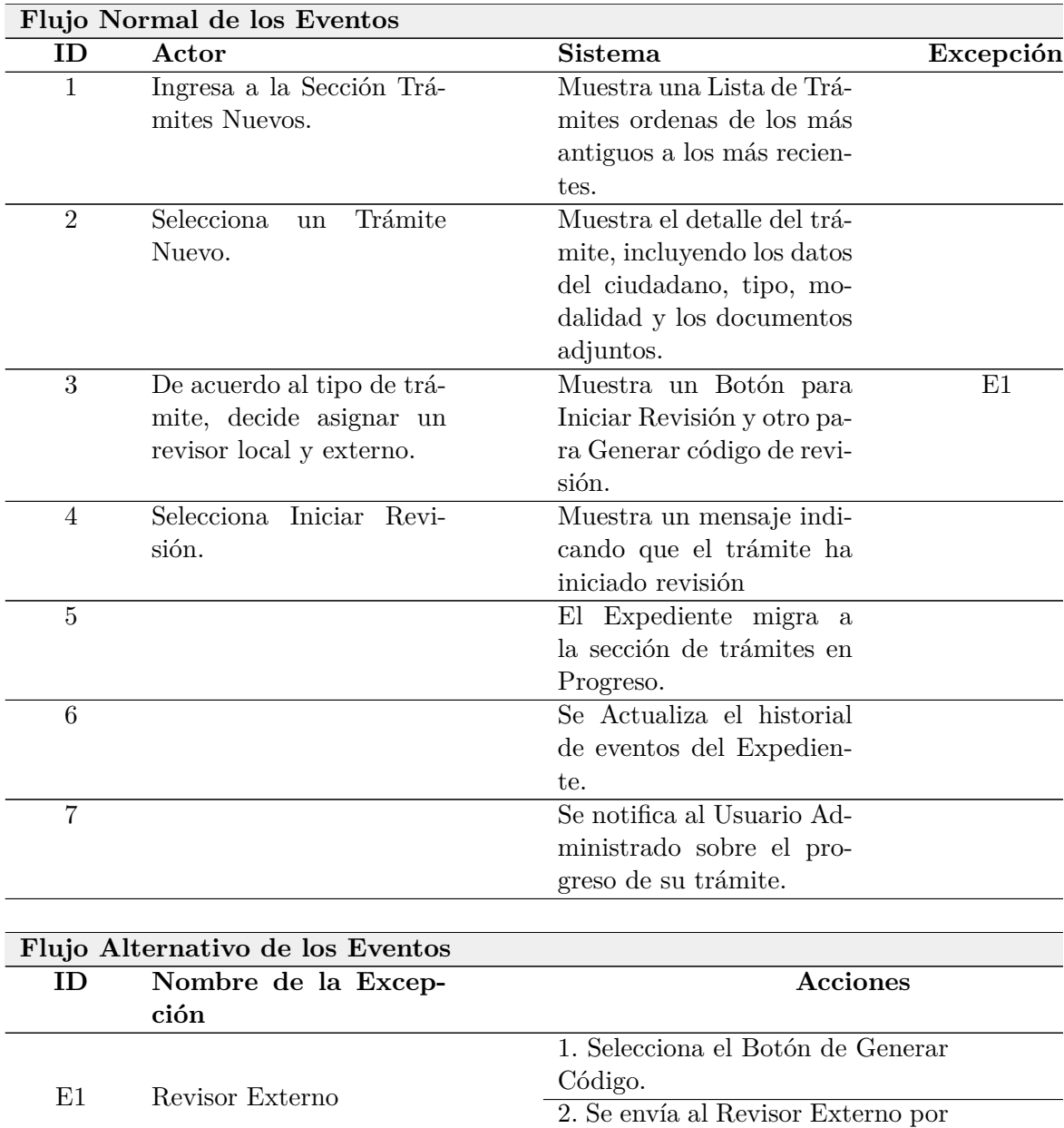

#### **Otros datos**

*Continúa en la siguiente página*

correo electrónico, el código de ac-

ceso al expediente.

|           | $\mu$ abia 5.0 – Continuación de la pagnia antenton. |                                   |  |
|-----------|------------------------------------------------------|-----------------------------------|--|
| Autor     | Bach. Juan Piero Santisteban Quiroz                  |                                   |  |
| Fecha     | $25$ de abril de $2019$                              | Versión                           |  |
| Prioridad | Alta.                                                | <b>Frecuencia Espe-</b> 5 por día |  |
|           |                                                      | rada                              |  |

Tabla 3.6 – *Continuación de la página anterior.*

**Tabla 3.7:** Caso de Uso: Revisar Expediente

| Caso de Uso   | Revisar Expediente                                           | CU <sub>8</sub> |
|---------------|--------------------------------------------------------------|-----------------|
| Actores       | Usuario Administrativo                                       |                 |
| <b>Tipo</b>   | Primario                                                     |                 |
| Precondición  | El Usuario Administrativo debe programar la revisión del ex- |                 |
|               | pediente de trámite para una Licencia de Edificación en la   |                 |
|               | Aplicación Web.                                              |                 |
| Postcondición | $\langle$ Ninguna $\rangle$                                  |                 |

#### **Propósito**

Revisión del expediente de trámite de una Licencia de Edificación.

#### **Resumen**

Un Usuario Administrativo accede a la opción Trámites Pendientes de Revisión, sección del Menú de la Aplicación Web, seleccionar accede a los documentos adjuntos y emite un informe de revisión.

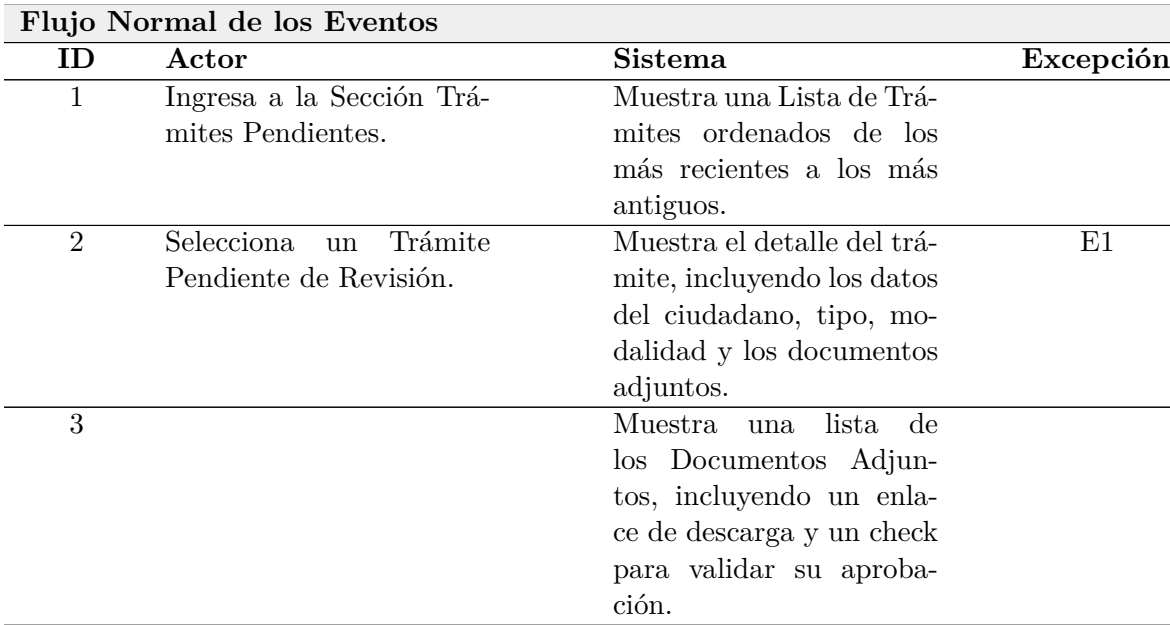

| rania o.i      | Continuación ac la pagina anterior.   |                            |    |
|----------------|---------------------------------------|----------------------------|----|
| 4              | Selecciona un Documen-                | Se descarga el documento   |    |
|                | to.                                   | adjunto.                   |    |
| 5              | Visualiza el archivo des-<br>cargado. |                            |    |
| 6              | Selecciona el check para              | Se resalta el documento    | E2 |
|                | aprobar el documento.                 | en el listado, indicando   |    |
|                |                                       | que fue revisado y apro-   |    |
|                |                                       | bado.                      |    |
| $\overline{7}$ | Realiza el mismo procedi-             |                            |    |
|                | miento, desde el paso 4 al            |                            |    |
|                | 6, para el resto de docu-             |                            |    |
|                | mentos adjuntos al expe-              |                            |    |
|                | diente.                               |                            |    |
| 8              |                                       | Muestra un mensaje indi-   |    |
|                |                                       | cando que todos los docu-  |    |
|                |                                       | mentos ya fueron revisa-   |    |
|                |                                       | dos.                       |    |
| 9              |                                       | Se habilita la opción pa-  |    |
|                |                                       | ra adjuntar el informe de  |    |
|                |                                       | revisión.                  |    |
| 10             | Elabora el informe de Re-             |                            |    |
|                | visión.                               |                            |    |
| 11             | Selecciona la opción ad-              | Muestra el explorador de   |    |
|                | juntar informe de Revi-               | archivos del Ordenador.    |    |
|                | sión.                                 |                            |    |
| 12             | Busca y selecciona el in-             | Muestra una barra indi-    | E3 |
|                | forme.                                | cando de progreso de car-  |    |
|                |                                       | ga del informe de Revi-    |    |
|                |                                       | sion.                      |    |
| 13             |                                       | Se habilita la opción Ter- |    |
|                |                                       | minar Revisión.            |    |
| 14             | Selecciona la Opción Ter-             | Se muestra un mensaje in-  |    |
|                | minar Revisión                        | dicando que el informe se  |    |
|                |                                       | envió correctamente.       |    |
| 15             |                                       | Se Actualiza el historial  |    |
|                |                                       | de eventos del Expedien-   |    |
|                |                                       | te.                        |    |
| 16             |                                       | Se notifica al Usuario Ad- |    |
|                |                                       |                            |    |
|                |                                       | ministrado sobre el pro-   |    |

Tabla 3.7 – *Continuación de la página anterior.*

**Flujo Alternativo de los Eventos**

| ID | Nombre de la Excep- | <b>Acciones</b>                     |
|----|---------------------|-------------------------------------|
|    | ción                |                                     |
|    |                     | 1. Ingresa a la Página Principal de |
|    |                     | la Aplicación Web, y selecciona la  |
| E1 |                     | Opción Revisor Externo.             |
|    | Revisor Externo     | 2. Ingresa el Código generado por   |
|    |                     | el Sistema Informático y que fue    |
|    |                     | enviado por correo electrónico.     |
| E2 | Requisito Observado | 1. Se resalta el documento en el    |
|    |                     | listado indicando que fue revisado  |
|    |                     | y observado por el Revisor.         |
|    |                     | 1. Muestra un mensaje de Error al   |
| E3 | Error Cargando      | adjuntar el informe de revisión.    |
|    |                     | 2. Se vuelve habilitar la opción de |
|    |                     | carga de informe de revisión.       |

Tabla 3.7 – *Continuación de la página anterior.*

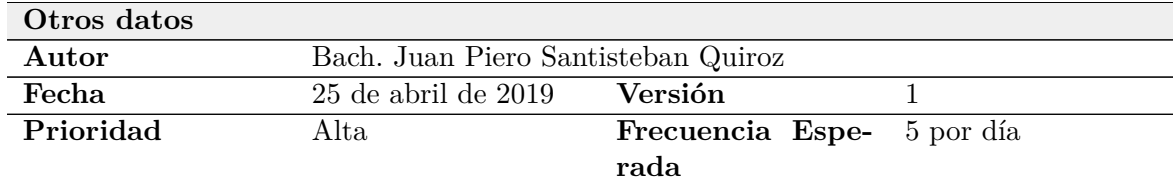

#### **Tabla 3.8:** Caso de Uso: Adjuntar Resolución del Trámite

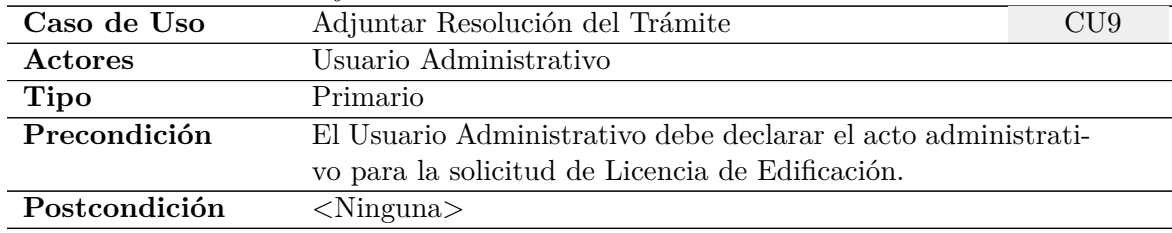

### **Propósito**

Adjuntar la declaración del Acto Administrativo de la Solicitud de Licencia de Edificación.

#### **Resumen**

Un Usuario Administrativo accede a la opción Trámites Pendientes de Revisión, sección del Menú de la Aplicación Web, seleccionar adjuntar Copia de la Resolución del Trámite.

#### **Flujo Normal de los Eventos**

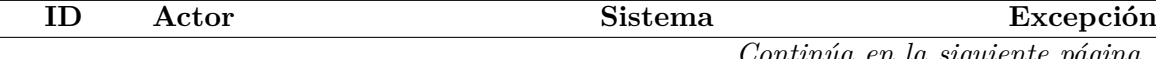

|                | $1$ abla 3.8 — Continuación de la pagina anterior. |                                 |    |  |  |  |
|----------------|----------------------------------------------------|---------------------------------|----|--|--|--|
| $\mathbf{1}$   | Ingresa a la Sección Trá-                          | Muestra una Lista de Trá-       |    |  |  |  |
|                | mites Pendientes.                                  | mites ordenados de los          |    |  |  |  |
|                |                                                    | más recientes a los más         |    |  |  |  |
|                |                                                    | antiguos.                       |    |  |  |  |
| $\overline{2}$ | Selecciona<br>Trámite<br>un                        | Muestra el detalle del trá-     |    |  |  |  |
|                | Pendiente de Resolución.                           | mite, incluyendo los da-        |    |  |  |  |
|                |                                                    | tos del ciudadano, tipo,        |    |  |  |  |
|                |                                                    | modalidad, los documen-         |    |  |  |  |
|                |                                                    | tos adjuntos y el informe       |    |  |  |  |
|                |                                                    | de revisión aprobatorio.        |    |  |  |  |
| 3              |                                                    | Muestra una opción para         |    |  |  |  |
|                |                                                    | adjuntar la Resolución del      |    |  |  |  |
|                |                                                    | Trámite.                        |    |  |  |  |
| 4              | Selecciona la opción ad-                           | Muestra el explorador de        |    |  |  |  |
|                |                                                    | archivos del Ordenador.         |    |  |  |  |
| $\overline{5}$ | juntar Resolución.                                 | Muestra una barra indi-         | E3 |  |  |  |
|                | Busca y selecciona la Co-                          |                                 |    |  |  |  |
|                | pia de la Resolución del                           | cando de progreso de car-       |    |  |  |  |
|                | Acto Administrativo.                               | ga del Archivo.                 |    |  |  |  |
| 6              |                                                    | Muestra una opción para         | E1 |  |  |  |
|                |                                                    | seleccionar el tiempo de        |    |  |  |  |
|                |                                                    | validez de la Licencia.         |    |  |  |  |
| 7              | Selecciona el tiempo de                            |                                 |    |  |  |  |
|                | validez de la Licencia de                          |                                 |    |  |  |  |
|                | Edificación.                                       |                                 |    |  |  |  |
| 8              |                                                    | Se habilita la opción Ter-      |    |  |  |  |
|                |                                                    | minar Trámite.                  |    |  |  |  |
| 9              | Selecciona la Opción Ter-                          | Se muestra un mensaje in-       |    |  |  |  |
|                | minar Trámite                                      | dicando que la copia de la      |    |  |  |  |
|                |                                                    | Resolución del Trámite se       |    |  |  |  |
|                |                                                    | envió correctamente.            |    |  |  |  |
| 10             |                                                    | El Expediente migra a la        |    |  |  |  |
|                |                                                    | sección de trámites Fina-       |    |  |  |  |
|                |                                                    | lizados.                        |    |  |  |  |
| 11             |                                                    | Se Actualiza el historial       |    |  |  |  |
|                |                                                    | de eventos del Expedien-        |    |  |  |  |
|                |                                                    | te.                             |    |  |  |  |
| 12             |                                                    | Se notifica al Usuario Ad-      |    |  |  |  |
|                |                                                    | ministrado sobre la decla-      |    |  |  |  |
|                |                                                    | ración de su trámite.           |    |  |  |  |
|                |                                                    |                                 |    |  |  |  |
|                | Flujo Alternativo de los Eventos                   |                                 |    |  |  |  |
| ID             | Nombre de la Excep-                                | <b>Acciones</b>                 |    |  |  |  |
|                | ción                                               |                                 |    |  |  |  |
|                |                                                    | Continúa en la siguiente nógina |    |  |  |  |

Tabla 3.8 – *Continuación de la página anterior.*

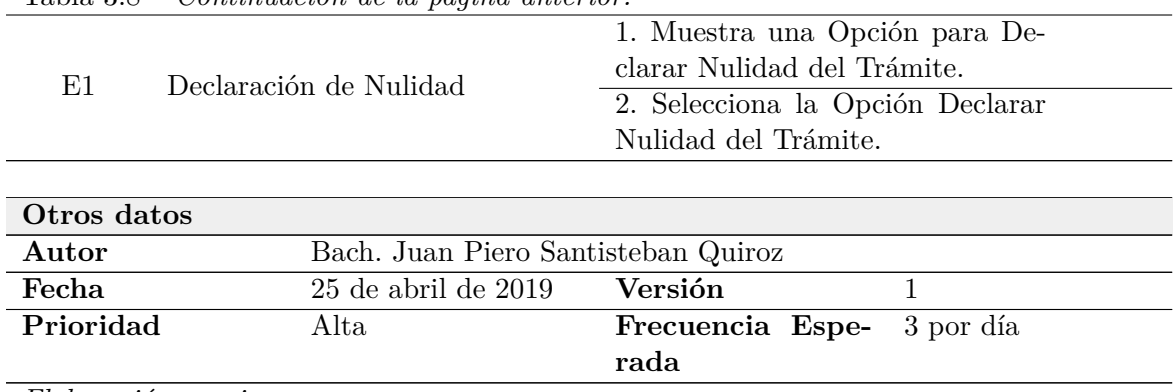

## Tabla 3.8 – *Continuación de la página anterior.*

## **Diagrama de Clases**

Aquí se muestran los Diagramas de Clases, elaborados para el Proyecto.

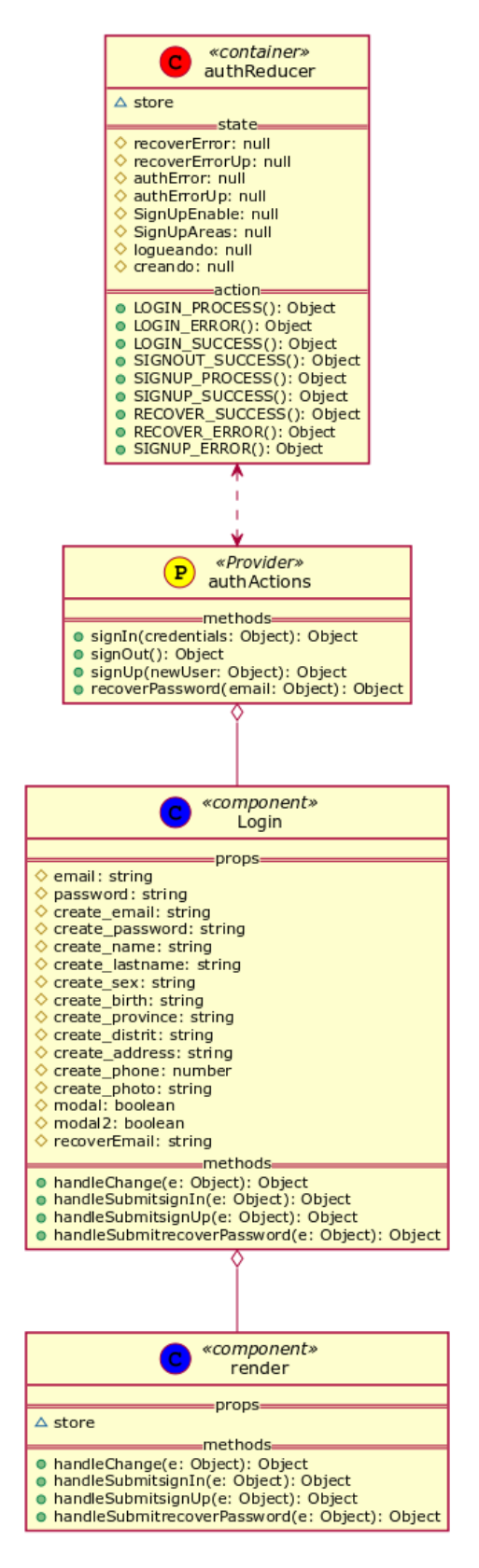

**Figura 4.1:** DC 01: Inicio de Sesión en Aplicación Móvil *Elaboración propia.*

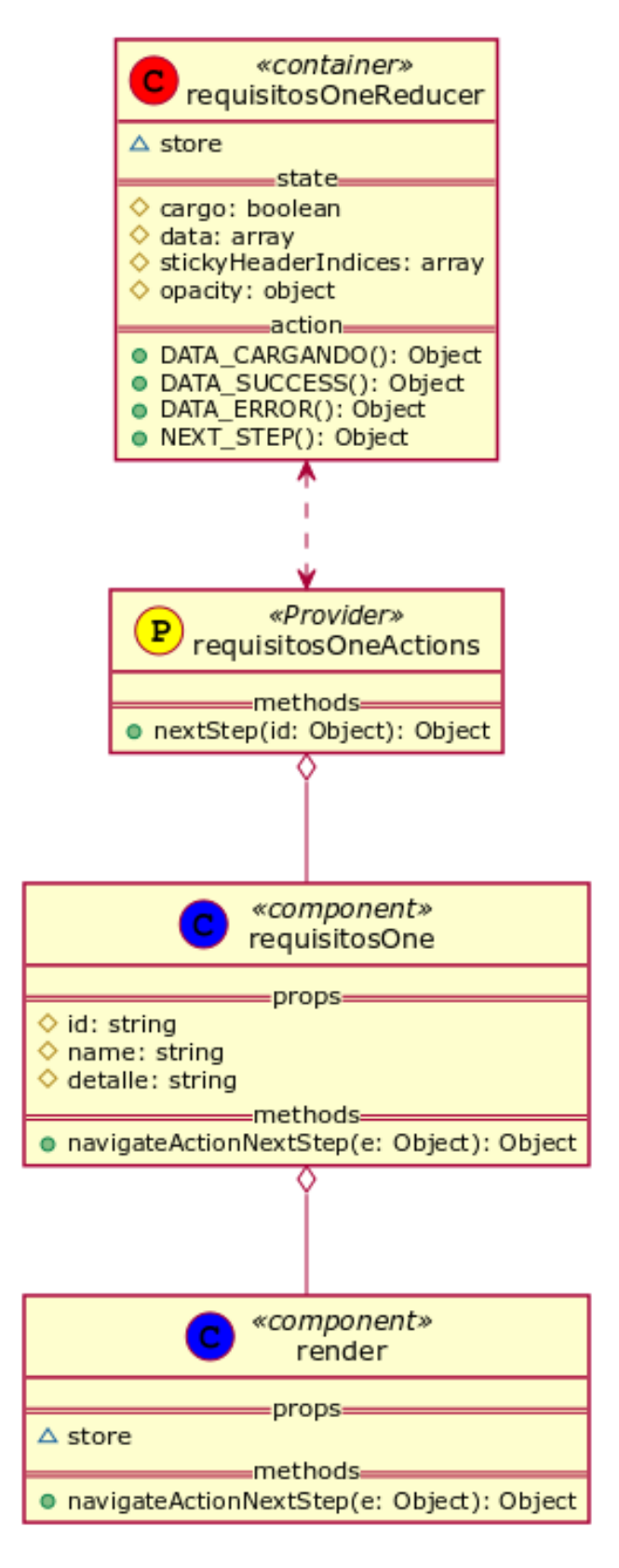

**Figura 4.2:** DC 02: Vista de Requisitos Paso 1 en Aplicación Móvil *Elaboración propia.*

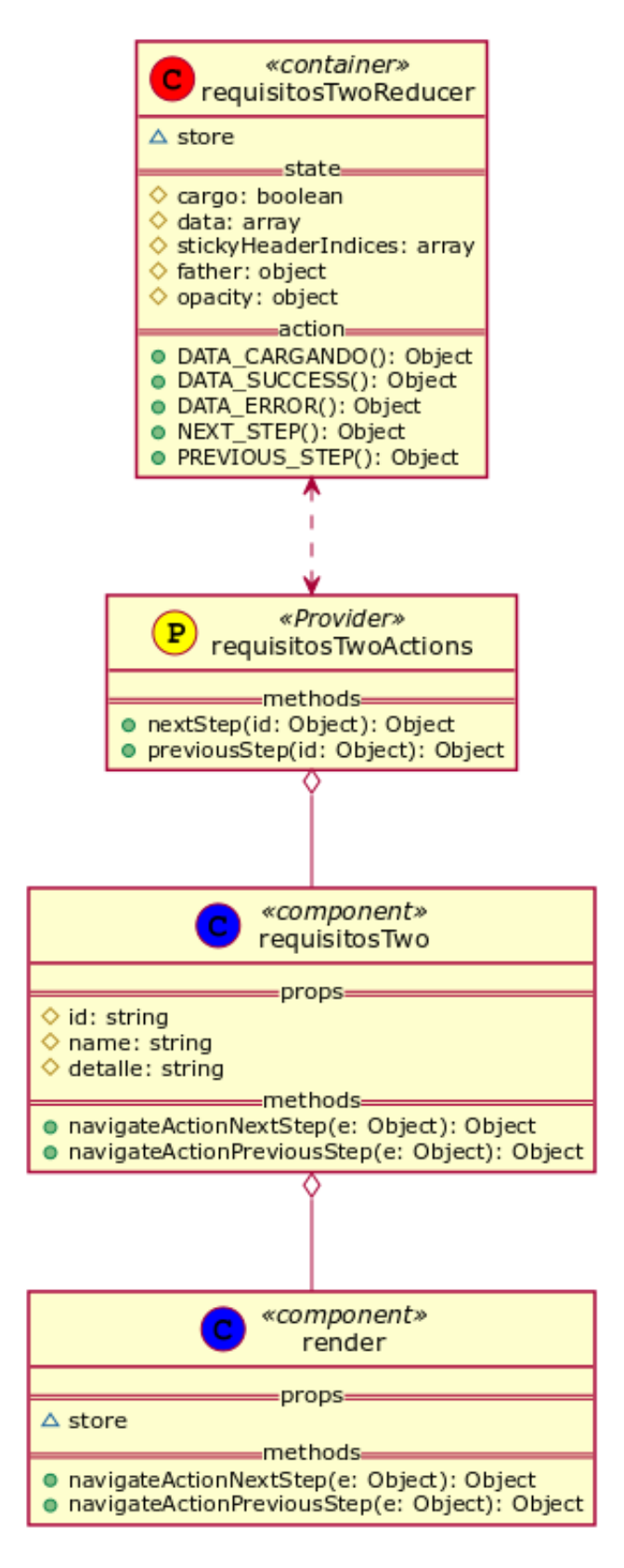

**Figura 4.3:** DC 03: Vista de Requisitos Paso 2 y 3 en Aplicación Móvil *Elaboración propia.*

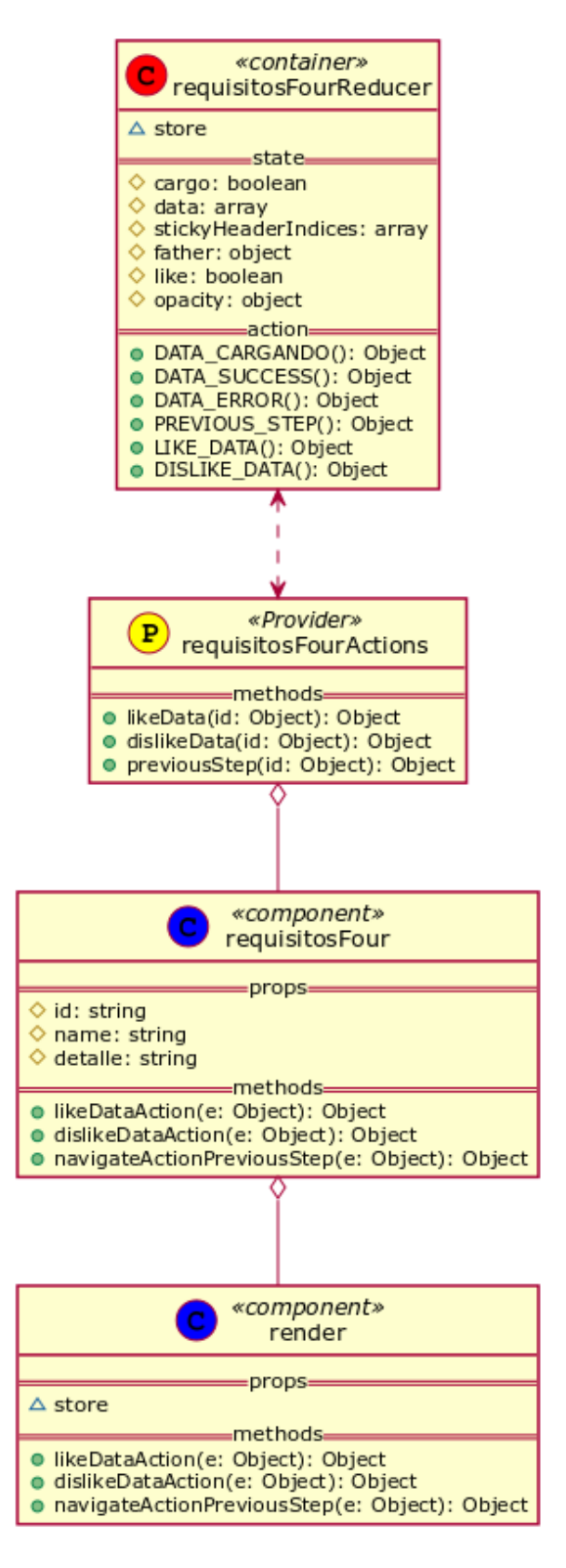

**Figura 4.4:** DC 04: Vista de Requisitos Paso 2 y 3 en Aplicación Móvil *Elaboración propia.*

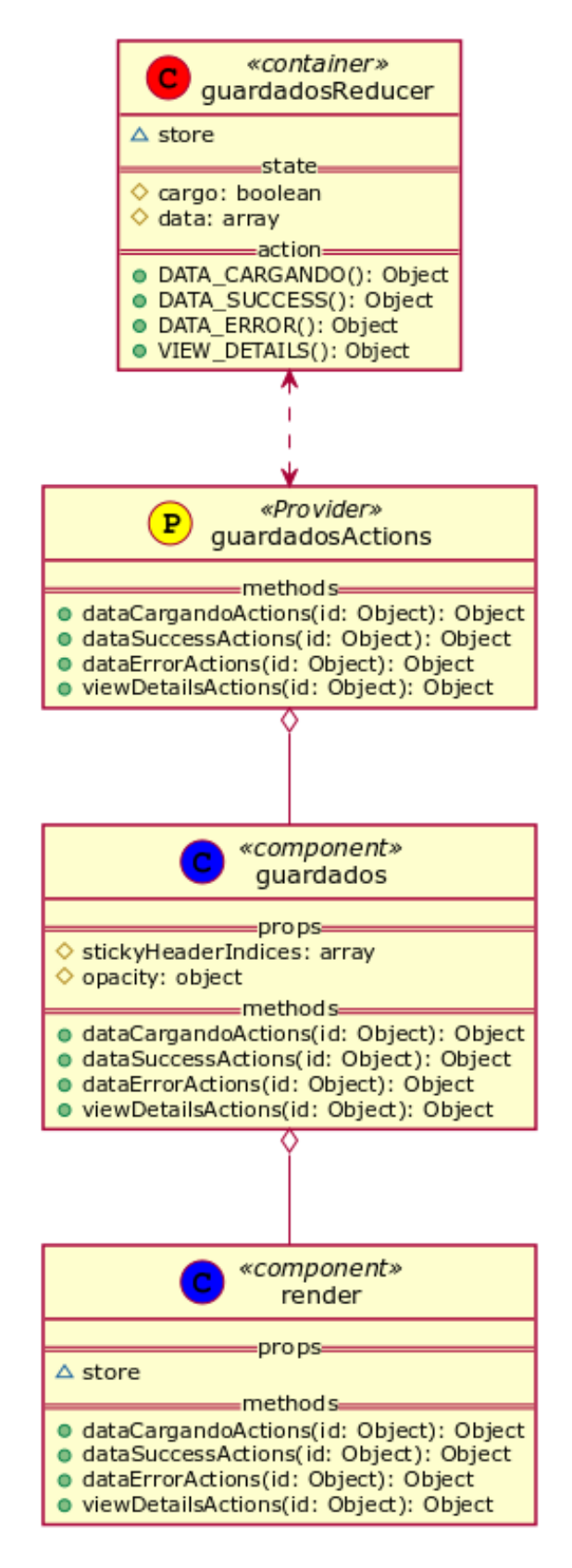

**Figura 4.5:** DC 05: Vista de Trámites Guardados en Aplicación Móvil *Elaboración propia.*

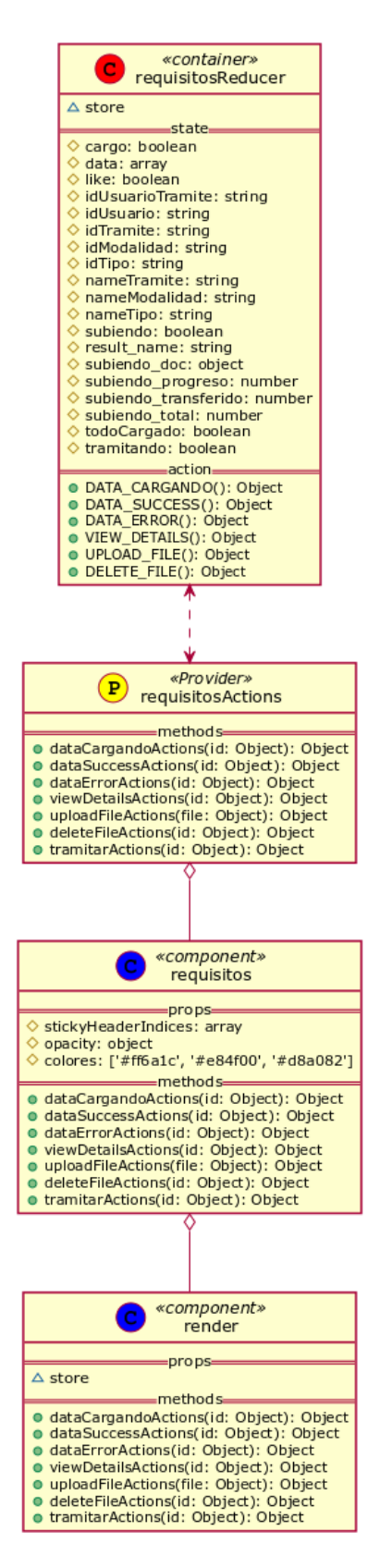

**Figura 4.6:** DC 06: Vista de Trámites Requisitos y Reenviar en Aplicación Móvil *Elaboración propia.*

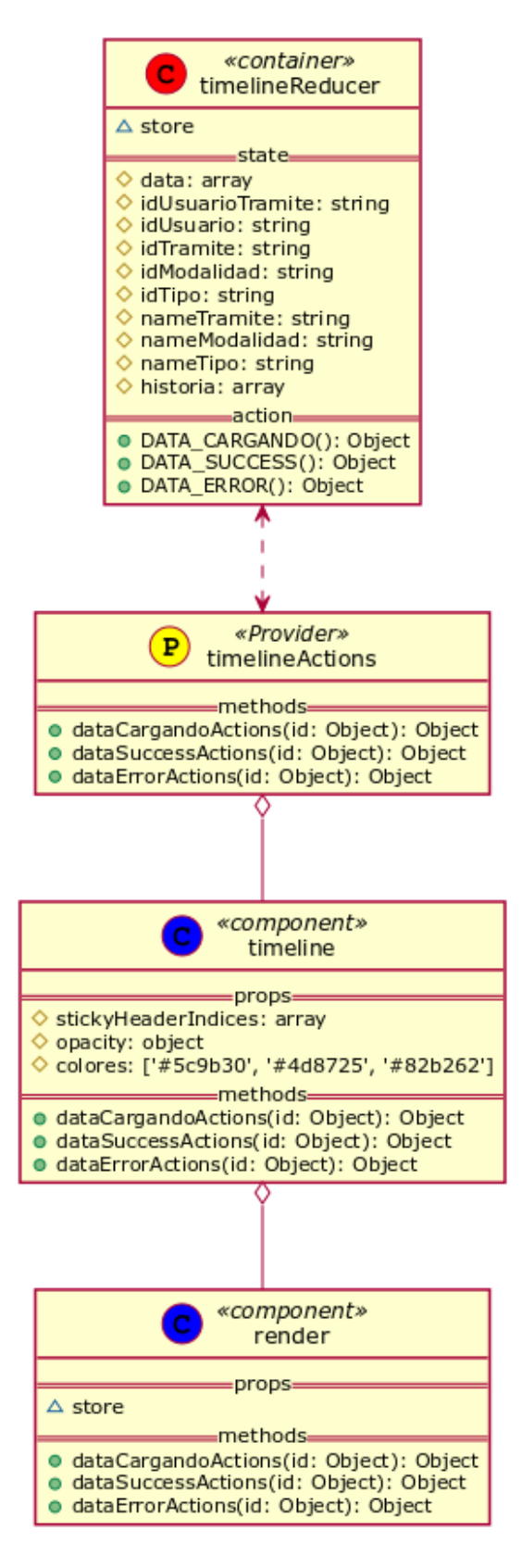

**Figura 4.7:** DC 07: Vista de Trámites en Progreso en Aplicación Móvil *Elaboración propia.*

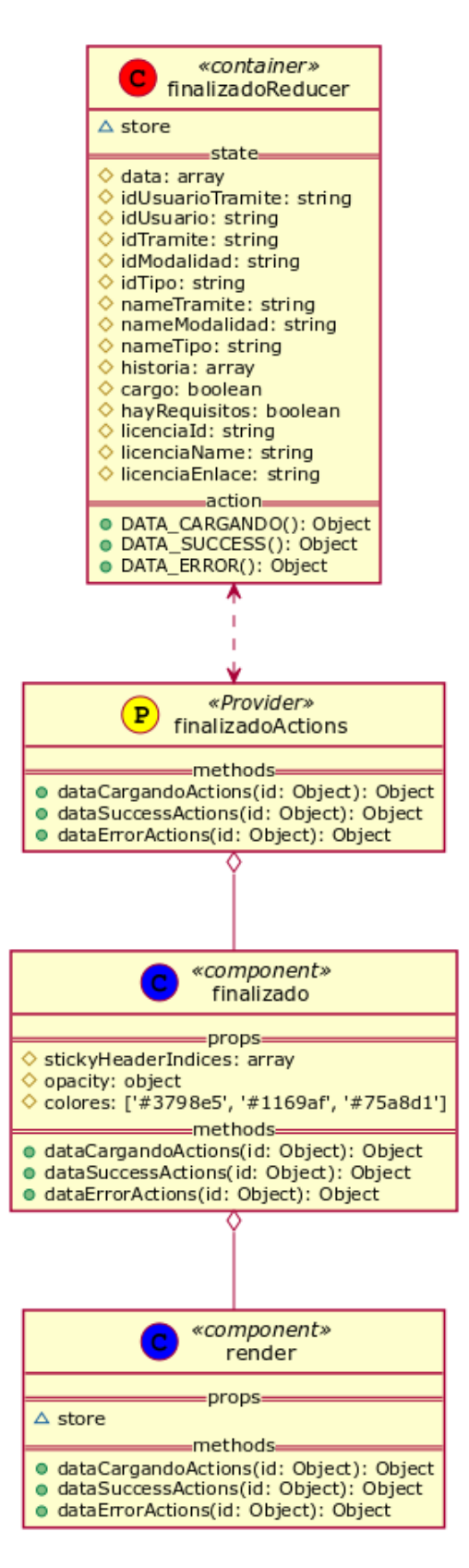

**Figura 4.8:** DC 08: Vista de Trámites Finalizados en Aplicación Móvil *Elaboración propia.*

# Prototipos <u>F</u>

Aquí se muestran los prototipos de las Interfaces de Usuario.

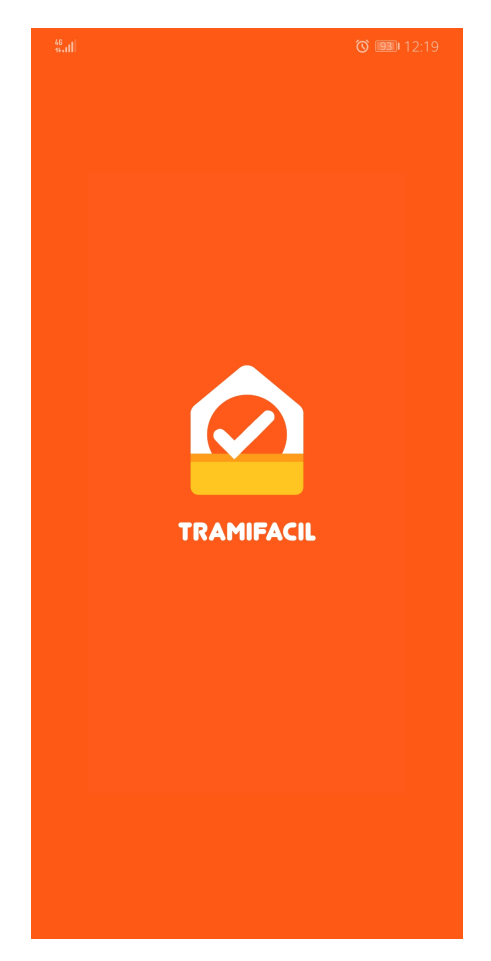

**Figura 5.1:** REQ 1: Splash Screen de la Aplicación Móvil *Elaboración propia.*
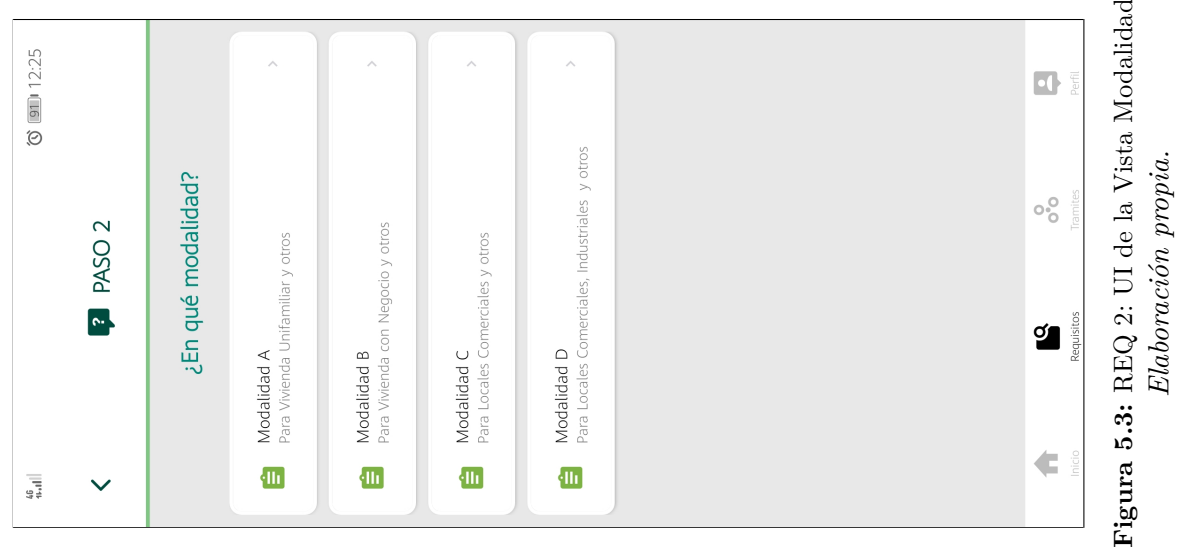

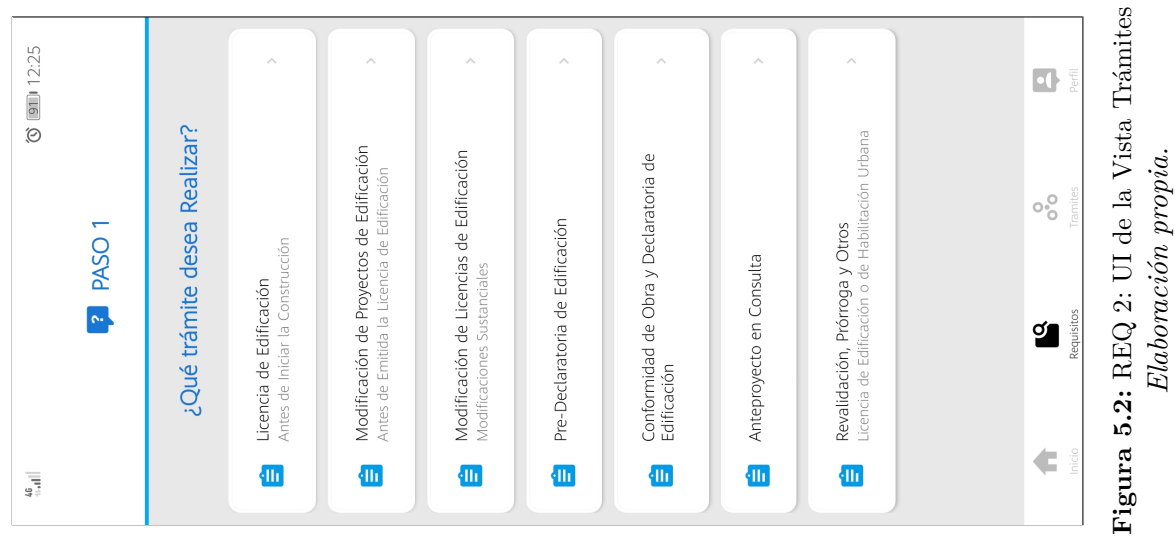

165

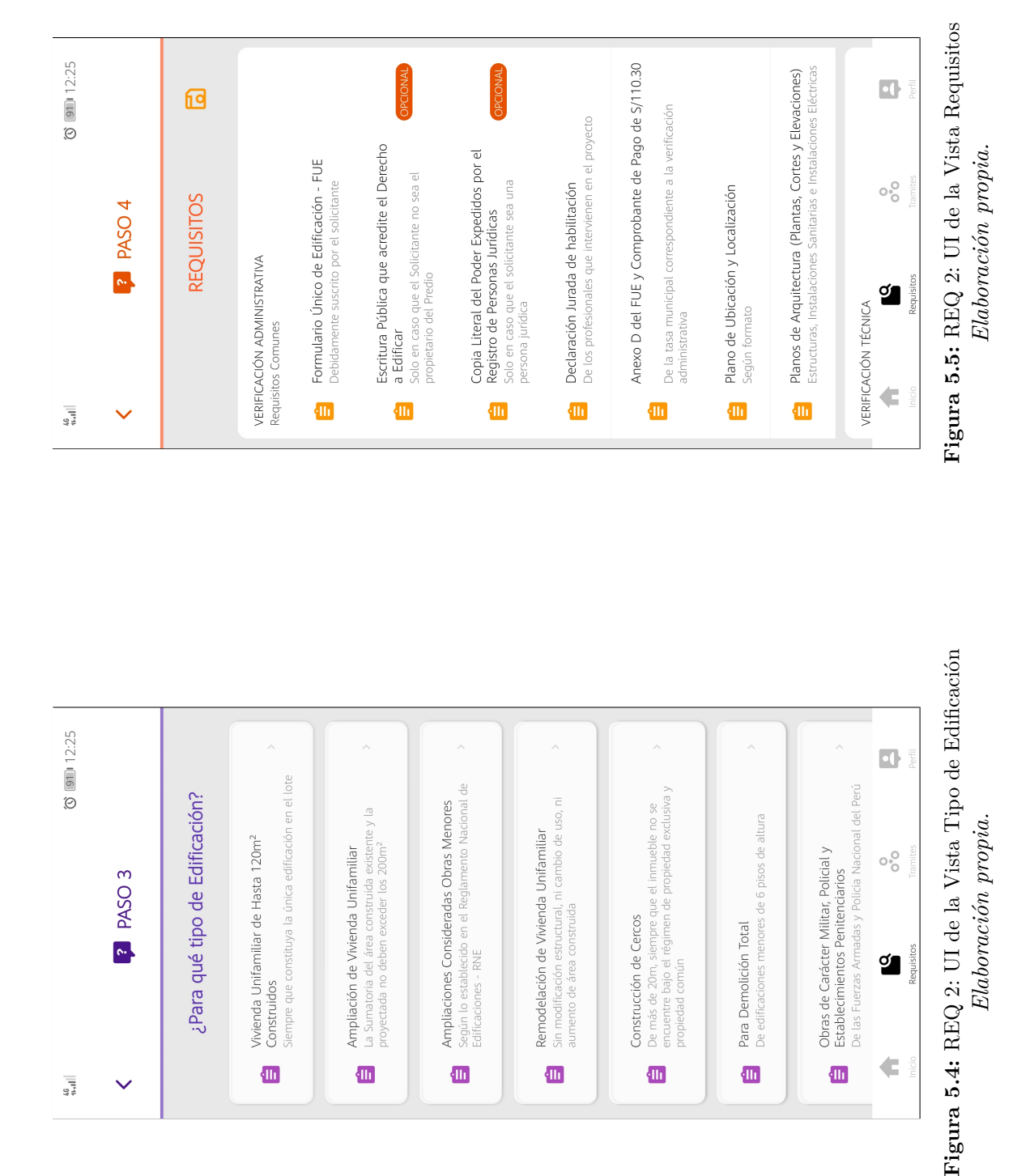

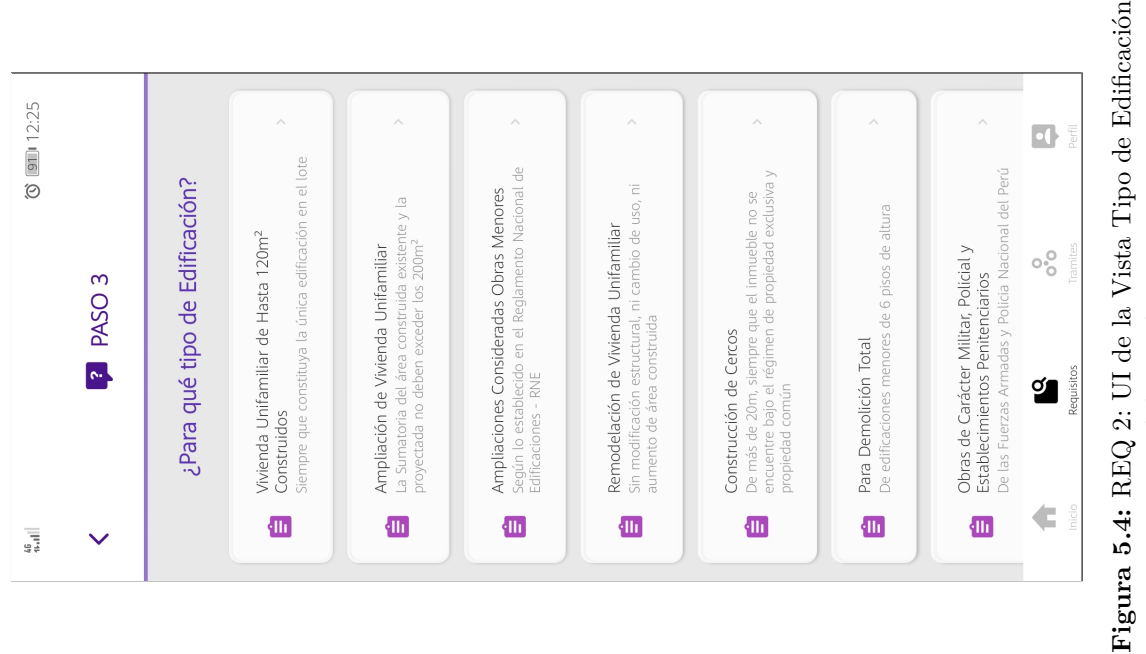

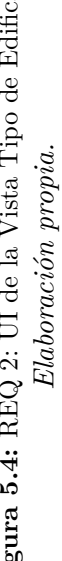

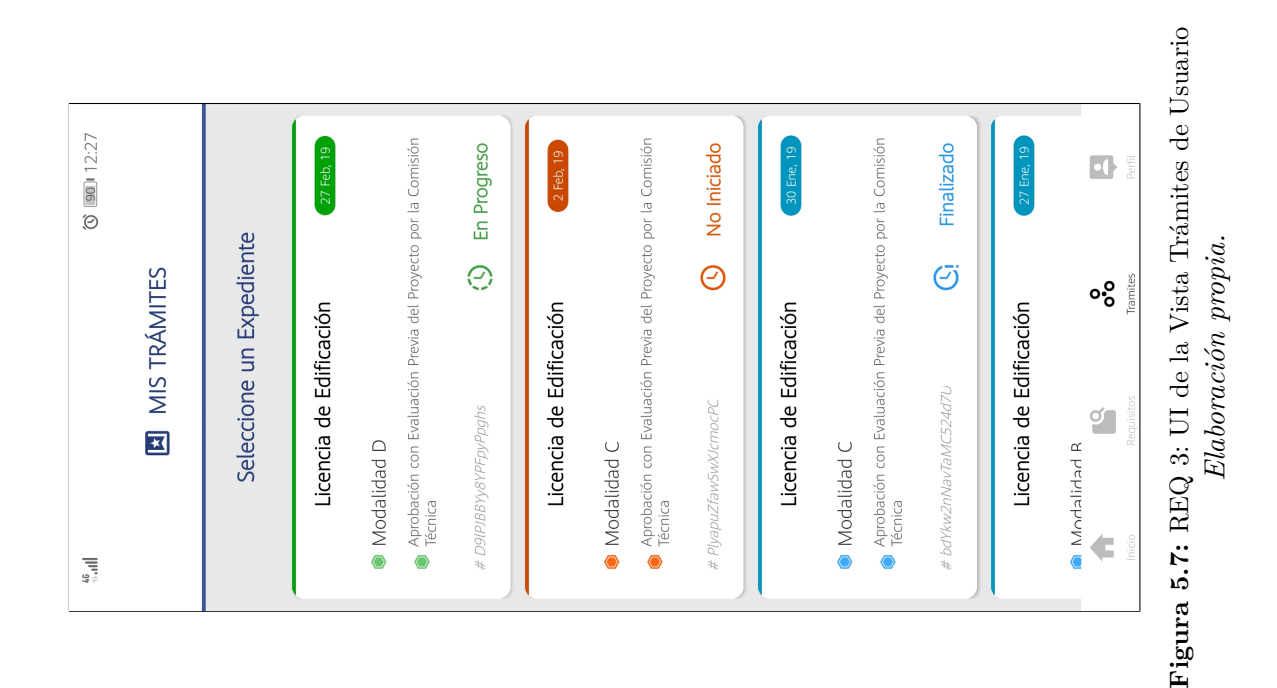

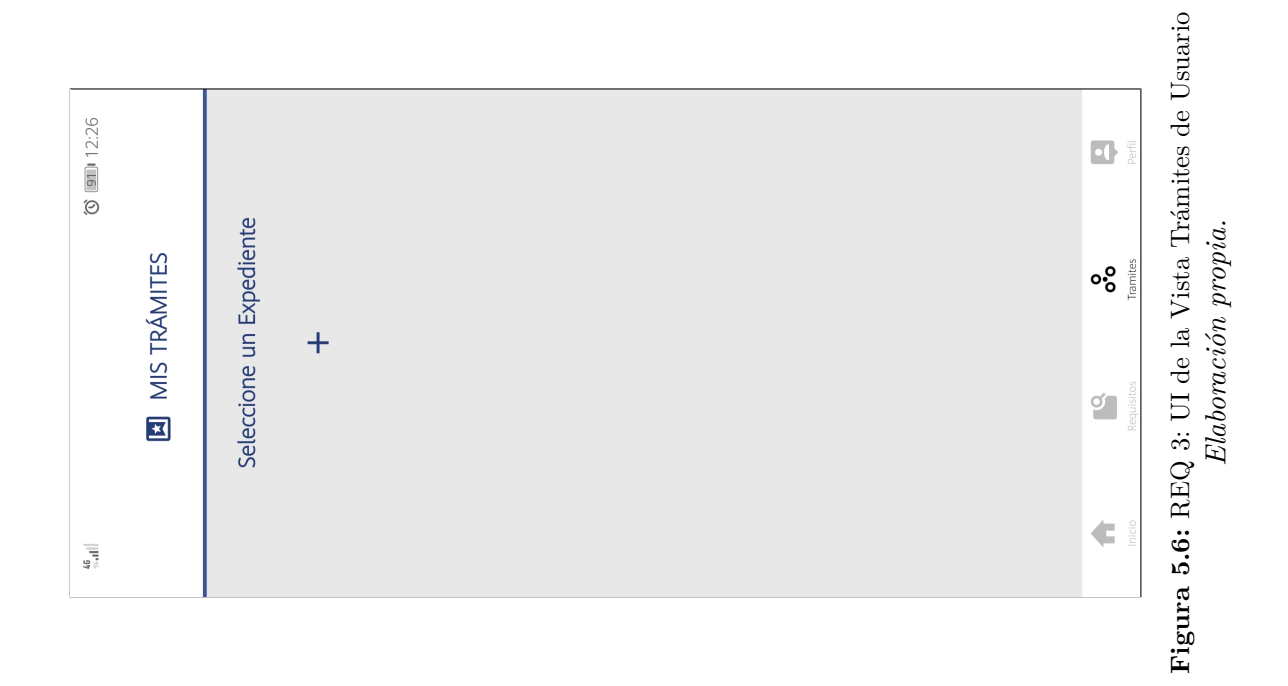

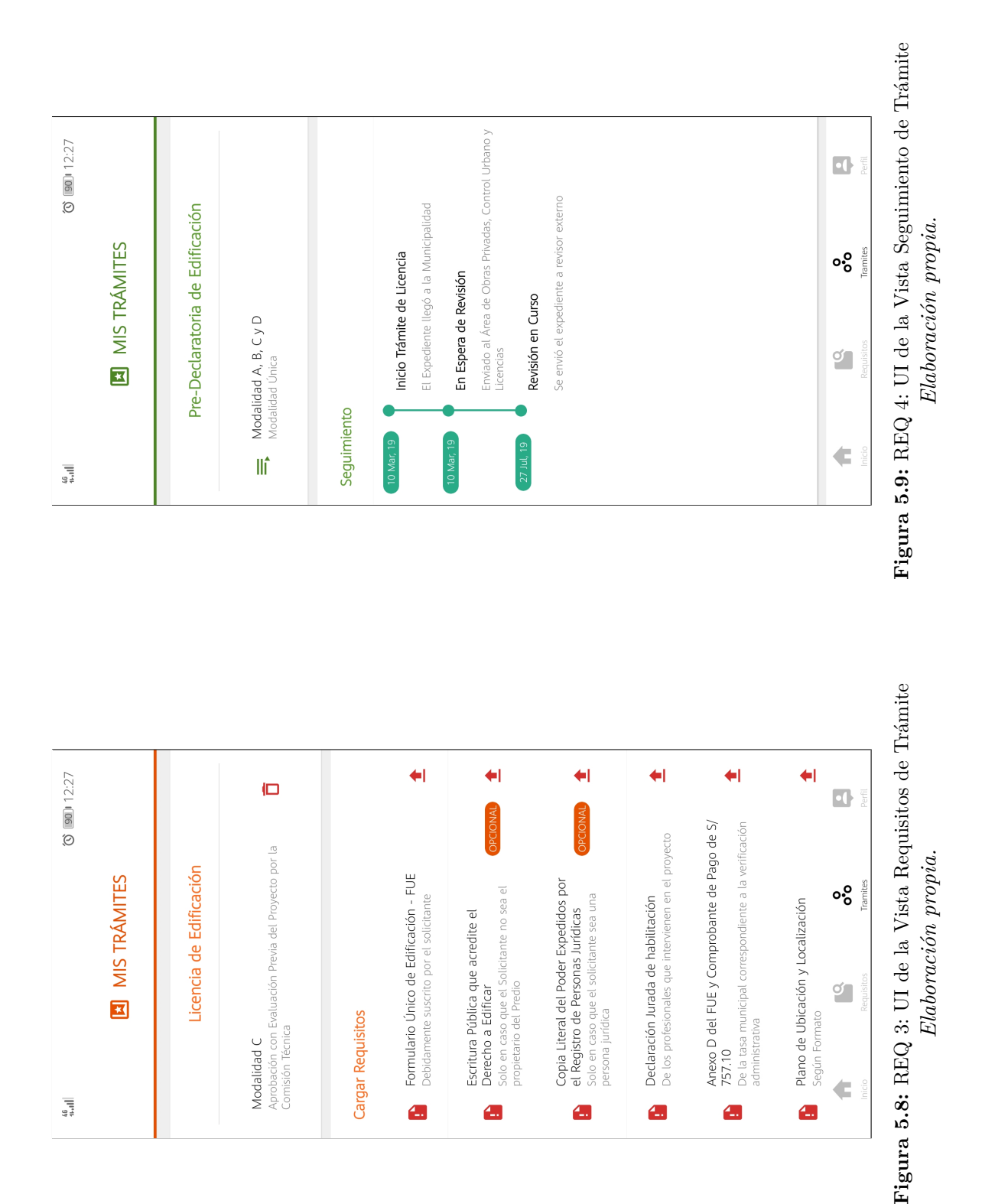

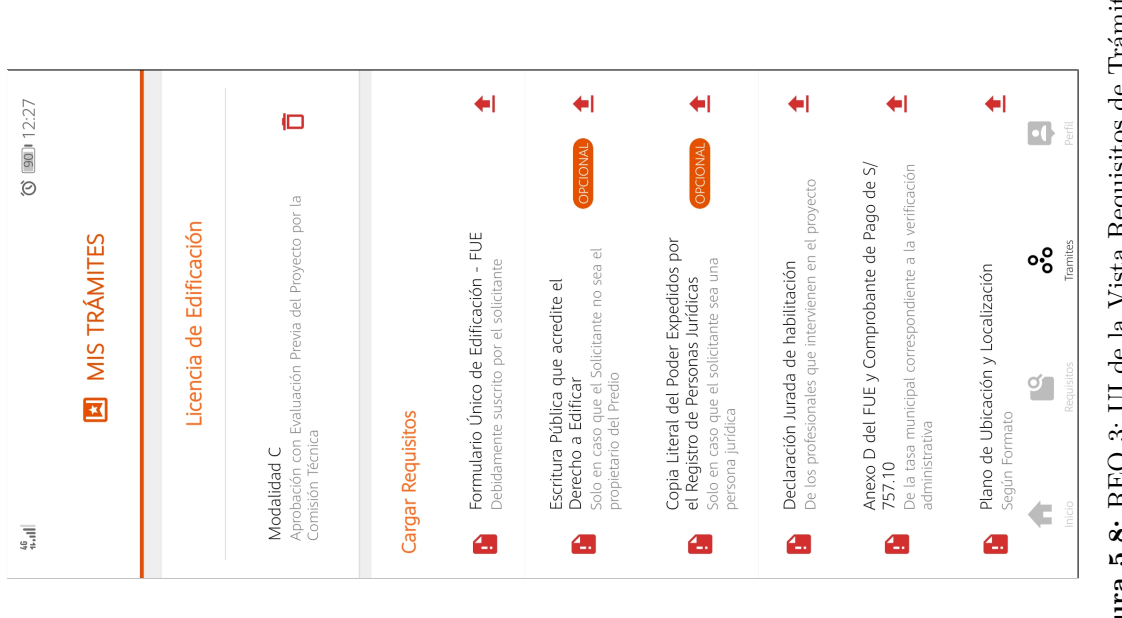

Figura 5.8: REQ 3: UI de la Vista Requisitos de Trámite  $Elaboración \textit{propia}.$ 

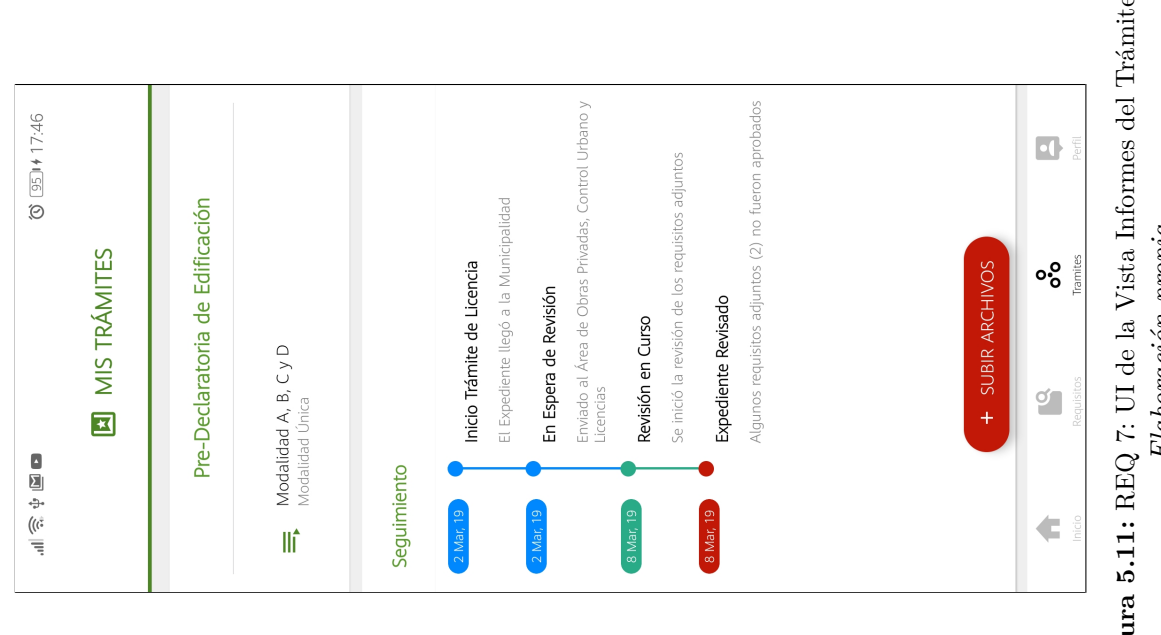

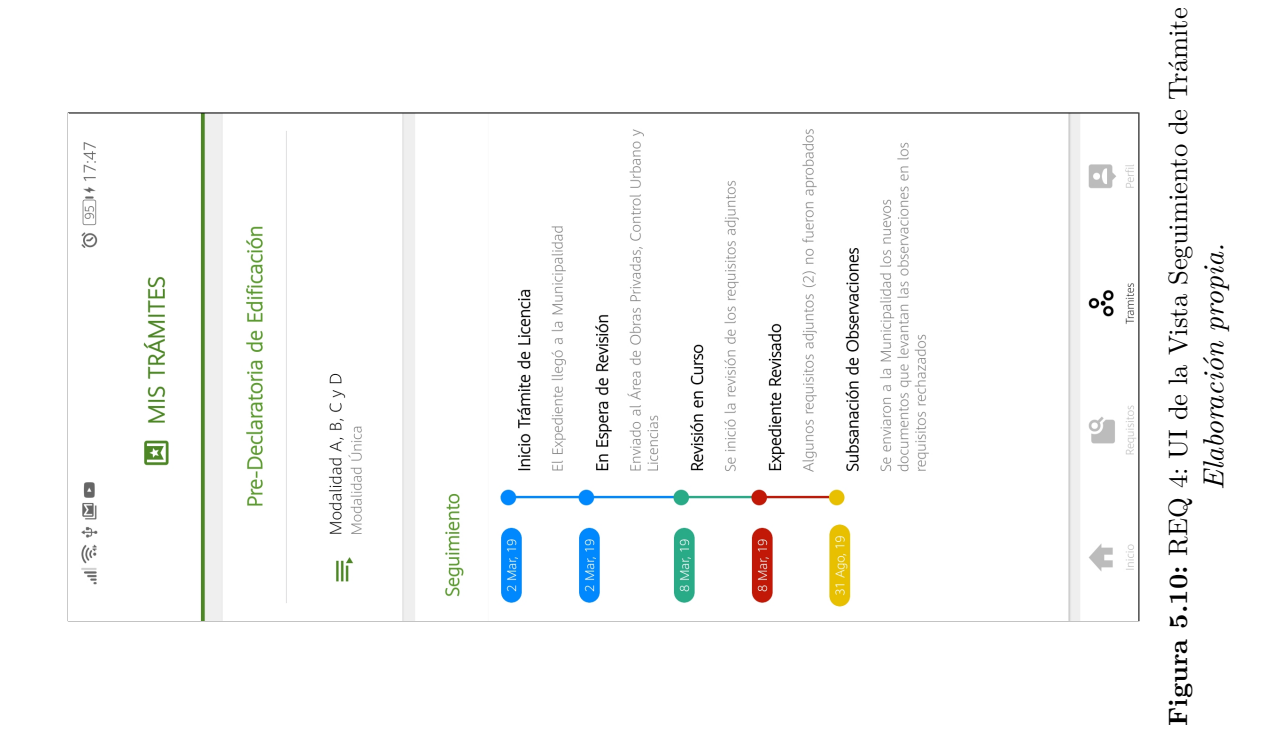

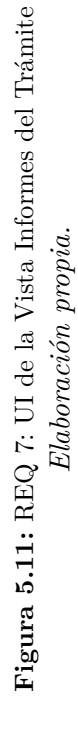

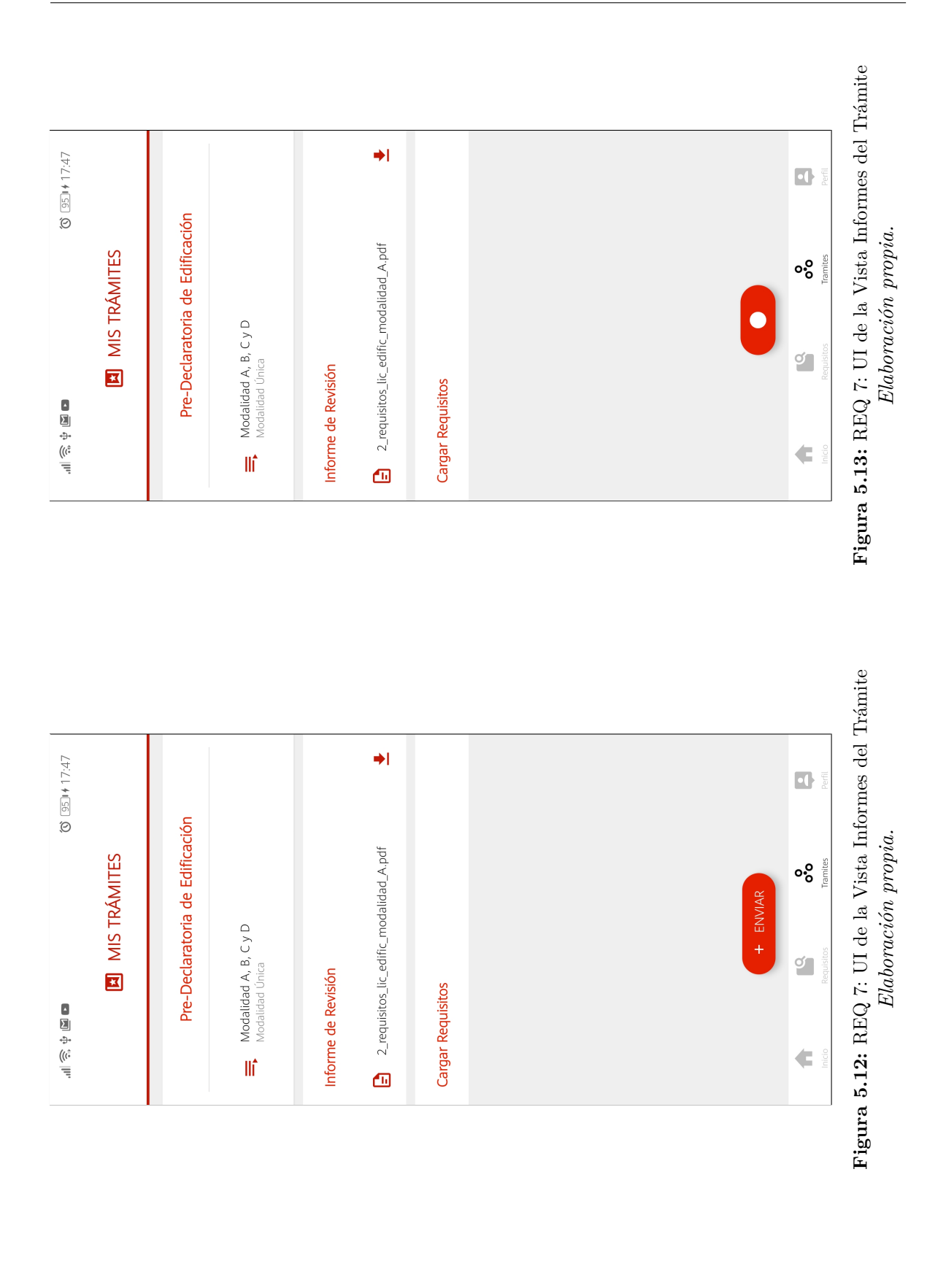

**Figura 5.15:** REQ 8: UI de la Vista Documentos para los Trámites  $\rightarrow$  $\hat{ }$  $\hat{ }$  $\circled{3}$   $\circled{3}$  12:28  $\rightarrow$  $\Rightarrow$  $\frac{1}{2}$  $\rightarrow$  $\rightarrow$  $\Rightarrow$  $\rightarrow$  $\frac{1}{2}$  $\Box$ Formulario Único Anexo A<br>Datos de Condóminos - Personas Naturales Formulario Único de Edificación - FUE<br>Licencia Formulario Único de Edificación - FUE Formulario Único de Edificación - FUE Formulario Único Anexo B<br>Datos de Condóminos - Personas Jurídicas **B** DOCUMENTOS Modelo Carta de Securidad de Obra  $\circ_{\circ}^{\circ}$ Acta de Verificación y Dictámen Formulario Único Anexo D<br>Autoliquidación Formulario Único Anexo C<br>Per-Declaratoria de Fábrica Declaratoria de Fábrica ø, PROCEDIMIENTOS **FORMULARIOS** LEGISLACIÓN €  $\blacksquare$  $\blacksquare$  $\blacksquare$  $\blacksquare$  $\blacksquare$  $\blacksquare$  $\blacksquare$  $\frac{46}{114}$  $\rightarrow$  $\lambda$  $\circledcirc$  (90) 12:28  $\hat{ }$  $\rightarrow$  $\frac{1}{2}$  $\rightarrow$  $\rightarrow$  $\rightarrow$  $\rightarrow$  $\blacksquare$ OM\_026\_2014 - Ordenanza Municipal Aprueba<br>Modificación del TUPA 2014 Decreto Supremo Nº 003-2010<br>Modifican el Reglamento de Licencias de Habilitación Adaptado al Decreto Legislativo N° 1014, Ley N°<br>30056, Ley N° 20090 y su reglamento Decreto<br>5upremo N° 008-2013 Ley marco de licencia de<br>5upremo N° 008-2013 Ley marco de licencia de<br>N° 058-2014-PCM Modificaciones del TUPA referentes a Licencias<br>de Edificaciones, Habilitaciones Urbanas y<br>Conexiones Domiciliarias Ley 29566 que modifica la Ley Nº 29090<br>Ley que modifica diversas disposiciones con el<br>cumplimiento de obligaciones tributarias Ley N° 29090<br>Ley de Regulación de Habilitaciones Urbanas y<br>Edificaciones Decreto Supremo Nº 024-2008-Vivienda **B** DOCUMENTOS  $\circ_{\circ}^{\circ}$ ø, PROCEDIMIENTOS **FORMULARIOS** LEGISLACIÓN €  $\blacksquare$  $\blacksquare$  $\blacksquare$  $\blacksquare$  $\blacksquare$  $\blacksquare$  $\frac{46}{44}$ 

Figura 5.14: REQ 8: UI de la Vista Documentos para los Trámites Figura 5.15: REQ 8: UI de la Vista Documentos para los Trámites **Figura 5.14:** REQ 8: UI de la Vista Documentos para los Trámites  $Elaboraci\'on \textit{ propia}.$ *Elaboración propia.*

*Elaboración propia.*

 $Elaboraci\'on \ propia.$ 

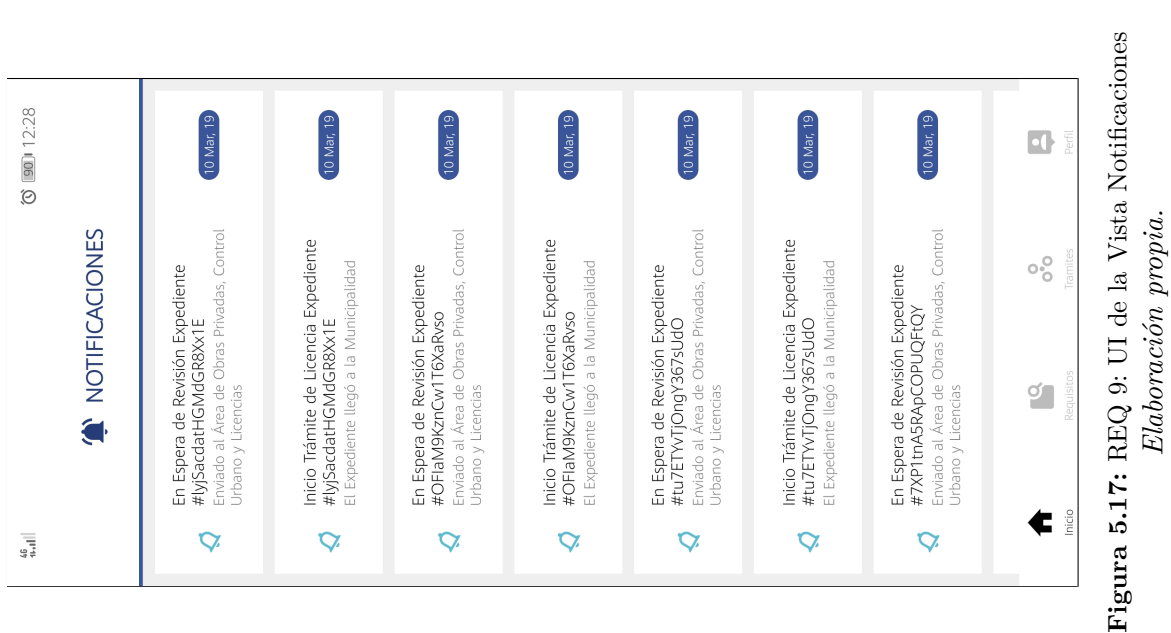

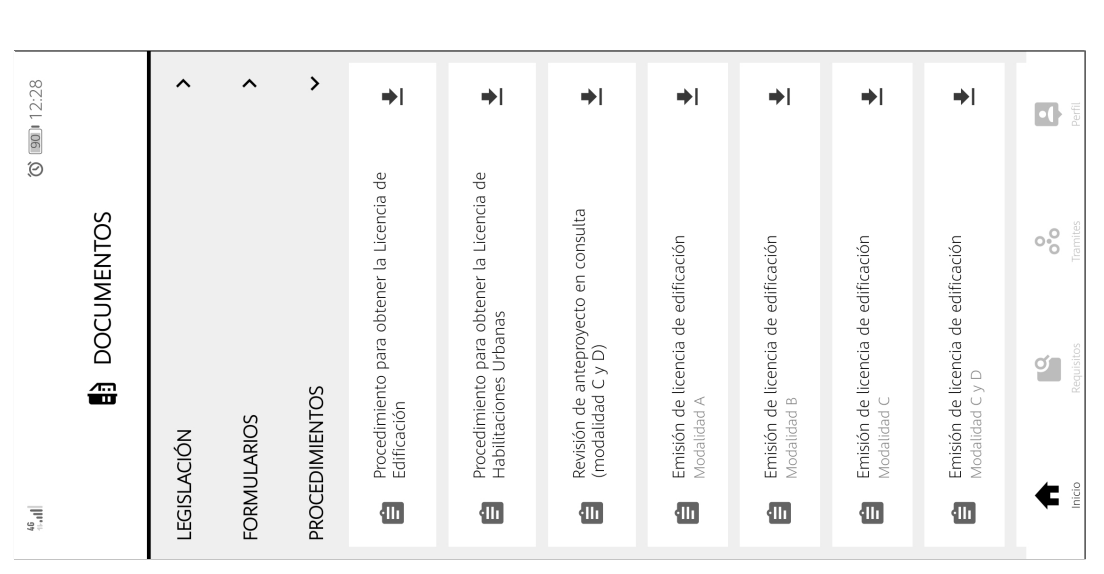

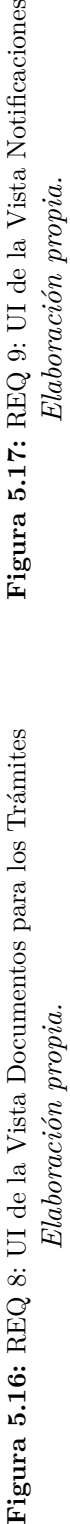

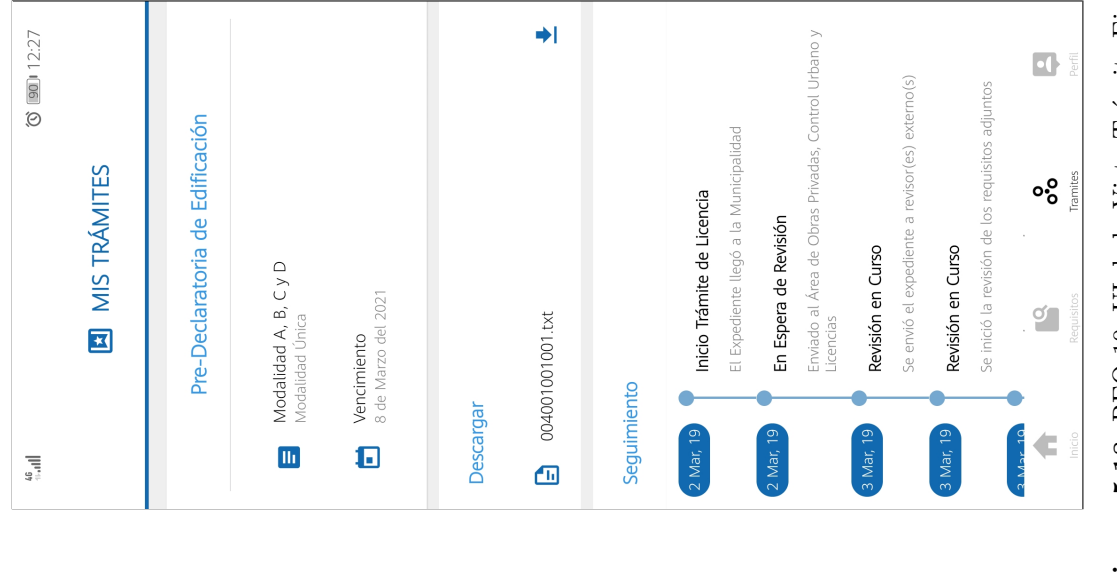

Figura 5.18: REQ 10: UI de la Vista Trámite Finalizado **Figura 5.18:** REQ 10: UI de la Vista Trámite Finalizado  $Elaboración \ propia.$ *Elaboración propia.*

| AdminTramiFacil                     | $\times$ +                                                                         |    |                |                         |        |                |    |                            |   | 司 | $\times$ |  |  |  |
|-------------------------------------|------------------------------------------------------------------------------------|----|----------------|-------------------------|--------|----------------|----|----------------------------|---|---|----------|--|--|--|
| $\circ$<br>⋒                        | A https://admin-tramifacil-pay78wijb.now.sh/nuevos                                 | ☆∥ | $\circledcirc$ |                         | ø.     | $\alpha$       | ⊀≡ | ⊕                          | 鳥 | ☺ | $\ldots$ |  |  |  |
| TRAMIFACIL                          |                                                                                    |    |                |                         |        |                |    |                            |   |   |          |  |  |  |
| <b>A</b> PRINCIPAL<br>Home / Nuevos |                                                                                    |    |                |                         |        |                |    |                            |   |   |          |  |  |  |
| <b>LICENCIAS</b>                    |                                                                                    |    |                |                         |        |                |    |                            |   |   |          |  |  |  |
| Licencias                           | <b>Expedientes Nuevos</b>                                                          |    |                | Ingrese Código de Expec | Buscar |                |    |                            |   |   |          |  |  |  |
| <b>TRÁMITES</b>                     | 1 <sup>1</sup><br><b>Trámite</b>                                                   |    |                | Fecha                   |        | <b>Detalle</b> |    |                            |   |   |          |  |  |  |
| ⊠ Nuevos                            | Pre-Declaratoria de Edificación.                                                   |    |                |                         |        |                |    |                            |   |   |          |  |  |  |
| <b>En Progreso</b>                  | Modalidad A, B, C y D.<br>tu7ETYvTjOngY367sUdO<br>Modalidad Única                  |    |                |                         |        |                |    |                            |   |   |          |  |  |  |
| Finalizados                         | Pre-Declaratoria de Edificación.                                                   |    |                |                         |        |                |    |                            |   |   |          |  |  |  |
| Reportes                            | 7XP1tnA5RApCOPUQFtQY<br>Modalidad A, B, C y D.<br>Modalidad Única                  |    |                |                         |        | 10 Mar. 19     |    | $\blacktriangleright$      |   |   |          |  |  |  |
| <b>CONFIGURACIÓN</b>                | Pre-Declaratoria de Edificación.                                                   |    |                |                         |        |                |    |                            |   |   |          |  |  |  |
| Perfil<br>R.                        | Modalidad A, B, C y D.<br>1ZigSkGZiNnTvudYY9ta<br>Modalidad Única                  |    |                |                         |        |                |    |                            |   |   |          |  |  |  |
| <b>OTROS</b>                        | Pre-Declaratoria de Edificación.                                                   |    |                |                         |        |                |    |                            |   |   |          |  |  |  |
| <b>Tutorial</b>                     | Ikf2vuFrrCHTK76rPEdd<br>Modalidad A, B, C y D.<br>Modalidad Única                  |    | 10 Mar. 19     |                         |        | ▸              |    |                            |   |   |          |  |  |  |
| <b>CERRAR SESIÓN</b>                | Pre-Declaratoria de Edificación.<br>8GaK5UmnUOPT06MMrnn1<br>Modalidad A. B. C v D. |    |                |                         |        | 10 Mar. 19     |    |                            |   |   |          |  |  |  |
|                                     | Municipalidad Provincial de Lambayeque © 2019 Sistemas.                            |    |                |                         |        |                |    | Powered by Team TramiFacil |   |   |          |  |  |  |

**Figura 5.19:** REQ 3: UI de la Vista Trámites Nuevos *Elaboración propia.*

| AdminTramiFacil                                                                     | $\times$ +                                                                                 |                                                              |                                                   |                                 |  |                                              |             |                                      |                            |                  |                      |   |                                  |  |  | O | $\times$ |  |  |
|-------------------------------------------------------------------------------------|--------------------------------------------------------------------------------------------|--------------------------------------------------------------|---------------------------------------------------|---------------------------------|--|----------------------------------------------|-------------|--------------------------------------|----------------------------|------------------|----------------------|---|----------------------------------|--|--|---|----------|--|--|
| ⋒                                                                                   | 合 https://admin-tramifacil-pay78wijb.now.sh/nuevos/detalle/<br>$\circledcirc$<br>☆<br>ler. |                                                              |                                                   |                                 |  |                                              |             |                                      | ⊀≒                         | ⊕                |                      | ☺ | $\sim$ $\sim$ $\sim$             |  |  |   |          |  |  |
| <b>TRAMIFACIL</b>                                                                   |                                                                                            |                                                              |                                                   |                                 |  |                                              |             |                                      |                            |                  |                      |   |                                  |  |  |   |          |  |  |
| <b>命 PRINCIPAL</b><br>Home / Nuevos / Detalle de Expediente / Detalle de Expediente |                                                                                            |                                                              |                                                   |                                 |  |                                              |             |                                      |                            |                  |                      |   |                                  |  |  |   |          |  |  |
| <b>LICENCIAS</b>                                                                    |                                                                                            |                                                              |                                                   |                                 |  |                                              |             |                                      |                            |                  |                      |   |                                  |  |  |   |          |  |  |
| Licencias                                                                           | <b>Expediente Nuevo</b>                                                                    |                                                              |                                                   |                                 |  |                                              |             |                                      |                            |                  |                      |   |                                  |  |  |   |          |  |  |
| <b>TRÁMITES</b>                                                                     | CÓDIGO                                                                                     |                                                              | <b>TRÁMITE</b><br>tu7ETYvTjOngY367sUdO            |                                 |  | Pre-Declaratoria de                          |             |                                      |                            | <b>MODALIDAD</b> |                      |   | Modalidad A, B, C y D            |  |  |   |          |  |  |
| $\boxtimes$ Nuevos                                                                  | <b>TIPO</b>                                                                                |                                                              |                                                   |                                 |  |                                              | Edificación |                                      |                            |                  |                      |   |                                  |  |  |   |          |  |  |
| <b>En Progreso</b><br>€                                                             |                                                                                            |                                                              |                                                   | Modalidad Única<br><b>FECHA</b> |  |                                              | 10 Mar. 19  | <b>ADMINISTRADO</b>                  |                            |                  |                      |   | Juan Piero Santisteban<br>Quiroz |  |  |   |          |  |  |
| <b>Finalizados</b>                                                                  |                                                                                            |                                                              |                                                   |                                 |  |                                              |             |                                      |                            |                  |                      |   |                                  |  |  |   |          |  |  |
| Reportes                                                                            | <b>Requisitos Adjuntos</b>                                                                 |                                                              |                                                   |                                 |  |                                              |             |                                      |                            |                  |                      |   |                                  |  |  |   |          |  |  |
| <b>CONFIGURACIÓN</b>                                                                |                                                                                            | 1 <sup>1</sup><br><b>Nombre</b>                              |                                                   |                                 |  |                                              |             | <b>Detaile</b>                       |                            |                  |                      |   |                                  |  |  |   |          |  |  |
| Perfil                                                                              | 囼                                                                                          |                                                              | Anexo C del FUE - Pre Declaratoria de Edificación | Debidamente Suscrito            |  |                                              |             |                                      |                            |                  |                      |   |                                  |  |  |   |          |  |  |
| <b>OTROS</b>                                                                        |                                                                                            | 日<br>Comprobante de Pago S/70.30                             |                                                   |                                 |  |                                              |             | De la tasa municipal correspondiente |                            |                  |                      |   |                                  |  |  |   |          |  |  |
| <b>Tutorial</b>                                                                     |                                                                                            | $\mathbb{R}$<br>Planos de Ubicación y Arquitectura Aprobados |                                                   |                                 |  | Correspondiente a la Licencia de Edificación |             |                                      |                            |                  |                      |   |                                  |  |  |   |          |  |  |
|                                                                                     |                                                                                            |                                                              |                                                   |                                 |  |                                              |             |                                      |                            |                  |                      |   |                                  |  |  |   |          |  |  |
| <b>CERRAR SESIÓN</b>                                                                | <b>Revisión Externa</b><br>Generar Código de Revisión                                      |                                                              |                                                   |                                 |  |                                              |             |                                      |                            |                  | <b>Revisar Ahora</b> |   |                                  |  |  |   |          |  |  |
|                                                                                     | Municipalidad Provincial de Lambayeque © 2019 Sistemas.                                    |                                                              |                                                   |                                 |  |                                              |             |                                      | Powered by Team TramiFacil |                  |                      |   |                                  |  |  |   |          |  |  |

**Figura 5.20:** REQ 3: UI de la Vista Detalle de Trámite Nuevo *Elaboración propia.*

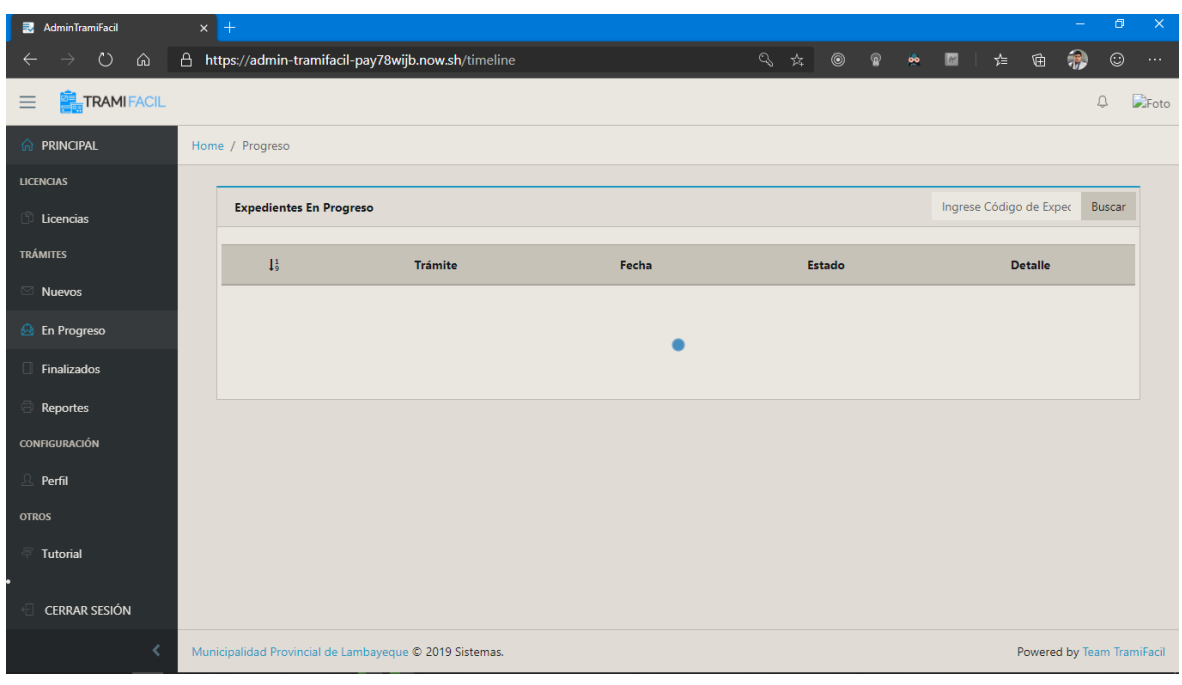

**Figura 5.21:** REQ 3: UI de la Vista Trámites En Progreso *Elaboración propia.*

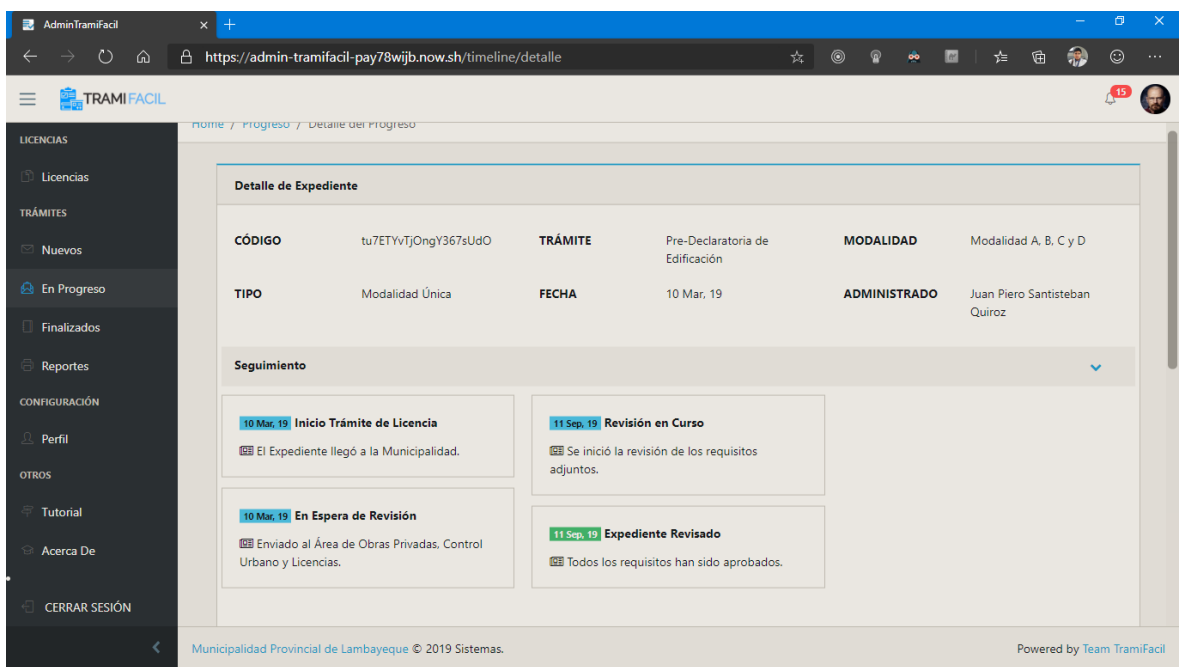

**Figura 5.22:** REQ 3: UI de la Vista Detalle de Trámite En Progreso *Elaboración propia.*

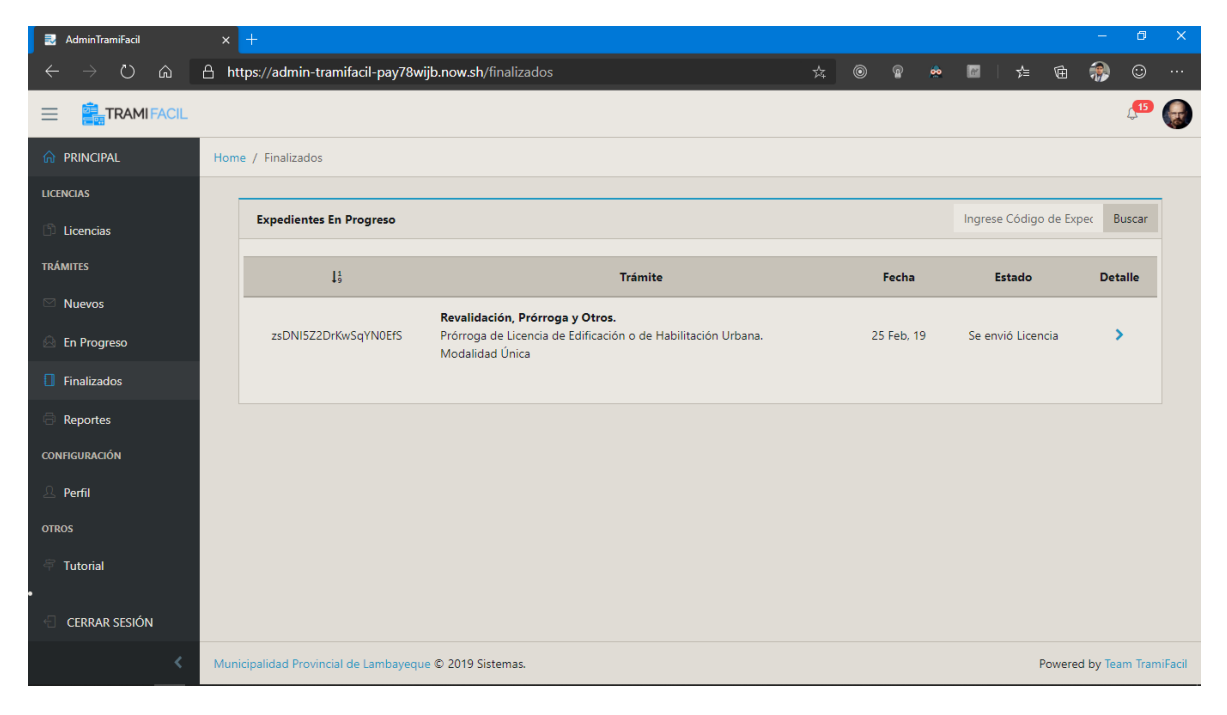

**Figura 5.23:** REQ 3: UI de la Vista Trámites Finalizados *Elaboración propia.*

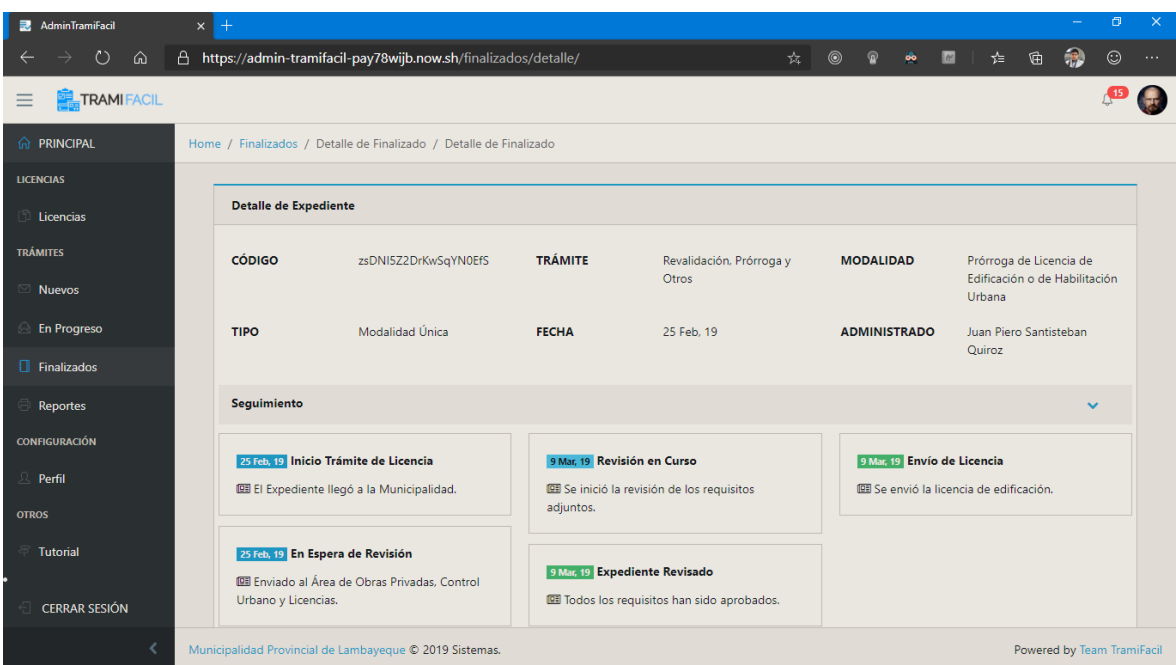

**Figura 5.24:** REQ 3: UI de la Vista Detalle de Trámite Finalizado (part. 1) *Elaboración propia.*

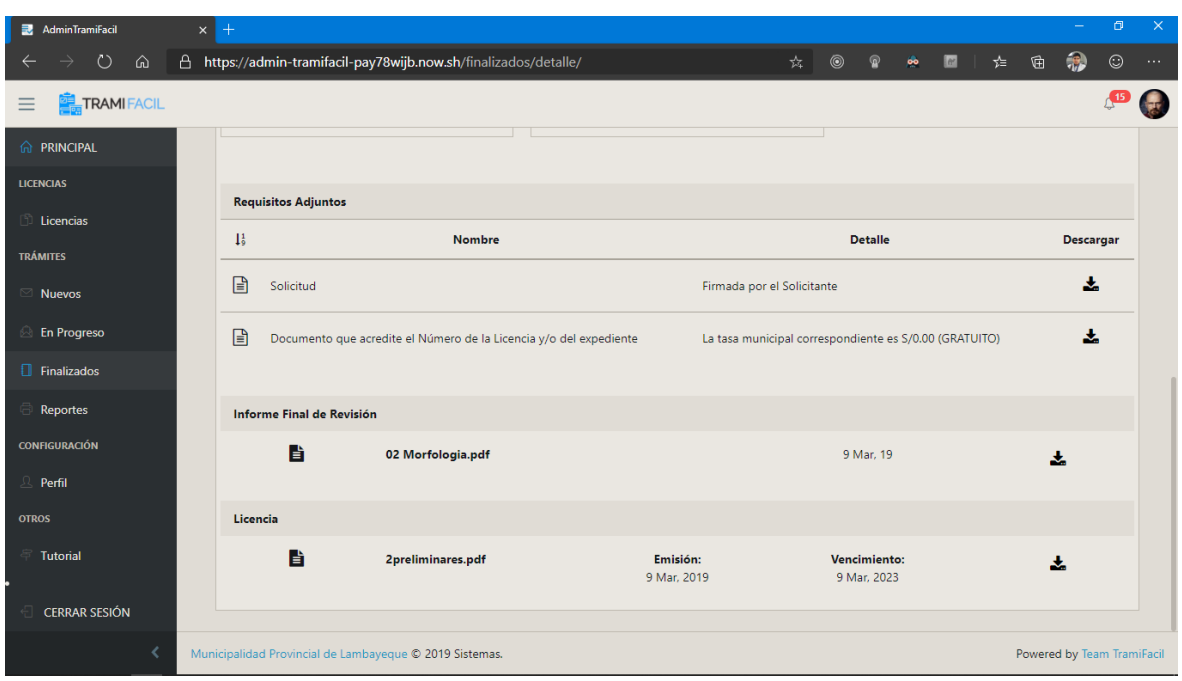

**Figura 5.25:** REQ 3: UI de la Vista Detalle de Trámite Finalizado (part. 2) *Elaboración propia.*

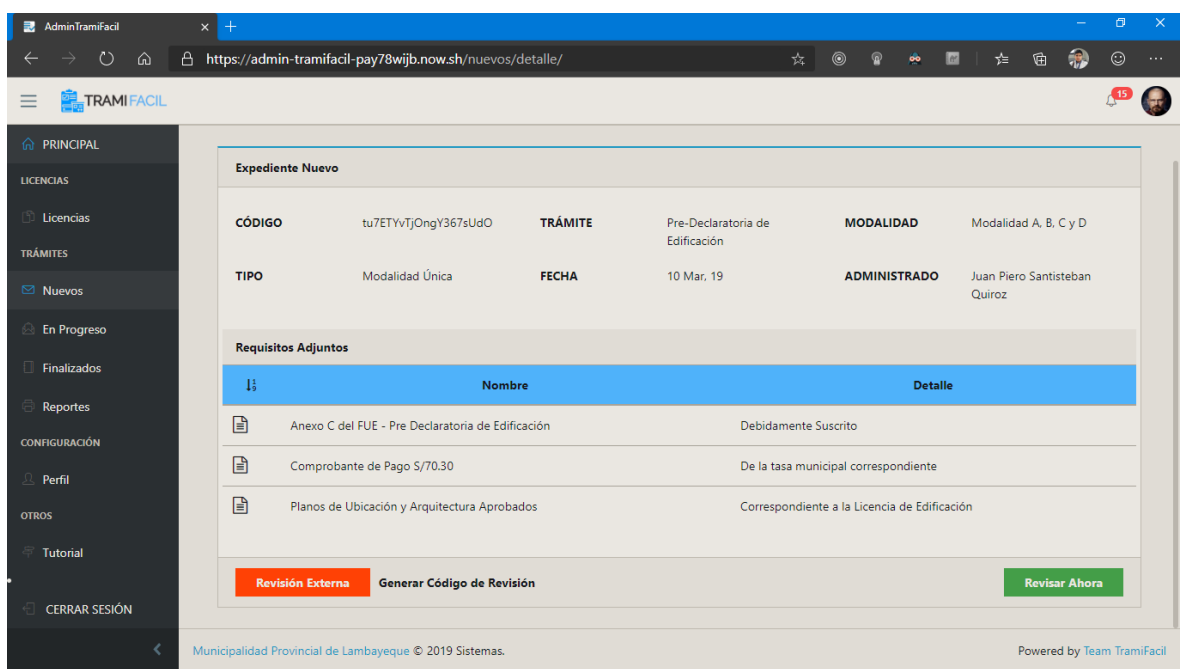

**Figura 5.26:** REQ 5: UI de la Vista Trámites En Progreso, división Programación de Revisión *Elaboración propia.*

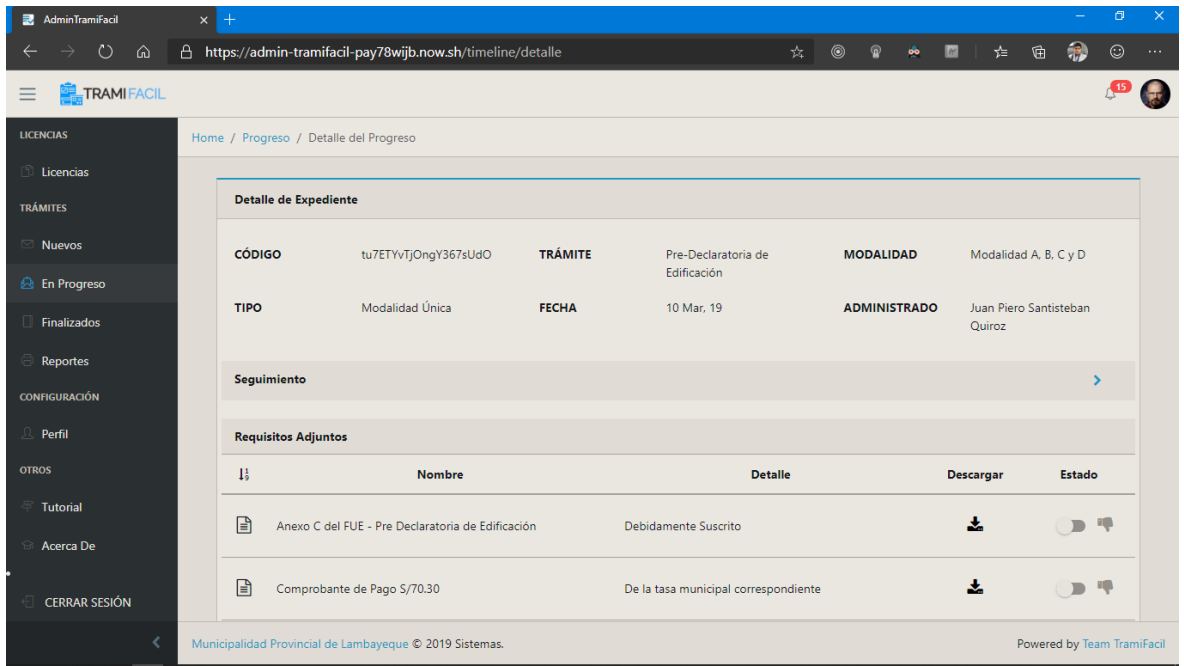

**Figura 5.27:** REQ 6: UI de la Vista Revisión de Expediente *Elaboración propia.*

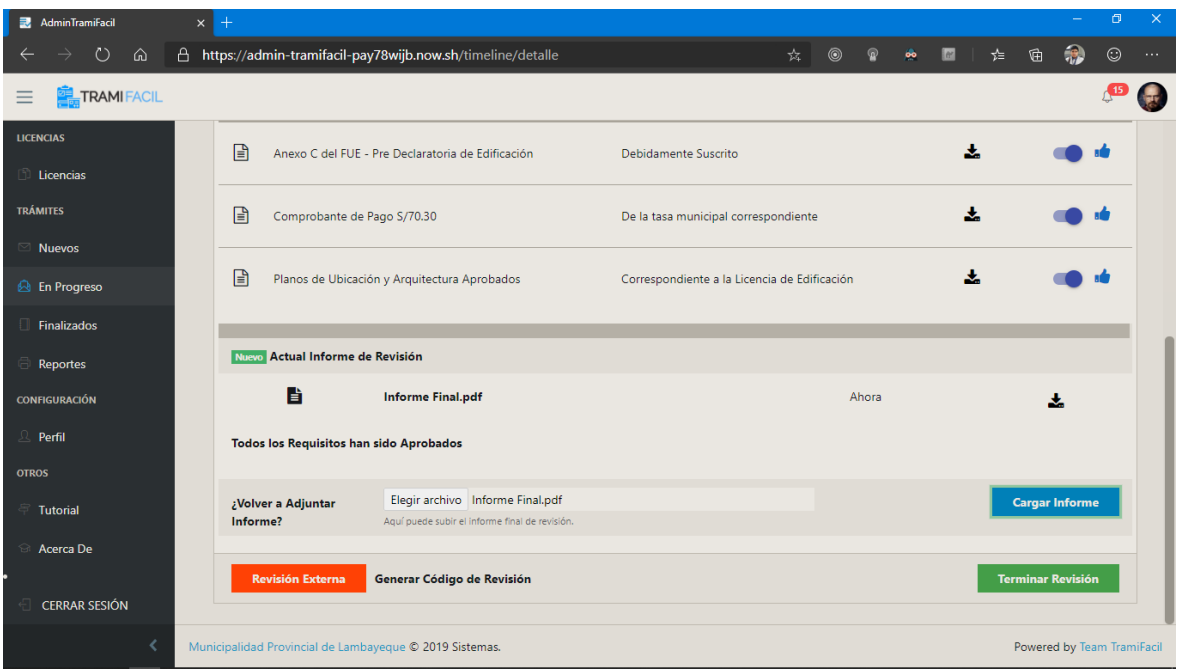

**Figura 5.28:** REQ 6: UI de la Vista Terminar Revisión *Elaboración propia.*

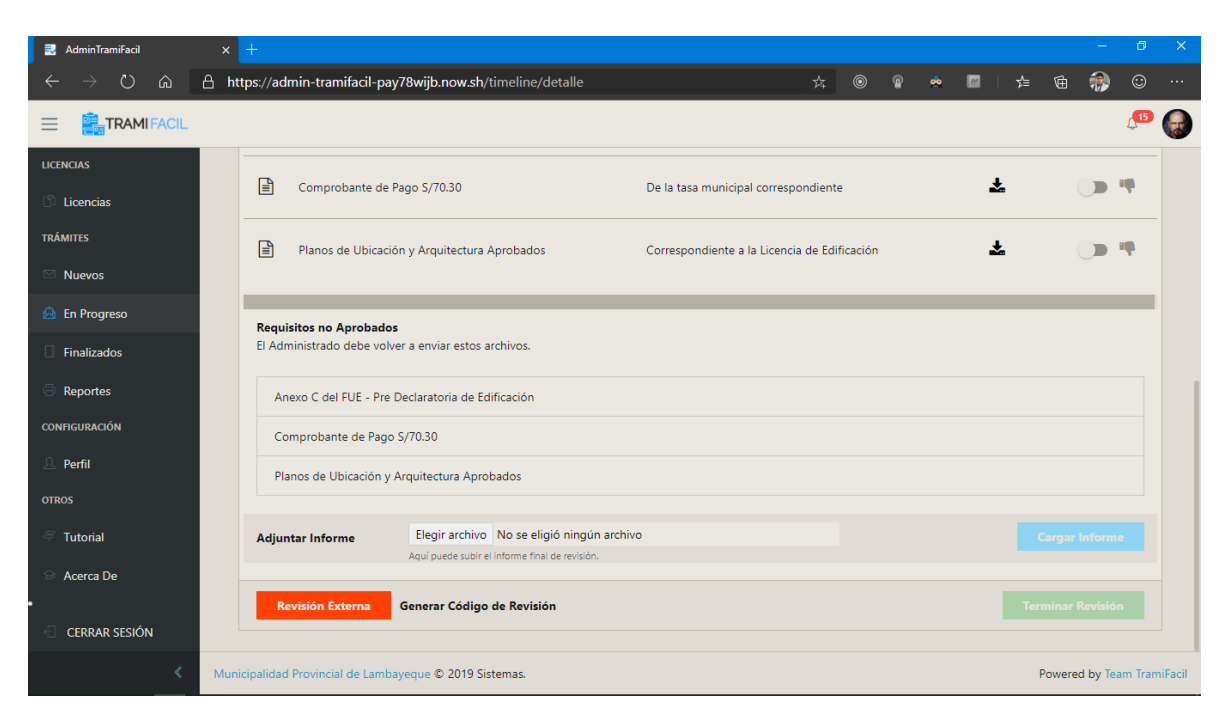

**Figura 5.29:** REQ 7: UI de la Vista Adjuntar Informe *Elaboración propia.*

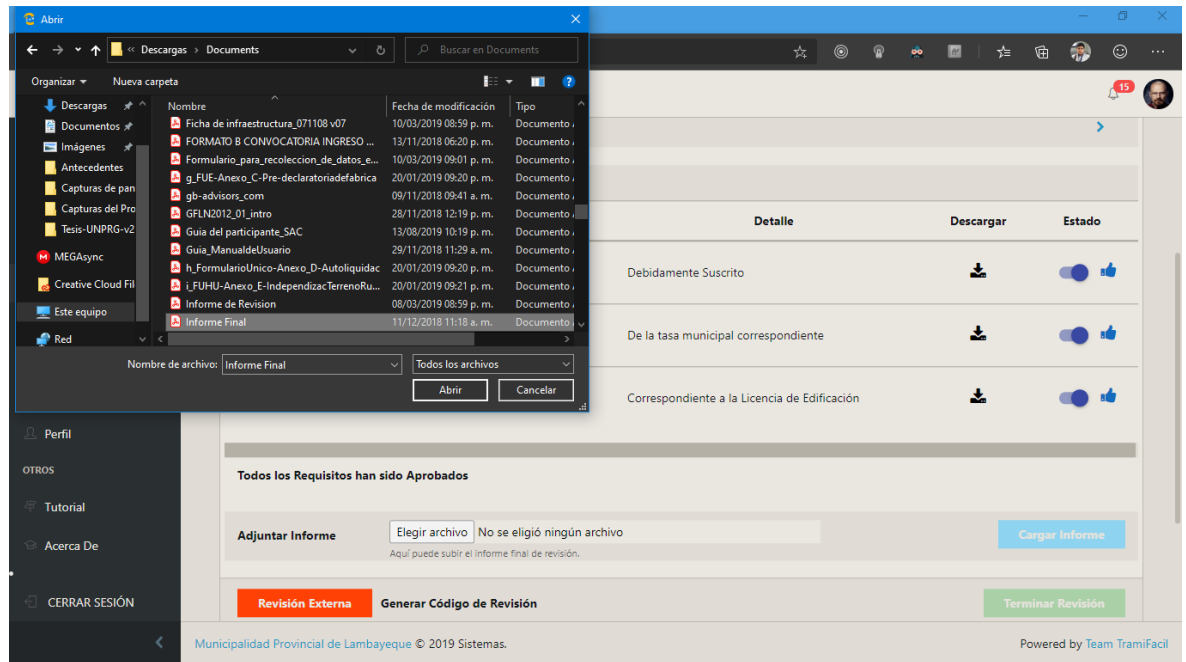

**Figura 5.30:** REQ 7: UI de la Vista Seleccionar Informe *Elaboración propia.*

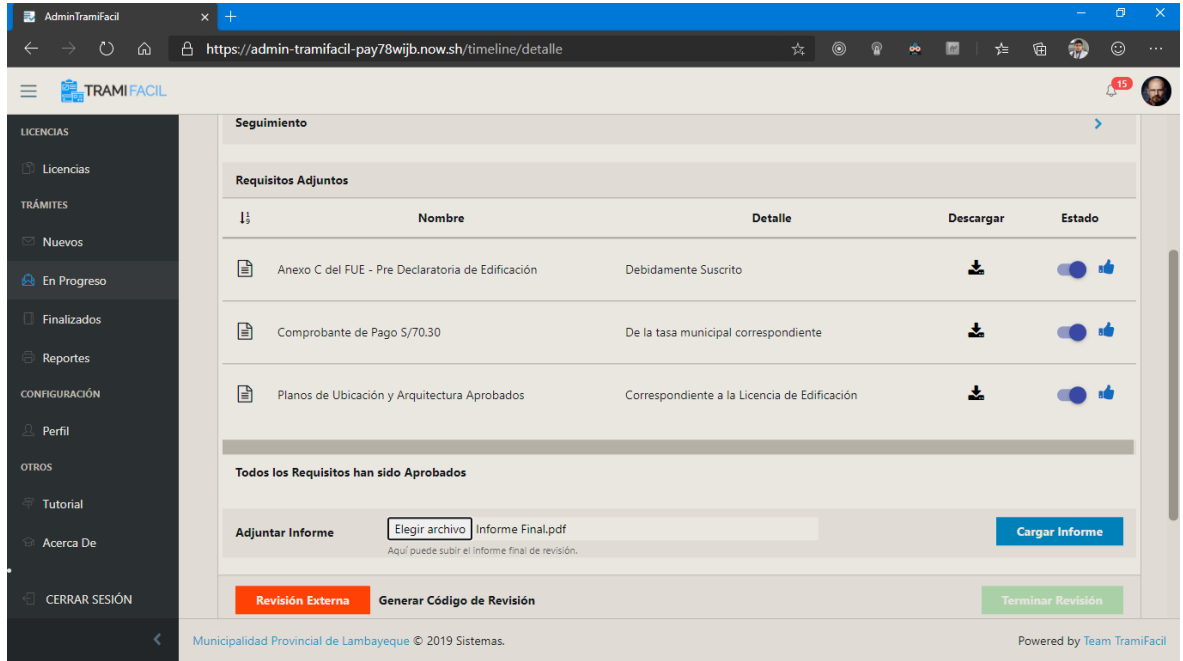

**Figura 5.31:** REQ 7: UI de la Vista Cargar Informe *Elaboración propia.*

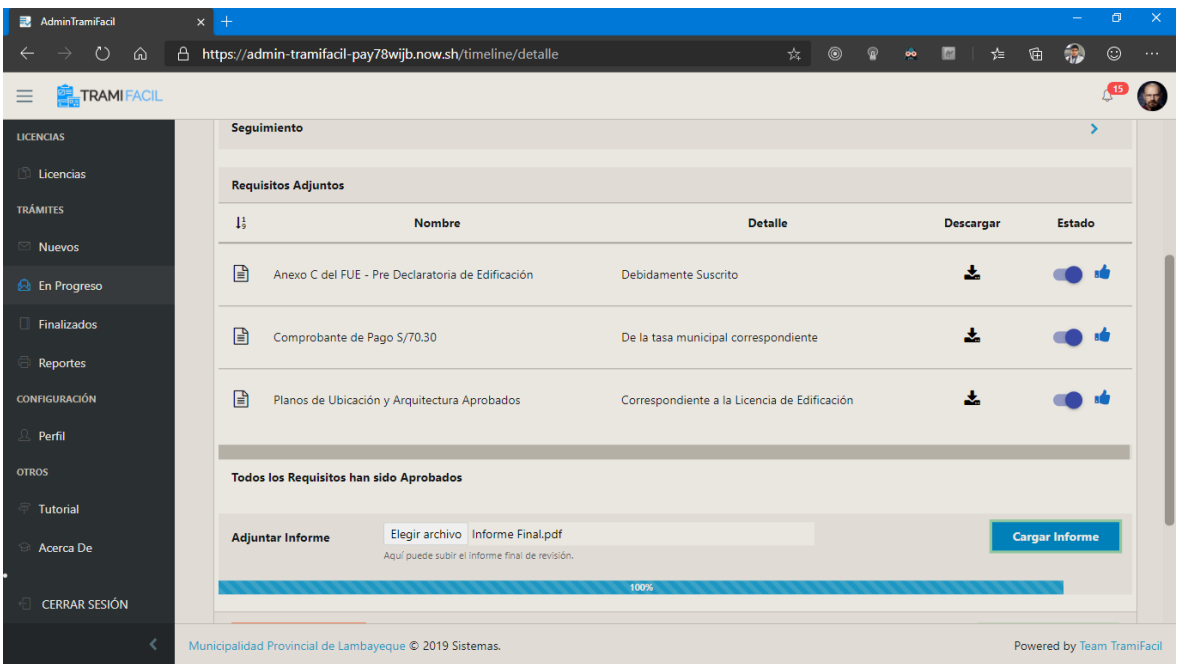

**Figura 5.32:** REQ 7: UI de la Vista Cargando Informe *Elaboración propia.*

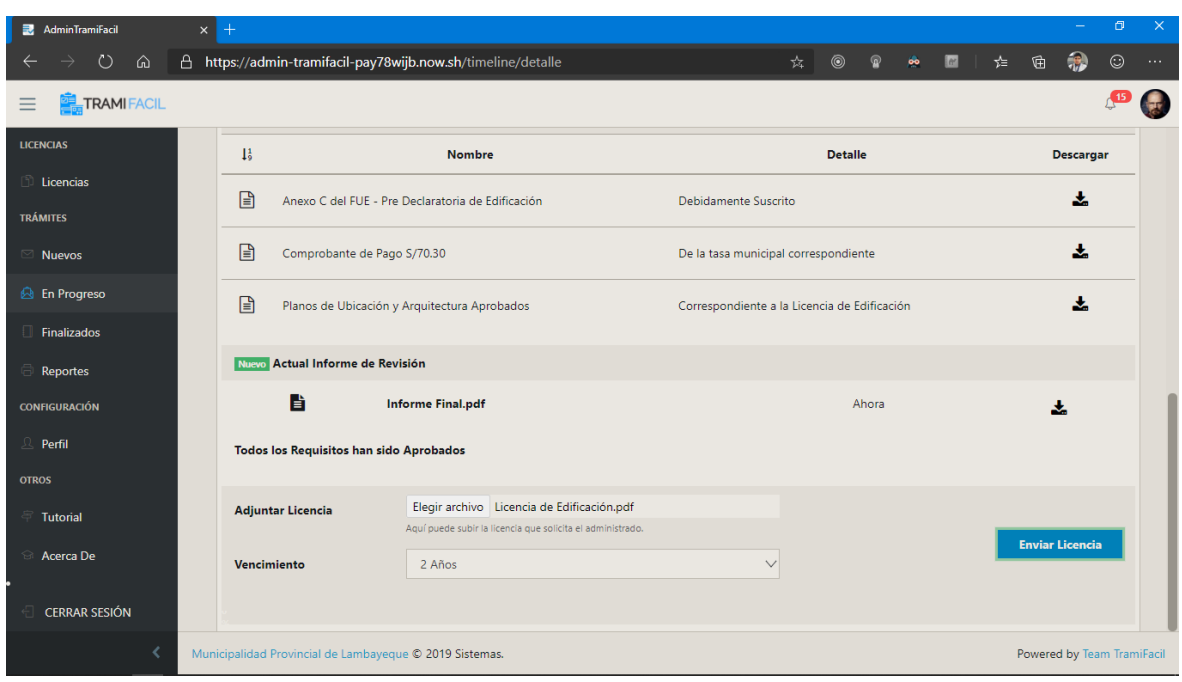

**Figura 5.33:** REQ 10: UI de la Vista Adjuntar Licencia *Elaboración propia.*

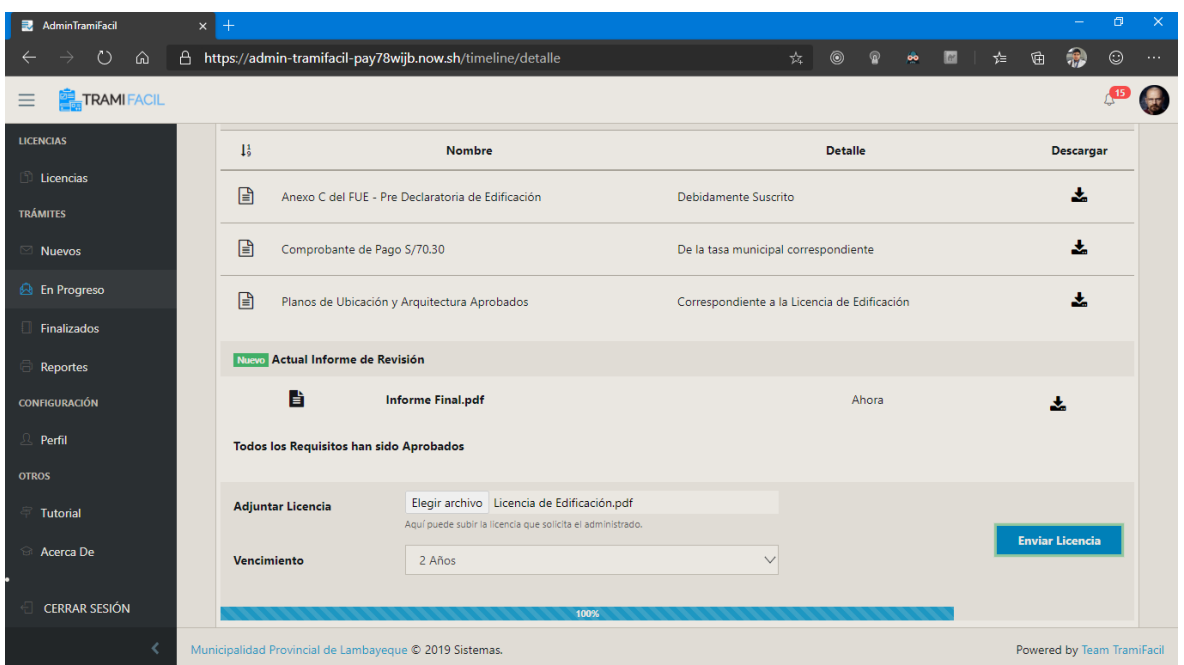

**Figura 5.34:** REQ 10: UI de la Vista Cargando Licencia *Elaboración propia.*

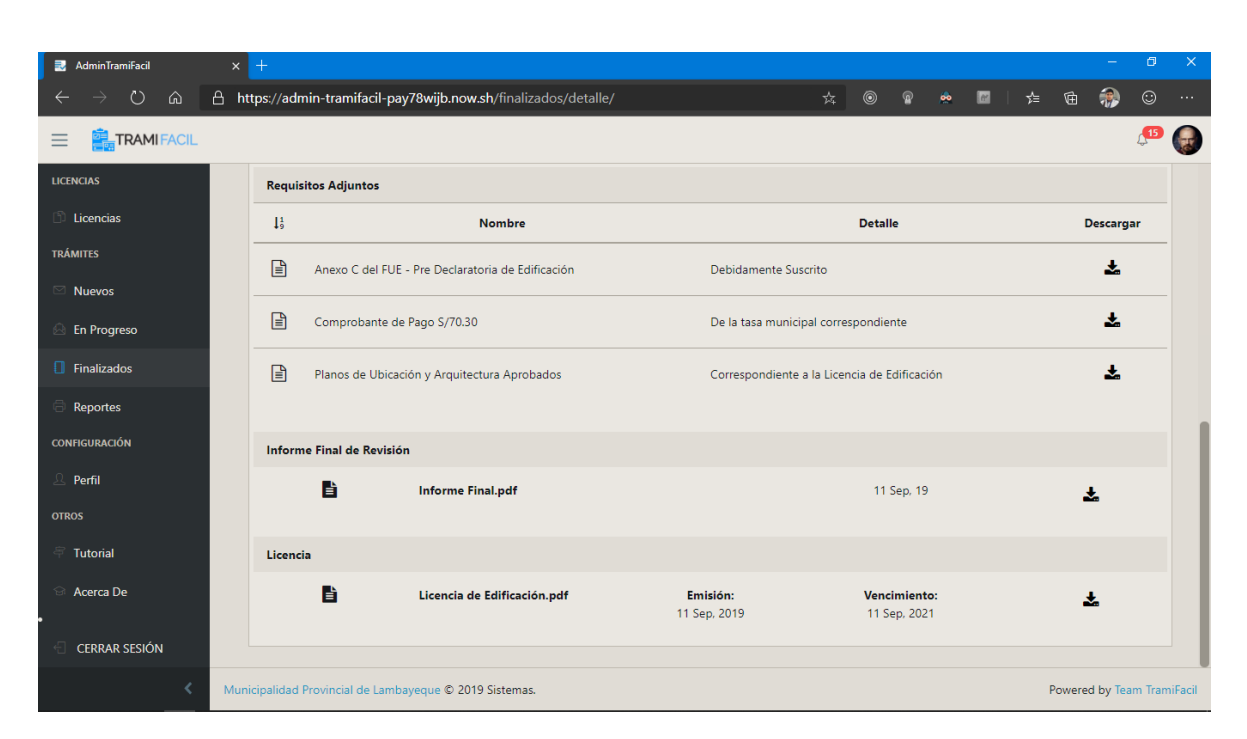

**Figura 5.35:** REQ 10: UI de la Vista Licencia *Elaboración propia.*

# **Instrumentos**

A continuación se adjuntan los formatos de los instrumentos que se usaron para la evaluación de los indicadores definidos en la operacionalización de variables.

### **ENCUESTA DE SATISFACCIÓN DE USUARIO - ADMINISTRATIVO**

**OBJETIVO:** Con el propósito de determinar la importancia y calidad de la Plataforma Web de Gestión de Licencias de Edificaciones, deseamos conocer su punto de vista sobre dicho sistema. El éxito del proceso depende de su objetividad y colaboración. Solicitamos tener en cuenta la siguiente escala establecida para su valoración.

1. Muy en desacuerdo

4. De acuerdo

2. En desacuerdo

5. Muy de acuerdo

3. No estoy seguro

**Cargo que ocupa en la Municipalidad:** 

# **GRACIAS POR SU COLABORACIÓN**

\_\_\_\_\_\_\_\_\_\_\_\_\_\_\_\_\_\_\_\_\_\_\_\_\_\_\_\_\_\_\_\_\_\_\_\_\_\_\_\_\_\_\_\_\_\_\_\_\_\_\_\_\_\_\_\_\_\_\_\_\_\_\_\_\_\_\_\_\_\_\_\_\_\_\_\_\_\_

Para responder señale con X la opción o la casilla elegida por usted.

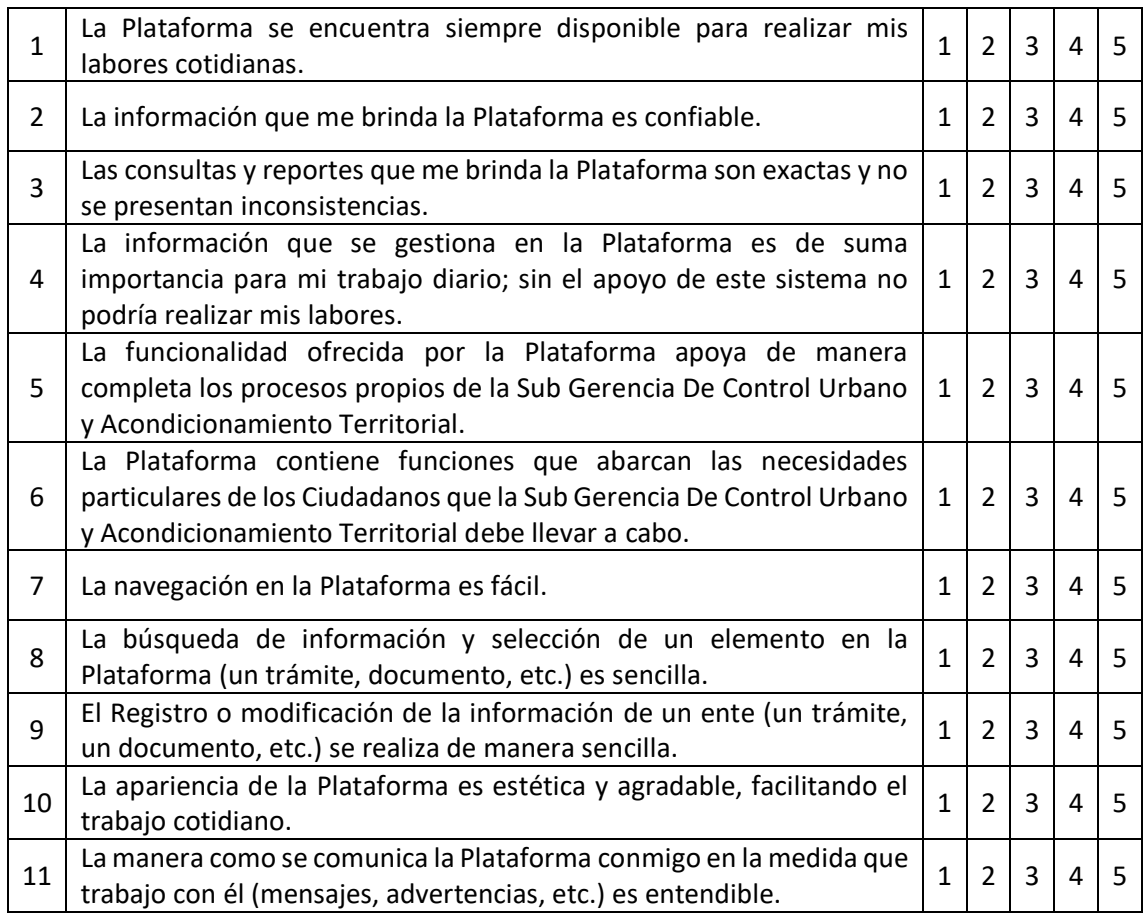

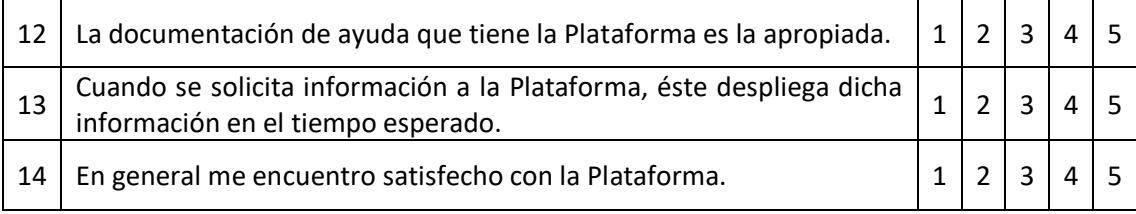

# **OBSERVACIONES:**

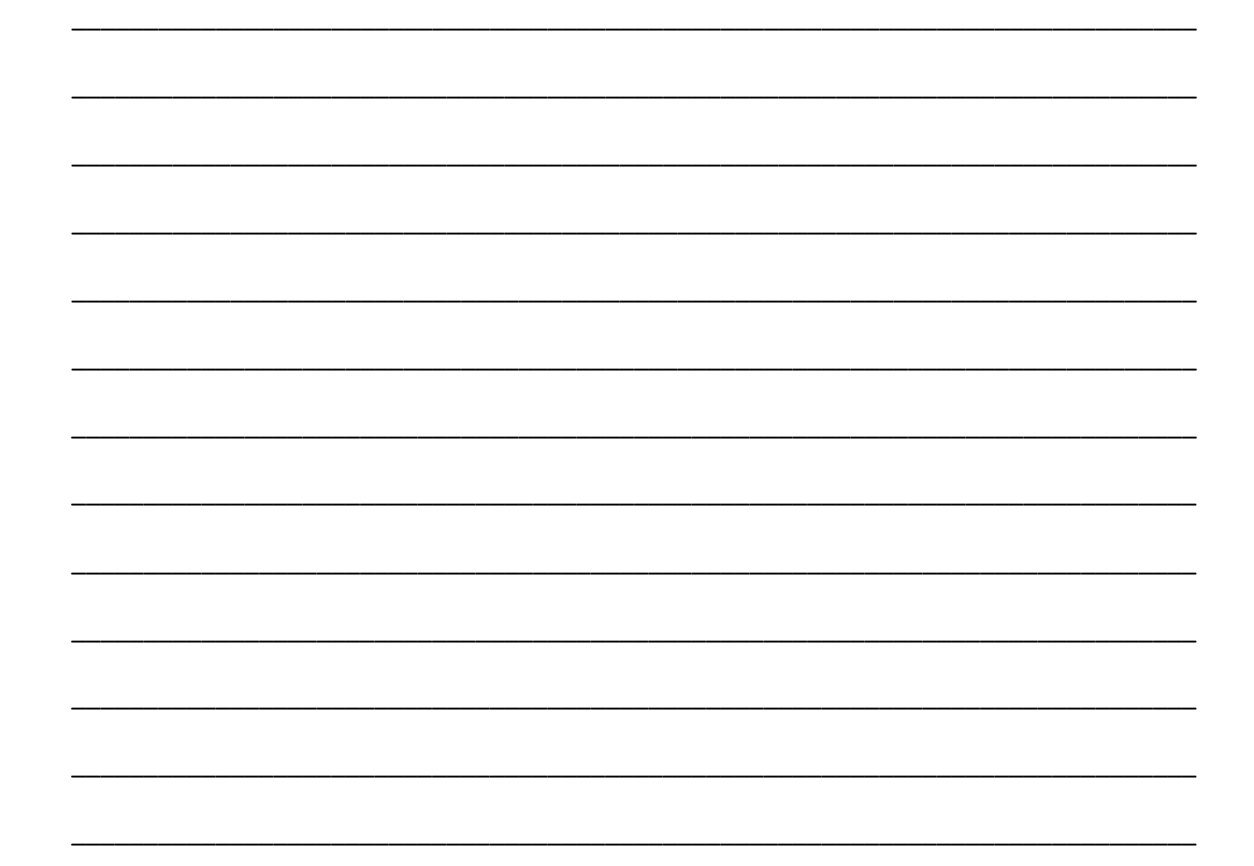

# **ENCUESTA DE SATISFACCIÓN DE USUARIO - CIUDADANO**

**OBJETIVO:** Con el propósito de determinar la importancia y calidad del Aplicativo Móvil para la Gestión de Licencias de Edificaciones, deseamos conocer su punto de vista sobre dicho sistema. El éxito del proceso depende de su objetividad y colaboración. Solicitamos tener en cuenta la siguiente escala establecida para su valoración.

1. Muy en desacuerdo

4. De acuerdo

2. En desacuerdo

5. Muy de acuerdo

3. No estoy seguro

**Licencia que Gestionó en la Municipalidad:** 

#### **GRACIAS POR SU COLABORACION**

\_\_\_\_\_\_\_\_\_\_\_\_\_\_\_\_\_\_\_\_\_\_\_\_\_\_\_\_\_\_\_\_\_\_\_\_\_\_\_\_\_\_\_\_\_\_\_\_\_\_\_\_\_\_\_\_\_\_\_\_\_\_\_\_\_\_\_\_\_\_\_\_\_\_\_\_\_\_

Para responder señale con X la opción o la casilla elegida por usted.

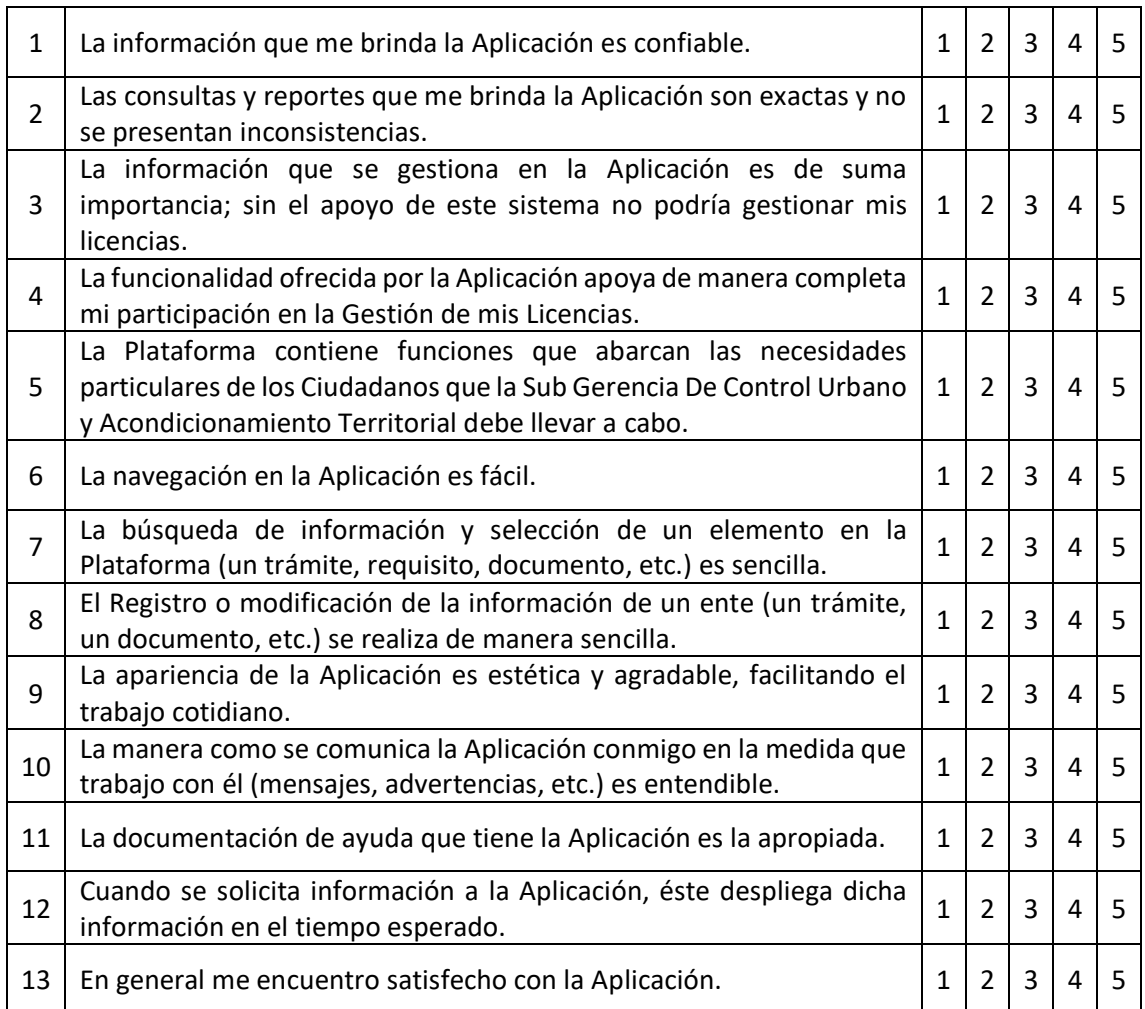

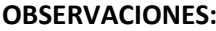

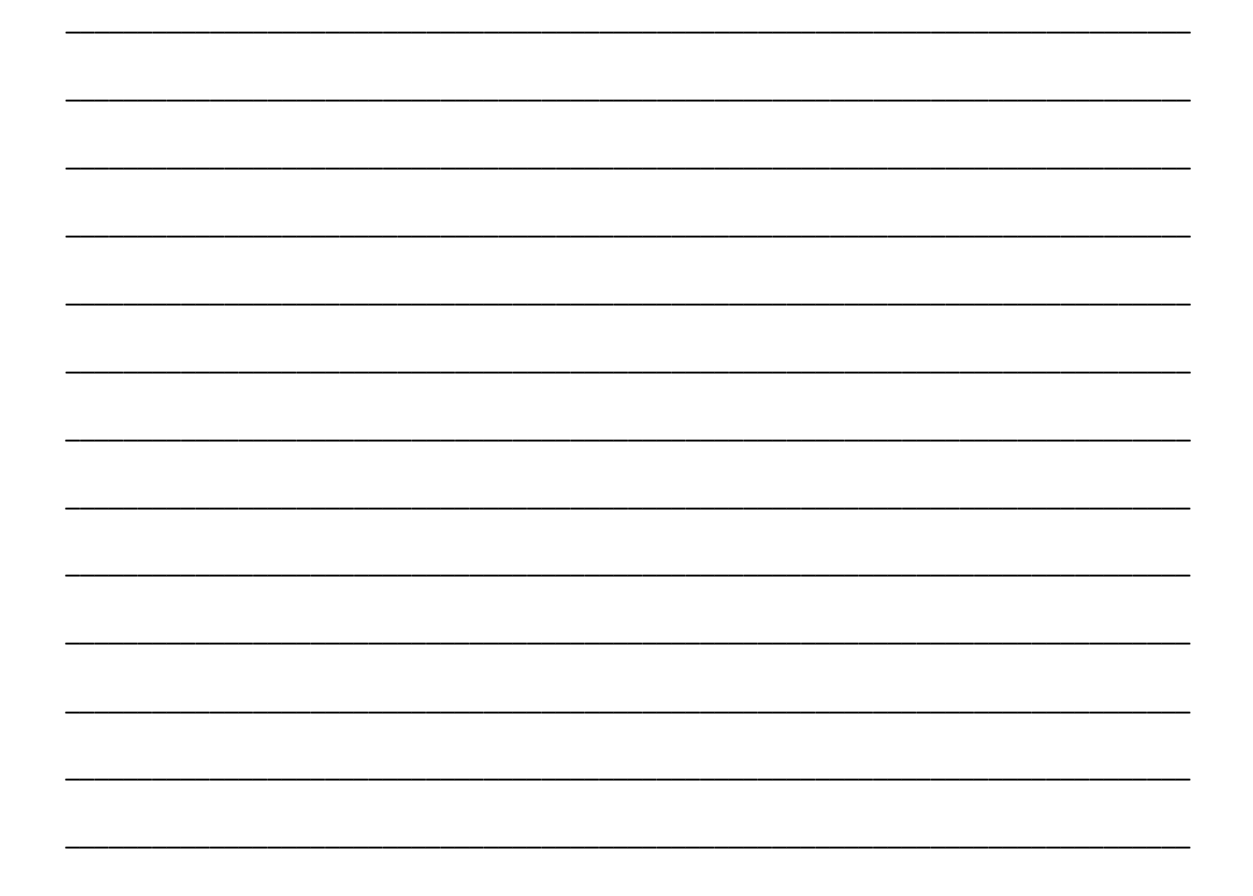

# FORMATO DE FICHAS DE OBSERVACIÓN PARA LA MEDICIÓN DE LA VARIABLE DEPENDIENTE

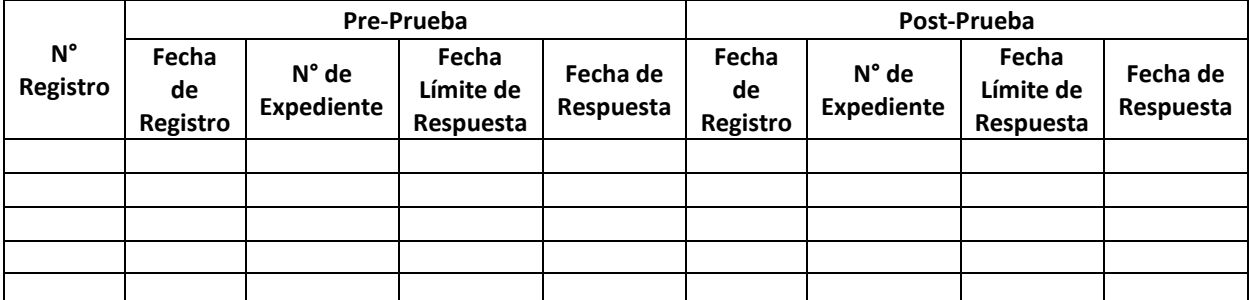

#### INDICADOR: Reducción de Trámites por Silencio Administrativo

# **INDICADOR: Reducción de Actividades del Proceso**

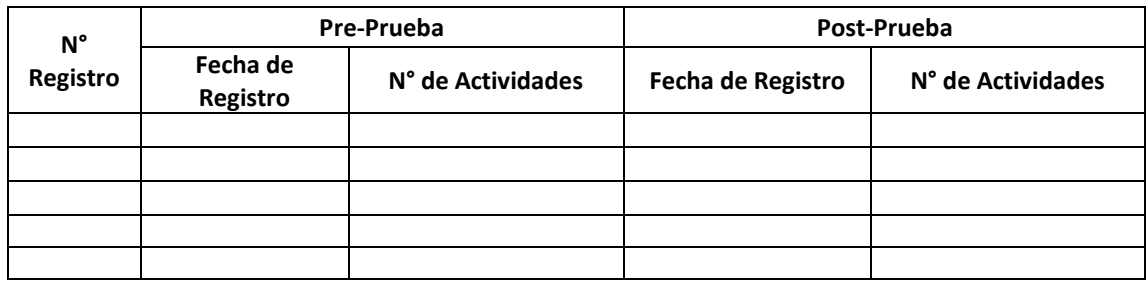

# INDICADOR: Reducción del Número de Actividades del Proceso de Gestión de Licencias

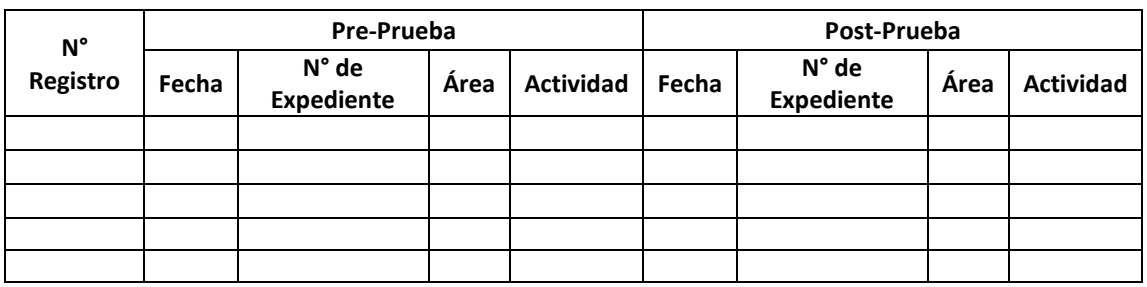

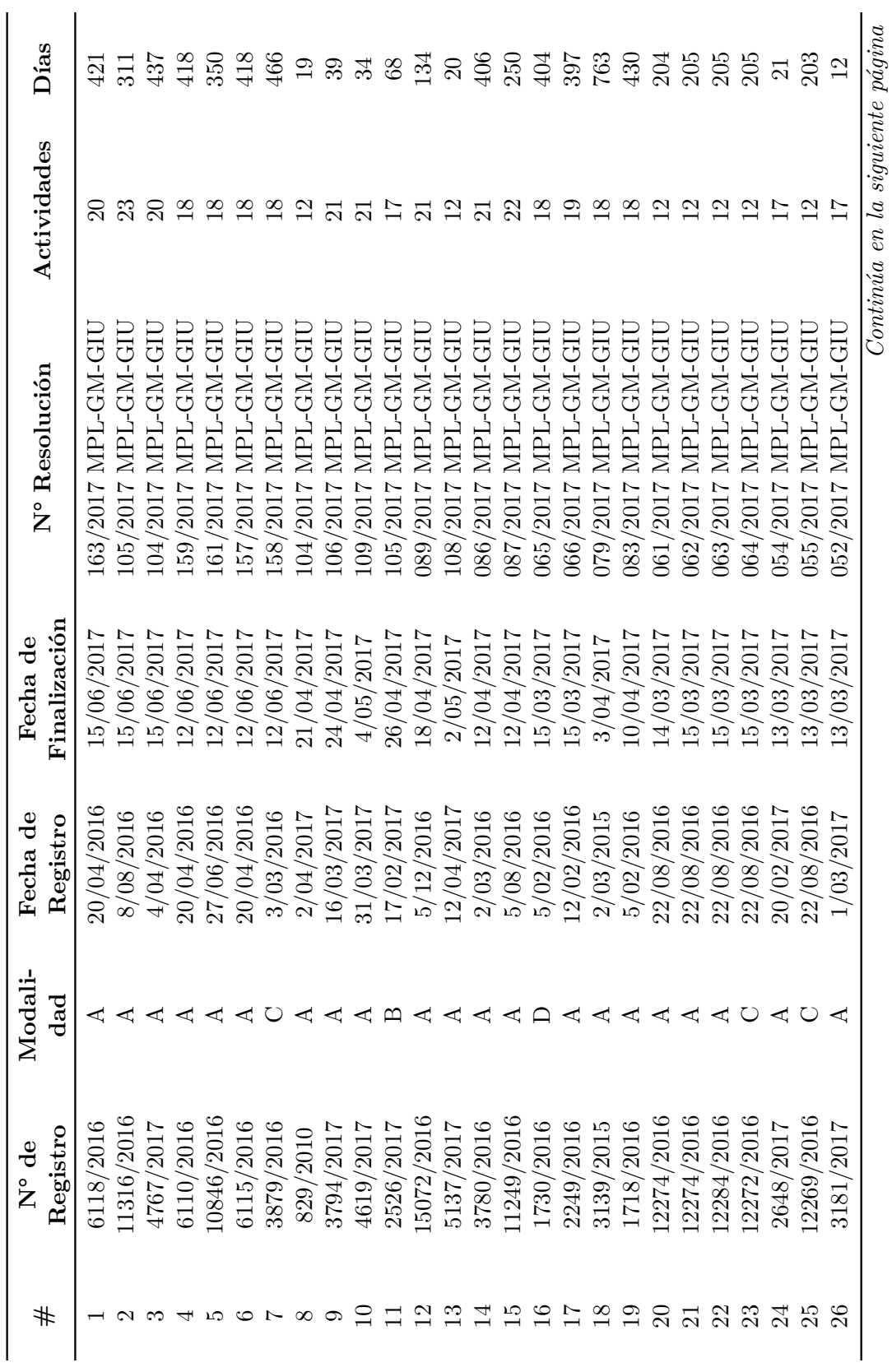

Tabla 6.1: Resumen de los Expedientes Analizados **Tabla 6.1:** Resumen de los Expedientes Analizados 189

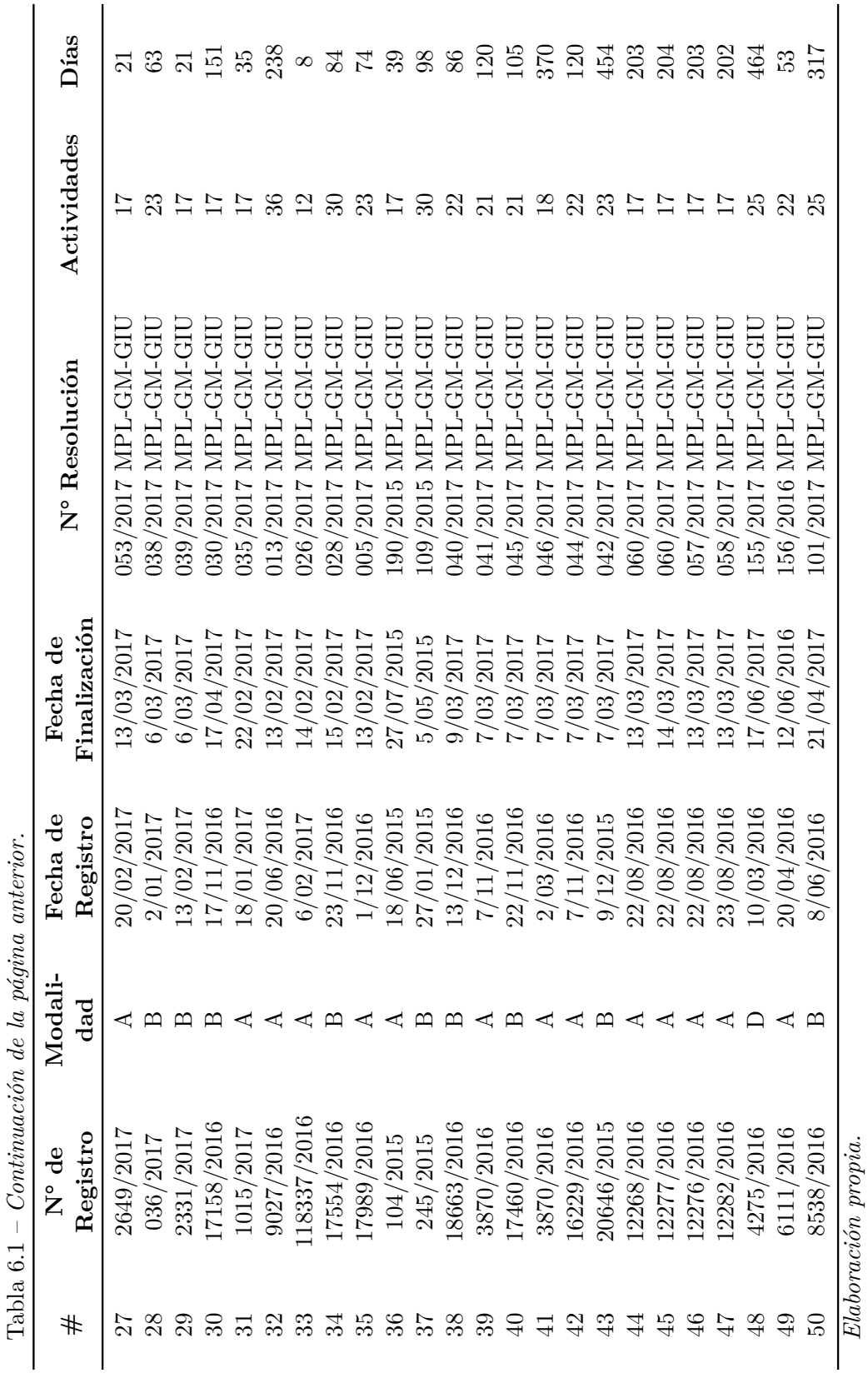

 $\ddot{\phantom{0}}$  $\overline{a}$ 

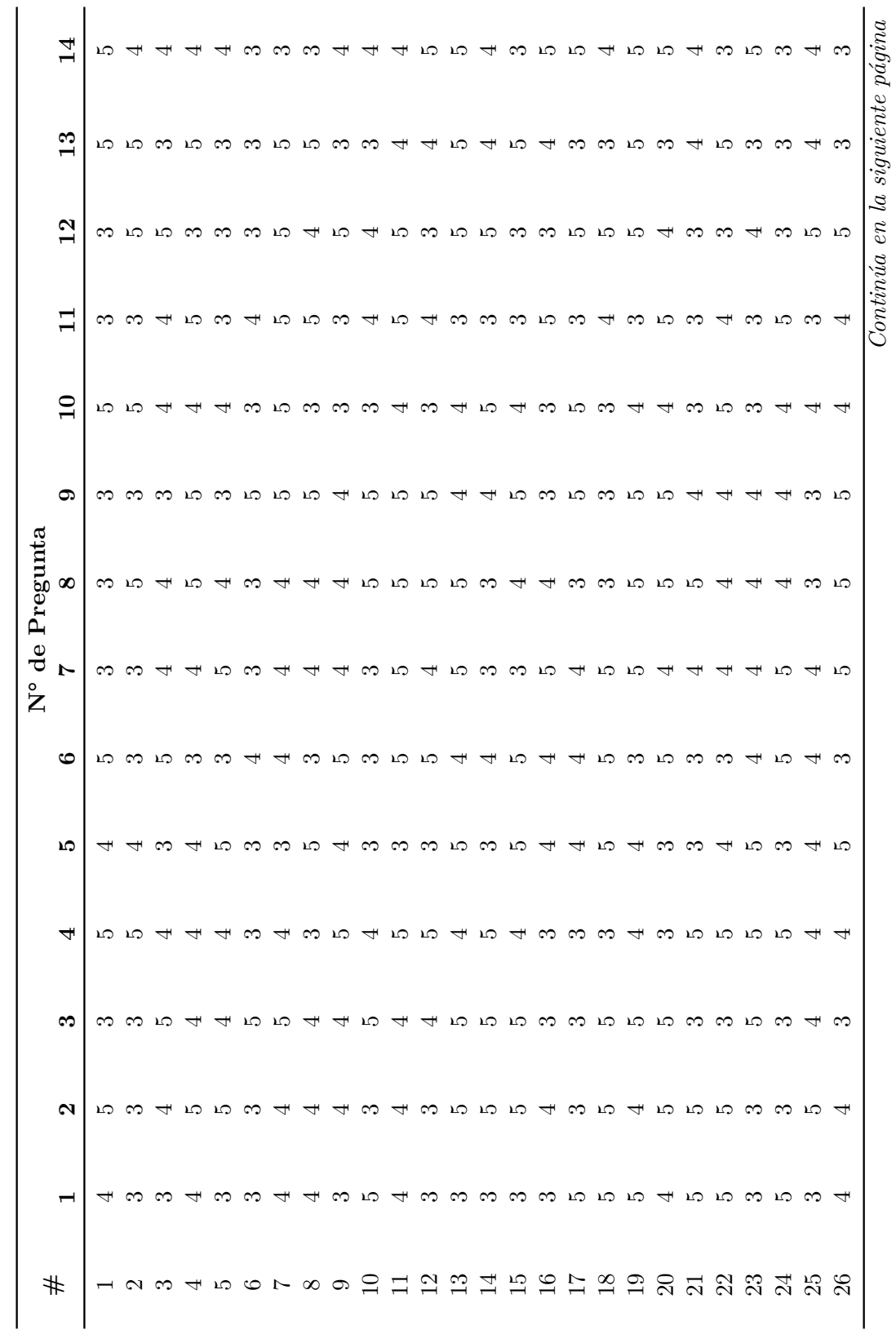

Tabla $\,6.2\mathrm{:}\,$  Resumen de las Ciudadanos Encuestados **Tabla 6.2:** Resumen de las Ciudadanos Encuestados

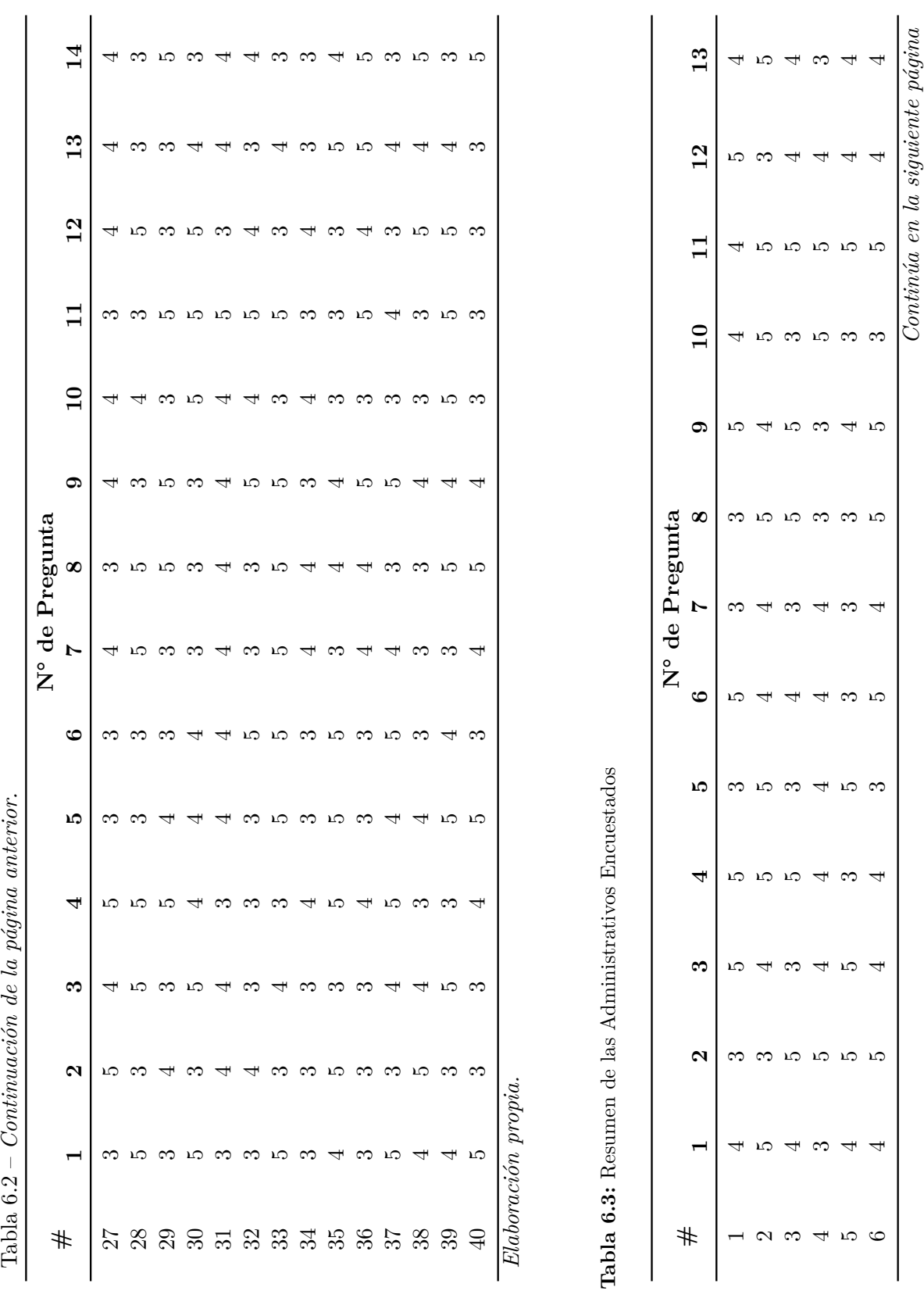

192 *Instrumentos*

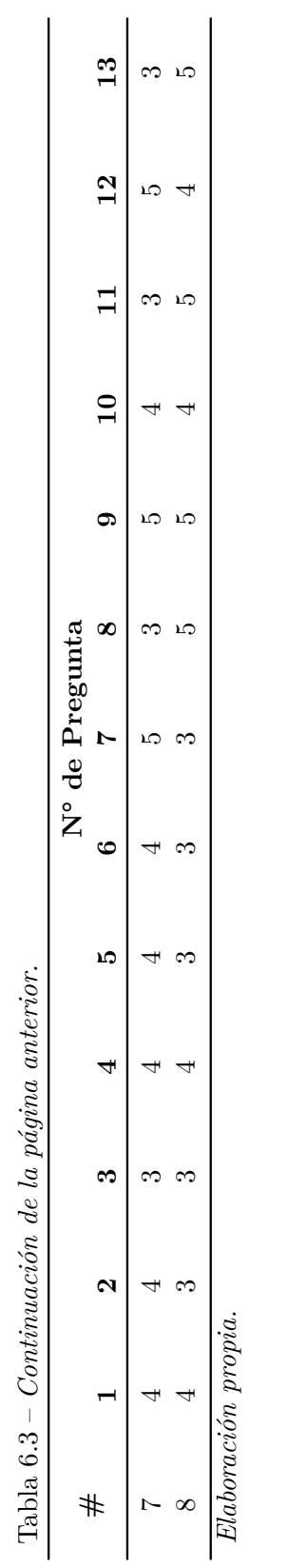